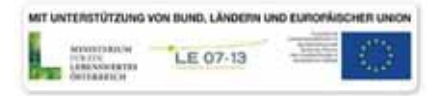

# **Evaluierung des Programms LE07-13:**

# **Standortangepasste und gefahrenorientierte Waldbewirtschaftung im Bereich steiler Grabeneinhänge - Grabeneinhangbewirtschaftung**

**Projektbericht Innsbruck, im Juni 2015** 

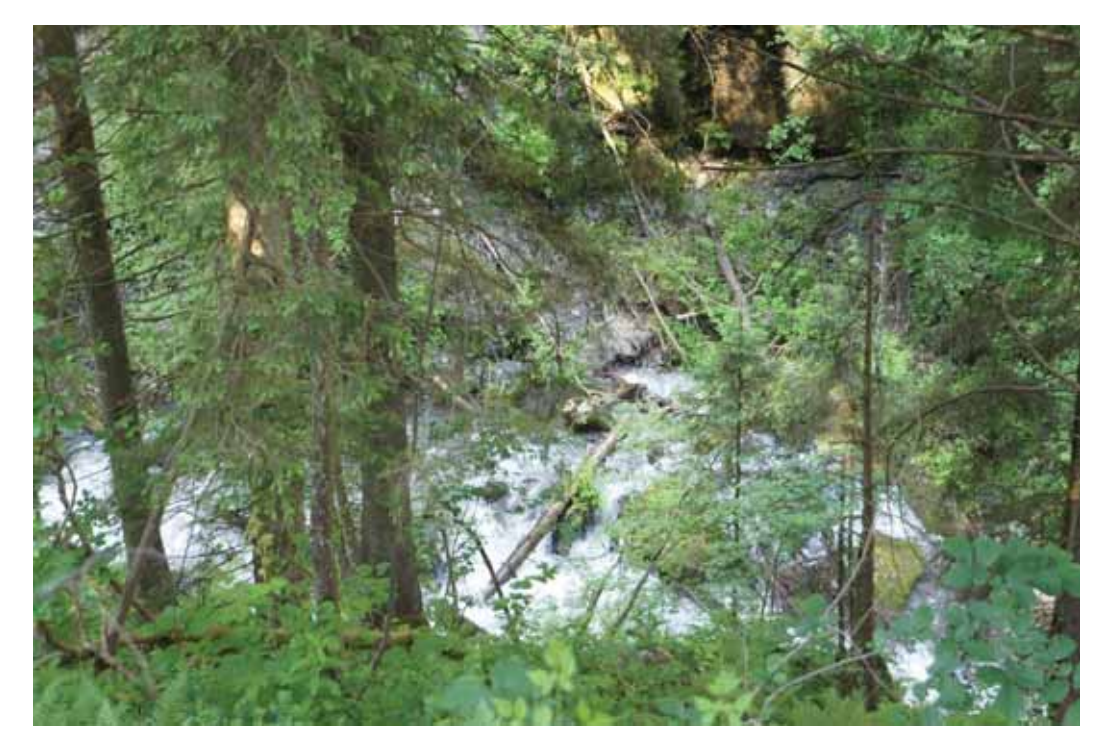

Verfasser: *Veronika Lechner, Gerhard Markart, Frank Perzl Günther Bunza, Karl Hagen, Andreas Huber, Klaus Klebinder*

im Auftrag von:

Bundesministerium für Land- und Forstwirtschaft, Umwelt und Wasserwirtschaft (BMLFUW)

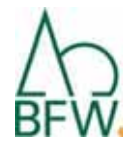

Bundesforschungs- und Ausbildungszentrum für Wald, Naturgefahren und Landschaft (BFW), Institut für Naturgefahren

# **Kurzfassung**

Als Grundlage für die Abschätzung von Wildholzpotenzialen in alpinen Einzugsgebieten wurde das GRS-(Gerinne-relevanter-Schutzwald)-Modell für die Bezirksrahmenplanung entwickelt. Aufgrund der eingeschränkten Verfügbarkeit flächendeckender und systematischer Eingangsdaten musste ein Ansatz entwickelt werden, der sich auf einfache Geländeparameter stützt. Wesentliche flächige Eingangsdaten sind das DHM, das Gerinnenetz der WLV, der Waldlayer der LFD-Tirol und Angaben der WLV zum raumrelevanten Bereich.

Das GRS-Modell weist Wildholz-Grunddispositionen in drei Klassen (gering, mittel, hoch) aus. Der Vergleich der Modellergebnisse mit den Ergebnissen terrestrischer Erhebungen in Testgebieten und der Interpretation aus Hillshades und Orthofotos zeigt eine überwiegend sehr plausible Wiedergabe der Wildholz-Grunddisposition. Lokale Unschärfen, z.B. die Überschätzung der Disposition an Verflachungen, die an steile Einhänge anschließen, soll künftig durch einen Algorithmus, der solche Gefällsbrüche erkennt, korrigiert werden.

Das im Projekt "Grabeneinhangbewirtschaftung" entwickelte Modell für die Modellierung und Klassifikation des gerinne- relevanten Schutzwaldes ist ein vielversprechender Ansatz und grundsätzlich als Hilfe für WEP-Schutzfunktionskartierungen und Planungen sowie Evaluierungen der Maßnahmen im Schutzwald geeignet.

# Inhaltsverzeichnis

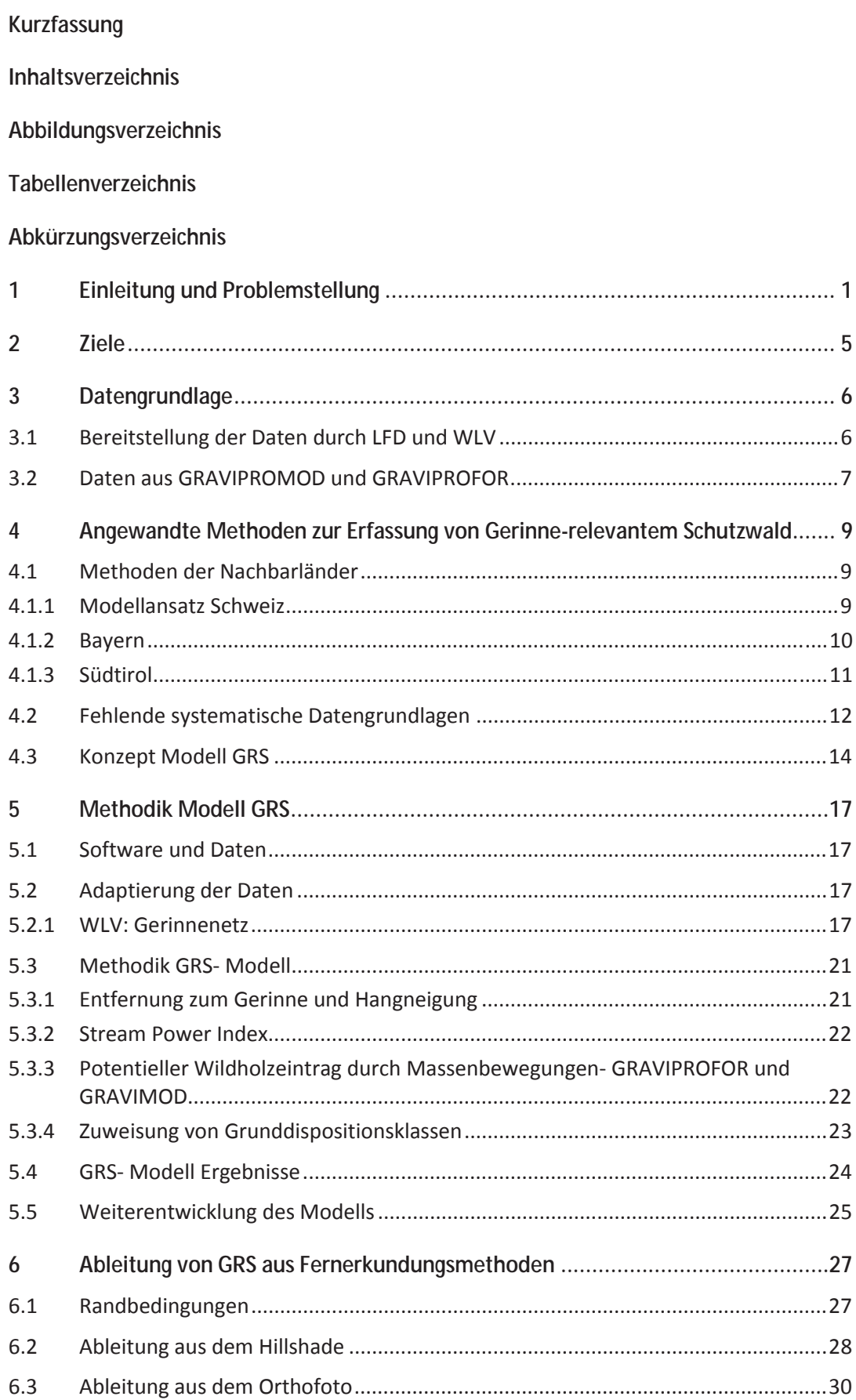

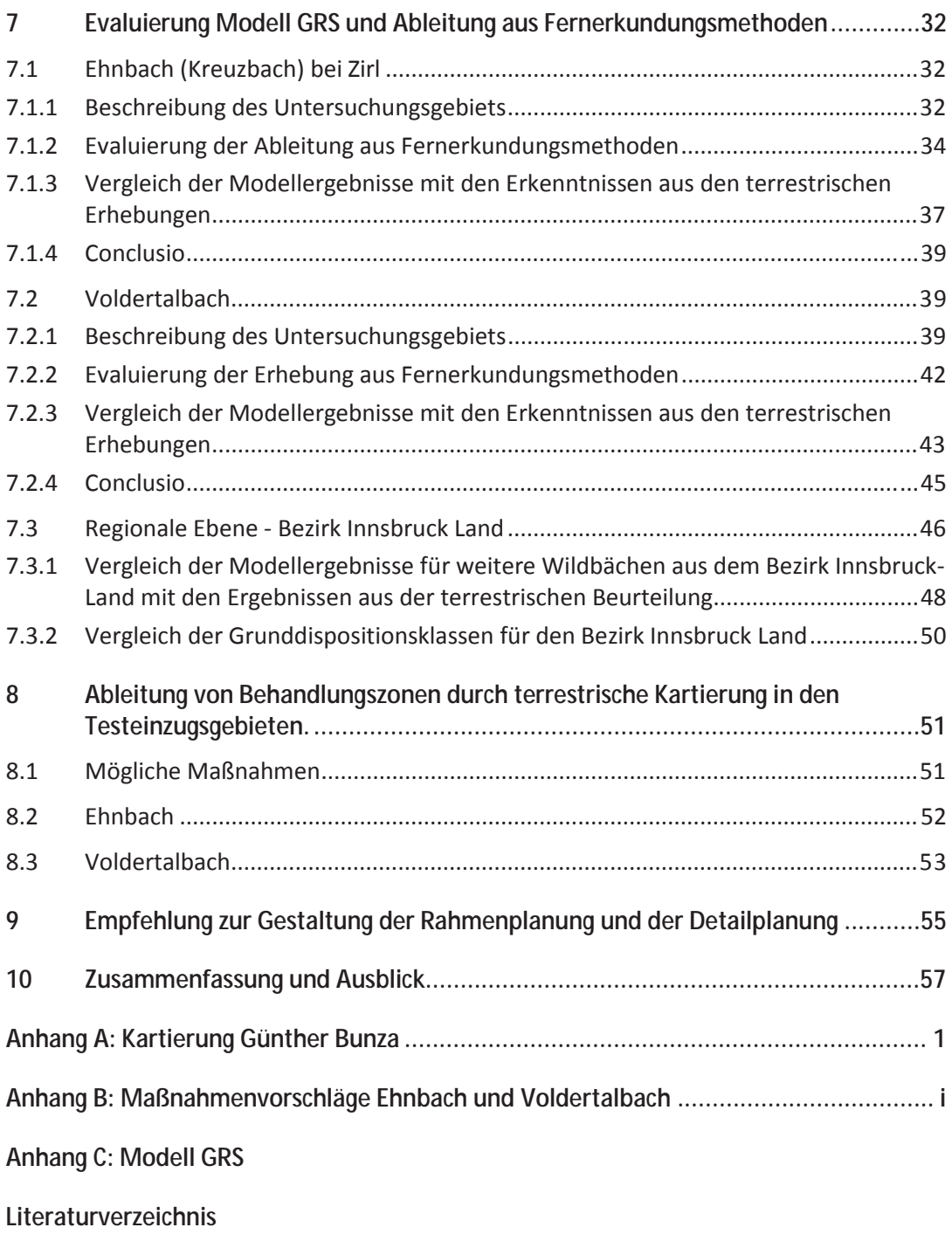

**Danksagung** 

# **Abbildungsverzeichnis**

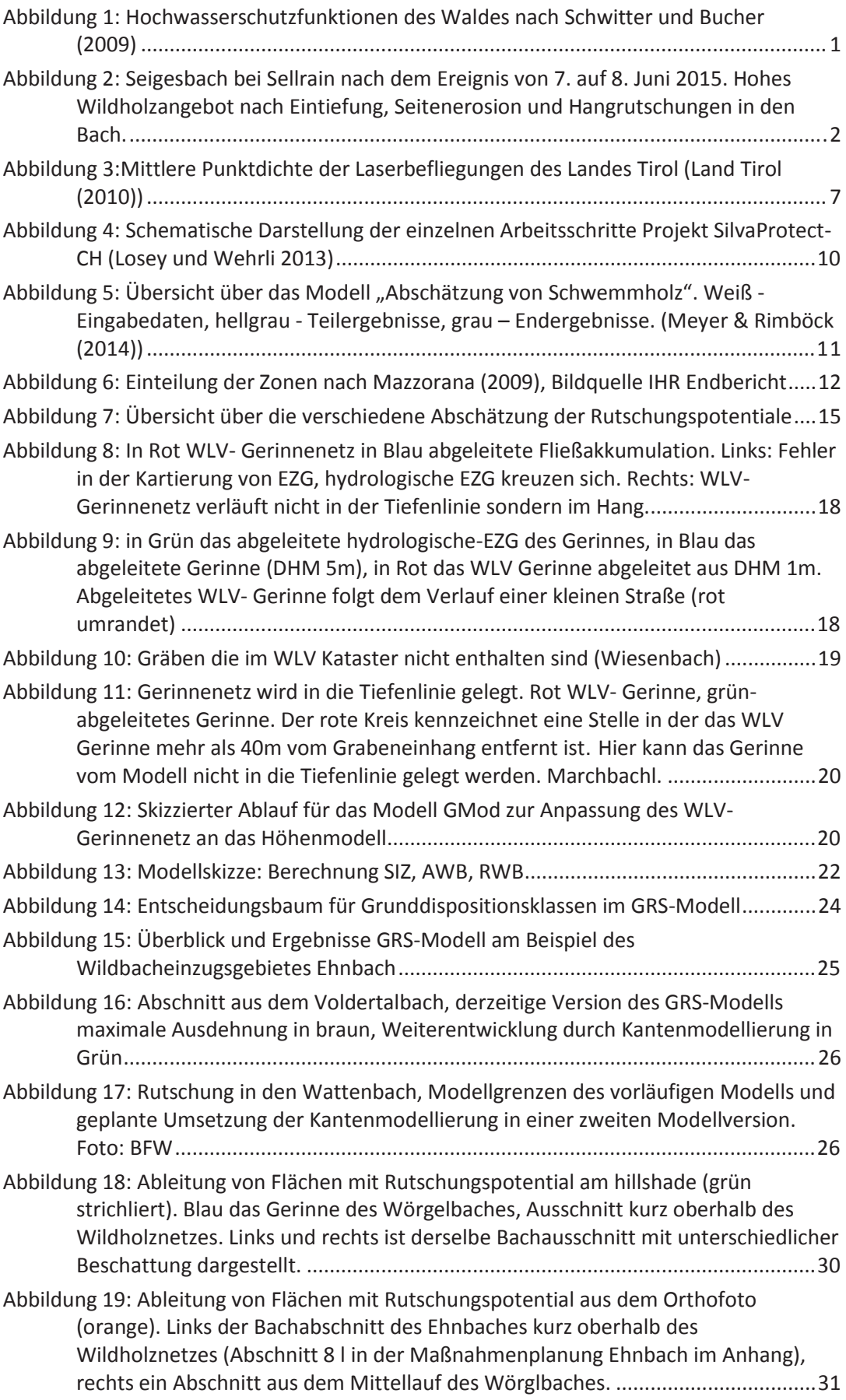

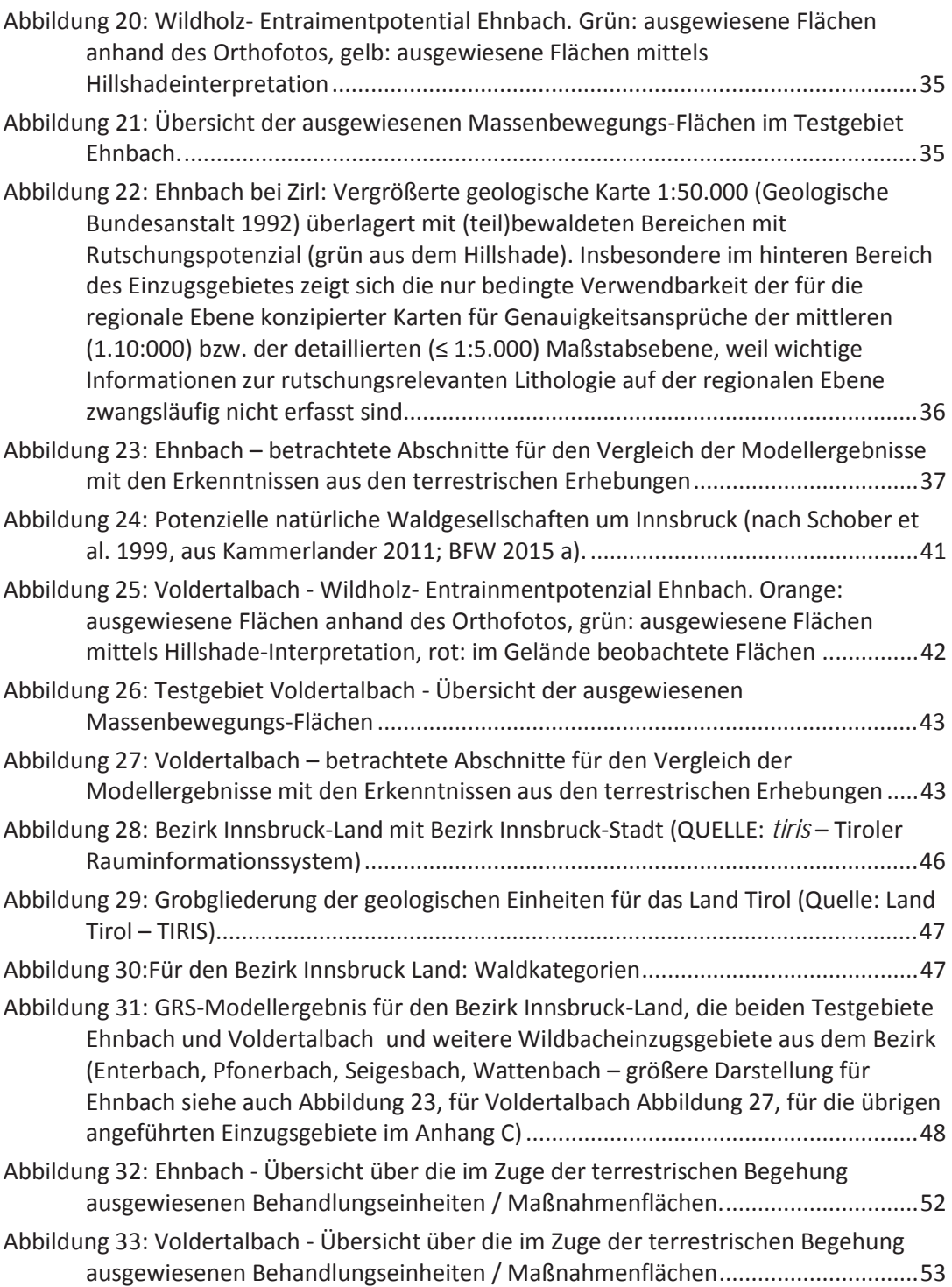

# **Tabellenverzeichnis**

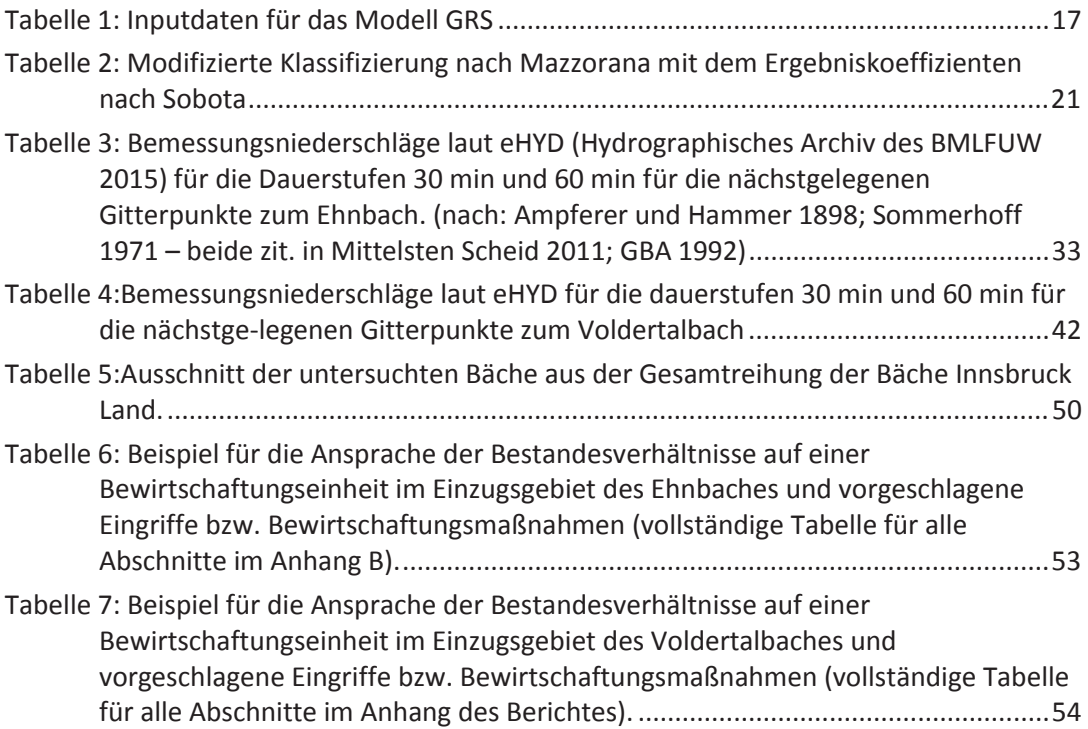

# **Abkürzungsverzeichnis**

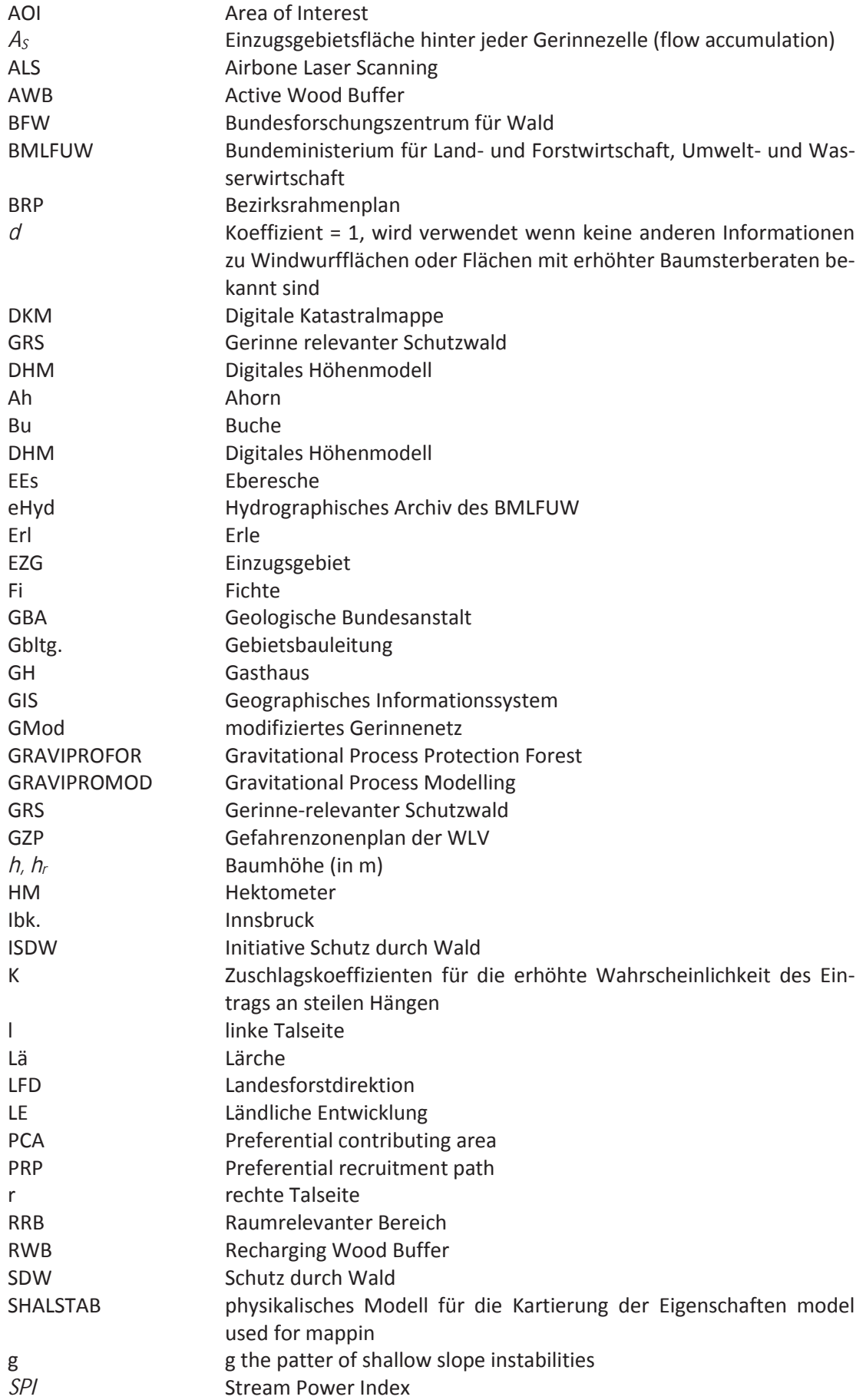

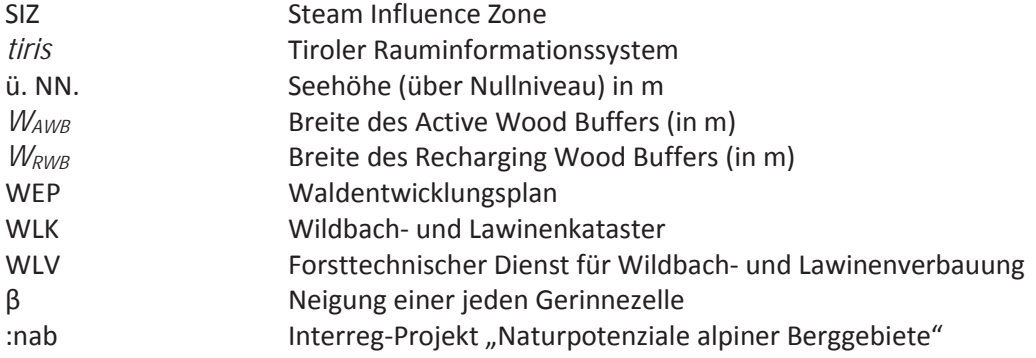

# **1 Einleitung und Problemstellung**

In Wildbächen ist die Seitenerosion durch Hochwasserabfluss ein entscheidender Faktor für die

Bereitstellung von Wildholz. Insbesondere in Einzugsgebieten mit hoher Reliefenergie stehen diese Erosionsprozesse im Konnex mit anderen Massenbewegungen, z.B. Rutschungen (Hitz 2008). Im Gerinnebereich dominiert die Schutzwirkung des Waldes vor Ufererosion und Rutschungen, mit zunehmenden Abstand vom Gerinne (Bereich des bisherigen ISDW-Schemas) können Bäume armierend auf das Bodenmaterial wirken und so Schutz vor und Erosion und Rutschung bieten. Nicht zuletzt beeinflusst der Wald den Wasserhaushalt und trägt so zu einer Dämpfung des Abflusses bei (Abbildung 1) (Schwitter und Bucher, 2009).

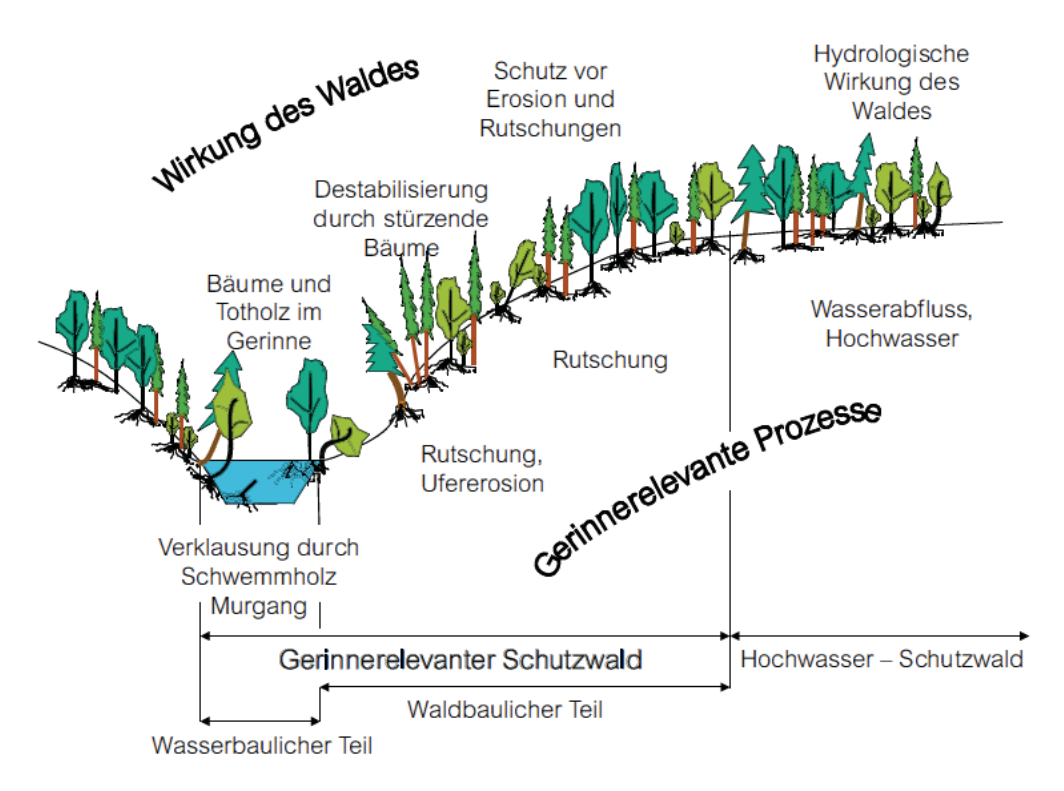

Abbildung 1: Hochwasserschutzfunktionen des Waldes nach Schwitter und Bucher (2009)

Wildholz (bereits im Bach liegendes Holz (Totholz) und das bei einem Hochwasserereignis frisch eingetragene Holz) und Schwemmholz (während eines Hochwasserereignisses transportierte Holz, ohne Berücksichtigung der Herkunft), (Def. jeweils nach Hübl et al. 2008) sind in bewaldeten Wildbacheinzugsgebieten Teil des natürlichen Systems (Romang 2005): Daher birgt der schützende Wald auch eine Gefahrenquelle, denn bei vielen Schadereignissen wird Holz als mit entscheidender Faktor wahrgenommen. Bei Hochwasser- und Wildbachereignissen der letzten Jahre wurde das Ausmaß der Schäden vielfach durch den Wildholzanteil erhöht.

Mittlerweile gibt es eine Reihe internationaler Studien zum Verhalten langer Hölzer im Gewässer (Gurnell 2015). Viele neuere Ergebnisse liegen bezüglich der Auswirkungen von Holz auf das hydraulische Fließverhalten, den Sedimenttransport und morphologische Strukturen (z.B. Manners et al. 2007, Cadol und Wohl 2011), der Wirkung auf die Gewässer-Morphodynamik auf verschiedenen Maßstabsebenen (Nakamura und Swanson 2003, Pettit und Naiman 2006, Andreoli et al. 2007, Collins et al. 2012), sowie der Holzakkumulation in Abhängigkeit von Landformen (Montgomery und Abbe 2006, Gurnell 2013) vor. Von besonderer Bedeutung ist die Abschätzung des mobilisierbaren Holzes (Ana et al. 2015, Diego et al 2015, Iroumé et al. 2015).

Spontane Lockersedimentrutschungen als Folge von Hangwassereintrag aus höher gelegenen Bereichen oder Hangrutschungen durch Seiten- und Tiefenerosion im Wildbach sind eine der wichtigsten Eintragsquellen für Wildholz (siehe Abbildung 2), bei Abbrüchen im Wald besteht ein enger Zusammenhang zwischen Waldzustand und Rutschungsaktivität (Keppeler und Brown 1998, Rickli 2001).

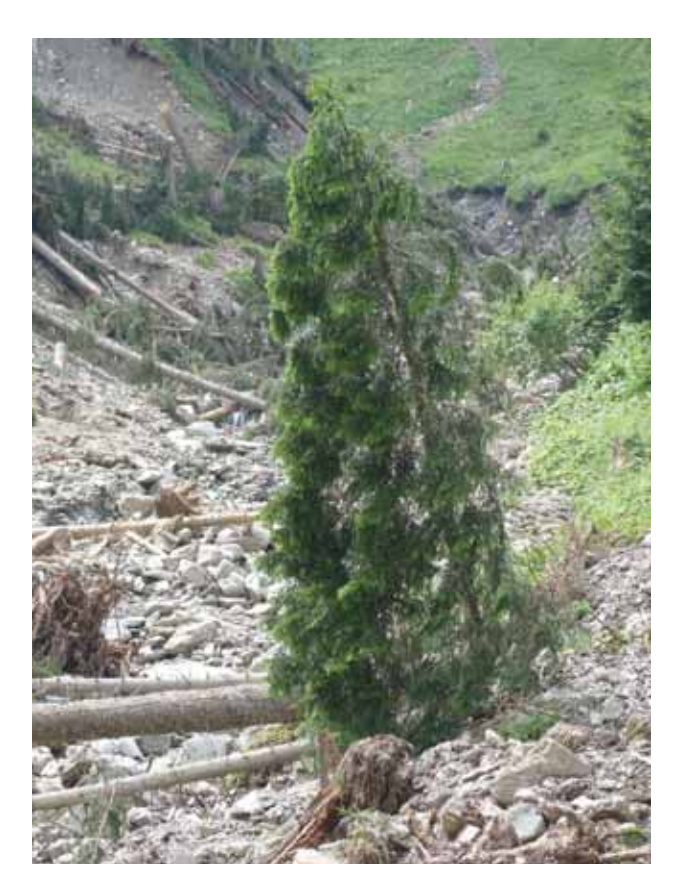

Abbildung 2: Seigesbach bei Sellrain nach dem Ereignis von 7. auf 8. Juni 2015. Hohes Wildholzangebot nach Eintiefung, Seitenerosion und Hangrutschungen in den Bach.

Gefahrenrelevante Fragen wurden jedoch nach Mazzorana (2009) lange nicht untersucht. Die vorliegende Arbeit versucht daher einen Schritt früher anzusetzen, bei der strategischen und operativen waldbaulichen Planung zur Wildholzvermeidung.

In Bezug auf den Hochwasser- und Murschutz gibt es zwei Gruppen von Waldstandorten mit indirekter Schutzfunktion: den (1) "Schutzwald mit Retentionsfunktion" und den (2) "Gerinnerelevanten Schutzwald" (GRS) (Schwitter und Bucher 2009). Bei einer indirekten Schutzfunktion

kann der räumliche Zusammenhang zwischen dem Wald und dem Schadenspotenzial nicht eindeutig hergestellt werden (Huber und Perzl 2014).

Bestockte Flächen im Grabeneinhang, von denen z. B. durch Bodenrutschung, Seitenerosion des Baches, Windwurf oder Lawineneinwirkung Material und Bäume in das Gerinne gelangen können (Mazzorana et al. 2009, Rudolf-Miklau und Hübl 2010, Rudolf-Miklau et al. 2011) sind Wälder mit indirekter Schutzfunktion (Perzl und Huber 2014).

 Zur Planung und Evaluierung des ISDW-Programms (Initiative Schutz durch Wald) im Rahmen des LE-Programms 2007-2013 wurde ein einfaches Schema zur Beurteilung des hydrologischen Regulationspotenzials von Waldstandorten für den Praktiker erarbeitet. Das ursprüngliche ISDW-Schema wurde aber nicht speziell für den indirekten Objektschutz durch die Bewirtschaftung der Grabeneinhänge zur Verringerung des Geschiebe- und Wildholzpotenzials entwickelt. Das Schema ist auf die Erhebung von Gefahrenpotenzialen und der Schutzwirkung des Waldes auf Detailebene (auf Maßnahmenflächen) im Wald mit direkter Objektschutzfunktion, aber nicht auf die Ableitung der Kulisse des Waldes mit direkter und indirekter Schutzfunktion bei der forstlichen Raum- und Rahmenplanung (Waldentwicklungsplan - WEP, ISDW-Bezirksrahmenplan) ausgerichtet. Die Evaluierung der Programmvorperiode (Perzl 2005) sowie bei der Planung und Umsetzung des ISDW-Programms hat es sich gezeigt, dass als Planungs- und Evaluierungsgrundlage eine kartografische Darstellung der Objektschutzfunktion des Waldes nach einheitlichen Kriterien fehlt (Perzl und Huber 2014). Die WEP-Richtlinie (WEP-R 2012) enthält keine Kriterien zur Klassifikation (Kartierung) der Gefahrenpotenziale.

Zur Verbesserung der Schutzwaldkulisse als Grundlage für die Planung und die Evaluierung des österreichischen Schutzwaldprogramms wurde im Rahmen der Technischen Hilfe des LE Programms 2007-2013 die Schutzwaldkulisse der Wälder mit direkter Objektschutzfunktion vor Steinschlag und Schneelawinen im Projekt GRAVIMOD modelliert (Perzl und Huber 2014). Für Wälder mit hydrologischer Gebietsschutzfunktion fehlen jedoch noch entsprechende Planungsund Evaluierungsgrundlagen. Die vorliegende Entwicklungsstudie ist Teil des Gesamtkonzepts des Bundesministeriums für Land- und Forstwirtschaft, Umwelt und Wasserwirtschaft (BML-FUW) und des Bundesforschungszentrums für Wald (BFW) zur Harmonisierung und Bereitstellung von Planungs- und Evaluierungsgrundlagen für das Schutzwaldmanagement.

Aufbauend auf diese Grundlagen sollten gezielte waldbauliche Maßnahmen dann der Erreichung folgender Ziele dienen:

- i. Die Walddynamik wird auf die Phasen mit höchster Schutzwirkung eingeschränkt (Brang 2003),
- ii. die Waldvegetation in den Grabeneinhängen wird störungsresistenter und störungselastischer (Brang et al. 2004).

#### *Zum Inhalt dieses Berichtes:*

Nach einer kurzen Zieldefinition in Kapitel 2 wird auf die zur Verfügung stehenden und die fehlenden Datengrundlagen eingegangen (Kapitel 3).

Es folgt eine geraffte Übersicht über Methoden und Ansätze, die im benachbarten Ausland zur Modellierung von Wildholz- und Schwemmholzpotenzialen entwickelt wurden (Kapitel 4).

Daran anschließend werden das Konzept des im gegenständlichen Projekt entwickelten GRS- (**G**erinne-**R**elevanter-**S**chutzwald)-Modells vorgestellt, die durchgeführten Adaptierungsarbeiten an den Datengrundlagen und die verwendeten Berechnungsansätze beschrieben (Kapitel 5).

Seitenerosionen bzw. seitlich einstoßende Rutschungen in alpine Gewässer stellen maßgebliche Wildholzquellen dar. Daher wird in Kapitel 6 auf Möglichkeiten der Ableitung von Rutschungspotenzialen über Fernerkundungsmethoden (Interpretation von Laserscan-Hillshades und Orthofotos) eingegangen.

Kapitel 7 gibt eine Beschreibung der zwei Testgebiete Ehnbach und Voldertalbach, sowie generelle Angaben zur Bearbeitungsregion, dem Bezirk Innsbruck-Land. In diesem Kapitel werden auch die Berechnungsergebnisse mit dem GRS-Modell mit den Einschätzungen aus den Felderhebungen verglichen.

Kapitel 8 enthält eine Kurzübersicht der den vorgeschlagene Maßnahmen in den zwei Testgebieten. Die detaillierte abschnittsweise Maßnahmenplanung für die Testgebiete ist in Anhang C angeführt.

Eine Darstellung von Empfehlungen zur Gestaltung einer künftigen Rahmenplanung und Detailplanung rundet den Bericht (Kapitel 9).

# **2 Ziele**

Ziel der vorliegenden Arbeit ist die Entwicklung und Adaptierung von Methoden zur Ausweisung von Flächen mit indirekter Objektschutzfunktion (GRS) in den Bezirksrahmenplänen (BRP) und zur Bestimmung des lokalen Maßnahmenbedarfs bei Detailprojekten damit Maßnahmen dort gesetzt werden können, wo sie den größten Nutzen bringen. Das gegenständliche Projekt soll durch die Entwicklung von Methoden zur Ausscheidung von Gerinne relevantem Schutzwald helfen, Wildholzpotenziale in alpinen Wildbächen (Grabeneinhängen) präventiv zu erfassen, und durch eine adäquate Bewirtschaftung zu minimieren. Die präventive Bewirtschaftung potenzieller Gefahrenherde und damit die Waldbewirtschaftung ist im Wildholzmanagement von zentraler Bedeutung (Rudolf-Miklau et al. 2011).

Die Methoden sind auf die Planung, Durchführung und Evaluierung von Schutzwaldsanierungsprojekten im Rahmen des Programmes Ländliche Entwicklung (LE, Schutz durch Wald - SDW) ausgerichtet.

Das gegenständliche Projekt ist eine räumlich begrenzte Pilotstudie zur Optimierung der regionalen Schutzwald-Rahmenplanung und zur methodischen Vorbereitung von Planungen und Evaluierungen auf Projektebene. Nach Projektteam ETALp (2003a) ist diese regionale Ebene mit der Maßstabsbandbreite von 1:50.000 bis 1:25.000 definiert.

Die Ausarbeitung konkreter Planungs- und Evaluierungstools auf Detailprojektebene (SDW-Kalkulator) ist nicht Ziel und Gegenstand des Projekts.

# **3 Datengrundlage**

### **3.1 Bereitstellung der Daten durch LFD und WLV**

Wildbach relevante digitale Informationen wurden durch die Sektion Tirol des Forsttechnischen Dienstes für Wildbach- und Lawinenverbauung (WLV) zur Verfügung gestellt:

- x Wildbacheinzugsgebiete
- x Gefahrenzonenpläne
- x Technische Berichte
- x WLV-Gerinnenetz: In einer Besprechung an der LFD Tirol am 25.3.2015 wurde vom Landesforstdirektor von Tirol und vom stellvertretenden Leiter der Sektion der WLV angeregt, das für die Bearbeitungen der WLV abgeleitete Gewässernetz für die Arbeiten am gegenständlichen Projekt zu verwenden.
- Das WLV- Gerinnenetz wurde für das in Kapitel 5 beschriebene adaptiert. Genauere Informationen dazu werden im Kapitel 5.2.1 gegeben.
- x Kartierung der Großmassenbewegungen im Bezirk Innsbruck-Land südlich des Inns (Elsner 2014). Für den Bereich südlich des Inns im Bezirk Innsbruck-Land wurde von Elsner (2014) eine Erfassung und Analyse von großdimensionalen Massenbewegungen (≥ 10 ha) auf Basis von Laserscanning-Daten durchgeführt. Die von Elsner ausgeschiedenen Daten betreffen ca. 26% der Fläche südlich des Inns (Wald- und Nichtwaldflächen), sind für die Ableitung einer Gebietskulisse zu grobmaßstäblich, und gehen weit über den Gerinne relevanten Bereich hinaus. So ist z.B. der vordere Teil des Testgebietes Voldertal fast vollständig durch Großhangbewegungen abgedeckt. Etwas mehr Information für die gegenständliche Arbeit wäre aus von Elsner teilw. ausgewiesenen Sekundärmassenbewegungen an der Front der Großhangbewegungen zu entnehmen, weil diese Bereiche auch häufig i) unmittelbare Gerinneeinhänge darstellen und ii) bei Waldbedeckung hohes Wildholzpotenzial aufweisen. Derartige Informationen stehen jedoch nicht flächendeckend für das gesamte Projektgebiet zur Verfügung.

Vom Land Tirol wurden folgende Datengrundlagen bereitgestellt:

- Airborne Laserscan-Daten (ALS aus 2009) und DHM aus ALS (1 m x 1 m)
- Orthofoto (aus 2005 bis 2009)
- Der Waldlayer des Landesforstdienstes (die "Waldkategorien")

Der Großteil des Projektgebietes wurde in den Jahren 2006-2008 zur Erstellung von ALS-Oberflächenmodellen beflogen. Punktdichte beträgt 1 Punkt / m² (Land Tirol 2010, Abbildung 1). Das für die Modellierung des GRS verwendete DHM hat eine räumliche Auflösung von 10 m.

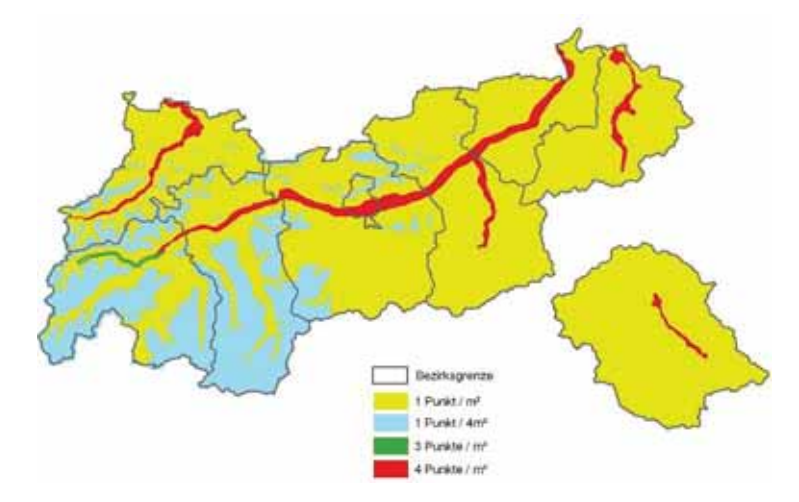

Abbildung 3:Mittlere Punktdichte der Laserbefliegungen des Landes Tirol (Land Tirol (2010))

Der Waldlayer der dem Layer Waldkategorien/Wälder mit Objektschutzwirkung zu Grunde liegt, ist eine Zusammenstellung aus mehreren Datenquellen (Kovacs 2015 – schriftliche Mitteilung):

- x Wald in Siedlungsnähe (Dauersiedlungsraum): Hier ist die Waldabgrenzung von der DKM – Nutzungskategorie "Wald" übernommen
- x Wald aus forstlichen Operaten: Überall dort wo ein forstliches Operat (Datenquelle: Land Tirol, Abt. Forstplanung) existiert, wurden diese Waldflächen in den Waldlayer integriert.
- x Wald in der Mittel- und Hochlage: Diese Waldflächen beruhen aufgrund einer automatisierten Waldflächenkartierung aus Farborthofoto-Material (diese Waldkartierung wurde deshalb herangezogen, weil in der Mittel- und Hochlage der Waldlayer der DKM oftmals sehr ungenau bzw. generalisiert abgegrenzt ist.
- x Gerinne: Es wurde das TIRIS-Gewässernetz (soweit möglich nach Hierarchien) gepuffert und aus dem Waldlayer ausgeclippt. Kleine Bachlaufe wurden nicht berücksichtigt.
- x Forststraßennetz: Nachdem Forststraßen Waldflächen zuzurechnen sind, das Forstwegenetz besteht (GIP) und in den Operaten die Wege als Nichtholzbodenflächen ausgewiesen sind, wurden diese Flächen der Kategorie Nichtholzbodenfläche zugeordnet.

### **3.2 Daten aus GRAVIPROMOD und GRAVIPROFOR**

Geschiebe und Schwemmholz kann durch gravitative Prozesse in die Gerinne gelangen, die weit außerhalb des unmittelbar vom Gerinne beinflussten Grabeneinhangs ihren Ausgang nehmen. Das Material kann durch Rutschungen (Hangmuren) und waldzerstörende Schneelawinen in das

Gerinne eingetragen werden. Für das Geschiebe- und Schwemmholzpotenzial sind vor allem tiefgründigere Felsrutschungen (Felsstürze) und große Schneelawinen von Bedeutung.

Um diese Potenzial berücksichtigen zu können, wurden Daten und Methoden der Projekte GRA-VIPROMOD und GRAVIPROFOR adaptiert.

# **4 Angewandte Methoden zur Erfassung von Gerinnerelevantem Schutzwald**

## **4.1 Methoden der Nachbarländer**

### **4.1.1 Modellansatz Schweiz**

In der Schweiz wurde im Zuge des Projektes SilvaProtectCH in der Projektphase I ein Schutzwaldindex berechnet. Dieser Index sollte als Grundlage der objektiven Zuteilung der Bundesmittel für die Schutzwaldpflege zuhanden der Kantone herangezogen werden. Ergebnisse aus Phase I waren Grundlage für Projektphase II zu Schutzwaldausscheidung herangezogen.

Zu Berechnung des Schutzwaldindizes wurden im Modul "Event" verschiedenen Gefahrenprozesse modelliert (Lawine, Sturzprozesse, Rutsch/ Hangmure/ Gerinneprozesse). Dabei wurde auch jene Flächen ausgeschieden, welche potenziell die Rahmenbedingungen, kritische Hangneigung und maximal anzunehmende Transportdistanz, erfüllen (ProMo BartAG, Giamboni 2006)

Diese wurden mit dem Model "Damage", welches das relevante Schadpotential darstellt, verschnitten. Mit dem Modul Silva wurden für die weitere Berechnung lediglich Waldflächen (kein Gebüsch) herangezogen. Das Modul "Synthese" vereint die oben angefühten Module, als Ergebnis werden ein Schutzwaldindex und ein Schadpotentialindex geliefert. Der Ablauf der wird in Abbildung 4 beschrieben (Losey S. und Wehrli A., 2013).

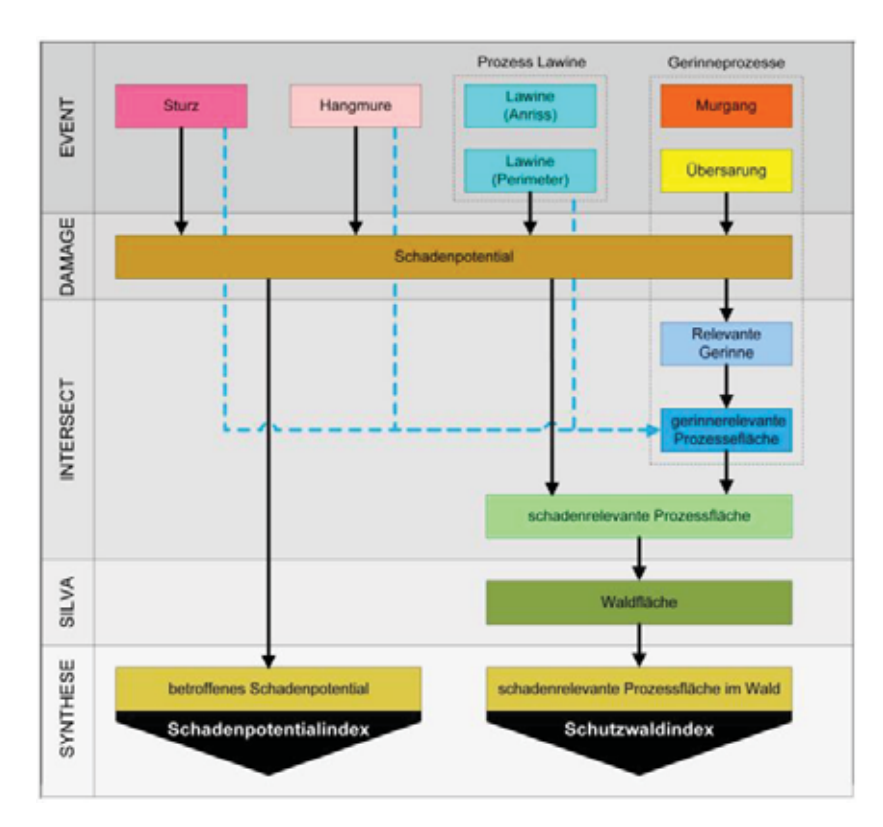

Abbildung 4: Schematische Darstellung der einzelnen Arbeitsschritte Projekt SilvaProtect-CH (Losey und Wehrli 2013)

Diverse andere Projekte, welche eng miteinander abgestimmt sind komplettieren die Schutzwaldstrategie und das Schutzwaldmanagement in der Schweiz, darunter auch das Projekt NaiS (Nachhaltigkeit und Erfolgskontrolle im Schutzwald, Frehner et al., 2005), Ziel ist es dem Forstpraktiker konkrete und verbindliche Entscheidungshilfen für die Schutzwaldpflege zu gegeben.

Einen einfachen GIS-basierten Ansatz zur Berechnung potenzieller Schwemmholzeintragsflächen durch Rutschungen hat Maechler (2009) entwickelt. In seinem Modell wird die Fläche der ausgewiesenen Rutschungen mit dem durchschnittlichen Holzvorrat multipliziert. Um jedoch die effektive Schwemmholzmenge zu erhalten, ist dieses Volumen mit einem separat zu eruierenden Faktor zu korrigieren. Das von Maechler entwickelte Modell bildet die Realität in sehr vereinfachter Form ab, daher weisen die Resultate eine große Streuung auf.

#### **4.1.2 Bayern**

In Bayern entwickelten Meyer und Rimböck (2014) einen GIS basierten Ansatz zur Abschätzung von Schwemmholz (Abbildung 5). Als Eingangsdaten werden dabei neben einem DHM, ein GIS gestütztes hydrologisches Modell, Waldtypisierungskarten und Gefahrenhinweiskarten verwendet.

Die Prozessflächen der Wildholzbildung ergeben sich aus pauschalen Puffern um das Gerinne zur Berücksichtigung der Ufererosion, manuell gesetzten Ufererosionspunkten und den Hangbewegungszonen, die den Gerinneschlauch berühren. Für den potenziellen Eintrag von Wildholz aus Windwurf werden von der Hangneigung abhängige Zonen von ein bis zwei Baumlängen vom

Gerinne aus dem DHM generiert. Der weitere Modellablauf zielt darauf ab potenzielle Wildholzraten zu berechnen, dabei werden für Teileinzugsgebiete oberhalb von potenziellen Ablagerungspunkten die über Abminderungsfaktoren reduzuierten Holzvorratsdaten der Prozessflächen verwendet. Dann wird der Transport des Schwemmholzes durch die Teileinzugsgebiete mit Transportfaktoren akkumuliert.

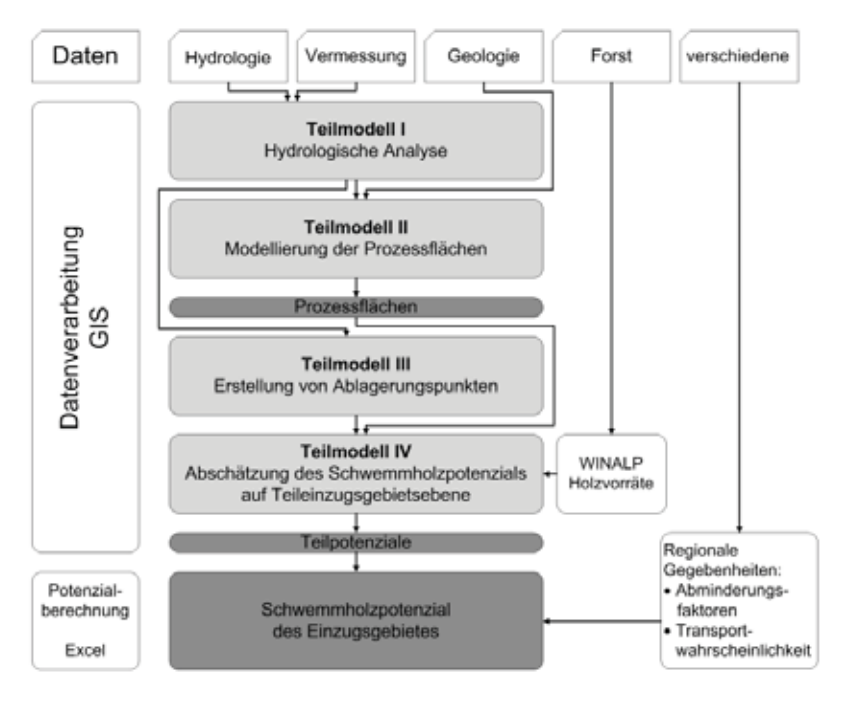

Abbildung 5: Übersicht über das Modell "Abschätzung von Schwemmholz". Weiß - Eingabedaten, hellgrau - Teilergebnisse, grau – Endergebnisse. (Meyer & Rimböck (2014))

#### **4.1.3 Südtirol**

In Südtirol ist der empirische Ansatz nach Mazzorana (2009) flächendeckend umgesetzt. Das Ziel dieses Ansatzes ist die Ausweisung von schwemmholzliefernden Flächen. Die GIS Applikation stellt vier Zonen als potentielle Eintragsbereiche dar:

AWB: Der "active wood buffer" ist der Waldsaum, aus welchen Bäume direkt ins Gerinne eingetragen werden können.

RWB: Die Fläche des "recharging wood buffer" schließt an den AWB an und umfasst besonders steile Hangbereiche. Bäume aus diesen Flächen können Bäume des AWB im Sturz mitreißen.

PRP: Bei "preferential recruitment paths" handelt es sich um Hangmuren- Prozesstrajektorien. Diese Flächen können linear entlag von seitlichen Runsen und Rinnen über den AWB und RWB Saum hinausgehen. Informationen zu diesen Prozessen werden aus den Gefahrenhinweiskarten sowie Ereignisdokumentationen entnommen.

PCA: "Preferential contributing areas" beschreibt Zonen mit potenziellen flachgründigen Rutschungen. Zur Identifikation dieser Flächen wurde das geotechnische Hangstabilitätsmodell Modell SHALSTAB (Montgomery und Dietrich 1994) verwendet.

Die SIZ "stream influence zone" wird aus den Gefahrenkarten (Staffler et al. 2008) von Murgängen sowie geschiebeführenden Hochwässern für Südtiol entnommen.

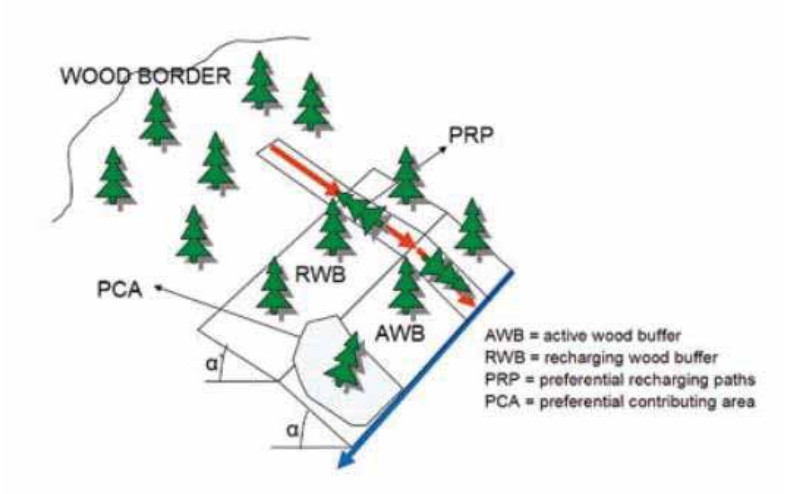

Abbildung 6: Einteilung der Zonen nach Mazzorana (2009), Bildquelle IHR Endbericht

Nach der Ermittlung der Flächen wurde ein Gefahrenindikator im Sinne eines schwemmholzbezogenen Wildbachindex mit regional gültigen Gewichtungskoeffizienten berechnet. Das Modell ist auf die Kartierung und Klassifikation der indirekten Schutzfunktion und nicht auf die Bestimmung der aktuell zu erwartenden Schwemmholzmenge ausgerichtet.

Die Anwendung des Modells ist an Gefahrenhinweiskarten oder Gefahrenzonenpläne zur Vorselektion relevanter murfähiger Einzugsgebiete gebunden.

## **4.2 Fehlende systematische Datengrundlagen**

#### *Geologische Karte*

Die Überlassung der digitalen geologischen Karte für das Arbeitsgebiet wurde bei der GBA beantragt – diese Datengrundlage stand jedoch bis Projektende nicht zur Verfügung.

Zur Relativierung der Aussagekraft tertiärgeologischer Informationen sei angemerkt: Der Informationsgehalt der Geologischen Karte 1:50.000 im Hinblick auf Rutschungspotenziale bzw. durch Rutschungen induzierter Wildholzpotenziale ist limitiert. Die Rutschungsgrunddisposition wird stark von der Hangneigung und der lithologischen Einheit bestimmt (Lautridou 1971, Meusburger und Alwell et al. 2009, Costanzo et al. 2012, Petschko et al. 2014, Rössel 2015). Rezente Untersuchungsergebnisse von Jebur et al. (2014) auf Einzugsgebietsebene zeigen, dass die Vorhersagerate für Rutschungen mit verschiedenen Verfahren (bivariate Statistik, logistische Regression, Support-Vector Maschine) durch Miteinbeziehung der Geologie nicht verbessert wird. Zu ähnlichen Erkenntnissen kamen auch Mazzorana (2015 – mündliche Mitteilung). Die Information der klassischen geologischen Karten – vor allem über die quartären Einheiten – ist häufig nicht ausreichend differenziert (z. B. nach groben und feinerem Hangschutt). Lehmann (1993) gibt an, dass bei Wildbachereignissen im Durchschnitt nur 2 % des Geschiebes aus Rutschungen stammt.

Für die Plausibilisierung der Ergebnisse der Modellrechnung und Einschätzungen der Wildholzpotenziale wurden die anlogen geologischen Karten der Testgebiete gescannt und anschließend georeferenziert. Die Informationen aus der geologischen Karte werden daher als zusätzliches erklärendes Merkmal für die beiden Testgebiete Ehnbach und Voldertal verwendet, aber bei der Ableitung der Gebietskulisse auf Bezirksebene (regionale Ebene) nicht berücksichtigt.

#### *Ereignisdaten und Rutschungspotenziale*

Systematische, verortete Angaben zu Naturgefahrenereignissen (Überflutungen, Muren, Rutschungen, Lawinen,…) liegen in Österreich nicht vor. Ereignisinformationen werden von den Gebietsbauleitungen der WLV in den sogenannten 5 W-Standard in den Wildbach- und Lawinenkataster (WLK) des BMLFUW eingegeben (BMLFUW 2012). Dabei handelt es sich um Angaben zum Ereignis, ggf. auch um fotographische Unterlagen, jedoch meist nicht um eine systematische Kartierungen der abgelaufenen Prozesse. Größere Schadereignisse wurden wiederholt im Auftrag der WLV dokumentiert, es werden dabei (aufgrund des Zeitdruckes) i.d.R. nicht alle Prozessflächen im betroffenen Einzugsgebiet systematisch erfasst. Für viele Wildbäche existieren Gerinneaufnahmen und Gefahrenhinweiskarten, diese stehen jedoch nicht österreichweit in standardisierter Form zur Verfügung. Die Datengrundlagen sind auch innerhalb der Bundesländer oft uneinheitlich. So werden in Niederösterreich von verschiedenen Institutionen Inventare zu gravitativen Massenbewegungen geführt, welche aufgrund des spezifischen Zwecks der Erhebung, der Zielsetzung und den bei der Erstellung verfügbaren Mitteln große Unterschiede in Informationsgehalt, Lagegenauigkeit und Dichte der Einträge aufweisen (Pomaroli et al. 2011).

Meyer und Rimböck (2014) verwendeten zur Lokalisierung von Rutschungen mit Entrainmentpotenzial von Holz ins Gewässer kartierte Rutschungsflächen aus "Gefahrenhinweiskarten". Nur detaillierte geologische Karten und geomorphologische Information ermöglichen die Ableitung von Einheiten, die in direkter Beziehung zu den Fließprozessen stehen (Quartär, holözäne Ablagerungen - Ruitz-Villanueva et al. 2014).

Solche kartographisch erfasste Gefahrenhinweise liegen für das Arbeitsgebiet jedoch nicht vor. Für den raumrelevanten Bereich weist die GZP braune Hinweisbereiche aus. Diese sind jedoch weiter gefasst, sie umfassen auch andere, nicht von Wildbächen und Lawinen hervorgerufene Naturgefahren, wie Steinschlag oder nicht im Zusammenhang mit Wildbächen oder Lawinen stehende Rutschungen.

#### *Waldinformation*

Das Fehlen einer einheitlichen und systematisch von einer zentral dafür zuständigen Institution nachgeführten Waldkarte auf Basis einer quantitativen Walddefinition ist eines der grundlegenden Geodatenprobleme in Österreich (Perzl et al. 2014).

Für das Bundesland Tirol wurde ein Waldlayer erstellt. Dieser basiert auf einer Verschneidung verschiedener Datengrundlagen (siehe Kapitel 3.1).

Es gibt auch zahlreiche, verschiedenartig erstellte Waldvegetationskarten für einzelne bundesländer und Gebiete. Derzeit existiert aber keine detailliertere systematische Karte der aktuellen Waldvegetation Österreichs als die erste österreichische Waldkarte aus automatischer Satellitenbildklassifikation mit einer räumlichen Auflösung von 30 m basierend auf der österreichischen Waldinventur (siehe BFW 2015 c, Bauerhansl et al. 2008).

## **4.3 Konzept Modell GRS**

Ziel des Modells GRS ist es, Gerinne relevanten Schutzwald möglichst automatisiert auszuscheiden. Unter dem GRS werden jene Waldflächen verstanden, welche das Potential haben als Wildholzlieferanten zu dienen. Verschiedenste Prozesse können den Eintrag von Holz in ein Gewässer begünstigen (Benda et al. 2003). Neben Faktoren wie Feuer, Sturm oder Insekten Einwirkung (Bragg 2000) spielen in bewaldeten Einzugsgebieten vor allem Prozesse wie Rutschungen, Hanginstabilitäten und Seitenerosion eine wichtige Rolle (May et al. 2003 etc.).

Auf welche Weise Holz ins Gerinne gelangt und welche Flächen als Wildholzlieferanten dienen, ist Thema mehrere Studien. In der Arbeit von Benda und Sias (2003) wurden Zeitreihen und Wahrscheinlichkeitsmuster von Waldsterben und anderen Eintragsprozessen gesucht. May und Gresswell (2003) versuchten über die Rückrechnung eines Ereignisses und die Verteilungsmuster Holzeinträge zu berechnen. Wie ein Baum fällt und ob er durch Ufererosion zum Wildholz wird, wurde von Bragg und Kershner (2004) genauer untersucht. Mazzorana (2009) wählte einen empirischen Ansatz und den Einfluss der Hangneigung zur Berechnung des Wildholzpotentials. Die Ermittlung von Wildholzpotential über LIDAR Daten wurde von Kasparak et al. (2011) ausprobiert. Der Ansatz von Ruiz - Villanueva et al. (2014a) berechnet auf Basis diverser Eintragsprozesse Szenarien je nach Ereignisgröße und berechnet daraus Wildholzvolumina (Ruiz - Villanueva et al. 2014b).

Als Eingangsdaten der Modelle zur Berechnung von Flächen mit Wildholzpotentialen und/oder der Wildholzmenge dienen meist Informationen zu diversen Eintragsprozessen und deren Intensitäten. Je nach Ansatz werden diese in Form von Simulationen, Felderhebungen, historischen Ereigniskarten oder Gefahrenhinweiskarten gewonnen.

Da für das hier vorgestellte Modell keine derartigen Informationen flächendeckend vorhanden oder nur mit sehr hohem Zeitaufwand zu gewinnen sind, wurde ein Ansatz gesucht, welcher sich auf einfache Geländeparameter stützt.

#### *Eingangsdaten (Geländeparameter):*

- Entfernung des Baumes zum Gerinne
- x Hangneigung des Baumstandortes
- x Ergebnisse von GRAVIPROFOR und GRAVIPROMOD (potentieller Wildholzeintrag durch Massenbewegungen)
- x Neigung und Transportkapazität des Gerinnes (Stream Power Index)

Für die ersten beiden Punkte wird der Ansatz nach Mazzorana (2009) auf die vorhandene Datengrundlage angepasst und angewendet.

Perzl und Huber (2014) entwickelten zwei Modelle, welche aufgrund von Pauschalneigungswinkeln Steinschlagtrajektorien und Lawinenbahnen berechnen (Details siehe Bericht GRAVI-PORFOR und GRAVIMOD). Im GRS-Modell werden die berechneten Steinschlag- und Lawinenbahnen, als zusätzlicher Indikator für potentielle Wildholzeinträge durch Massenbewegungen gesehen.

Aufgrund fehlender Daten zu Abflusswerten in den Einzugsgebieten wird der Stream Power Index berechnet (siehe 5.3.2), welcher als Ausdruck der Transportkapazität eines Gerinneabschnittes gesehen wird.

#### *Exkurs:*

Bei Entwicklung des GRS-Modells wurde überlegt auch einen einfachen neigungsbasierten Algorithmus zur Abschätzung möglichen Entrainmentspotenzials von Wildholz durch Rutschungen in das Gerinne einzubauen. Davon wurde aus folgenden Gründen Abstand genommen:

Im Zuge der Kartierung der Geschiebepotenziale durch Bunza (2015 - siehe Anhang A) wurden Großhangbewegungen und kleinere aktuelle Rutschungspotenziale erfasst (Abbildung 7). Aus diesen Erhebungen von Bunza ist deutlich ersichtlich, dass viele der kleineren Anbrüche alt sind bzw. primär aus den unmittelbaren Uferanbrüchen bei Unterschneidung des Hanges durch den Bach die Gefahr eines Wildholzeintrages besteht. D.h. viele der in Abbildung 7 in Brauntönen ausgewiesenen Rutschbereiche sind nicht direkt Wildholz-relevant.

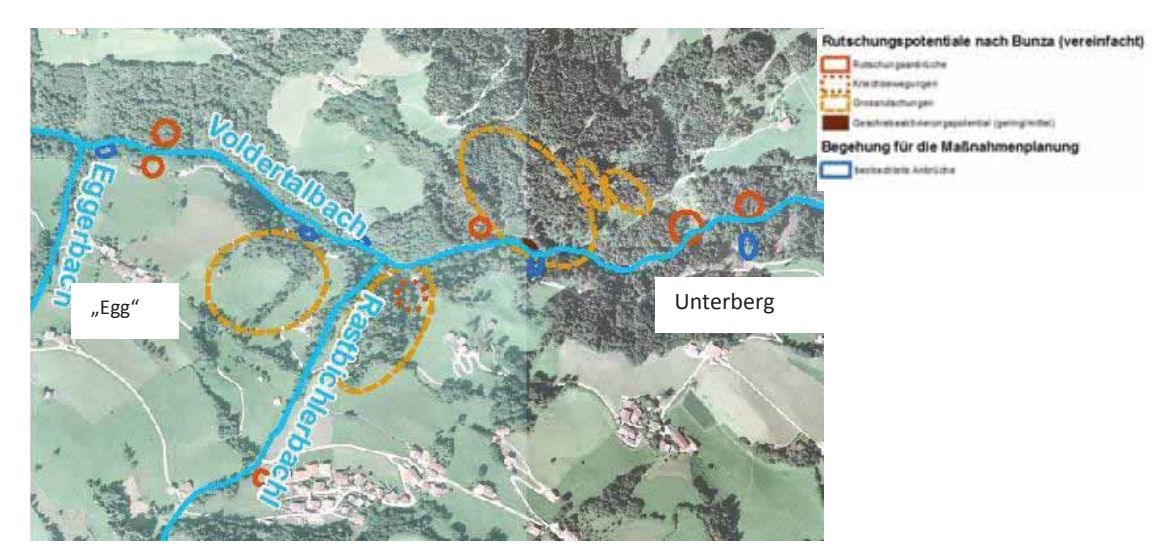

Abbildung 7: Übersicht über die verschiedene Abschätzung der Rutschungspotentiale

- x Auch bei den Erhebungen für die Maßnahmenplanung wurden offensichtliche (kleinere) Rutschherde kartographisch erfasst (blaue Ellipsen in Abbildung 7). Diese sind z.T. nicht in der Karte von Bunza erfasst bzw. stellen häufig kleinere Rutschungen im Verband einer größeren Hangbewegung dar. Manche dieser rezenten Anrisse sind tatsächlich nur im Frühjahr vor Austreiben der Bodenvegetation eindeutig erkennbar, manche eigentlich nur beim "Darüberstolpern".
- Das letzte Ereignis mit großflächigen spontanen Lockersedimentrutschungen datiert vom 5./6. August 1985 mit Abbrüchen primär im Grünlandbereich. Stahr (1991) berichtet über einen Abbruch im Waldbereich bei der Stiftsalm (siehe Kapitel 7.2.1). Seither gab es eine Reihe von Witterungsperioden mit beträchtlichen Niederschlagsmengen (z.B. Pfingsten 1999; 2002, August 2005, Juni 2013, Mai-Juni 2015) bei denen jedoch weder im Grünland- noch im Waldbereich – mit Ausnahme der einen oder anderen Unterschneidung an Seiteneinhängen des Voldertalbaches (z.B. Abschnitt 50 l in der Maßnahmenplanung in Anhang C) –Wildholz-relevanten Rutschungen bzw. Erosionen zu beobachten waren.
- Das Geschiebe- und Wildholzaufkommen durch spontane Lockergesteinsrutschungen mit Ausnahme der Uferrutschung im engeren Sinne (Perzl et al. 2015) ist im Durchschnitt verhältnismäßig gering (vgl. dazu Lehmann 1993) und beschränkt sich auf seltene, extreme Ereignisse. Im Verhältnis zum Aufwand der Erstellung einer regional gültigen Rutschungsdispositionskarte ist daher der zu erwartende Informations- bzw. Genauigkeitsgewinn gering. Hinzukommt das administrativ-organisatorische Problem, dass in Österreich nicht eindeutig geklärt ist, wer für die Erstellung von Rutschungsdipositionskarten zuständig ist. Ist nicht zweckmäßig Einzelmodelle zu entwickeln, die derzeit noch nicht bundesweit abgestimmt werden können, und aufgrund der fehlenden und uneinheitlichen Grundlagendaten nur im Beispielgebiet Gültigkeit haben.

Trotz der Allgegenwart solcher Prozesse gibt es immer noch essenzielle Lücken im Verständnis der Auslösemechanismen und vor allem der Vorhersage des Ausmaßes solcher potenziell instabiler Zonen (Schwarz 2011). Mit besten Parameterkombinationen (Datensätze zu Boden, Geologie, Landnutzung, Hangneigung, Distanz zum Wegenetz oder Distanz zum Flussnetz) konnte Petschko (2008) nach den Ereignissen von Gasen-Haslau im August 2005 70% der gravitativen Massenbewegungen in 20% der gefährdetsten Flächen mit einigen Unsicherheiten (Lagegenauigkeit), in der Vollständigkeit und der realitätsnahen Abgrenzung und Ausweisung von kategorischen Einheiten vorhersagen. Für eine Objektivierung dieser Ergebnisse wäre aber noch der Vergleich mit Daten früherer Ereignisse notwendig. Derartig umfangreiche systematische Datengrundlagen stehen jedoch österreichweit nicht zur Verfügung.

# **5 Methodik Modell GRS**

### **5.1 Software und Daten**

Das Modell wird mit dem ArcGIS ModelBuilder erstellt. Dieser erlaubt es Sequenzen von Geoverarbeitungswerkzeugen aneinander zu reihen und beliebig miteinander zu verknüpfen

Tabelle 1: Inputdaten für das Modell GRS

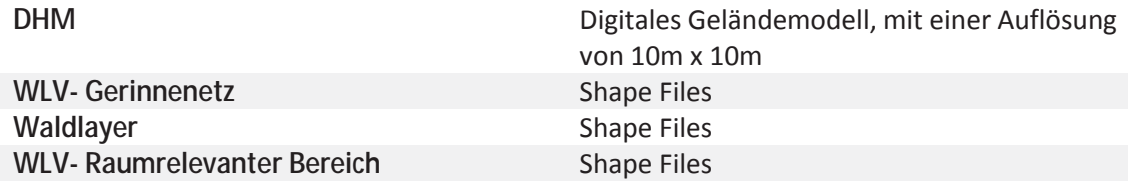

### **5.2 Adaptierung der Daten**

#### **5.2.1 WLV: Gerinnenetz**

Für den Modellierungsansatz der Ausscheidung einer Gebietskulisse wird als Grundlage das Gerinnenetz der Wildbach- und Lawinenverbauung verwendet (WLV- Gerinnenetz). Dabei wird die Annahme unterstellt, dass durch die WLV erhobene Gerinne auch ausreichend Transportkapazität besitzen um im Ereignisfall Wildholz transportieren zu können.

Das Gerinnenetz der WLV basiert auf diversen Erhebungsmethoden, neben Kartierungen im Gelände, Kartierungen aus Orthofotos wurden auch über DHM abgeleitete Gerinneabschnitte zu einem Gerinnenetz aggregiert. Dadurch entstehen nicht nur aufgrund der verschiedenen Methoden sondern auch auf Grund der unterschiedlich gewählten Kartierungs-/Berechnungsmaßstäbe sehr große Unterschiede in Qualität und Genauigkeit der verschiedenen Gerinneabschnitte.

Die verschiedenen Erhebungsmethoden führen zu unterschiedlichen Problemen in der Weiterverarbeitung der Daten:

#### *Kartierungen im Gelände oder aus Karten:*

Das kartierte Gerinne verläuft teilweise nicht in einem Grabeneinschnitt, sondern versetzt im Grabeneinhang. Ein weiteres Problem ist, dass hydrologische Einzugsgebiete zweier Gerinne sich kreuzen.

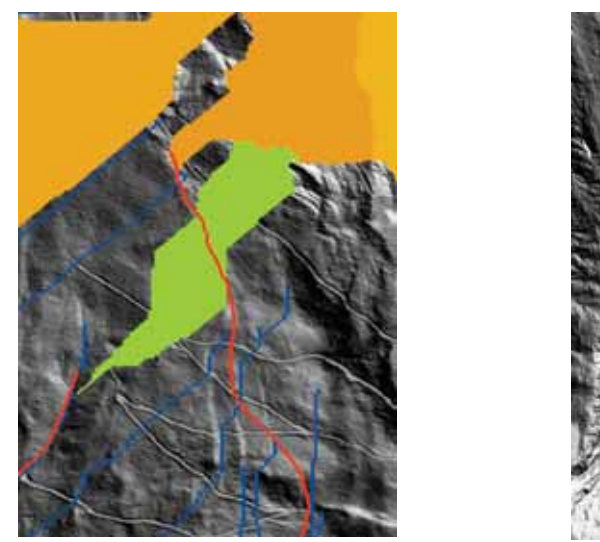

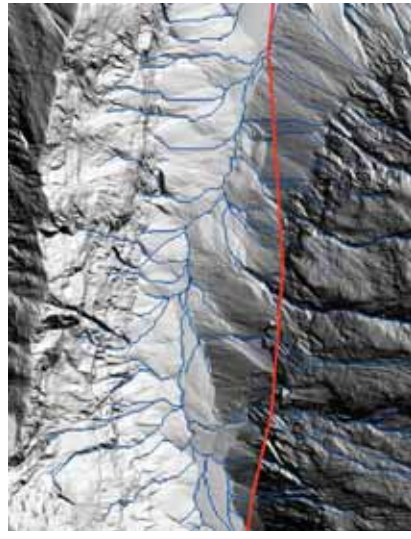

Abbildung 8: In Rot WLV- Gerinnenetz in Blau abgeleitete Fließakkumulation. Links: Fehler in der Kartierung von EZG, hydrologische EZG kreuzen sich. Rechts: WLV- Gerinnenetz verläuft nicht in der Tiefenlinie sondern im Hang.

#### *Abgeleitetes Gerinnenetz (Berechnet über die Hydro Tools von ArcGis):*

ArcGIS stellt eine Toolbox mit verschiedenen hydrologischen Tools zur Verfügung um Fließrichtungen und Fließakkumulation eines Gerinnes aufgrund des zugrundeliegenden Höhenmodells zu berechnen. Nachdem für jede Rasterzelle die Fließrichtung berechnet wird (Tool: flow direction) kann die Fließakkumulation für jede Rasterzelle berechnet werden (Tool: flow accumulation). Somit entsteht ein abgeleitetes Gerinnenetz, welches den Tiefenlinien im Gelände folgt.

Je nach Auflösung des für die Berechnung verwendeten Höhenmodells, werden mehr oder weniger kleine Gräben in der Berechnung berücksichtigt. Ein häufiges Problem bei der Ableitung eines Gerinnenetzes mittels dieser Tools ist, dass bei sehr fein aufgelösten DHMs (1x1m) Wege als Graben erkannt werden und dieser Richtung folgen.

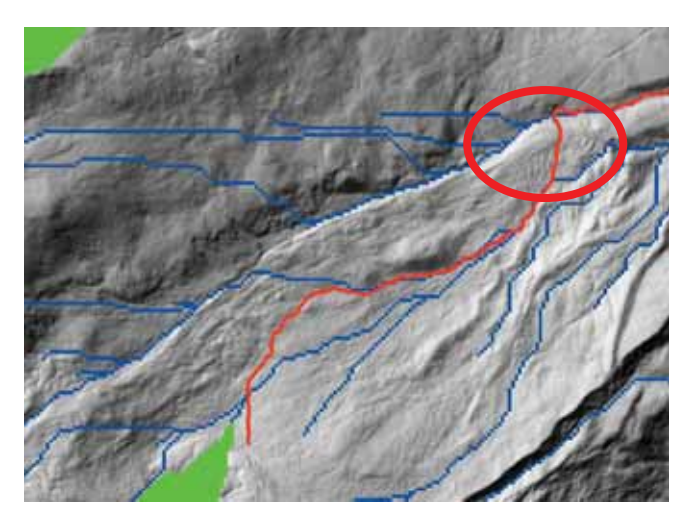

Abbildung 9: in Grün das abgeleitete hydrologische-EZG des Gerinnes, in Blau das abgeleitete Gerinne (DHM 5m), in Rot das WLV Gerinne abgeleitet aus DHM 1m. Abgeleitetes WLV- Gerinne folgt dem Verlauf einer kleinen Straße (rot umrandet)

Auf die Möglichkeit ein ausschließlich abgeleitetes Gerinnenetz zu verwenden und es nach den hydrologischen Einzugsgebieten zu klassifizieren wird verzichtet, da neben den oben genannten Fehlern auch Wildbäche nach dem WLV- Gerinnenetz nicht im Gerinnenetz enthalten wären.

#### *Methodik für ein modifiziertes Gerinnenetz (GMod):*

Es wurde ein Modell entwickelt, welches das von der WLV zur Verfügung gestellte Gerinnenetz in die nächstgelegene Tiefenlinie aus dem Höhenmodell verschiebt. Die Tiefenlinie wird dabei in einer Umgebung von 40 m um das Gerinne gesucht. Dabei werden folgende Fehlerquellen in Kauf genommen:

- x Wurden Gräben, welche gegebenenfalls zu einem Wildholzproblem beitragen könnten nicht im WLV Gerinne berücksichtigt, fallen sie auch in unserem Modell raus (siehe Abbildung 10).
- x Weicht das Gerinnenetz der WLV mehr als 40 m von dem tatsächlichen Gerinne ab, wird der Graben nicht gefunden (siehe Abbildung 11).

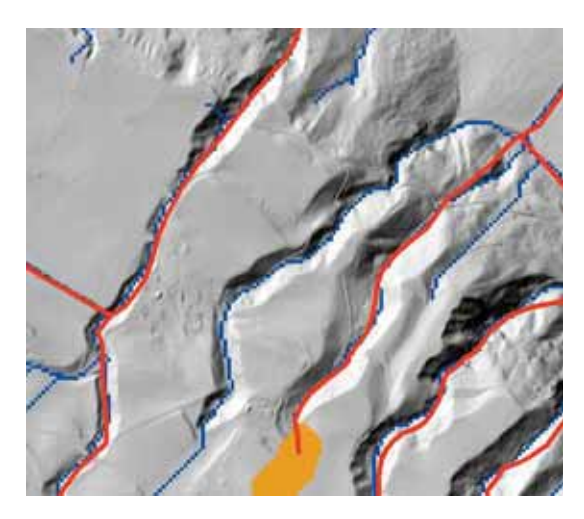

Abbildung 10: Gräben die im WLV Kataster nicht enthalten sind (Wiesenbach)

#### 5.2.1.1 Ergebnisse Modell GMod

Für die Berechnung des Gerinnenetzes mit dem entwickelten Modell wird ein DHM mit einer Auflösung von 10 m verwendet. In Abbildung 11 wird gezeigt wie das Gerinnenetz in den eigentlichen Gerinnegraben verlegt wird. Rot umrandet eine Stelle an der das WLV- Gerinnenetz mehr als 40 m vom eigentlichen Bacheinschnitt abweicht, innerhalb dieses Bereiches wird die nächst tiefere Grabenstrecke verwendet.

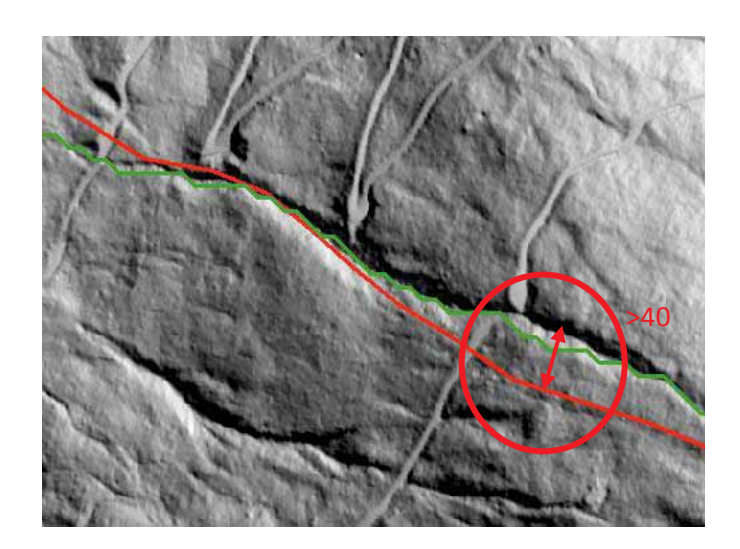

Abbildung 11: Gerinnenetz wird in die Tiefenlinie gelegt. Rot WLV- Gerinne, grün- abgeleitetes Gerinne. Der rote Kreis kennzeichnet eine Stelle in der das WLV Gerinne mehr als 40m vom Grabeneinhang entfernt ist. Hier kann das Gerinne vom Modell nicht in die Tiefenlinie gelegt werden. Marchbachl.

*Ablauf des Modells Gerinnenetz vereinfacht:* 

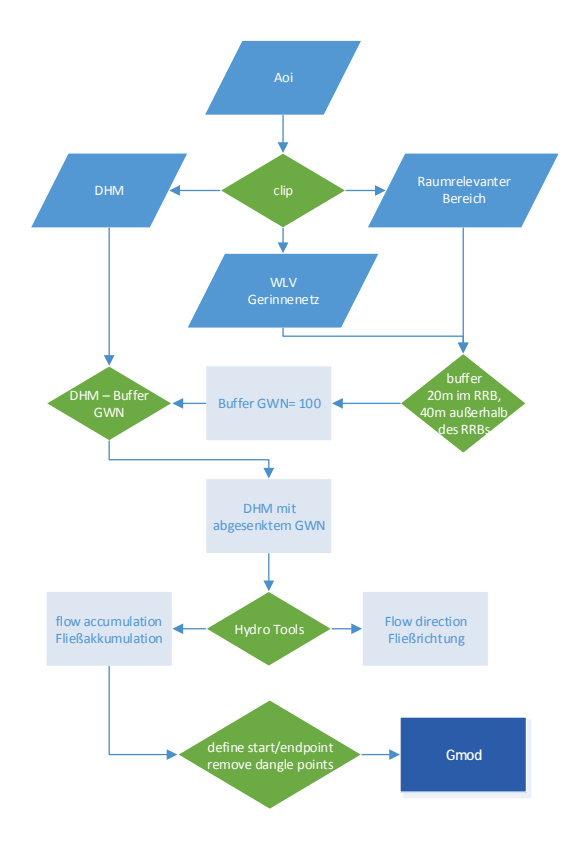

Abbildung 12: Skizzierter Ablauf für das Modell GMod zur Anpassung des WLV- Gerinnenetz an das Höhenmodell

### **5.3 Methodik GRS- Modell**

#### **5.3.1 Entfernung zum Gerinne und Hangneigung**

Für die Berechnung der Entfernung zum Gerinne und der Hangneigung wird der Ansatz nach Mazzorana (2009) übernommen. Dazu werden von den in Mazzorana (2009) beschriebenen Klassifikationen, die Klassen 1-3 (siehe Kapitel 4.1.3) in modifizierter Form übernommen:

SIZ: Da es keine flächendeckend verfügbaren Daten zu der Gerinnebreite im Hochwasserfall gibt, wird eine wie im Modell von Meyer und Rimböck (2014) eine pauschale Breite von 10 m angesetzt.

AWB: Von der SIZ (Gerinnekante) setzt jener Bereich an, aus welchem Bäume das Gerinne direkt erreichen können. In diesem Modell wird vereinfacht mit einer Baumhöhe  $(h_r)$  von 30 m gerechnet. Die Überschätzung dieses Saumes vor allem im subalpinen Raum wird dabei in Kauf genommen.

Sobota et al. (2006) zeigen, dass Bäume auf steileren Hängen (> 22°) mit höherer Wahrscheinlichkeit in Richtung Gerinne fallen. Die in das Modell aufgenommenen Felddaten zeigen eine 1.5 bis 2.4 Mal höhere Wahrscheinlichkeit des Mitreißens eines Baumes an steilen Hängen. Mazzorana (2009) erhöht den Puffersaum an steilen Hängen um den Mittelwert von Sobota (1.95). In dieser Arbeit wird ein linearer Anstieg der Eintragswahrscheinlichkeit mit zunehmender Hangneigung unterstellt. Dazu werden verschiedene Hangneigungsklassen ausgeschieden und mit dem Koeffizienten nach Sobota (k) gewichtet (siehe Tabelle 2). Die Breite des AWB-Saums ergibt sich folglich aus einem und der pauschalen Baumhöhe.

$$
W_{AWB}=k * h_r
$$

PWB: Bäume aus weiter entfernten Bereichen können andere Bäume destabilisieren daher wird eine weitere Zone ausgewiesen. Die Breite dieses Saums (WRWB W<sub>RWB</sub>) berechnet sich wie folgt:

#### *WRWB = d \* hr*

Wie in der Arbeit von Mazzorana wird der Koeffizient d mit 1 angesetzt, da keine weiteren Daten zu Windwurfflächen oder Flächen mit erhöhter Baumsterberaten bekannt sind.

Daraus ergeben sich für diese Modell folgende Zonenbreiten:

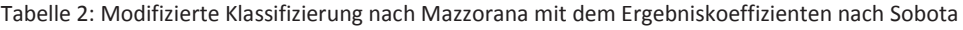

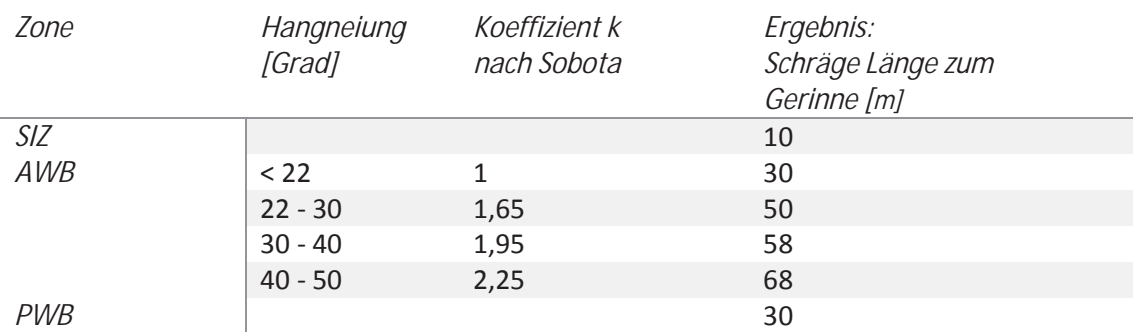

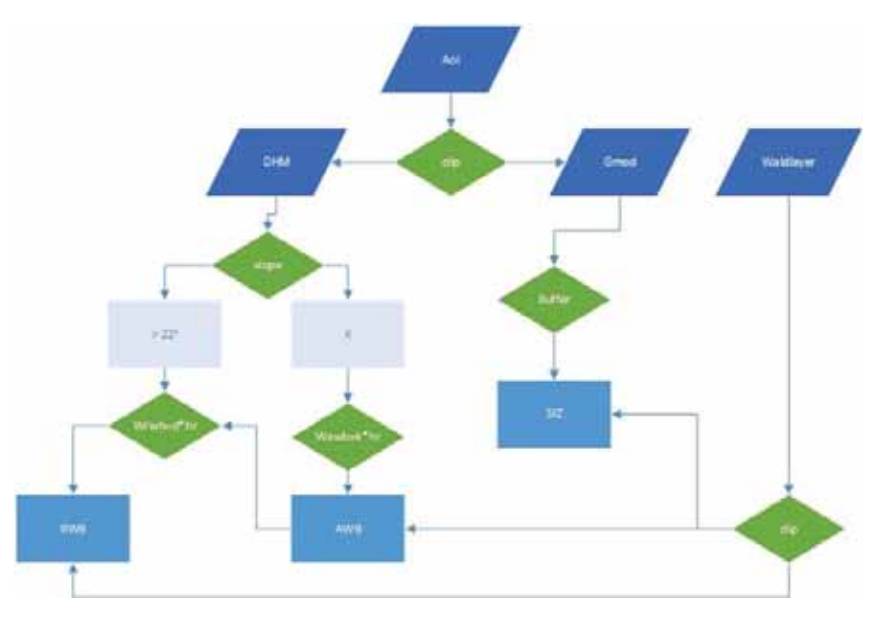

Nach der Berechnung der AWB und RWB Flächen, werden die Flächen nur dann weiter berücksichtigt, wenn sie bewaldet sind. Dazu werden die Flächen mit dem Waldlayer der LFD geclippt.

Abbildung 13: Modellskizze: Berechnung SIZ, AWB, RWB

#### **5.3.2 Stream Power Index**

Abflussdaten sind in Österreich nicht flächendeckend verfügbar, um aber die Transportkapazität eines Baches abschätzen zu können wird in dieser Arbeit mit der StreamPower-Formel nach Moore et al. (1993) (in Burrough et al. 1998) gerechnet (GITTA 2015):

$$
SPI = A_s * tan\beta
$$

 $A<sub>s</sub>$  ist definiert als die EZG Fläche hinter jeder Gerinnezelle (flow accumulation). Der Winkel  $\beta$ ist die Neigung einer jeden Gerinnezelle. Der berechnete Index wurde anhand eines empirisch ermittelten Grenzwertes in eine Klasse mit hohen SPI Werten und eine Klasse mit niedrigen SPI Werten eingeteilt. Der SPI wird für die weitere Verwendung im Modell auf die gesamte Bearbeitungsfläche interpoliert.

### **5.3.3 Potentieller Wildholzeintrag durch Massenbewegungen- GRAVIPROFOR und GRAVIMOD**

Im Projekt GRAVIPROFOR (Perzl und Huber 2014) wurde ein Modell der potenziellen Anbruchsflächen von Lawinen und Steinschlag entwickelt. Das Modell für "Steinschlag" berücksichtigt auch den sogenannten erosiven Steinschlag durch tiefgründigere Rutschungen, der im Waldgelände vor allem ab 36° Hangneigung zu beobachten ist. Die potenziellen Auslösungsflächen von nicht bewaldeten Flächen ergeben sich aus nach geologischen Einheiten differenzierten Grenz-Neigungswinkeln. Die potenziellen Startflächen von Schneelawinen wurden in 3 Potentialklassen (Grunddispositionsklassen) differenziert. Da nur größere Lawinen ein entscheidendes Potenzial zur Bildung von Schwemmholz haben, wurde für das GRS-Modell nur Flächen der Grunddispositionsklasse 3 als Startzonen von Lawinen verwendet. Die Grunddispositionsklasse 3 repräsentiert überwiegend schneereiche Anbruchszonen an und über der Waldgrenze.

Mit dem in GRAVIPROMOD entwickelten Prozessreichweitenmodell (Huber et al. 2014) kann automatisch die Sturzbahn eines gravitativen Prozesses bestimmt werden, die ein bestimmtes Objekt erreichen könnte. Bereiche unterhalb der Zielobjekte werden nicht als relevante Sturzbahn berücksichtigt. Die Rückrechnungsfunktion wurde ursprünglich entwickelt, um bei großflächigen Modellierungen automatisch feststellen zu können, ob potenzielle Sturzbahnen zu schützende Siedlungsflächen und Infrastrukturanlagen erreichen könnten. Das Modell kann auch codierte Eigenschaften der Objekte (z. B. den Typ des getroffenen Objekts) auf die Sturzbahn übertragen.

Um festzustellen, ob Lawinen und geogene Massenbewegungen Material bis in die Gerinne transportieren können, wurden als Objekte nicht Infrastrukturanlagen, sondern das verwendete, modifizierte Gewässernetz (Gmod) verwendet.

Da die Zubringung von Schwemmholz durch Lawinen in das Gerinne primär im oberen Teil der Sturzbahnen relevant ist, wurden die Lawinen mit einem mittelern Fahrböschungsgefälle von 28° berechnet. Für die geogenen Massenbewegungen wurde ein Fahrböschungswinkeln von 32° verwendet.

Die Berechnungen der Lawinen- und Steinschlagpotenziale erfolgten zuerst für die beiden Testgebiete Ehnbach und Voldertal. Nach einer Plausibilitätsprüfung der Resultate erfolgte die Berechnung für den gesamten Bezirk Innsbruck-Land.

Diese Methode könnte grundsätzlich auch eingesetzt werden, um den Material Eintrag durch (flachgründige) spontane Lockergesteinsrutschungen aus Zonen außerhalb des unmittelbaren Grabeneinhangs in das Gerinne zu modellieren. Dazu sind jedoch Rutschungsdispositionsmodelle erforderelich, die noch nicht verfügbar sind oder geologische und geotechnische Grundlagenkarten erfordern, die derzeit nicht flächendeckend vorliegen.

#### **5.3.4 Zuweisung von Grunddispositionsklassen**

Auf Basis der Ergebnisse der Eingangsparameter (5.3.1- 5.3.3), werden die Flächen gemäß der Schutzwaldklassifikation nach der WEP-Richtlinie (WEP-R 2012) in drei Klassen unterschiedlicher Grunddisposition eingeteilt. Über einen Entscheidungsbaum (Abbildung 14) wird für jede Rasterzelle abgefragt, welche Indikatoren zutreffen (1) oder nicht zutreffen (0). Je mehr kritische Indikatoren auf eine Fläche zutreffen, desto höher ist die Grunddisposition. Eine Ausnahme stellt die Fläche SIZ dar. Liegt diese Fläche in einem Bereich mit einem hohen Stream Power Index, fällt sie gleich in die Grunddispositionsstufe drei, da Bäume im unmittelbaren Abflussbereich bei hoher Transportkapazität direkt als Wildholz anfallen können.

*Grunddispositionsklassen:* 

- **1** kein Indikator oder ein Indikator treffen zu Grunddisposition für Wildholzeintrag gering
- **2** zwei Indikatoren treffen zu Grunddisposition für Wildholzeintrag mittel
- **3** drei Indikatoren treffen zu Grunddisposition für Wildholzeintrag hoch

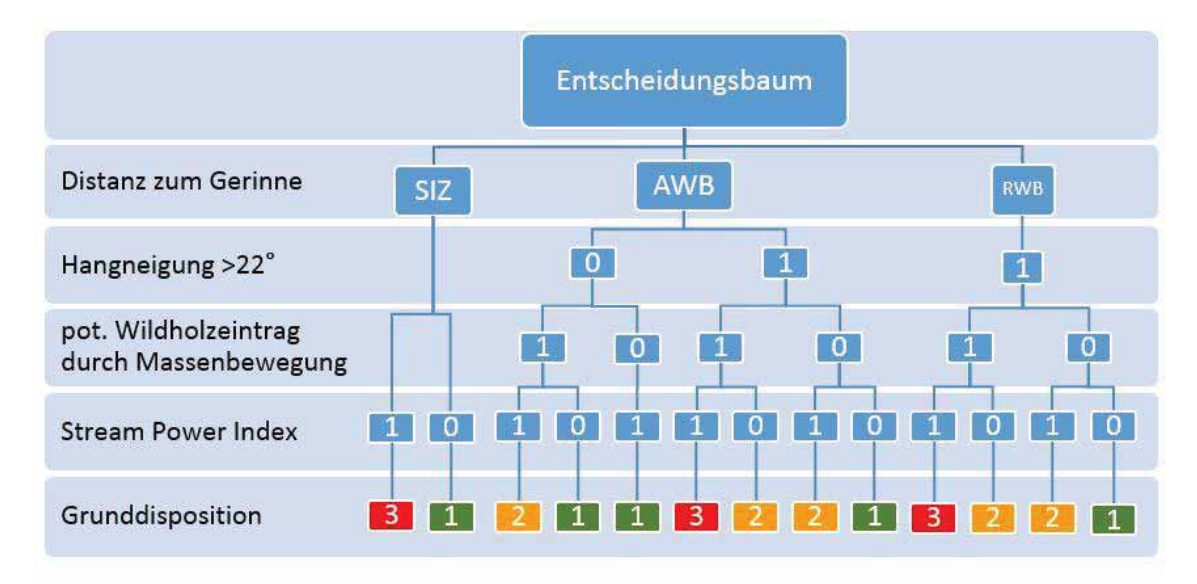

Abbildung 14: Entscheidungsbaum für Grunddispositionsklassen im GRS-Modell

## **5.4 GRS- Modell Ergebnisse**

Das Modellergebnis zeigt auf, an welchen Stellen mehrere kritische Indikatoren (nahe am Gerinne, steiler Hang, von Lawine oder Steinschlag betroffen, hohe Transportkapazität) erfüllt werden. Die ausgewiesenen Klassen enthalten keine Informationen zum aktuellen Wald- oder Bodenzustand. Es gehen auch keine Wildbachindizes ein, welche den Prozesszustand eines Baches berücksichtigen würden, daher ist das Modelergebnis als reine Grunddispositionsangabe zu sehen.

In Abbildung 15 wird eine Übersicht der Eingangsdaten, Zwischenergebnisse und des Modells gegeben.

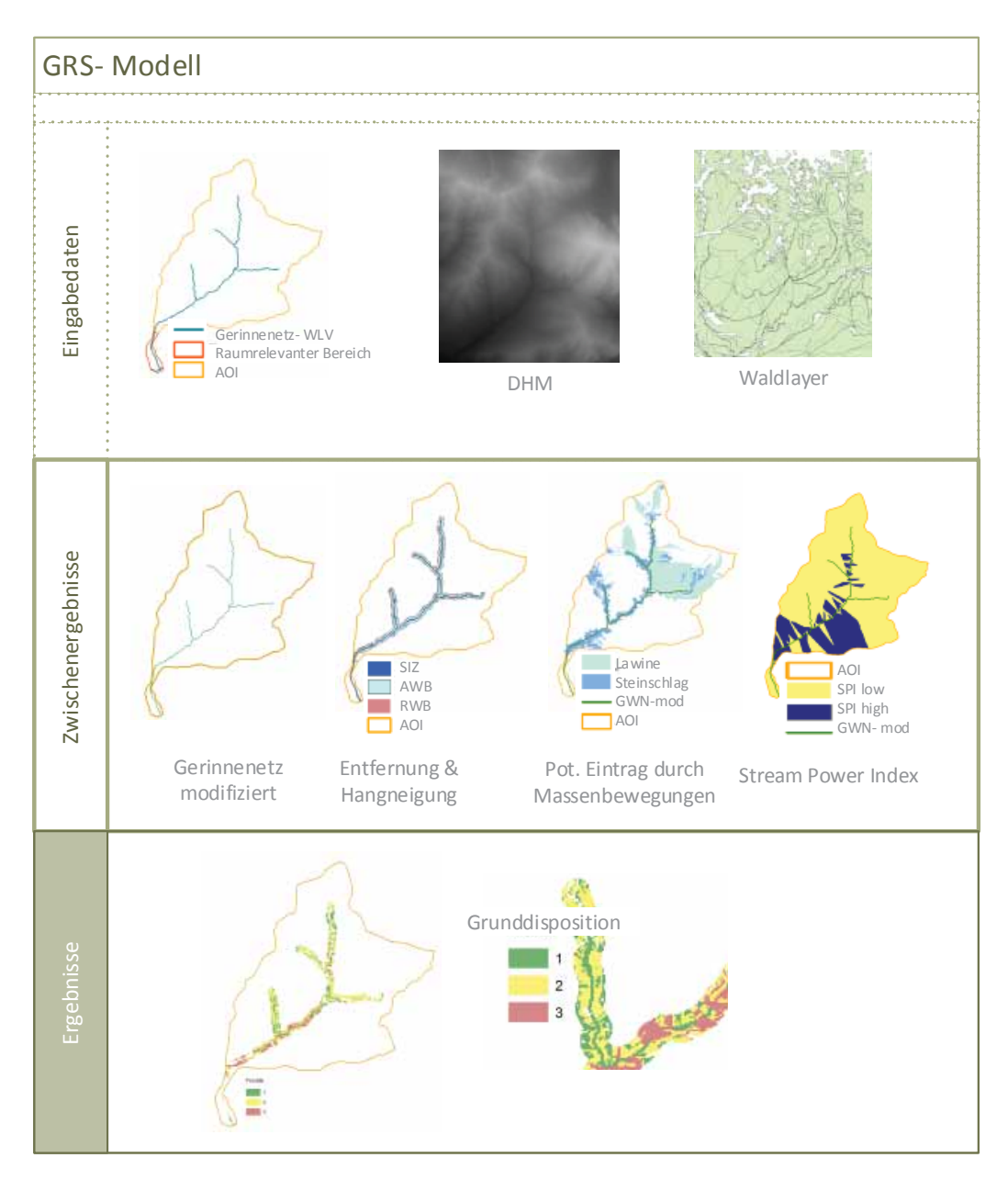

Abbildung 15: Überblick und Ergebnisse GRS-Modell am Beispiel des Wildbacheinzugsgebietes Ehnbach

### **5.5 Weiterentwicklung des Modells**

In der derzeitigen Version des GRS-Modells wird die Gebietskulisse des Gerinne-relevanten Schutzwaldes mit einer maximalen Ausdehnung von 100 m ab der Gerinnekante berechnet. Diese Einteilung scheint in vielen Fällen plausibel, aber gerade in stark fluviatil geprägten Tälern, kennzeichnet ein mehr oder weniger stark ausgeprägter Geländeknick, Bereiche fluviatiler Hangbewegungen. Daher scheint es sinnvoll bei Vorhandensein eines klaren Geländeknicks die Gebietskulisse um diesen Bereich zu erweitern oder gegebenenfalls zu verkleinern (Abbildung 16).

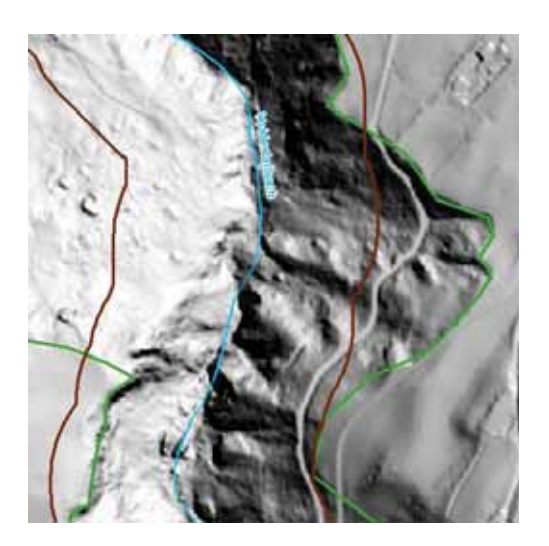

Abbildung 16: Abschnitt aus dem Voldertalbach, derzeitige Version des GRS-Modells maximale Ausdehnung in braun, Weiterentwicklung durch Kantenmodellierung in Grün

Das Beispiel der Wattenbachrutschung soll verdeutlichen, dass eine Bewirtschaftung bis an den Geländeknick (natürliche Grenze) durchaus sinnvoll ist. Zum einen, aus rein praktischen Gründen zur Umsetzung der Bewirtschaftungsmaßnahmen, zum anderen kennzeichnet der Geländeknick Bereiche alter Massenbewegungen, welche reaktiviert werden können (Abbildung 17) und somit als Wildholzlieferant dienen (Klebinder 2012).

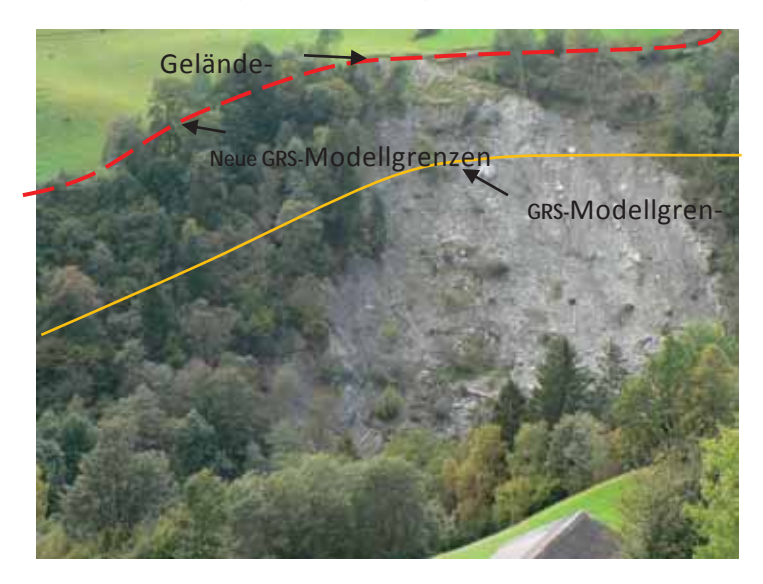

Abbildung 17: Rutschung in den Wattenbach, Modellgrenzen des vorläufigen Modells und geplante Umsetzung der Kantenmodellierung in einer zweiten Modellversion. Foto: BFW

# **6 Ableitung von GRS aus Fernerkundungsmethoden**

## **6.1 Randbedingungen**

Wildholzpotenziale durch Schneelawinen und geogene Massenbewegungen kann aufgrund der Modell- und der Datengrundlagen aus dem GRAVIPROFOR und GRAVIPROMOD-Projekten (Perzl und Huber 2014) gut erfasst werden.

Entrainment von Holz durch Seitenerosion bzw. seitlich einstoßende Rutschungen in alpine Gewässer stellen jedoch zusätzliche maßgebliche Wildholzquellen dar. Untersuchungen in zwei bayerischen Wildbächen zufolge liegt der Anteil des durch Rutschungen mobilisierten Wildholzes bei bis zu 80 % des Gesamtholzeintrages (Meyer & Rimböck 2014). Demgegenüber weisen Rickli und Bucher (2006) auf Basis von Stichproben jeweils ca. gleiche Holzmengen für die erhobenen Prozesskategorien "Rutschung, Ufererosion und Wind/Fall" aus, allerdings war nur bei ca. 45% des Holzvolumens der Eintragsprozess zuordenbar. Es muss jedoch dabei berücksichtigt werden, dass der Begriff "Rutschung" sehr unterschiedlich interpretiert wird. Rutschungsartige Ufererosionen durch Unterschneidung der Uferböschung werden häufig zu den Rutschungen (Uferrutschungen) gezählt. Es handelt sich aber um einen völlig anderen Auslösungsmechanismus als bei sogenannten Hangrutschungen (Perzl et al. 2015).

Die Identifizierung von instabilen Hangbereichen ist nicht zuletzt wegen häufig fehelender Gebietsinformationen schwierig bzw. mit Unsicherheiten behaftet. Grundsätzlich ist nach dem Rutschungstyp und dem primären Auslösungsmechanismus zu differenzieren:

- Rutschungen durch Hangfuß-Erosion: direkt durch Gerinnehochwasser induziert und während des Spitzenabflusses auftretend, die Böschungen/ Bäume werden unterspült.
- x Tiefgründige +/- kontinuierliche Hangbewegungen, die zu Hangübersteilungen und sekundären Sturz- und Rutschungsbereichen im Grabeneinhang führen.
- x Oberflächennahe (spontan auftretende) Rutschungen im Lockermaterial, durch extreme Starkniederschläge längerer Dauer (+ Schneeschmelze) induziert, die Beaufschlagung des Gerinnes erfolgt oft bei schon erhöhter Wasserführung.

Daher wurde versucht Massenbewegungsprozesse (Talzuschübe, Kriechhänge, Sackungen,…) und aktuelle kleinere Rutschungen in den Grabeneinhängen über Fernerkundungsmethoden zu erfassen.

Dabei kam für die Ableitung des Gerinne-relevanten Schutzwaldes ein dreistufiges Verfahren zur Anwendung:

- x Ableitung aus dem Hillshade
- Ausscheidung von rezenten Rutschflächen anhand von Orthofotos
x Als Zwischenschritt erfolgte anschließend noch ein grober Abgleich mit der geologischen Karte (1:50.000).

Anschließend erfolgte eine Falsifizierung der Ergebnisse von a) und b) aufgrund des Geländebefunds.

Es wurde nicht versucht durch eine Bestandesbeurteilung anhand des Orthofotos auf Waldparameter (z.B. Waldtyp, Baumartenzusammensetzung, Struktur, Zustand) zu schließen. Der Aktualitätsgrad der zur Verfügung stehenden Orthofotos war dafür zu gering, die Bilder datierten z.T. aus dem Jahr 2008. Durch Interpretation solcher älterer Datengrundlagen würde nur ein Informationsstand vorgetäuscht, der nicht die aktuellen Verhältnisse widerspiegelt. Wie die Feldbegehungen zeigen, haben sich in den Testgebieten viele Bereiche durch rezente Nutzungen, Abfluss- und Erosionsereignisse, Rutschungen, Sukzession, u.a., gegenüber dem Zustand laut Orthofoto verändert.

# **6.2 Ableitung aus dem Hillshade**

Untersuchungen von Bell et al. (2012) zeigen, dass die Abschätzung des Alters bzw. Aktualitätsgrades von Massenbewegungen allein anhand geomorphologischer Kriterien nicht so einfach ist, wie z.B. von Keaton und DeGraff (1996) am Beispiel der nordamerikanischen Rocky Mountains vorgestellt. Verschiedene geomorphologische Systeme sind daher nicht direkt vergleichbar. D.h. für unterschiedliche Substrate und morphologische Systeme muss die Ausweisung jeweils nach anderen Kriterien erfolgen bzw. von Gebiet zu Gebiet entsprechend angepasst werden.

Aus bereinigten Laserscan-Geländemodellen (Hillshades), bei denen die Baum- und höhere Strauchvegetation herausgerechnet sind, können aufgrund der Schummerung geomorphologische Prozesse gut erkannt werden. Ähnlich der Vorgangsweise von Zuan (2008) wurde versucht durch Studium der geologischen Karte unter Einbeziehung des Hillshades einen Überblick über das Testgebiet zu gewinnen und das Verständnis für mögliche Massenbewegungsprozesse im Testgebiet zu schärfen. Am Hillshade wurden dann hervorstechende, klar abgrenzbare Formen (geomorphologische Hot Spots) identifiziert. Die Schummerung lässt Abbruchlinien, zerr- oder Wulstformen sehr gut erkennen (Elsner 2014). Bei der Abgrenzung wurde auf die auch in der Arbeit von Elsner angeführten Indizien geachtet:

- x Vorhandensein von scharfen Abrisskanten, Doppelgraten, unruhigen Oberflächenformen (z.B. Nackentälern)
- auffällige Massenverteilungen, die auf eine Talwärts-Verlagerung talwärts hinweisen,
- Zum Gegenhang hin abgedrängtes Bett des Hauptbaches
- x Offensichtliche (kleinere) Massenbewegungen an beiden Einhängen des Baches auf der gegenüberliegenden Talseite

• Senkrecht zum Verlauf des Hauptbaches stehende seitliche Gerinne, die in Scherfugen, entlang von Störungslinien verlaufen

Anschließend wurden Überlegungen zum Aktualitätsgrad und Relevanz der Massenbewegungen für den Grabeneinhangbereich angestellt. So wurden z.B. bachferne Bereiche und große alte Massenbewegungen im Fels nicht ausgewiesen.

Die gefundenen relevanten geomorphologischen Formen wurden anschließend im GIS (ARC-GIS 10.2) digitalisiert (Abbildung 18). Die alleinige Abgrenzung anhand der Hillshades ergibt in der Regel größere potenzielle Massenbewegungsbereiche, weil die Unterscheidung von reliktischen und aktuellen Formen bei einigen Substraten schwierig ist.

#### *Anmerkung:*

Der vom Land Tirol (TIRIS) zur Verfügung gestellte Laserscan-Datensatz weist eine mittlere Punktdichte von 1 Punkt pro m² sowie einen maximalen Punktabstand von 1.8 m in Längs- und Querrichtung auf (Land Tirol 2010). Diese Auflösung ist jedoch nur bedingt für die Kartierung von Massenbewegungen geeignet. Razak et al (2011) stellten bei ihrer Kartierung von Massenbewegungen in bewaldetem Terrain in der Barcelonnette Region (Südliche Französische Alpen) fest, dass eine minimale Dichte von mehr als sechs Punkten pro m² für die detaillierte Analyse morphologischer Charakteristika notwendig ist. Daher sind die aus den flächig für das Arbeitsgebiet zur Verfügung stehenden Datengrundlagen (Laserscan) ableitbaren Informationen zu Massenbewegungsprozessen zwangsläufig limitiert.

Abgegrenzt wurde jeweils der gesamte für das Gerinne relevante Bereich aus dem Massenbewegungen abgehen können und dadurch Wildholz in das jeweilige Gewässer gelangen kann. In der Regel sind die tatsächlich mobilisierbaren Bereiche bzw. die Bereiche, aus denen Rutschungen abgehen bzw. Material erodiert werden kann, deutlich kleiner und auf Teilbereiche beschränkt (vgl. auch Kartierung der Geschiebepotenziale im Voldertalbach im Anhang).

Zur Ausscheidung der Flächen wurden zwei Hillshades mit unterschiedlicher Beleuchtungsrichtung verwendet. Dadurch können, wie in Abbildung 18 gezeigt wird, Strukturen besser erkannt werden.

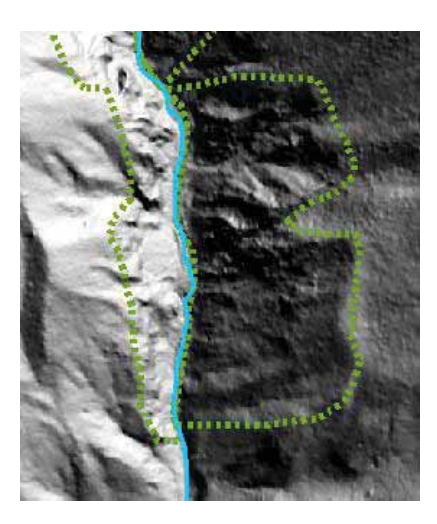

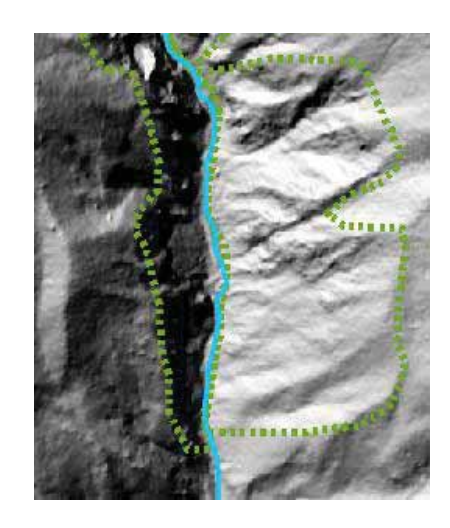

Abbildung 18: Ableitung von Flächen mit Rutschungspotential am hillshade (grün strichliert). Blau das Gerinne des Wörgelbaches, Ausschnitt kurz oberhalb des Wildholznetzes. Links und rechts ist derselbe Bachausschnitt mit unterschiedlicher Beschattung dargestellt.

# **6.3 Ableitung aus dem Orthofoto**

Die Abgleichung der Ergebnisse aus dem Hillshade mit einem aktuellen Orthofoto (Abbildung 19) erlaubt eine bessere Einschätzung des Aktualitätsgrades von Bewegungen, z.B. durch Hinweise auf offene Erosionsherde und Anbrüche.

Ausweisung am Orthofoto (mittlere Maßstabsebene nach Projektteam Etalp 2003b, M 1:10.000)

Die Ausweisung in diesem Maßstab war nicht Ziel führend, z.B. waren Gerinne-relevante Bereiche potenzieller Massenbewegungen nicht genau zu erkennen und abzugrenzen. Tendenziell wurden in diesem Maßstab zu große Flächen ausgeschieden.

Ausweisung auf der genaueren mittleren Maßstabsebene (M ≤ 1:5.000), vgl. Projektteam Etalp 2003b):

- Dieser Maßstab ist bereits sehr detailliert, er erlaubt eine genaue Abgrenzung von Prozessflächen. Es besteht jedoch die Gefahr sich in Details zu verzetteln und
- der Nichtberücksichtigung übergeordneter Bewegungssysteme im Hang.

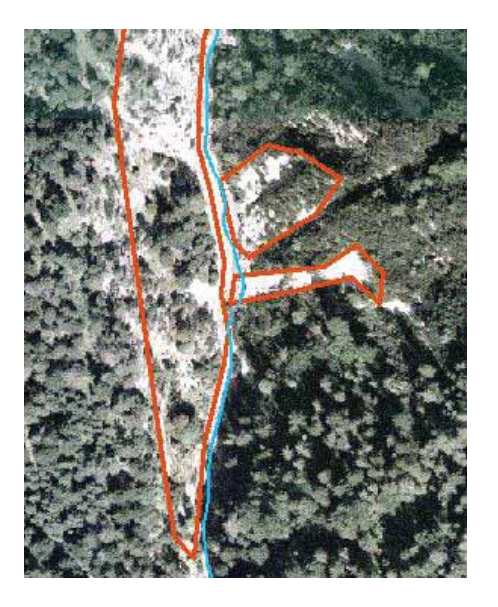

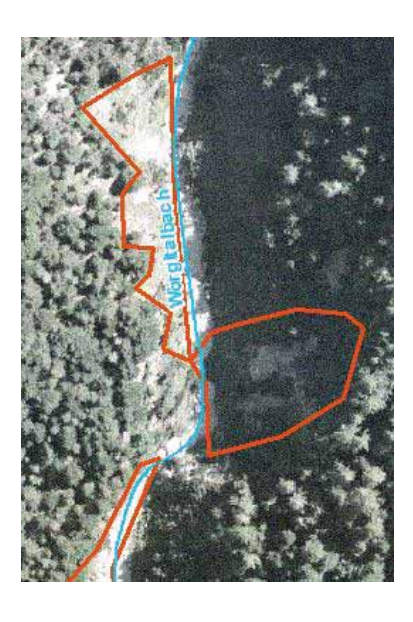

Abbildung 19: Ableitung von Flächen mit Rutschungspotential aus dem Orthofoto (orange). Links der Bachabschnitt des Ehnbaches kurz oberhalb des Wildholznetzes (Abschnitt 8 l in der Maßnahmenplanung Ehnbach im Anhang), rechts ein Abschnitt aus dem Mittellauf des Wörglbaches.

Probleme ergeben sich durch den Schattenwurf bei Orthofotos. z.B. topographische bzw. geländebedingte Abschattung (siehe Abbildung 19, rechtes Bild) oder Schattenwurf durch die Baumvegetation. Dadurch wird die exakte Abgrenzung von Prozessflächen deutlich erschwert. Korrekturmöglichkeiten bietet ggf. der Vergleich mit älteren Orthofotoserien, wenn diese eine bessere Auflösung aufweisen und die gegenständliche Prozessfläche in diesen enthalten ist. Oder die vergleichende Analyse der Hillshades.

Für die Differenzierung aktueller (vegetationsoffener) Prozessflächen werden rezent erstellte Orthofotos (hoher Aktualitätsgrad) benötigt. Jedoch ist nur über den Vergleich mit älteren Orthofotos eine Aussage über die Dynamik der Prozessflächen möglich.

Aus Orthofotos sind i.d.R. keine Hinweise auf langsame Massenbewegungsprozesse ableitbar. Für derartige Informationen müssen die Hillshades herangezogen werden. Diese erlauben die Abgrenzung der Anrissbereiche von Talzuschüben, wie auch von größeren, z.T. von kleineren Rutschungen (vgl. Bunza 2015 - Bericht Kartierung Geschiebe- und Wildholzaktivierungspotenziale Voldertalbach – im Anhang). In Tirol liegt derzeit erst eine vollständige Serie an Laserscan-Daten vor. Für die Analyse der zeitlichen Dynamik von Prozessflächen wären auch hier weitere Informationen aus weiteren Befliegungen notwendig.

# **7 Evaluierung Modell GRS und Ableitung aus Fernerkundungsmethoden**

Im folgenden Kapitel werden die verschiedenen Methoden zur Ausscheidung von GRS evaluiert. Dabei werden die Ergebnisse des Modells GRS sowie der Erhebung der Rutschungspotenziale aus Fernerkundungsdaten anhand der terrestrischen Begehungen in den Testgebieten evaluiert.

Anhand der Ergebnisse der Evaluierung des Modells GRS auf Detailebene, wird eine Einschätzung getroffen, ob das Modell, in diesem Entwicklungsstadium, auf Bezirksebene einsatzfähig ist.

Die Auswahl der Testgebiete erfolgte gemeinsam mit Mitarbeitern der Gbltg. der WLV Mittleres Inntal nach folgenden Kriterien:

- x Wildholzpotenzial, aktuelle Wildholzproblematik bzw. Grunddisposition von Wildholzeintrag bei Starkregenereignissen
- x Unterschiedliche geologische Substrate (Karbonat, Silikat)
- x Räumliche Erreichbarkeit und Begehbarkeit im Zentralraum des Bezirkes Innsbruck-Land.
- x Zur Auswahl in den vorderen Tuxer Alpen standen der Voldertalbach, der Wattenbach und der Weerbach. Für den Voldertalbach soll 2016 ein neuer Gefahrenzonenplan durch die WLV erstellt werden. Für das Einzugsgebiet liegen jedoch nur wenige rezente naturräumliche Informationen vor. Daher wurde der Voldertalbach als Testgebiet festgelegt.

# **7.1 Ehnbach (Kreuzbach) bei Zirl**

### **7.1.1 Beschreibung des Untersuchungsgebiets**

### *Gebietscharakteristik (nach: WLV 1996, Mittelsten Scheid 2011)*

Der Kreuzbach, von den Einheimischen oft auch Ehnbach genannt, liegt nordöstlich der Gemeinde Zirl im Westen des Karwendelgebirges. Der Bach wird daher im Folgenden als Ehnbach bezeichnet. Er entspringt an der Südabdachung der Erlspitze und mündet auf etwa 610 m ü.d.M. nach einer Fließstrecke von ca. sieben km linksufrig in den Inn und entwässert ein Einzugsgebiet von 13,7 km².

Der Ehnbach weist im Wesentlichen vier Teileinzugsgebiete auf. Auf 0,5 km der Fließstrecke mündet rechtsufrig der Erlbach aus dem Höllkar kommend als bedeutendster Geschiebebringer ein. Als nächster starker Geschiebe führender seitl. Zubringer mündet der Oberbach bei HM 51,7 ein. Anschließend der Wörglbach mit einer Größe von ca. 2,0 km bei HM 43,6 und der Brantenbach bei HM 28,4.

#### *Wildbachprozesse (nach WLV 1996)*

Der Ehnbach ist bekannt für sein hohes Geschiebepotenzial. Die annähernd vollständige Verlandung der 170.000 m<sup>3</sup> fassenden Geschiebestausperre bei HM 19,0 gab Anlass zu einem neuen Bauprogramm der WLV. Zum Schutz der über den Schuttkegel des Kreuzbaches führenden Bundesstraße wurde von der Straßenbauverwaltung bereits um das Jahr 1860 im Hauptbach und in seinem Hauptzubringer, dem Erlbach, sieben Geschieberückhaltesperren errichtet. Von besonderer Wichtigkeit war 1996 für die WLV die Errichtung einer Seilsperre anstelle eines ehem. Betonquerwerkes bei HM 43,31 für die Retention von Wildholz. Mit dieser Sperre kann ein großer Teil des aus den Seitengräben Erlbach, Oberbach und Wörglbach anfallenden Wildholzes aufgefangen werden, denn eine direkte Wildholzbewirtschaftung in diesen Bereich ist aufgrund der schwierigen Zugänglichkeit (Klammstrecke ab HM 48,3 aufwärts) kaum möglich.

Mittelsten Scheid (2011) hat die Muraktivität im Ehnbach untersucht. Er konnte in den jeweils fast vollständig bewaldeten Teileinzugsgebieten Branten- und Wörglbach jeweils nur einen Murkopf sicher nachweisen. Dagegen waren in den Einzugsgebieten des Kuhloch- und Oberbachs Hinweise auf bis zu sieben Einzelereignisse zu finden. Diese beiden Teileinzugsgebiete liegen näher dem Talschluss und damit höher, der Anteil der bewaldeten Fläche ist deutlich geringer (jeweils über 35 % vegetationslose Fläche, hoher Anteil an Flächen mit unbewachsenem Lockermaterial).

#### *Niederschlagsverhältnisse - Bemessungsniederschläge:*

Im Untersuchungsgebiet selbst gibt es keine Messstationen. In Fliri (1975) findet sich für die am westlichen Rand des Untersuchungsgebiets liegende Station Hochzirl (1002 m ü. d. M.) ein Wert für den Jahresniederschlag von 1012 mm. Aus der eHYD (Hydrographisches Archiv des BMLFUW 2015) ergeben sich die in Tabelle 3 angeführten Bemessungsniederschläge für die nächstgelegenen Gitterpunktepunkte. Für beide Gitterpunkte sind die Bemessungsniederschläge der jeweiligen Dauerstufe annähernd gleich hoch.

Tabelle 3: Bemessungsniederschläge laut eHYD (Hydrographisches Archiv des BMLFUW 2015) für die Dauerstufen 30 min und 60 min für die nächstgelegenen Gitterpunkte zum Ehnbach. (nach: Ampferer und Hammer 1898; Sommerhoff 1971 – beide zit. in Mittelsten Scheid 2011; GBA 1992)

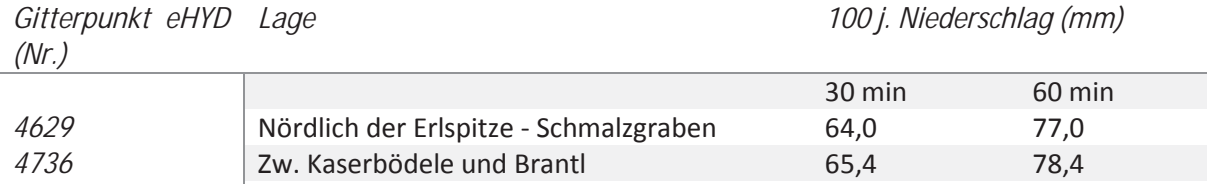

Tektonisch gehört das Gebiet zur Inntaldecke, die im Bereich des Hochkarwendels über die Lechtaldecke geschoben wurde. Etwa die Hälfte des Einzugsgebiets besteht aus Hauptdolomit, dieser nimmt fast die gesamten orographisch rechten Hänge und die Berge der Seefelder Gruppe ein (Abbildung 22)

Auf ca. 2 km² des Einzugsgebietes tritt er als nackter Fels zutage, vielfach ist er aber von Verwitterungsschutt überdeckt. Über dem Hauptdolomit liegen vielfach Raibler Schichten, aufgebaut aus Dolomiten, Sandsteinen, Schiefertonen, Mergeln und Kalken, in größerer Ausdehnung im vorderen Teil des Einzugsgebietes entlang des Hauptbaches, kleinflächiger verteilt linksufrig über Hörbstenboden Richtung Magdeburger Hütte und rechtsufrig bis zur Etalm. Insbesondere die rechte Seite des Wörglbachs bis zum Solstein wird von Wettersteindolomit eingenommen, dieser ist im Vergleich zum Hauptdolomit wesentlich widerstandsfähiger. In geringerer Ausdehnung findet man noch Rauhwacke/Breccie und Moränen.

#### *Waldvegetation (nach Schober et al. 1999, BFW 2015b)*

Das Einzugsgebiet des Ehnbaches gehört zum Wuchsgebiet 2.1 Nördliche Zwischenalpen (Westteil). Steileichen-Linden-Mischwälder und Buchenwälder wären die potenziellen Waldgesellschaften der submontanen und der tiefmontanen Zone. Der Fichten-Tannenwald (Leitgesellschaft) ist auch im Ehnbach in der montanen Stufe durch Fichten reiche Ersatzgesellschaften vertreten. Rotföhrenwälder (Erico-Pinetum sylvestris mit Schneeheide) stocken auf als Dauergesellschaften an flachgründigen, extremeren Standorten, z.B. sonnigen Dolomit-Steilhängen. Auf gründigeren Böden finden sich gut entwickelte tiefsubalpine Fichtenwälder. Daran schließen Karbonat-Latschengebüsche an, die in den Lawinenbahnen auch weiter in die tiefsubalpine Stufe herunter reichen.

Die Teilwaldstruktur (über 2800 Teilwaldparzellen und über 400 Waldbesitzer) macht eine geordnete Waldbewirtschaftung im Einzugsgebiet außerordentlich schwierig (Praxmarer 2015, mündliche Mitteilung).

### **7.1.2 Evaluierung der Ableitung aus Fernerkundungsmethoden**

Rutschungsbereiche mit Wildholz-Entrainmentpotenzial bis in den Bach konnten besonders im hinteren Bereich (Hauptbach ab Wildholznetz nach Süden, Wörglbach) insbesondere in den von Hangschutt bedeckten Bereichen anhand der Fernerkundungsmethoden realitätsnah eingeschätzt werden. Offene Anrisse und lineare Erosionsbereiche sind am Orthofoto gut zu erkennen.

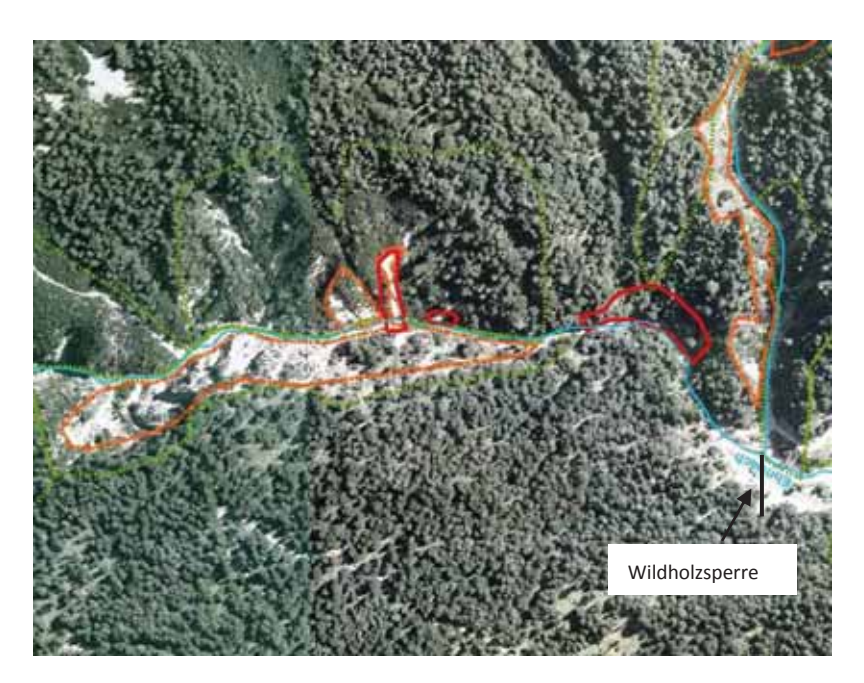

Abbildung 20: Wildholz- Entraimentpotential Ehnbach. Grün: ausgewiesene Flächen anhand des Orthofotos, gelb: ausgewiesene Flächen mittels Hillshadeinterpretation

In vielen Bereichen weisen diese Flächen eine deutlich geringere Ausdehnung auf als die nur auf dem Hillshade basierenden Einheiten.

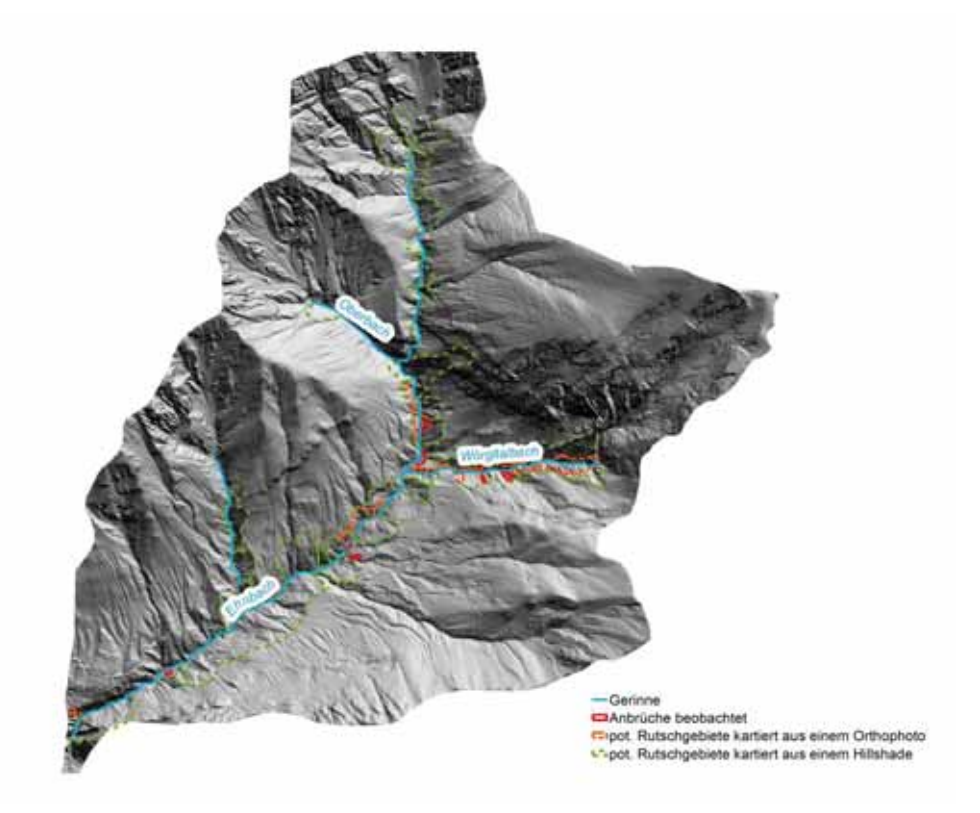

Abbildung 21: Übersicht der ausgewiesenen Massenbewegungs-Flächen im Testgebiet Ehnbach.

Die geologische Karte 1:50.000 stellt nur lokal eine Interpretationshilfe dar (Abbildung 22). Es zeigt sich das Manko deren groben Maßstabes. Im mittleren und hinteren Bereich des Hauptbaches liegen viele der ausgewiesenen Einheiten mit Rutschungsdisposition auf Hangschuttmaterial. D.h. hier Rutschungspotenziale auszuweisen erscheint plausibel. Einige der ausgewiesenen Bereiche, z.B. im Wörglerbach unterhalb des Solsteins, liegen laut geolog. Karte im Fels. Tatsächlich sind jedoch auf dem Orthofoto deutlich offene, in Teilerosion oder voller Erosion befindliche Hangschuttflächen erkennbar. Insbesondere im hinteren Bereich des Einzugsgebietes zeigt sich die nur bedingte Verwendbarkeit der für die regionale Ebene konzipierter Karten für Genauigkeitsansprüche der mittleren (1:10.000) bzw. der detaillierten (≤ 1:5.000) Maßstabsebene, weil wichtige Informationen zur rutschungsrelevanten Lithologie auf der regionalen Ebene zwangsläufig nicht erfasst sind.

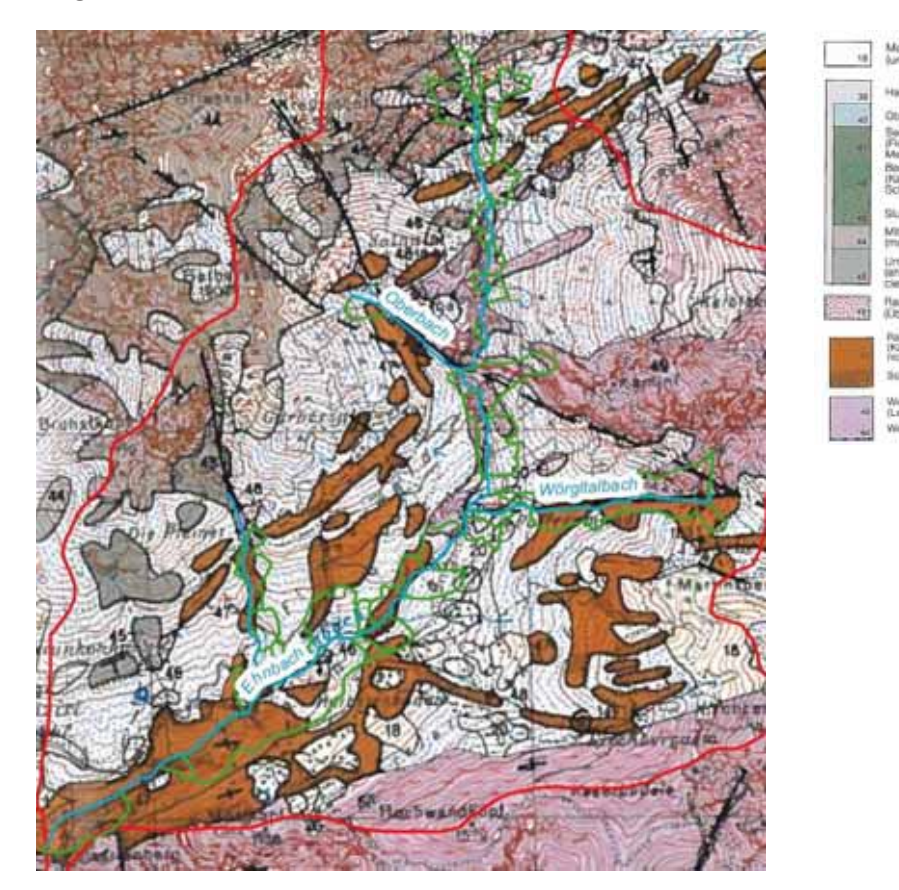

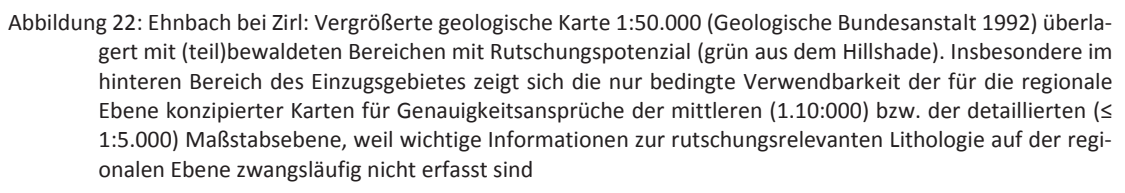

Nur mit Einschränkungen abgegrenzt werden konnten am Orthofoto mögliche Wildholzpotenziale durch Lawinen. Nach Aussage des zuständigen Waldaufsehers der Gemeinde Zirl, Herrn Martin Praxmarer (2015 - mündliche Mitteilung), stoßen in den in mehrjährigen Abständen immer wieder größere Lawinen mit Staubanteil im hinteren Teil des Wörglbaches südseitig (vom Solstein her) ein und bringen aus dieser Flanke größere Mengen an Holz (Fichte und Latsche) mit. Vor wenigen Jahren zerstörte der Staubanteil einer Großlawine am Gegenhang größere Wald- und Krummholzflächen. Der Wörglbach weist in diesem Bereich nur eine geringe Transportkapazität auf. So liegen einzelne wahrscheinlich Jahrzehnte alte Latschen- und Fichtenreste im Bachbett, der Wörglbach braucht zudem einige Zeit um die Kolke bei konvektiven Niederschlagsereignissen seitlich aus den Abhängen des Solsteins einstoßender Oberflächenwässer zu verfüllen.

**7.1.3 Vergleich der Modellergebnisse mit den Erkenntnissen aus den terrestrischen Erhebungen** 

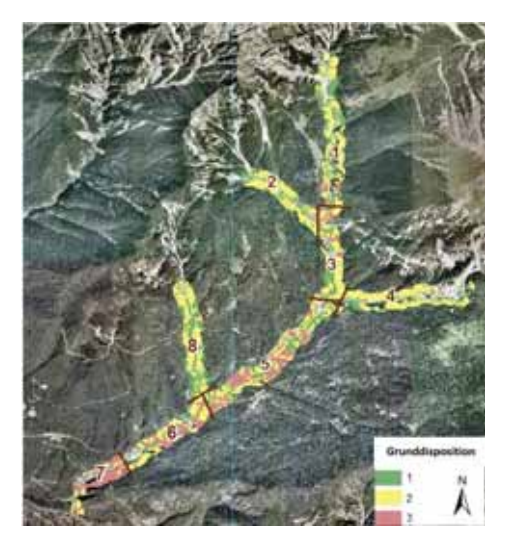

Abbildung 23: Ehnbach – betrachtete Abschnitte für den Vergleich der Modellergebnisse mit den Erkenntnissen aus den terrestrischen Erhebungen

#### Abschnitt Talschluss bis Einmündungsbereich des Oberbaches (1):

Das Wildholzpotenzial wird vom Modell realistisch wiedergegeben. Im Bereich der breiten Fließstrecke durch den Hangschutt besteht ein geringes Entrainmentpotenzial. Darunter anschließend höhere Grunddisposition des Eintrages durch seitlich einstoßende Lawinen aus der Solstein-Westflanke und Verengung der Fließstrecke bei dichterer Vegetation insbesondere an den Bach begleitenden Einhängen. Oberhalb der Einmündung des Oberbaches hohe Grunddisposition (enge Fließstrecke, dichte Vegetation an den Einhängen, zusätzliches Entrainmentpotenzial durch Lawinen aus der Solsteinflanke).

### Oberbach (2)

Realistische Einschätzung durch das Modell. Mittlere Grunddisposition aufgrund hohen Transportpotenziales des Oberbaches aber breiter Fließstrecke im oberen Bereich, geringeres Potenzial für Großlawinen. Querschnittsverengung im unteren Bereich, daher zumindest mittlere Grunddisposition.

#### Mündungsbereich Oberbach bis vor Einmündung Wörglbach (3)

Realistische Modellergebnisse: Im hinteren Bereich linksufrig mittlere bis hohe Grunddisposition aufgrund bis an den Bach heranreichender Bestockung (Fi, Latsche), zusätzlich hoher Eintrag durch Großlawinen aus der Solstein-Westflanke zu erwarten. Rechtsufrig geringe Wildholzpotenziale, nur geringere Bedeckung mit Baumvegetation und Krummholz. Im unteren Teil zur Mündung Wörgl Bach hin Verengung der Fließstrecke, wiederholte Verwerfungen des Baches mit Seitenerosionen und höherem Entrainmentpotenzial. Rechstufrig in diesem Bereich eine kurze, steilere Fels durchsetzte Strecke mit geringerer Gunddisposition für Wildholz-Entrainment.

#### Wörglbach (4)

Realistische Modellergebnisse: Im oberen bis mittleren modellierten Bachabschnitt hohes Erosionspotenzial, Feilenerosion kleinflächige Rutschungen, Einstoß von Großlawinen aus den Abhängen des Solsteins – zumindest mittlere Grunddisposition, jedoch geringe Transportkraft des Wörglbaches. Im unteren Bereich massive Steilstufen im Gerinne, lokal breitere Fließstrecke mit geringerer Sedimentauflage als im Oberlauf. Rechtsufrig wurde das Entrainmentpotenzial in diesem unteren Bereich bei der Feldbegehung als gering und nicht mittel angeschätzt. Im Mündungsbereich Wörglbach/Ehnbach bei der Seilsperre wird die Grunddisposition richtig angeschätzt – aber aufgrund der aktuellen Bestockung nur geringer Anteil an mobilisierbarer Baumvegetation. Die Seilsperre soll primär das Wildholz aus dem Oberlauf des Ehnbaches zurückhalten.

## Schluchtstrecke vom Mündungsbereich des Wörglbaches bis zur Einmündung des Brantenbaches (5)

Aufgrund der stark geneigten und schluchtartigen Hänge, des lokal – insbesondere in den Rinnen - vorhandenen Rutschpotenzials und der Transportkraft des Ehnbaches in diesem Bereich erscheint die Ausweisung mittlerer bis höherer Grunddispositionen gerechtfertigt. Die ausgewiesenen Bereiche mit geringer Grunddisposition direkt entlang des Bachlaufes unterschätzen das tatsächliche Potenzial.

#### Einmündung Brantenbach bis Gspan-Sperre der WLV (6)

Die mittleren bis hohen Grunddispositionen / Wildholzpotenziale an den seitlichen Einhängen im mittleren und oberen Bereich dieser Strecke sind realistisch, auch die lokal geringen Potenziale im Bachlauf selber (einzelne Bäume direkt am Bach, breite potenzielle Fließstrecke, es wird nicht die ganze potenzielle Abflusssektion genützt).

Zu hoch angeschätzt ist die Grunddisposition im Bereich des Verlandungsraumes der Sperre, insbesondere linksufrig (gelb). Hier ist aufgrund des großen zur Verfügung stehenden Fließquerschnittes und der durch die geringe Neigung reduzierten Transportkraft des Baches nur mit geringer Auftretens nur mit sehr geringem Wildholzanfall (schlimmstenfalls bei Unterschneiden des seitlichen Einhanges durch Verwerfung des Baches) zu rechnen. Rechtsufrig im Bereich des Verlandungsraumes lockere Bestockung auf steilem Fels, diese ist aber im Waldlayer nicht ausgewiesen, daher weist das GRS-Modell für diesen Bereich auch keine Grunddispositionen aus.

#### Gspan-Sperre / Schluchtbereich oberhalb von Zirl (7)

Schluchtstrecke – die hohen Grunddispositionen linksufrig im unteren Einhang sind realistisch – mit zunehmender Entfernung vom Bach wird die Disposition jedoch überschätzt (stabiler Untergrund, geringes Rutschungspotenzial, kein Lawinenpotenzial). Ähnlich auf der rechten Seite im weniger geneigten Bereich über dem Steilabfall in die Schlucht – hier ist keine direkte Erosion durch den Bach möglich. Um den Holzeintrag durch Windwurf und Schneebruch zu berücksichtigen schlagen Meyer & Rimböck (2014) eine Baumlänge als Pufferzone zum Gerinnebereich zu berücksichtigen. Nur in sehr steilem Gelände kann die Holzverfrachtung als stürzender Prozess auch über größere Distanzen erfolgen. Im gegenständlichen Abschnitt kann nicht der gesamte durch das Modell ausgewiesene Bereich, sondern können nur lokale Bereiche an der Hangkante zum Wildholz beitragend werden.

### **7.1.4 Conclusio**

Die Grunddisposition für Wildholzeintrag wird durch das GRS-Modell entlang der Bachlaufes der unmittelbaren Grabeneinhänge plausibel abgebildet, sowohl im Oberlauf und den höhere gelegenen Seitenbachen (z.B. Wörglbach) mit lokal hohem Erosionspotenzial in den seitlichen Einhängen, wie auch im Mittel- und im Unterlauf in der Schluchtstrecke und den steilen Fels durchsetzen Flanken. Durch die Adaptierung des GRAVIPROFOR-Ansatzes (Perzl und Huber 2014) werden auch Bereiche mit möglichem Wildholzentrainment aufgrund von Lawinen und geogenen Massenbewegungen plausibel ausgewiesen.

Hohe Grunddispositionen werden auch für breitere Umlagerungsabschnitte angegeben, z.B. im Bereich des Verlandungsraumes der Gspan-Sperre der WLV. Hier ist aufgrund des großen zur Verfügung stehenden Fließquerschnittes und der durch die geringe Neigung reduzierten Transportkraft des Baches nur mit Wildholzanfall in eingeschränktem Umfang zu rechnen. Die Ergebnisse des GRS-Modells sind auch hier rechnerisch richtig. In den Bach gelangendes Holz stellt jedoch auf solchen Strecken mit extrem breitem Fließquerschnitt und sehr geringer Neigung keine unmittelbare Gefahr dar.

In extrem steilen seitlichen Einhängen (z.B. Schluchtstrecke unterhalb der Gspan-Sperre bis Zirl) werden Bereiche mit hoher Wildholz-Grunddisposition vom Modell unrealistisch weit in die Einhänge hinaufgezogen. Dieser Aspekt soll durch die allerdings arbeitsaufwendige Implementierung eines Algorithmus, der derartige Aspekte erkennt, entschärft werden (siehe Kapitel 5.5).

# **7.2 Voldertalbach**

### **7.2.1 Beschreibung des Untersuchungsgebiets**

### *Gebietscharakteristik (nach WLV 1985, Gattermeyer 1985)*

Der Voldertalbach ist ein circa. 15 km langer rechter Zubringer des Inns mit einer Einzugsgebietsfläche von 39,7 km<sup>2</sup>. Er entspringt auf 2315 m ü. A. unterhalb des Naviser Jöchls und verläuft anschließend auf ca. 15 km Länge relativ geradlinig in Richtung Norden durch das Voldertal, fließt durch den Ort Volders und mündet nördlich davon in den Inn. Größere seitliche Zubringer im oberen Mittellauf sind rechtsufrig der Kressbach, der Haglachbach, der Gamsbach und der Klausbach. Der Klausbach ist bezüglich der Abdrift in der Unterlauf von den genannten Seitenbächen der Bedeutendste.

Ab Volderwildbad bis unmittelbar oberhalb des Ortsrandes von Volders fließt der Voldertalbach durch eine steile bewaldete schluchtartige Strecke. Auch hier stoßen seitliche Zubringer ein. Am bedeutendsten sind der Wehrbach und unmittelbar am südlichen Ortsrand der Veitenbach, der im 20. Jhdt. mehrfach große Geschiebemengen gebracht und zu Übersaarungen von Gebäuden am südlichen Ortsrand geführt hat. Der Veitenbach wurde nach der Hochwasserkatastrophe 1985 im Bereich des Veitenhofes mit einem Grobsteingerinne und die daran nach unten anschließende Steilstrecke mit Konsolidierungssperren verbaut.

#### *Geologie*

(nach Bunza 2015 – siehe Anhang, Frank 2005, Geologische Bundesanstalt 2009 a und b, WLV 1985)

Im Einzugsgebiet dominieren Quarzphyllite mit z.T. hohem Tongehalt und Einlagerungen von Karbonaten, Marmor, Talk- und Tonschiefern. Diese sind tektonisch stark beansprucht, intensiv geschiefert und verfältelt. Es handelt sich um veränderlich feste Gesteine. Diese sind erosionsanfällig, wasserstauend und weisen ein pseudoplastisches Verhalten auf. Weitervertretene Gesteinsserien sind Albitphyllit und Chloritphyllit, ebenfalls wenig erosionsbeständige Gesteine. Daraus lässt sich auch die schluchtartige Ausbildung des Unterlaufes erklären. Lokal werden porphyrische Gneise und Quarzit wechsellagernd mit Glimmerschiefern und Granat-Glimmerschiefern – z.B. im Bereich der Vorbergreise – ausgewiesen. Insbesondere orographisch rechtsufrig reichen von der Vorbergalm bis zum Gamsbach ausgedehnte Moränenreste, die sich weiter talauswärts auf ein schmaleres Band verengen. Orographisch linksufrig finden sich Moränenreste im Bereich Stiftsalm, Stiftalm-Hochleger, Halsmarter. Die Moränenlagen sind lokal immer wieder in Wechsellagerung mit größeren Hangschuttpartien. Den Ausführungen der WLV (1985) zufolge, liegt die bedeutendste Moränenüberlagerung im Bereich von Volderwildbad und bedingt hier einen der Hauptgeschiebeherde.

#### *Rutschungsdisposition*

Die Substrate im Einzugsgebiet (Quarzphyllit in Kombination mit glaziale Moränen, z.T. oberflächenah umgelagert; ausgedehnte Hangschutt-Flächen) weisen eine hohe Disposition für tiefgründige und oberflächennahe Massenbewegungen auf. So ist in der Arbeit von Elsner (2014) das Voldertal als eine Aneinanderreihung von Großhangbewegungen charakterisiert. Im Februar 1820 wurde der Voldertalbach durch einen Bergsturz aus der Vorbergreisen zwischen dem Bereich der jetzigen Voldertalhütte und von Schwarzbrunn auf etwa 1800 m Seehöhe blockiert und zu einem ca. 100 m langen und bis zu 2 m tiefen See aufgestaut. Dieser Bereich war zum Ende des 19. Jahrhunderts bereits wieder verlandet, die ausgeprägte Ebene ist aber heute noch deutlich erkennbar (Spötl 2009). Im Zuge des Dauerregenereignisses vom 5. und 6. August 1985

kam es einer Reihe von Lockersedimentrutschungen im gesamten Einzugsgebiet des Voldertalbaches. Darunter auch zu einem Waldabbruch linksufrig des Voldertalbaches im Bereich der "Stiftsalm" (zw. Volderwildbad und der Voldertalhütte), in einem Bereich der keine direkte Disposition für einen solchen Abbruch erkennen ließ (Stahr 1991).

Die östlichen Hänge des Voldertalbach-Einzugsgebietes sind durch eine Reihe von Talzuschüben gekennzeichnet (Elsner 2014, Bunza 2015 – siehe Anhang). Zudem gibt es lokale geringe Geschiebeaktivierungspotenziale aus Rutschungen (z.B. Unterschneidungsbereiche an den Stirnseiten der Talzuschübe), da die Deckschichten zumeist nur geringmächtig ausgebildet sind (siehe Bunza 2015 – Anhang).

#### *Waldvegetation*

#### (nach Schober et al. 1999, BFW 2015a)

Volders liegt ca. 17 km östlich von Innsbruck rechts des Inns. Nach Schober (1999, in Kammerlander 2011) wäre der Sieleichen-Eschen-Linden-Mischwald die natürlich Vegetation im sub- bis tiefmontanen Bereich (Abbildung 24). Bereits in dieser Stufe dominiert nutzungsbedingt die Fichte, die Laubbaumarten fungieren nur als natürlich aufkommende Beimischung. Auch in der darüber anschließenden (Tannen)-Fichtenwaldstufe ist die Fichte vorherrschend. Tannen können sich zwar verjüngen, schaffen es aber nur vereinzelt in den Endbestand. Bis Volderwildbad weist die bachbegleitende Waldvegetation einen hohen Laubholzanteil auf (Erle, Bergahorn, div. Weiden, u.a). Ab Volderwildbad ist der Laubholzanteil in der Stangeholz- bis Altholzphase gering, obwohl das Potenzial vorhanden wäre, wie der hohe natürlich ankommende Laubholzanteil in Verjüngungen und Dickungen zeigt.

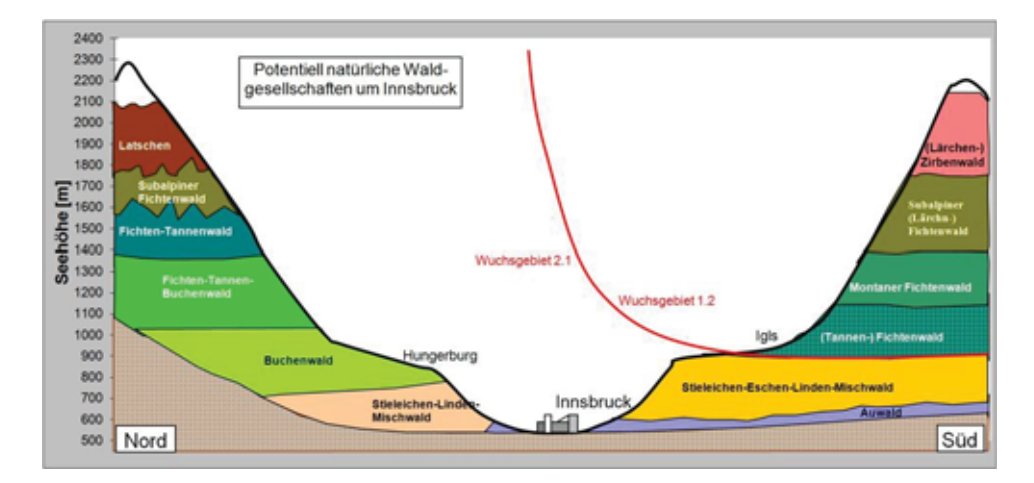

Abbildung 24: Potenzielle natürliche Waldgesellschaften um Innsbruck (nach Schober et al. 1999, aus Kammerlander 2011; BFW 2015 a).

Niederschlagsverhältnisse - Bemessungsniederschläge:

Aus der eHYD (Hydrographisches Archiv des BMLFUW 2015) ergeben sich die in Tabelle 4 angeführten Bemessungsniederschläge für die nächstgelegenen Gitterpunktepunkte.

Es ist eine deutliche Abnahme der Intensität die Bemessungsniederschläge mit dem Talverlauf von Norden nach Süden zu erkennen.

Tabelle 4:Bemessungsniederschläge laut eHYD für die dauerstufen 30 min und 60 min für die nächstge-legenen Gitterpunkte zum Voldertalbach

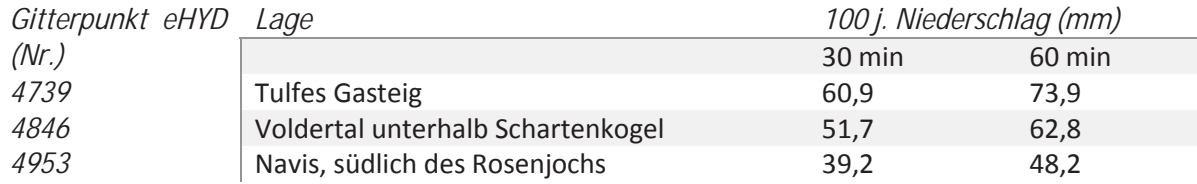

### **7.2.2 Evaluierung der Erhebung aus Fernerkundungsmethoden**

Leider repräsentiert das zur Verfügung stehende Orthofoto aus dem Jahr 2007 nicht den aktuellen Stand. In den letzten Jahren haben sich deutliche Änderungen in der Landbedeckung ergeben, weitere Flächen wurden genutzt. Zudem sind neuere Hangbewegungen, Aufgehen von Zugrissen bzw. Hinweise auf Sackungen als Folge längerer feuchter Perioden zu beobachten. Daher erlauben Luftbildinterpretation und die Ergebnisse der Kartierung der Massenbewegungs- bzw. Geschiebepotenziale nur eine sehr grobe Differenzierung der Bacheinhangbereiche im Hinblick auf die zu erwartenden Wildholzpotenziale (siehe Abbildung 25)

Für die Ausweisung von Wildholzpotenzialen auf Luftbildbasis sind daher aktuelle Luftbildgrundlagen Voraussetzung.

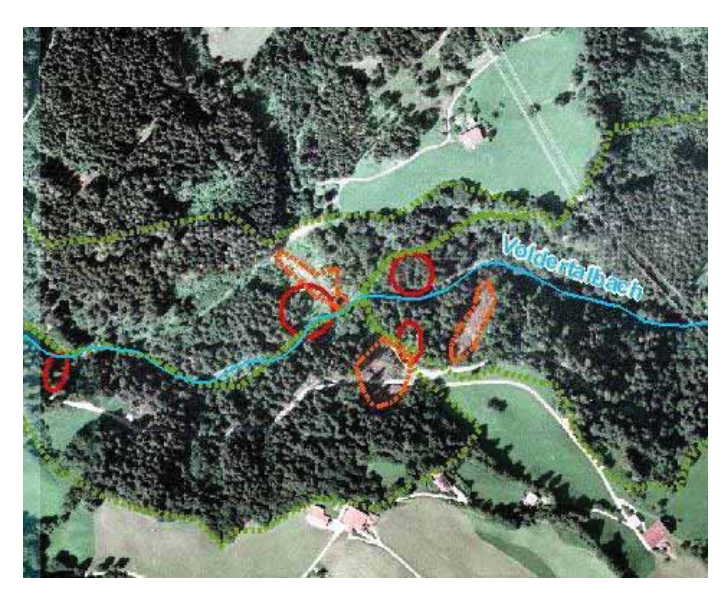

Abbildung 25: Voldertalbach - Wildholz- Entrainmentpotenzial Ehnbach. Orange: ausgewiesene Flächen anhand des Orthofotos, grün: ausgewiesene Flächen mittels Hillshade-Interpretation, rot: im Gelände beobachtete Flächen

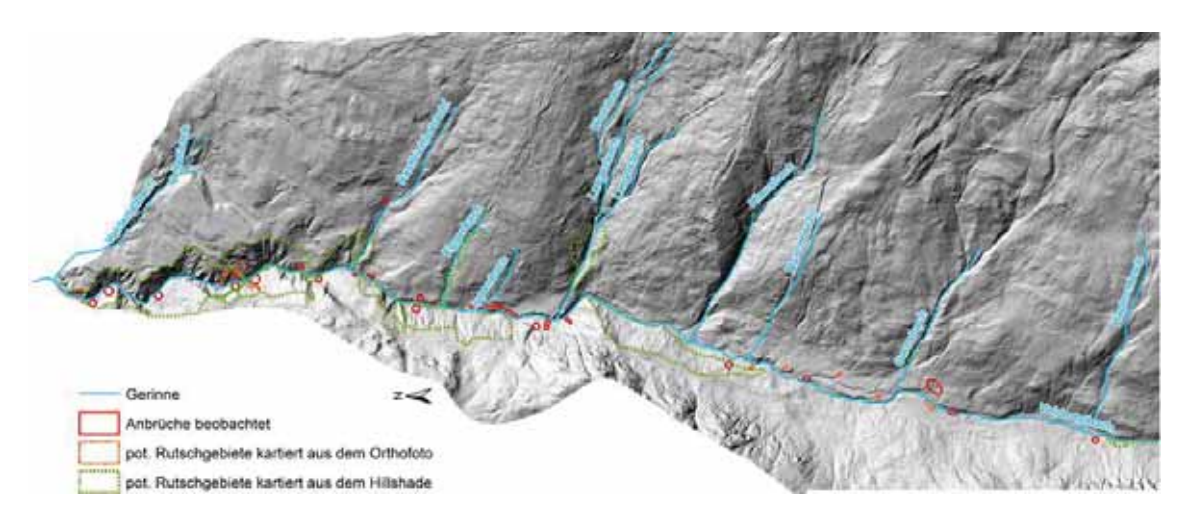

Abbildung 26: Testgebiet Voldertalbach - Übersicht der ausgewiesenen Massenbewegungs-Flächen

# **7.2.3 Vergleich der Modellergebnisse mit den Erkenntnissen aus den terrestrischen Erhebungen**

Der Ergebnisvergleich erfolgt für den Bereich von Ortsgrenze Volders im Norden bis zur Naturfreundehütte (Voldertalhütte) im Süden. Zwar weist das Modell auch für weiter Tal einwärts liegenden Bereiche teils hohe Wildholz- Grunddispositionen aus, z.B. unterhalb der Vorberg-Alm oder außerhalb von Schwarzbrunn, doch fließt der Voldertalbach hier immer wieder über gefällearme Strecken und breitere Talböden, sodass nur schmale Streifen als potenziell beitragend anzusehen sind und zudem das Schadenpotenzial gering ist. Daher wurden die terrestrischen Erhebungen nur bis in den Bereich des Talbodens hinter der Naturfreundehütte durchgeführt.

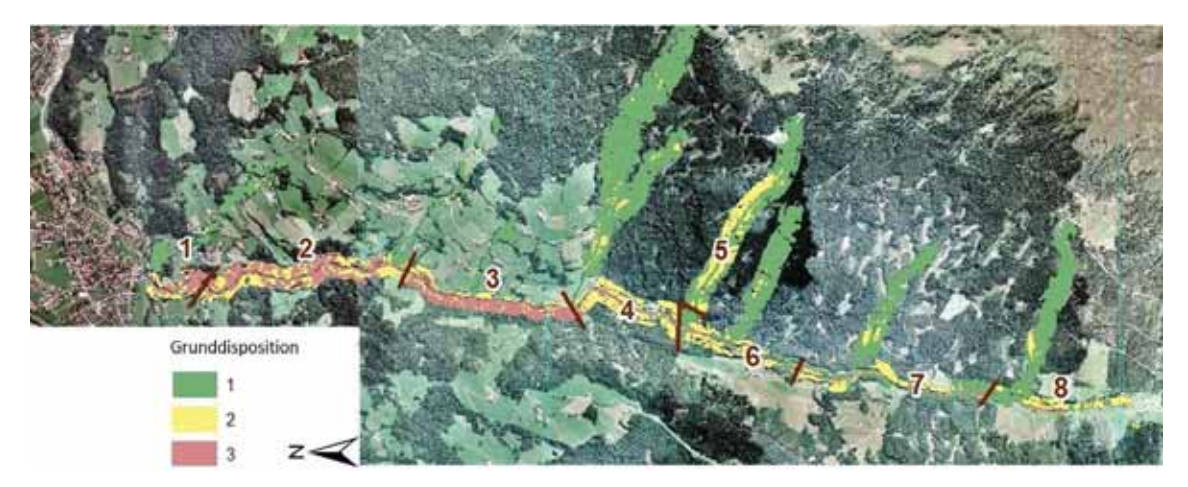

Abbildung 27: Voldertalbach – betrachtete Abschnitte für den Vergleich der Modellergebnisse mit den Erkenntnissen aus den terrestrischen Erhebungen

#### Ortsgrenze Volders Ort bis unterhalb des Ortsteiles Unterberg (1)

Die Wildholz- Grunddisposition wird in den bachnahen Einhängen durch das GRS-Modell realitätsnah dargestellt (überwiegend hohe Grunddisposition - rot). Die beitragenden Flächen sind jedoch insbesondere linksufrig etwas zu breit, z.B. sind Wildholzeinträge aus den bachferneren Flächen um das Schloss Friedberg nur wenig wahrscheinlich.

Ortsteil Unterberg bis zum Bauernhof "Obere Wies" (2)

Das Modell weist insbesondere rechtsufrig die hohen Wildholz-Potenziale sehr gut aus. Die orographisch rechten Einhänge sind an vielen Stellen durch langsame Bewegungen (Hangkriechen, mit Absetzungen, Hangrissen und kleinflächigen Rutschungen gekennzeichnet. Mit zunehmender Entfernung vom Bach (max. beitragende Breite = ca. 100 m) wird die Disposition jedoch etwas überschätzt.

Auch orographisch linksufrig werden kritische Bereiche wie der Rutschbereich in Abschnitt 5 der Maßnahmenplanung (siehe Anhang, Maßnahmenplanung Voldertalbach) sehr gut erfasst und hier realitätsnahe hohe Grunddispositionen ausgewiesen. Auch auf dieser Seite wird die Kritikalität bachfernen Bereiche in Bezug auf ihre potenziellen Wildholzbeiträge etwas überschätzt.

#### "Obere Wies" bis "Au" (3)

Die hohe Wildholzdisposition wird für beide Seiten sehr realistisch ausgewiesen. Linksufrig sind aufgrund der Steilheit, der lokal hohen Rutschungsdisposition, der Möglichkeit der Auslösung von (Klein)Lawinen Beiträge aus Bach-ferneren Bereichen wahrscheinlicher. Rechtsufrig ist das Wildholzeintragspotenzial tatsächlich direkt am Bach und am unmittelbaren angrenzenden Einhang sehr hoch. Die Grunddisposition des Wildholzabtrages nimmt ab der Geländekante über dem Bach deutlich ab – auch dieser Aspekt wird durch das GRS-Modell realitätsnah dargestellt.

#### "Au" bis hinter "Volderwildbad" / Einmündung Klausbach (4)

Es erfolgt eine realistische Ausweisung des hohen Wildholzpotenzials direkt am Bach (beidseitig). Die beitragende Fläche wird jedoch mit zunehmender Nähe zu Volderwildbad überschätzt: Tatsächlich ist hier gerade rechtsufrig die Neigung zu gering, das Gerinne ist durch Konsolidierungssperren gesichert. Hier ist lokal mit einer maximalen beitragenden Breite von einer Baumlänge mit Grunddispositionsklasse 2 (gelb) zu rechnen. In Bezug auf diese festgestellte Abweichung ist jedoch festzuhalten, dass

- x Für die Modellrechnungen keine aktuellen Bestandesdaten zur Verfügung stehen und damit nicht berücksichtigt werden kann, dass ein hoher Anteil der Bach-nahen Bestände in diesem Abschnitt bereits verjüngt wurde.
- Die hangstabilitätserhöhende Wirkung durch technische Maßnahmen im GRS-Modell zwangsläufig nicht berücksichtigt werden kann.

Das Modell gibt auch einzelne Zonen mit Steinschlaggefährdung realistisch wieder.

#### Seitlicher Zubringer Klausbach (5)

Die ausgewiesenen Grunddispositionen (überwiegend mittlere Grunddisposition im Mittel- und Unterlauf) erscheinen realistisch, orographisch rechtsufrig erscheint die Breite des Streifens mit mittlerer Grunddisposition etwas hoch (lokal über zwei Baumlängen). Aufgrund der Orientierung des Hanges dürften Bäume in Entfernung von über 1 Baumlänge vom Bach eher in einem Winkel zw. 45° und 90° zum Bach nach unten fallen (mit Ausnahme von größeren Windwürfen).

Einmündung Klausbach bis Stiftsalm (6)

Die hohe Grunddisposition des Wildholzeintrages durch bachnahe Bäume wird realitätsnah ausgewiesen. Orographisch rechtsufrig werden Bereiche mit mittlerer Grunddisposition überschätzt. Aufgrund der geringen Neigung sind hier nur Bereiche im Abstand von einer Baumlänge stärker für das Wildholzpotenzial relevant (nur kleinsträumige Rutschungspotenziale). Ähnlich orographisch rechtsufrig auch hier erscheint eine mittlere Grunddisposition für die bachfernen Bereiche oberhalb der Straße zu hoch.

Stiftsalm bis Brücke über den Voldertalbach (Zusammenführung der beiden Straßen links und rechts des Voldertalbaches) unterhalb der Naturfreundehütte (Voldertalhütte) (7)

Richtige Ausweisung der hohen Grunddisposition direkt am Bach. Zwei Bereich links und rechts des Baches: mittlere Grunddisposition für die Bach-ferneren Bereiche aufgrund der geringen Neigung des Geländes zu hoch nur auf 1 Baumlänge).

#### Brücke / Bereich Gamsbach bis Talboden hinter Naturfreundehütte (Voldertalhütte) (8)

Lokale mittlere Wildholz-Grunddisposition im Bereich Durchlass Gamsbach – Voldertalstraße wird vom Modell richtig angedeutet (Verklausungspotenzial), auch höhere Potenziale direkt am Voldertalbach (aktuell infolge Nutzung dort nur einige wenige Baumholz-Altholzreste). Bereiche mit mittlerer Gunddisposition reichen rechtsufrig zu weit den Hang hinauf – kaum Entrainment von Bäumen aus mehr als 1 Baumlänge Entfernung zu erwarten (Einhänge mit geringer Neigung)

### **7.2.4 Conclusio**

Grundsätzlich liefert das GRS-Modell – insbesondere unter Berücksichtigung der stark limitierten Inputdaten sehr gute und plausible Ergebnisse.

Die Darstellung der Grunddisposition für Wildholzeintrag durch das GRS-Modell in den steilen Einhängen des Unter- und Mittellaufes für den unmittelbaren Bachlauf (Gerinne mit Ufer) und die daran anschließenden Einhängen ist realistisch und korrespondiert gut mit den Einschätzungen bei der Erhebung im Gelände. Mit zunehmender Entfernung vom Bach (in Entfernungen über 2 Baumlängen) wird die Gunddisposition jedoch überschätzt.

Die relative Bewertung der Grunddispositionsklassen zueinander, im Besondern der Bedeutung des AWB zum RWB sollte anhand weiterer Testeinzugsgebiete und der Wildholzbildung bei Ereignissen geeicht werden. Dazu sind genaue, auf Wildholz bezogene Ereignisdokumentionen unmittelbar nach einem Ereignis erforderlich, die im Rahmen des Projektes bzw. im Untersuchungsgebiet nicht zur Verfügung standen.

Mögliche Wildholzpotenziale durch geogene Massenbewegungen mit Ausnahme der nicht berücksichtigten falchgründigen Rutschungen werden kleinräumig gut erkannt.

Das geringere Potenzial der seitlichen Zubringer wird vom Modell gut dargestellt. Bereiche mittlerer Grunddisposition werden in den normal zum Voldertalbach einstoßenden seitlichen Zubringern (z.B. am Klausbach) zu weit in die seitlichen Flanken gezogen. Diese Potenziale erscheinen – mit Ausnahme bei größeren Windwurf-Kalamitäten - nicht realistisch.

Mögliche Beiträge aus Bach-ferneren, weniger geneigten Einhängen werden insbesondere im Abschnitt zwischen Volderwildbad und Naturfreundehütte überschätzt. Hier sind in einigen Streckenabschnitten nur Streifen von 1 Baumlänge Breite als potenziell beitragend anzusehen.

Dieser Aspekt soll durch die allerdings arbeitsaufwendige Implementierung eines Algorithmus, der derartige Gefällsbrüche erkennt, entschärft werden (siehe Kapitel 5.5).

# **7.3 Regionale Ebene - Bezirk Innsbruck Land**

Der Bezirk Innsbruck-Land umschließt den Bezirk Innsbruck-Stadt (Abbildung 28), er umfasst Teile des Inntales (Oberinntal und Unterinntal) mit den größeren Seitentälern Sellraintal und Wattental, sowie den Nordtiroler Teil des Wipptals und dessen größere Seitentäler (Gschnitztal, Stubaital, Navistal), weiters gehört das Gebiet des Seefelder Plateaus dazu. Am Alpenhauptkamm bildet der Brenner die südliche Grenze. Neben den Tälern handelt es sich hauptsächlich um alpine Bereiche (Stubaier Alpen im Südwesten, Tuxer Alpen im Südosten, Wettersteingebirge und Karwendel im Norden).

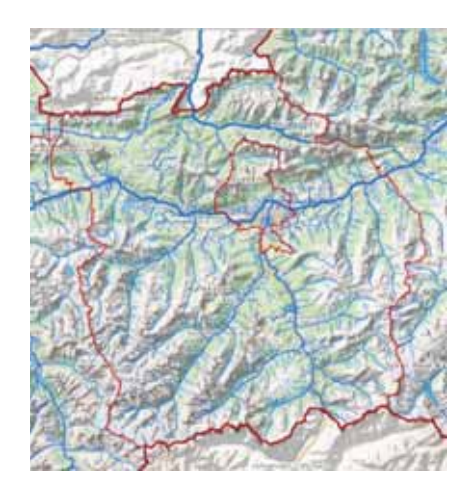

Abbildung 28: Bezirk Innsbruck-Land mit Bezirk Innsbruck-Stadt (QUELLE: *tiris* – Tiroler Rauminformationssystem)

#### *Geologische Situation*

Abbildung 29 enthält eine geologische Grobgliederung für Tirol und den Bezirk Innsbruck-Land (Ibk.-Land). Die geologische Situation bestimmt maßgeblich die Disposition für Massenbewegungen und Geschiebebereitstellung. In den nördlichen Kalkalpen (Bereiche nördlich des Inns) sind die hohen Geschiebepotentiale aufgrund der großen Schuttflächen von besonderer Bedeutung. Südlich des Inns weist der Bezirk Ibk.-Land im Wesentlichen eine geologische Zweiteilung auf. Westlich der Sill, des Hauptflusses im Wipptal dominieren magmatische Gesteine (Gneise, Granite, Amphibolite,…), ihre Wasserdurchlässigkeit und Bewegungsbereitschaft ist stark vom Zerlegungsgrad des jeweiligen Gesteins. In diese Serien sind entlang der Wipptalfurche Karbonatserien und in den Stubaier Alpen silikatische Substrate wie Glimmerschiefer, und (Quarz)Phylitte eingeschlossen. Östlich der Sill herrschen Glimmerschiefer, (Quarz)Phylitte, Phylitgneise, Porphyroide und Sedimente des Permoskyth vor (Tuxer Alpen). Hier handelt es überwiegend um wasserstauende Gesteine mit einer höheren Rutschungsbereitschaft.

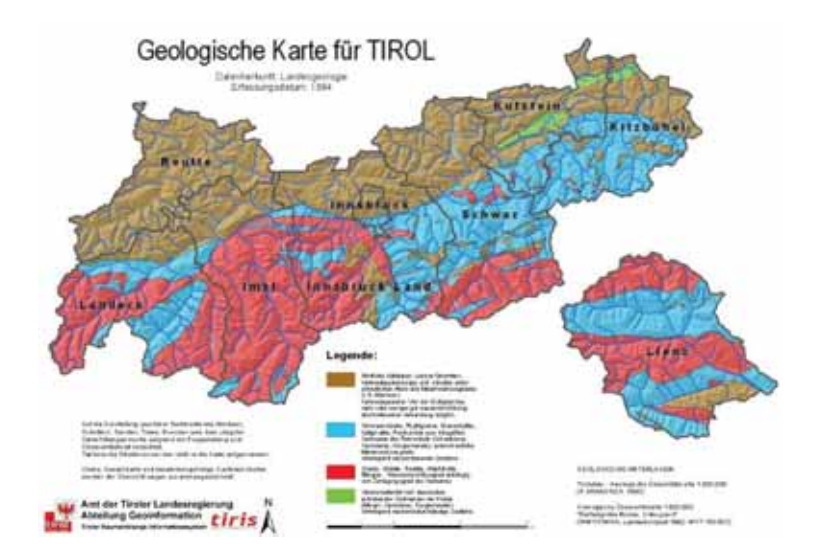

Abbildung 29: Grobgliederung der geologischen Einheiten für das Land Tirol (Quelle: Land Tirol – TIRIS)

#### *Waldvegetation*

Wie aus Abbildung 30 ersichtlich, fällt der Großteil des Waldes im Bezirk Innsbruck Land in die Kategorie Schutzwald. Selbst der ausgewiesene Wirtschaftswald erfüllt dabei häufig eine mittlere Schutzfunktion.

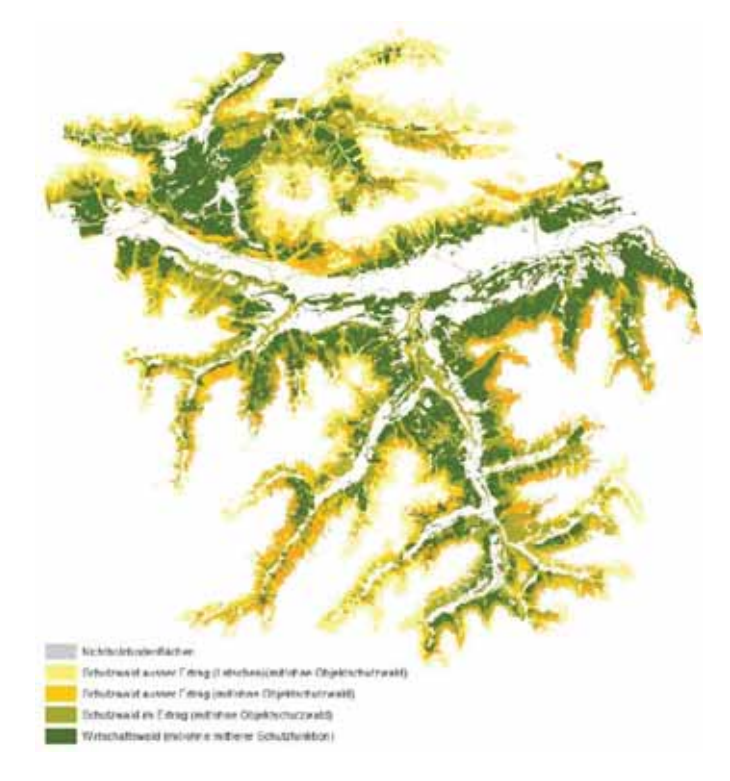

Abbildung 30:Für den Bezirk Innsbruck Land: Waldkategorien

**7.3.1 Vergleich der Modellergebnisse für weitere Wildbächen aus dem Bezirk Innsbruck-Land mit den Ergebnissen aus der terrestrischen Beurteilung** 

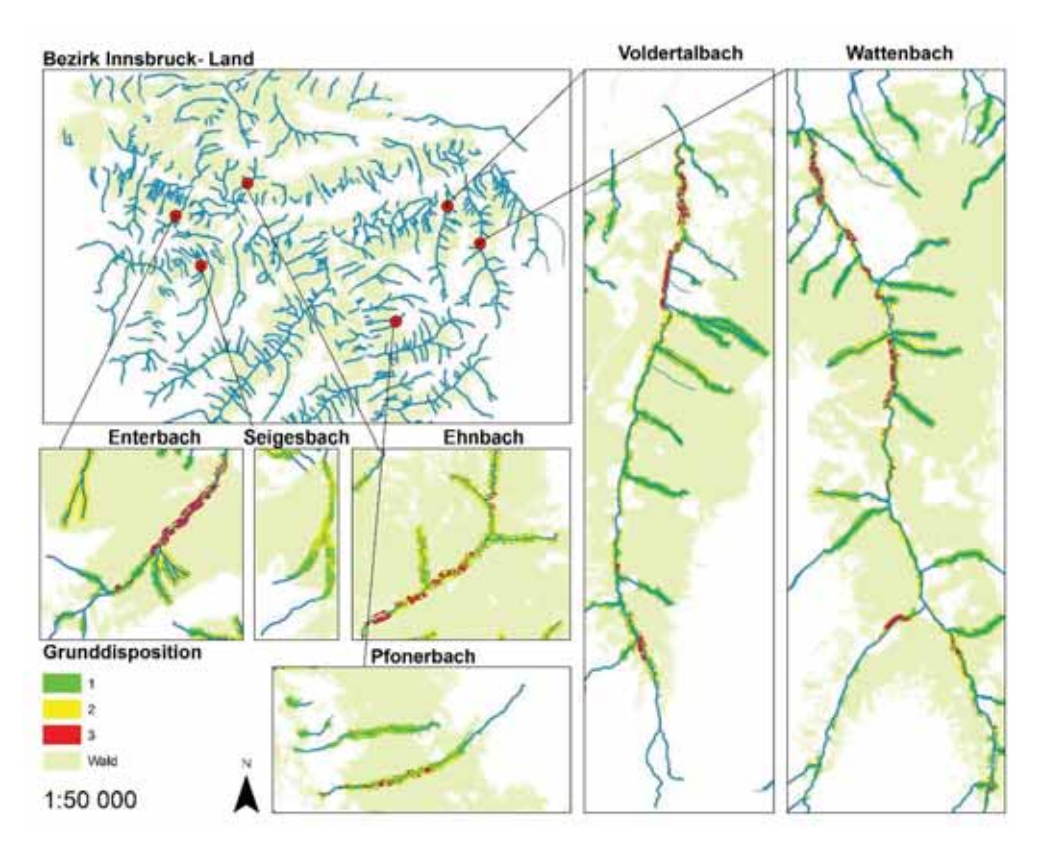

Abbildung 31: GRS-Modellergebnis für den Bezirk Innsbruck-Land, die beiden Testgebiete Ehnbach und Voldertalbach und weitere Wildbacheinzugsgebiete aus dem Bezirk (Enterbach, Pfonerbach, Seigesbach, Wattenbach – größere Darstellung für Ehnbach siehe auch Abbildung 23, für Voldertalbach Abbildung 27, für die übrigen angeführten Einzugsgebiete im Anhang C)

Grundsätzlich liefert das GRS-Modell – insbesondere unter Berücksichtigung der stark limitierten Inputdaten sehr gute und realitätsnahe Ergebnisse für die im Folgenden angeführten Einzugsgebiete (vgl. Abbildung 31):

#### *Enterbach bei Inzing*

Das Einzugsgebiet des Enterbachs wurde im Rahmen des Interreg-Projektes :nab (Naturpotenziale alpiner Berggebiete) genauer analysiert (Kohl et al. 2005). Die steilen Einhänge unterhalb der Inzinger Alm sind bis an den Bach dicht bewaldet. Unmittelbar unterhalb der Inzinger Alm wurde das Gerinne von der WLV durch Konsolidierungsmaßnahmen gesichert. Die geringere Grunddisposition in diesem Bereich – überwiegend grün, vereinzelt gelb und rot wird vom Modell realistisch nachgezeichnet. Erst für den darunter anschließenden Teil des Mittellaufes wird hier der Realität entsprechend eine hohe Wildholz-Grunddisposition ausgewiesen. In der Bewirtschaftung wird diesen hohen Potenzialen Rechnung getragen, in den letzten Jahren wurden Bach nahe Bereiche vielfach genutzt bzw. stärkere Individuen entfernt.

#### *Pfonerbach bei Matrei am Brenner*

Auch dieses Wildbacheinzugsgebiet wurde im Rahmen des :nab-Projektes bearbeitet (Kohl et al. 2005). Es werden insbesondere linksufrig im steileren Mittellauf einzelne Bereiche mit mittlerer und hoher Grunddisposition ausgewiesen. Diese Ausweisung erscheint realistisch, die linksufrigen Einhänge sind steiler und werden nach wenigen Baumlängen flacher.

Auch in diesem Bach war das hohe Wildholzpotenzial bekannt. Bereits an der Wende zum 21. Jhdt. wurden von der WLV Maßnahmen zur großflächigen Verjüngung der Altbestände in den Grabeneinhängen eingeleitet.

#### *Seigesbach bei Sellrain*

Aus aktuellem Grund (Schadereignis aus dem Seigesbach in Sellrain von 7. auf 8. Juni 2015) wurde auch der Seigesbach in die Beurteilungen mit einbezogen. Für diesen Bach fanden nach dem Ereignis umfangreiche Begehungen statt. Die Modellrechnung ergibt vor allem im Einzugsgebietsbereich oberhalb der Schluchtstrecke eine überwiegend mittlere Grunddisposition. Diese Einordnung ist nachvollziehbar und realistisch: i) kleines Einzugsgebiet (< 4 m<sup>2</sup>), daraus resultiert ein geringer SPI, ii) geringere Hangneigung im direkten Gerinnebereich und in den seitlichen Einhängen, deshalb geringer Eintrag durch Massenbewegungen, iii) ein für ein Einzugsgebiet dieser Größenordnung breites Gerinne.

Beim Ereignis vom 7./8. Juni 2015 handelte es sich um Niederschläge außergewöhnlicher Jährlichkeit. Interne Analysen dazu am BFW gehen von einem ca. 1000-jährlichen N-Ereignis aus. Aus den Orthofotos ist eine hohe Rutschungsdisposition ableitbar. Der Geländebefund zeigte in vielen Bereichen starke Vernässung und hohes Potenzial für Zwischenabfluss. Derartige Punktinformationen können aber im GRS-Modell nicht berücksichtigt werden, da dieses nur auf die Verwendung flächendeckend vorhandener Daten ausgerichtet ist.

#### *Wattenbach*

Für dieses Einzugsgebiet wurden im Rahmen einer Reihe von Projekten Gebietskenntnisse erworben: Im Projekt HOWATI führte Kohl (2010) umfangreiche Erhebungen bezüglich der Abflussverhältnisse durch. Im ÖAW-Projekt "Shallow Interflow" wurden die hinteren Teileinzugsgebiete Lizumbach und Mölsbach intensiv untersucht (Markart et al. 2013 und 2014). Weitere Erhebungen umfassen z.B. eine intensive Dokumentation der Rutschung am Eggerbach (Klebinder und Graf 2012).

Das GRS-Modell bildet die Grunddisposition für die Einhänge des Wattenbaches sehr gut ab. So wird für die Einhänge ab Ortsende Wattens bis Gasthaus Säge eine überwiegend hohe Disposition ausgewiesen. Es ist ein höheres Potenzial für Rutschungen gegeben, wie die Massenbewegung am Eggerbach im Herbst 2008 zeigt (Riedl und Haas 2011, Klebinder und Graf 2012). Im Zuge des Schadereignisses 1965 ereignete sich wenige hundert Meter Tal einwärts eine Großrutschung.

Auch die Ausweisung weiterer Bereiche Tal einwärts ist realistisch:

Ab GH Säge hohe Grunddisposition, diese nimmt bis vor das Staubecken für das E-Werk der Fa. Swarovski deutlich ab. Geringe bis lokal mittlere Disposition dann bis zum Lager Walchen des Österr. Bundesheeres (geringere Neigung der seitlichen Einhänge, Straße parallel zum Bach). Hohes bis mittleres Potenzial für Wildholzentrainment dann in den unteren Abschnitten des Mölsbaches und des Lizumbaches.

#### **7.3.2 Vergleich der Grunddispositionsklassen für den Bezirk Innsbruck Land**

Für den Bezirk Innsbruck Land wurden für alle Wildbacheinzugsgebiete (EZG) der relative Anteil an den Grunddispositionsklassen 1-3 durchgeführt. Für eine stärkere Gewichtung der Grunddispositionsklasse 3 (GD3), wurden die Klassen wie folgt gewichtet:

#### GWF(Gewichtungsfaktor)=(GD1\*0+ GD2\*1+ GD3\*2)\*0.5

Berechnete sich ein gleich großer GWF, wurde wiederum nach den Anteilen aus GD3 vor GD2 vor GD1 sortiert.

Für die im oberen Abschnitt angeführten Bäche ergibt sich daraus folgende Reihung:

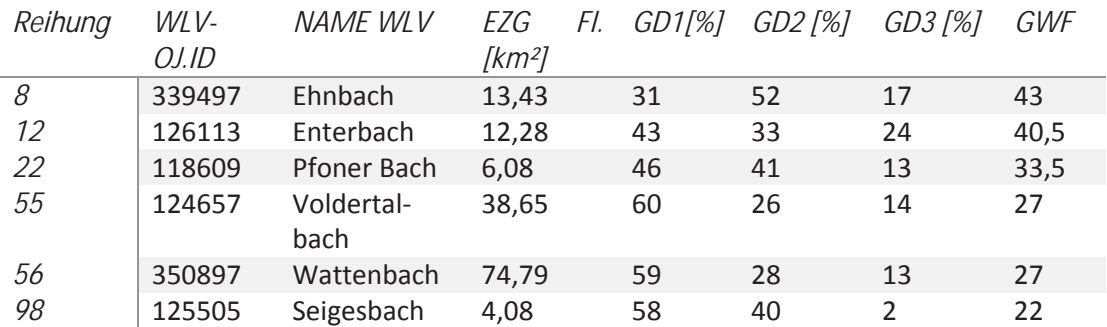

Tabelle 5:Ausschnitt der untersuchten Bäche aus der Gesamtreihung der Bäche Innsbruck Land.

Die vollständige Reihung aller 310 Bäche im Bezirk Innsbruck Land befindet sich im Anhang C. Die derzeitige Gewichtung der Bäche soll nur einen groben Vergleich ermöglichen und versteht sich nicht als eine Reihung geeignet für eine Maßnahmenplanung. Es wurde bewusst auf eine absolute Gewichtung nach EZG Größe oder Größe der bewaldeten Flächen verzichtet, um im Hinblick auf Anwendungen in anderen Maßstabsebenen (österreichweit) keine Bevorzugung großer Einzugsgebiete zu kreieren.

# **8 Ableitung von Behandlungszonen durch terrestrische Kartierung in den Testeinzugsgebieten.**

# **8.1 Mögliche Maßnahmen**

Die Bandbreite der Maßnahmen zur Wildholzvermeidung ist breit gefächert (Pflege der Gewässerrandbereiche, ingenieurbiolog. Maßnahmen, forstliche Maßnahmen, technische Maßnahmen u.a. – siehe z.B. Hübl et al. 2008).

Tatsächlich ist die zur Verfügung stehende Bandbreite an forstlichen Maßnahmen in steilen alpinen Wildbacheinhängen oft nur begrenzt anwendbar:

So werden z.B. vielfach die Hinwirkung auf Jungholz-Dauergesellschaften oder eine Niederwaldbewirtschaftung als ideale Bewirtschaftungsformen als Maßnahmen gegen die Wildholzentstehung beschrieben. In der Realität sind jedoch die Vielzahl der für die Erreichung solcher Bewirtschaftungsformen in den teils extremen Lagen notwendigen Eingriffe extrem arbeits- und kostenaufwendig und daher gegenüber den Waldbesitzern nur schwer argumentierbar.

Daher beginnen die im Folgenden für die Umsetzung auf der Detailebene vorgeschlagenen Maßnahmen bei sehr einfachen und in Relation noch kostengünstigen Eingriffen, wie:

- x Entfernen bzw. Zerkleinern bereits im Bach liegenden Wildholzes, wenn ein Abtransport nicht möglich ist – auf eine Stückgröße von 1 bis 2 m
- x Nutzung hängender stärkerer Individuen am Einhang / Bachrand, auf aktuellen (potenziell raschen) Rutschungen und unmittelbar über aktuellen Anrissflächen
- Erhaltung und Begründung von Mischbeständen und entsprechende Pflege, die Fichte sollte erst in der zweiten Reihe (ab 1 Baumlänge Entfernung vom Bach) stärker vertreten sein (Binder 2008)
- x Durchforstungen zur Stabilitätserhöhung und Verjüngungseinleitung
- Sukzessive Nutzungseinleitung bei Altholz reichen Beständen (Entnahme in kleineren Gruppen) auf 1-2 Baumlängen ab dem Bachrand (in Abhängigkeit von der Neigung des Einhanges)
- x Stabilisierung kleinerer Rutschungen mit einfachen naturnahen Bauweisen bzw. Vor-Ort-Material (Querbäume, Pilotenwände, einfache Krainerwände…)

Die Bewirtschaftung von Grabeneinhängen sollte jedoch gezielt und standortsgerecht erfolgen (Hübl et al. 2008). Undifferenzierte Schlägerungen ganzer Grabeneinhänge vom Schwemmkegelhals bis zur Waldgrenze unter dem Titel "Hangentlastung" bzw. "Reduzierung des Wildholzpotentials" entsprechen nicht dem aktuellen Stand des waldbaulichen Wissens (Markart et al. 2006).

Für die vorgeschlagenen Maßnahmen erfolgt eine grobe Priorisierung in folgender Abstufung:

#### Keine Maßnahmen

Priorität 1 – Dringlichkeit gering, Umsetzung im Rahmen der nächsten z.B. direkt auf der Fläche oder in nahe gelegenen Flächen geplanten Maßnahmen

Priorität 2 – mittelfristig umzusetzende Maßnahmen (nächste fünf bis max. zehn Jahre), Beobachtung notwendig

Priorität 3 – hohe Dringlichkeit, rasche Einleitung von Maßnahmen notwendig

# **8.2 Ehnbach**

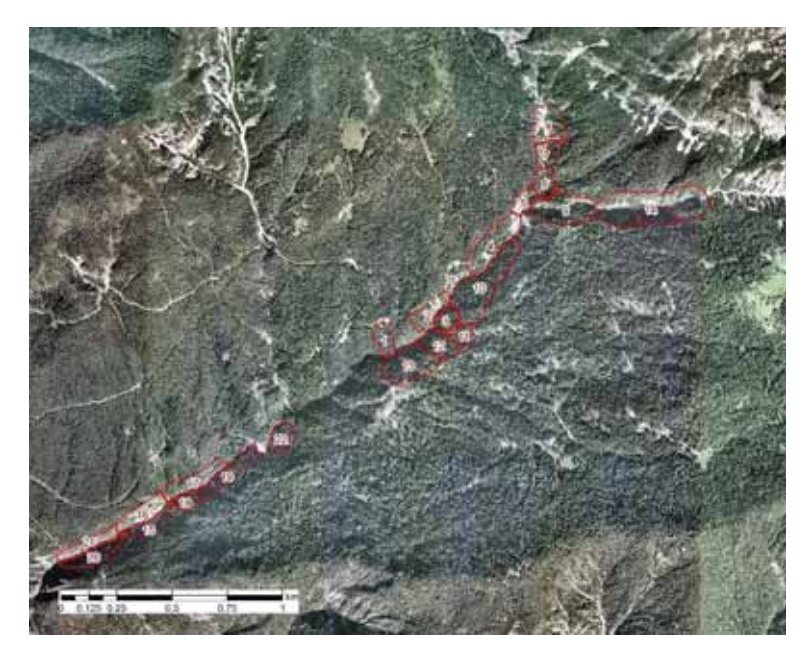

Abbildung 32: Ehnbach - Übersicht über die im Zuge der terrestrischen Begehung ausgewiesenen Behandlungseinheiten / Maßnahmenflächen.

Für den Ehnbach wurden 22 "Homogen-Abschnitte" ausgewiesen. Die Untergliederung erfolgte primär aufgrund von Unterschieden in Bestandesalter, -zusammensetzung und -aufbau.

Rickli und Bucher (2006) identifizieren folgende relevante Wildholz-Bereitstellungsprozesse: i) Ufererosion, ii) Windwurf, iii) Schneebruch, iv) Lawinen und v) Rutschungen und andere Hangprozesse. Im Ehnbach wurden Seitenerosionen und aktuelle Rutschungen vor allem im hinteren Teil des Hauptbaches und den seitlichen Zubringern beobachtet. Wildholzeinstöße durch Lawinen sind vor allem im hinteren Talabschnitt ab der Querung der Straße über den Hauptbach (Einmündung des Wörglbaches in den Hauptbach) von Bedeutung, besonders jedoch in den hinteren seitlichen Zubringern selber.

Für Wildholzpotenziale infolge Windwurf und Schneebruch gilt der über die Modellierung (Ergebnisse siehe Kapitel ….) ausgewiesene Buffer, bei flacher oder geringer Neigung des seitlichen Einhanges wurde eine beitragende Fläche von 1 Baumlänge unterstellt.

Die vorgeschlagenen Eingriffe orientieren sich an den unter Kapitel 8.1 angeführten möglichen Maßnahmen.

Tabelle 6: Beispiel für die Ansprache der Bestandesverhältnisse auf einer Bewirtschaftungseinheit im Einzugsgebiet des Ehnbaches und vorgeschlagene Eingriffe bzw. Bewirtschaftungsmaßnahmen (vollständige Tabelle für alle Abschnitte im Anhang B).

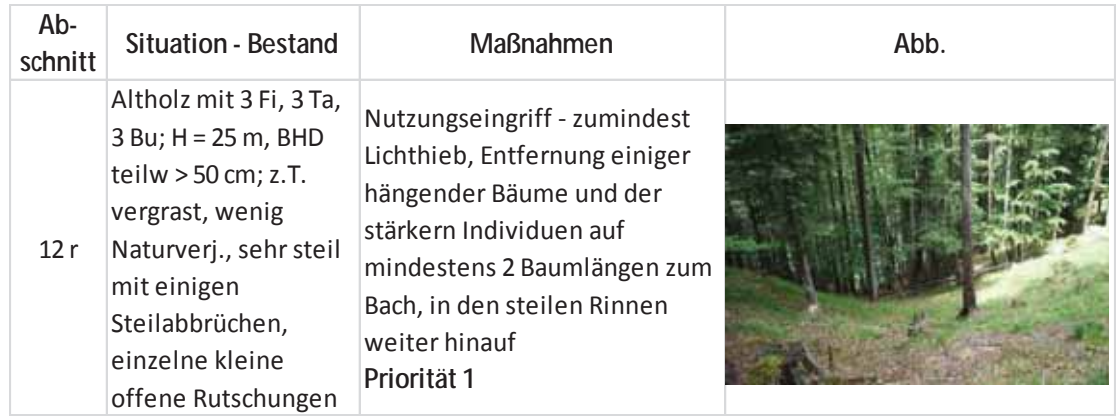

Die vollständige Tabelle mit den Beschreibungen für alle Abschnitte findet sich im Anhang B.

Die direkten Bacheinhänge des Ehnbaches sind mit Ausnahme der wenigen Stellen mit einer direkten Zufahrmöglichkeit zum Bach (Wildbachsperre, Martinswandtunnel, mittlerer Talbereich, in dem die Straße näher am Bach verläuft und diesen dann quert) nur schwer für Bewirtschaftungs- und Bringungsmaßnahmen zu erreichen. Zudem erschweren die Besitzverhältnisse (Teilwälder mit mehr als 2000 Parzellen und mehr als 400 Besitzern) eine geordnete Bewirtschaftung beträchtlich. D.h. Pflegeeingriffe, Nutzungen und Entfernung sind häufig nur durch Seilkranbringung über exponiertes Gelände möglich.

# **8.3 Voldertalbach**

In Abbildung 33 sind die verschiedenen Bach-begleitenden Bestände bzw. Bewirtschaftungseinheiten von der Geschiebesperre beim "Raffler" im Norden oberhalb der Gemeinde Volders bis zur Naturfreundehütte im Voldertal dargestellt.

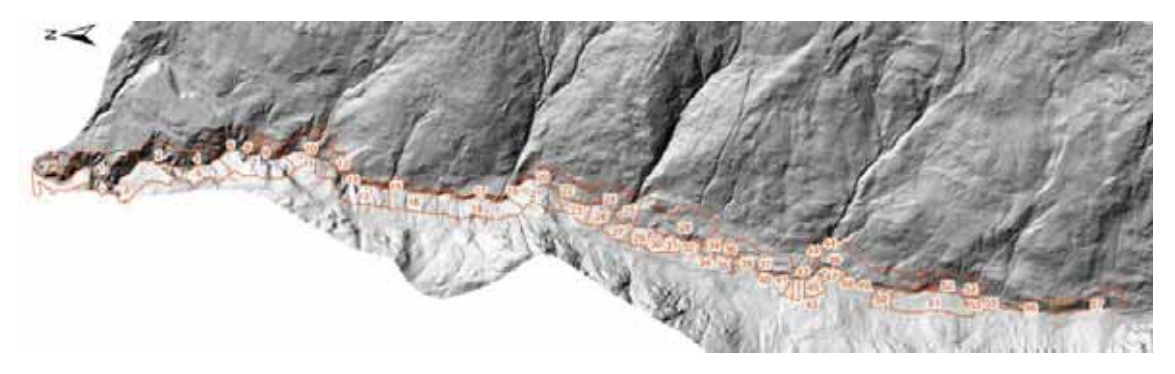

Abbildung 33: Voldertalbach - Übersicht über die im Zuge der terrestrischen Begehung ausgewiesenen Behandlungseinheiten / Maßnahmenflächen

Aufgrund der sehr hohen Wasserführung (Dauerregen in den Tagen vor den Geländeerhebungen, Schneeschmelze) war eine direkte Begehung des Bachlaufes zu gefährlich und nicht möglich. Es wurde daher vor allem die rechte Seite über (Forststraßen) begangen und von dort aus stichprobenartig in steilere Bereiche der Bacheinhänge vorgestoßen.

Der untere Bereich beim "Raffler" (ab der Retentionssperre der WLV) war für Begehungen nach den Dauerregenereignissen des Mai wegen akuter Felssturzgefahr überhaupt gesperrt. Im vorderen Bereich konnte deshalb nur eine grobe Beschreibung der aktuellen Bestockung für den Bereich der Retentionssperre der WLV erfolgen.

Der Voldertalbach wurde in ca. 60 "homogene Abschnitte" im Hinblick auf die aktuellen Bestandesverhältnisse und die im Feld zu erkennenden Wildholz-Entrainmentpotenziale durch Ufererosion und Rutschung gegliedert. Wie aus der Kartierung der Rutschungs- und geschiebepotenziale von Bunza (Kapitel…..) ersichtlich, finden aktuelle Ufererosionen und dadurch ausgelöste Folgerutschungen derzeit nur kleinräumig statt.

Wildholzeinstöße durch Lawinen sind im vorderen Voldertalbach bis zur Naturfreundehütte von untergeordneter Bedeutung. Für Wildholzpotenziale infolge Windwurf und Schneebruch gilt der über die Modellierung (Ergebnisse siehe Kapitel 7.2) ausgewiesene Puffer, bei flacher oder geringer Neigung des seitlichen Einhanges wurde eine beitragende Fläche von 1 Baumlänge unterstellt.

Die ausgewiesenen Abschnitte bzw. Bewirtschaftungseinheiten werden Tal einwärts kleiner. Dies auch deshalb, weil vielfach die bachnahen Bereiche von der (Forst)Straße aus sehr gut zugänglich sind und daher in den letzten Jahren kleinteilige Nutzungen erfolgen konnten. Die Ansprache der aktuellen Bestandesverhältnisse umfasste vor allem Alter und Höhe des Bestandes, Baumartenkombination, Angaben zur Hangstabilität und zur realistischen Breite der beitragenden Fläche. Die vorgeschlagenen Eingriffe orientieren sich an den unter Kapitel 8.1 angeführten möglichen Maßnahmen, die für die Eigentümer kleinerer Waldparzellen in solchem alpinen Gelände noch mit vertretbarem Aufwand umsetzbar sind.

Tabelle 7: Beispiel für die Ansprache der Bestandesverhältnisse auf einer Bewirtschaftungseinheit im Einzugsgebiet des Voldertalbaches und vorgeschlagene Eingriffe bzw. Bewirtschaftungsmaßnahmen (vollständige Tabelle für alle Abschnitte im Anhang des Berichtes).

| Ab-<br>schnitt | <b>Situation - Bestand</b>                                                    | <b>Maßnahmen</b>                                                                                                    | Abb. |
|----------------|-------------------------------------------------------------------------------|----------------------------------------------------------------------------------------------------|------|
| 37r            | Fi-Altholz bis<br>Baumholz, $H = 20-25$<br>m, einschichtig mit<br>Heidelbeere | Sukzessive Nutzungseinleitung<br>(gruppenweise Entnahme von<br>Althölzern), Entfernung<br>stärkerer Individuen direkt am<br>Bacheinhang<br>Priorität 1 |      |

Die vollständige Tabelle mit den Beschreibungen für alle Abschnitte findet sich im Anhang B.

# **9 Empfehlung zur Gestaltung der Rahmenplanung und der Detailplanung**

Gerinneeinhänge sind schwer einsehbare und zu begehende Waldstandorte. Die Abschätzung des Geschiebe- und Wildholzpotenzial der Gerinneeinhänge ist schwierig und erfordert Experten mit langjähriger Erfahrung. Eine großflächige Erfassung des GRS als Grundlage für die forstliche Raumplanung und die Rahmenplanung der Schutzwaldprogramme durch Experten-Kartierung ist daher nicht möglich bzw. wäre sehr zeitaufwändig. In der WEP-Richtlinie (WEP-R 2012) fehlen Indikatoren und Kriterien zur Ausscheidung des GRS. Daraus und aus der gutachtlichen Bewertung nach Einschätzung der Sachbearbeiter ergibt sich eine Inhomogenität der Schutzwaldkulissen des WEP und des Rahmenplans. Pauschale Pufferdistanzen um die Gerinne oder Grenzwerte für die Hangneigung werden dem komplexen Sachverhalt des GRS nicht gerecht.

Die waldbaulichen Maßnahmen konzentrieren sich häufig auf Bereiche, die nach Wildbachereignissen Erosionserscheinungen oder starkes Wildholzaufkommen aufweisen. Dabei besteht die Gefahr, dass das Potenzial nicht aktivierter Bereiche übersehen wird, und die dort erforderliche vorbeugende Waldbehandlung unterbleibt. Als Wald mit Objektschutzfunktion wird zum Teil nur der Wald mit direkter Objektschutzwirkung ausgewiesen. Die Evaluierung der Kulisse der Bezirksrahmenpläne zeigt, dass vielfach Gefahrenpotenziale sehr unterschiedlich eingeschätzt werden und/oder nicht nachvollziehbar sind. Die Ursache dafür ist primär darin zu sehen, dass einheitliche Indikatoren und Kriterien fehlen, die auch auf regionaler Ebene über räumliche Modellierungen schnell und großflächig Informationen zur Orientierung der Planer liefern.

Die Modellierung von Gefahrenpotenzialen (Grunddispositionen) für verschiedene Naturgefahrenprozesse unterstützt die Identifikation potenzieller Schwerpunkte präventiver Maßnahmen und die Evaluierung ihrer Wirksamkeit (Perzl & Huber 2014). Mit den aus den Modellen abgeleiteten Karten der Schutzwaldkulisse lassen sich Rahmenpläne wesentlich schneller ergänzen und adaptieren. Die auf der Basis von hoch aufgelösten ALS-Geländemodellen erstellten Hinweiskarten zur Schutzwaldkulisse ermöglichen auch detailliertere Abgrenzungen der oft nur sehr grob ausgewiesen Flächen mit Schutzfunktion.

Der im Rahmen dieses Projektes vorgestellte Ansatz zur Modellierung und Klassifikation des GRS ist eine notwendige Ergänzung der GRAVIPROFOR- und GRAVIPROMOD-Modellierung (Perzl und Huber 2014) des Waldes mit direkter Objektschutzfunktion, die von der Praxis bereits stark nachgefragt wird.

Das im gegenständlichen Projekt entwickelte Modell für die Modellierung und Klassifikation des GRS ist ein vielversprechender Ansatz und grundsätzlich als Hilfe für WEP-Schutzfunktionskartierungen und Planungen sowie Evaluierungen der Maßnahmen im Schutzwald geeignet. Die Rahmenplanung kann sich am modellierten GRS orientieren.

Die relative Bewertung der Grunddispositionsklassen zueinander sollte jedoch anhand weiterer Testeinzugsgebiete und der Wildholzbildung bei Ereignissen geeicht werden. Dazu sind genaue, auf Wildholz bezogene Ereignisdokumentationen unmittelbar nach einem Ereignis erforderlich, die im Rahmen des Projektes bzw. im Untersuchungsgebiet nicht zur Verfügung standen. Außerdem sollten dazu hier im Rahmen der Pilotstudie regional klassifizierte Kriterien und Wildbachindizes auf nationaler Ebene bestimmt werden.

Jedes Modell erfordert eine gewisse Bearbeitungszeit, die sich hier vor allem aus der erforderlichen Nachbearbeitung des Gerinnenetzes ergibt. Diese Nachbearbeitung ist nur dann sinnvoll, wenn sie mit den Dienststellen der WLV abgestimmt ist, und in den WLK eingeht. Ein Projekt zur Einbindung der GRAVIPROFOR- und der GRAVIPROMOD-Ergebnisse in den WLK ist bereits angelaufen.

In einer ersten Stufe sollten die Wildbacheinzugsgebiete nach dem Wildbachkataster der WLV behandelt werden, da die meisten dieser Gebiete schadenspotenzialrelevant sind. Der GRS innerhalb dieser Einzugsgebiete kann modelliert und nach Überprüfung und Modifikation durch die regional zuständigen Behörden sukzessiv in die Schutzwaldkulisse bzw. die BRP integriert werden. Eine Einbindung der Modellergebnisse in die BRP für die nächste LE-Periode 2020 ist nicht realistisch. Bei einer fortlaufenden Bearbeitung wäre aber eine Modellierung bis zum Ende der Periode möglich. Alternativ könnte das entwickelte Modell auch den lokalen Dienststellen zur Verfügung gestellt werden. Es ist jedoch eine zentrale Bearbeitung zu empfehlen. Langfristig ist eine Erweiterung der GRS-Kartierung auch auf nicht im WLK enthaltene Einzugsgebiete zweckmäßig.

Die Schutzwirkung der Waldbestände bzw. Bestockungen im GRS bzw. der Maßnahmenbedarf kann nur im Rahmen von Detailprojekten durch Geländebegehungen festgelegt werden. Im Gegensatz zu anderen Gefahrenprozessesen lassen sich für die Schutzwirkung dieser Bestände keine quantitativen Indikatoren, sondern nur qualitative, strukturelle Ziele mit einem Spielraum festlegen. Bei der Detailplanung können innerhalb des GRS auf Grundlage der Klassifikation und des aktuellen Waldzustand-Behandlungseinheiten abgegrenzt werden. Für diesen speziellen Schutzwaldtyp genügt eine Check-Listen-artige Beschreibung der Struktur mit quantitativen strukturellen Zielen als Basis für die Planung und Evaluierung der Maßnahmen.

# **10 Zusammenfassung und Ausblick**

In alpinen Wildbacheinzugsgebieten besteht aufgrund von Seitenerosion, Einträgen durch Massenbewegungsprozessen (Lawinen, Steinschlag, Rutschungen,…) und meteorologisch bedingten Ereignissen (Windwurf, Schneedruck,…) hohes Wildholzpotenzial. Bei Hochwasser- und Wildbachereignissen der letzten Jahre wurde das Ausmaß der Schäden vielfach durch den Wildholzanteil erhöht.

Grabeneinhänge sind jedoch gezielt und standortsgerecht zu bewirtschaften. Großflächige Schlägerungen ganzer Grabeneinhänge (Stichworte: "Hangentlastung", "Reduzierung des Wildholzpotentials") entsprechen nicht dem aktuellen Stand des waldbaulichen Wissens.

Ziel der vorliegenden Arbeit ist daher die Entwicklung und Adaptierung eines Ansatzes zur Ausweisung von Flächen mit indirekter Objektschutzfunktion (Gerinne relevanter Schutzwald) als Grundlage einer gefahrenpräventiven Waldbewirtschaftung.

Die Sichtung in den letzten Jahren insbesondere der in Zentraleuropa entwickelten und verwendeten Ansätze zur Modellierung und Abschätzung von Wildholzpotenzialen zeigt, dass benachbarte Länder wie Südtirol, die Schweiz oder Bayern auf gute, flächenhaft vorhandene und nach systematischen Kriterien erstellte Datengrundlagen (Ereignisdaten, Gefahrenhinweiskarten, Waldtypisierungskarten, u.a.) aufbauen können. Viele dieser Grundlagen sind in Österreich jedoch nicht flächendeckend und in einheitlicher Systematik vorhanden.

Im Zuge der vorliegenden Arbeit wurde das GRS-(Gerinne-Relevanter-Schutzwald)-Modell - mit dem Ziel einer automatisierten Ausweisung jener Flächen aus denen Wildholzentrainment ins Gewässer erfolgen kann - entwickelt. Aufgrund der limitierten systematischen Datenbasis wurde ein Ansatz gesucht der sich auf einfache Geländeparameter stützt. Das im Arc-GIS ModelBuilder entwickelte Wildholz-Modell verwendet im Wesentlichen folgende Input-Größen: i) Entfernung des Baumes zum Gerinne, ii) Hangneigung des Baumstandortes, iii) Algorithmen aus GRAVIPRO-FOR und GRAVIPROMOD für Massenbewegungen und iii) Neigung des Gerinnes und Transportkapazität (Stream Power Index). Als flächige Eingangsdaten werden das DHM, das Gerinnenetz der WLV, der Waldlayer der LFD-Tirol und Angaben der WLV zum raumrelevanten Bereich verwendet, wobei z.B. das Gerinnenetz zeitaufwendig an die Anforderungen des Projektes adaptiert werden musste. Das GRS-Modell liefert Grunddispositionen für Wildholzentrainment in der Klassen: gering, mittel hoch.

Für die zwei im Zentralraum Tirols gelegenen Testgebiete Ehnbach bei Zirl und Voldertalbach wurden Flächen mit Entrainmentpotenzial von Wildholz durch Seitenerosion bzw. seitlich einstoßende Rutschungen durch Interpretation von Hillshades und Orthofoto abgegrenzt. Diese wurden bei der anschließenden Begehung der Testgebiete falsifiziert. Weiters wurde Im Zuge der terrestrischen Begehung eine Untergliederung von "Homogen-Abschnitte" ausgewiesen, diese erfolgte primär aufgrund von Unterschieden in Bestandesalter, -zusammensetzung und – aufbau. Für diese Homogenbereiche wurden in Abhängigkeit von den Bestandesverhältnissen Eingriffe bzw. Bewirtschaftungsmaßnahmen vorgeschlagen.

Die Modellergebnisse wurden anhand der Ergebnisse der terrestrischen Erhebung und den Erkenntnissen aus der Interpretation von Hillshades und Orthofoto in den zwei Testgebieten und vier weiteren Überprüfungsgebieten, aus denen umfangreiche Gebietsinformationen vorlagen, verglichen. Die Modellergebnisse zeigen eine überwiegend realistische Wiedergabe der Wildholz-Grunddisposition.

In extrem steilen seitlichen Einhängen mit anschließender Verflachung werden Bereiche mit hoher Wildholz-Grunddisposition vom Modell unrealistisch weit in die Einhänge hinaufgezogen. Diese Aspekte soll durch die allerdings arbeitsaufwendige Implementierung eines Algorithmus, der derartige Gefällsbrüche erkennt, korrigiert werden.

Der im gegenständlichen Projekt entwickelte Ansatz für die Modellierung und Klassifikation des GRS ist vielversprechend und grundsätzlich als Hilfe für WEP-Schutzfunktionskartierungen und für Planungen sowie Evaluierungen der Maßnahmen im Schutzwald geeignet. Die Rahmenplanung kann sich am modellierten GRS orientieren.

Die relative Bewertung der Grunddispositionsklassen zueinander ist jedoch anhand weiterer Testeinzugsgebiete und der Wildholzbildung bei Ereignissen zu eichen. Dazu sind genaue, auf Wildholz bezogene Ereignisdokumentationen unmittelbar nach einem Ereignis erforderlich, die im Rahmen des Projektes bzw. für das Untersuchungsgebiet nicht zur Verfügung standen.

Eine Einbindung der Modellergebnisse in die Bezirksrahmenplanung für die nächste LE Periode 2020 ist nicht realistisch. Bei einer fortlaufenden Bearbeitung wäre aber eine Modellierung bis zum Ende der Periode möglich. Alternativ könnte das entwickelte Modell auch den lokalen Dienststellen zu Verfügung gestellt werden.

## **Anhang A: Kartierung Günther Bunza**

# **Kartierung Geschiebe- und Wildholzaktivierungspotenziale Voldertalbach**

- Stichwortartiger Bericht –

### **G. Bunza Juni 2015**

### **Geologie**

Zur Hauptsache Quarzphyllite mit z.T. hohem Tongehalt und Einlagerungen von Karbonaten, Marmor, Talk- und Tonschiefern (siehe Abb. 2)

Tektonisch stark beansprucht, intensiv geschiefert und verfältelt (siehe Abb. 1). Veränderlich feste Gesteine, erosionsanfällig, wasserstauend, pseudoplastisches Verhalten. Für die Gesteinsfestigkeit sind Schieferung, Klüftung, tektonische Strukturen sowie der Verwitterungsgrad verantwortlich. Wasser und feinkörniges Verwitterungsmaterial (Glimmergruppe) agieren in Klüften und Spalten als Gleitmittel, wodurch Hangbewegungen gefördert werden können. Auch die Verwitterungsprodukte neigen zu Rutschungen.

Schieferungs- und Kluftflächen begünstigen das Ausbrechen von größeren Gesteinskomplexen.

Felssturzartige Rutschungen haben Grobgeschiebe im Voldertalbach abgelagert. An den Hangfüßen finden sich vielfach offene Klüfte (Sperrausdehnungen), die auf großräumige Kriechbewegungen der Hänge hinweisen (siehe Abb. 3).

Zahlreiche Kluft und Schichtquellen (am Übergang zu den Deckschichten).

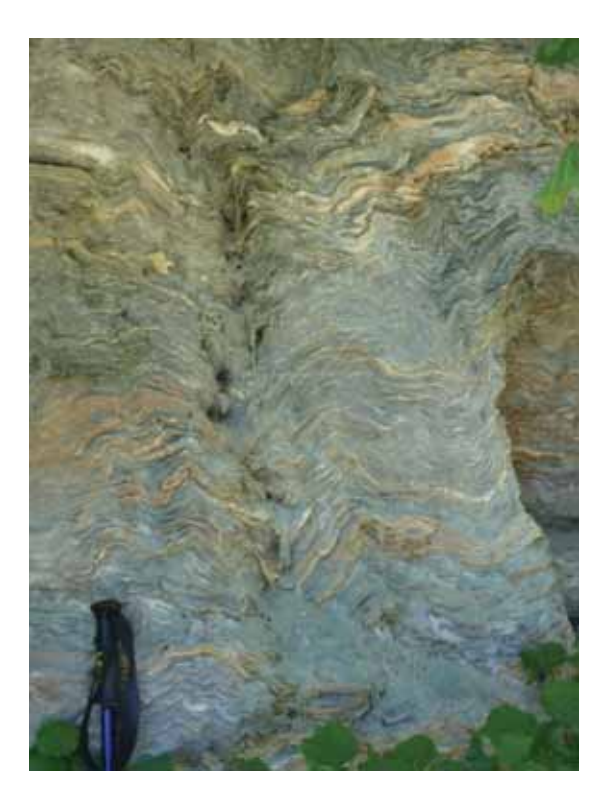

Abb. 1: Stark verfältelte Quarzphyllite mit Talkund Tonschieferlagen.

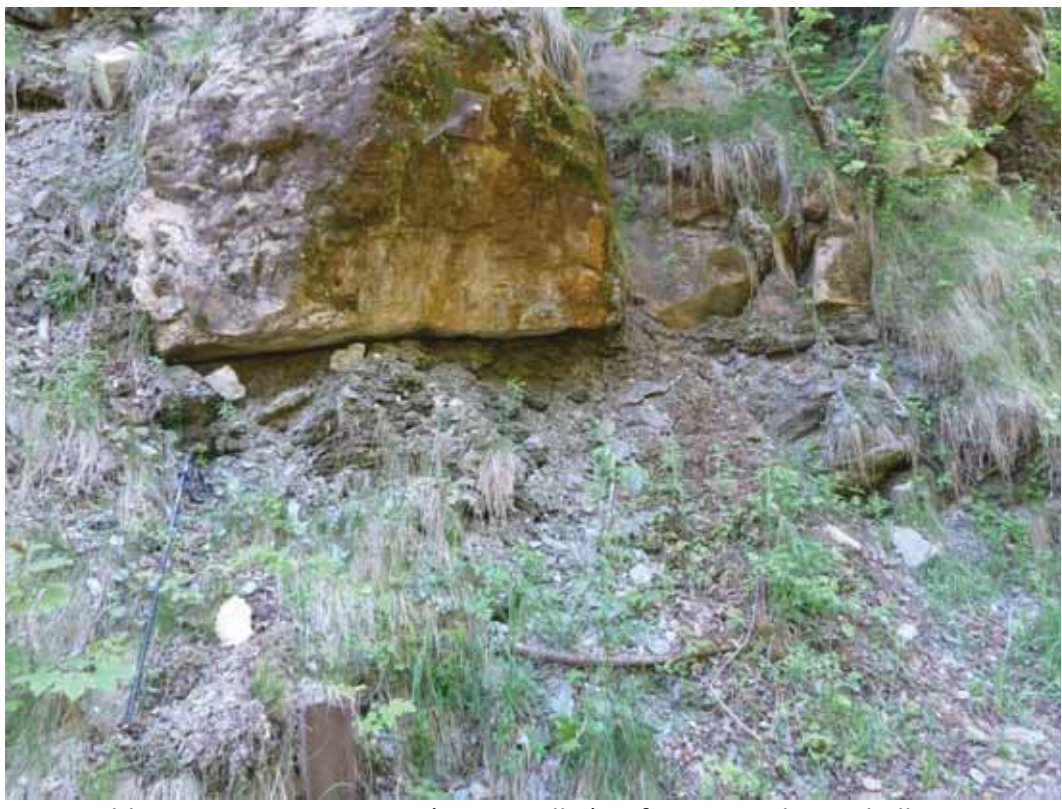

Abb. 2: Massige Gesteine (verm. Kalke) auf zerquetschten Phylliten.

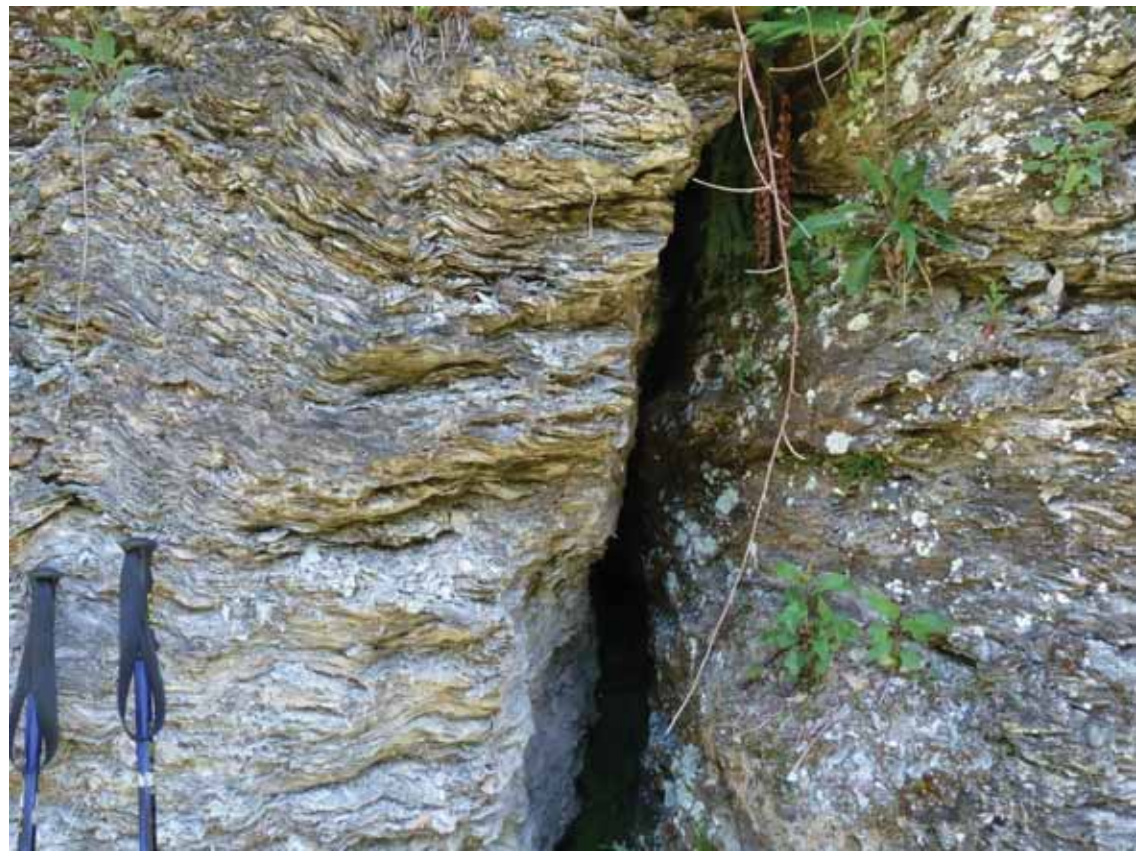

Abb. 3: Offene Klüfte in den Phylliten der Hangfüße sind häufig.

### **Schluchtlauf:**

Schwemmkegelhals bis ca. 820/800 m ü. NN

Steile Felseinhänge mit Baum-(Strauch-)bestand sind kennzeichnend. Bachsohle zumeist aus anstehendem Fels.

Lokal einige wenige flache Uferanbrüche (alt) und Rutschungen in Ufernähe – hier droht Gefahr durch Wildholzeintrag; bedingt auch durch Windwurf (siehe Abb. 4)

Geschiebeanfall aus diesen Herden gering. Einige wenige Geschiebeinseln im Bachbett (kleine Korngrößen), zumeist alt (siehe Abb. 5).

Oberstrom einer Balkensperre am Schluchtausgang Geschiebeanlandungen (siehe Abb. 6).

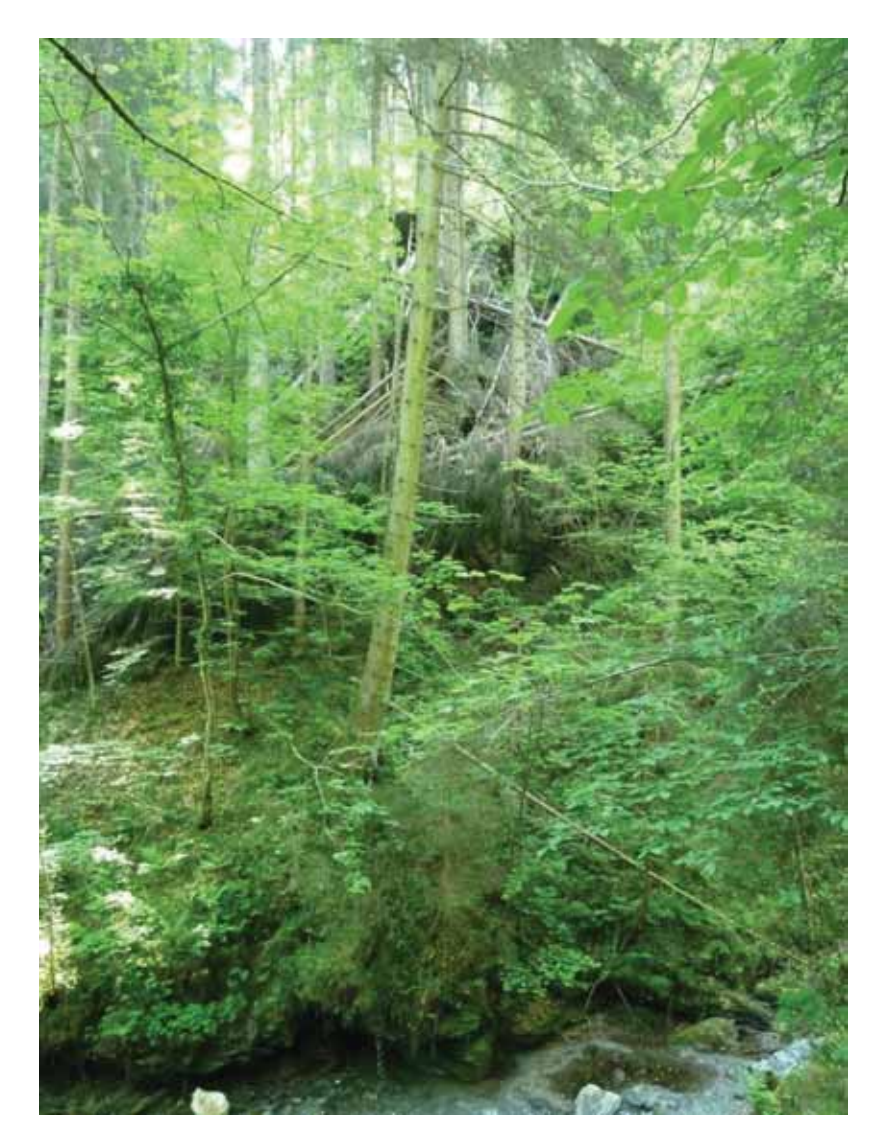

Abb. 4: Durch Windwurf und bei alten Uferanbrüchen werden Wildholzpotenziale bereitgestellt (hier unterhalb Schloß Friedberg).

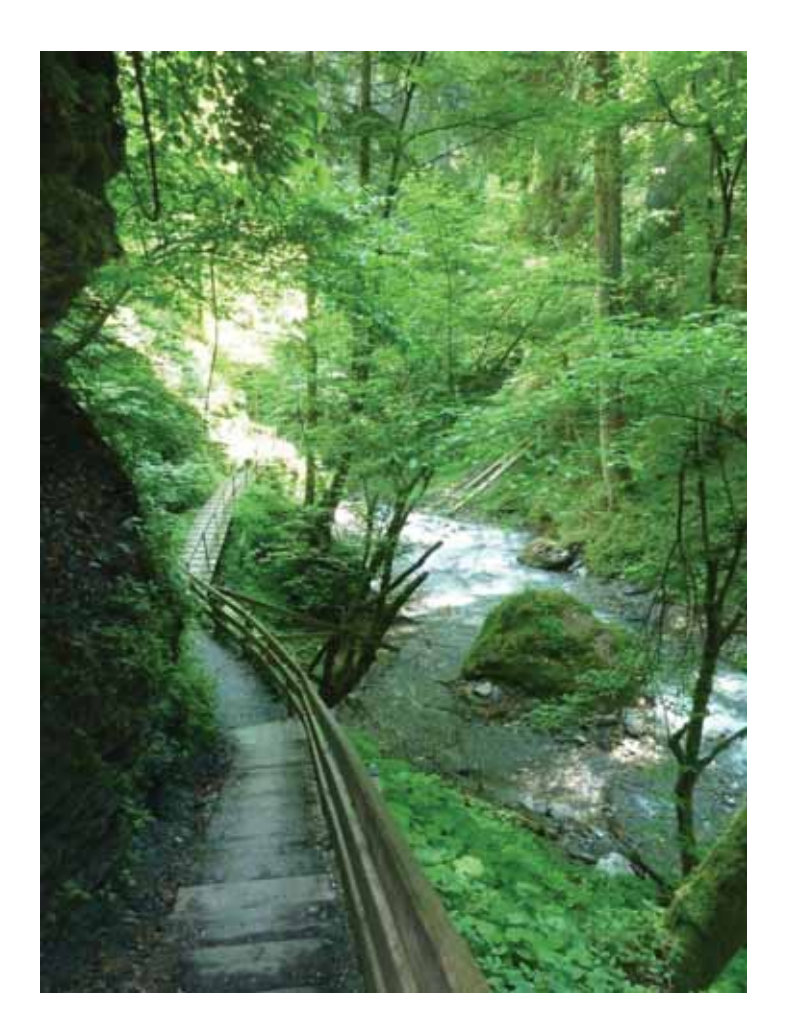

Abb. 5:

Kleine Geschiebeinsel am Weg zum Schloß Friedberg.

Abb. 6: Balkensperre und Geschiebeanlandungen am Schluchtausgang.

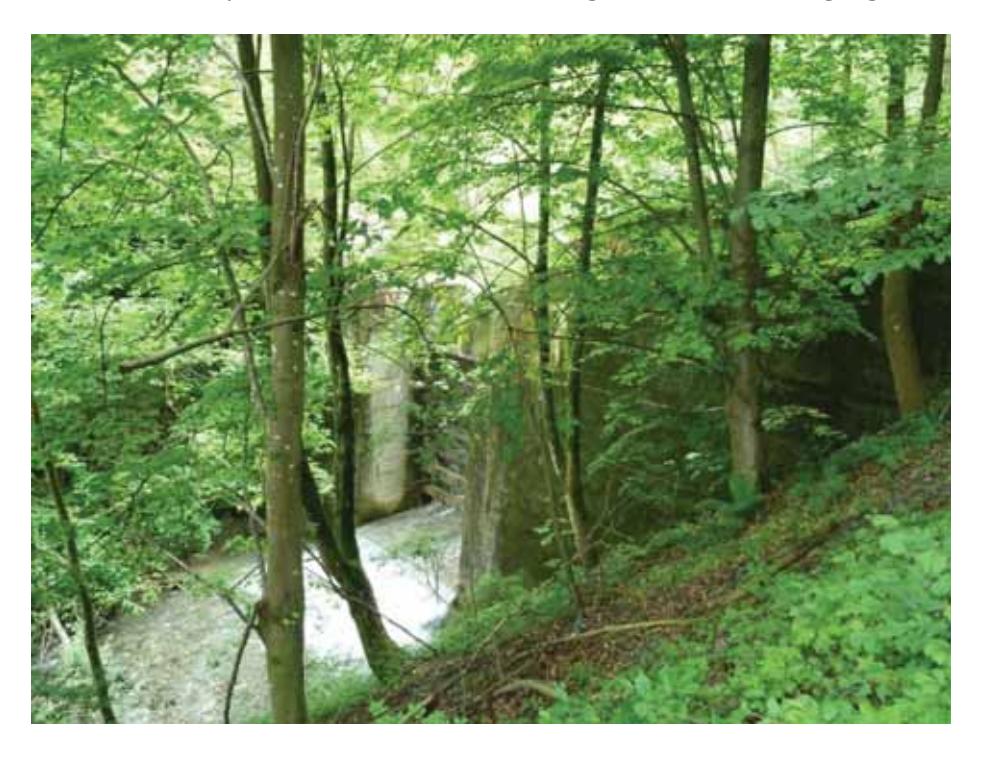

**Schluchtartiger unterer Mittellauf (800 m bis ca. 900 m ü. NN):** 

Felsige, steile Einhänge.

Bachsohle weist zahlreiche Felsblöcke auf, nur lokal anstehender Fels; etwas Schwemmholz.

Einige wenige flachgründige Rutschungen in Ufernähe (aktuell), auch hier droht der angrenzende Baumbestand nachzurutschen (siehe Abb. 7). Kiesinseln als Geschiebeherde selten (siehe Abb. 8).

Bei ca. 880 m ü. NN orographisch rechts aktuelle Kriechbewegungen.

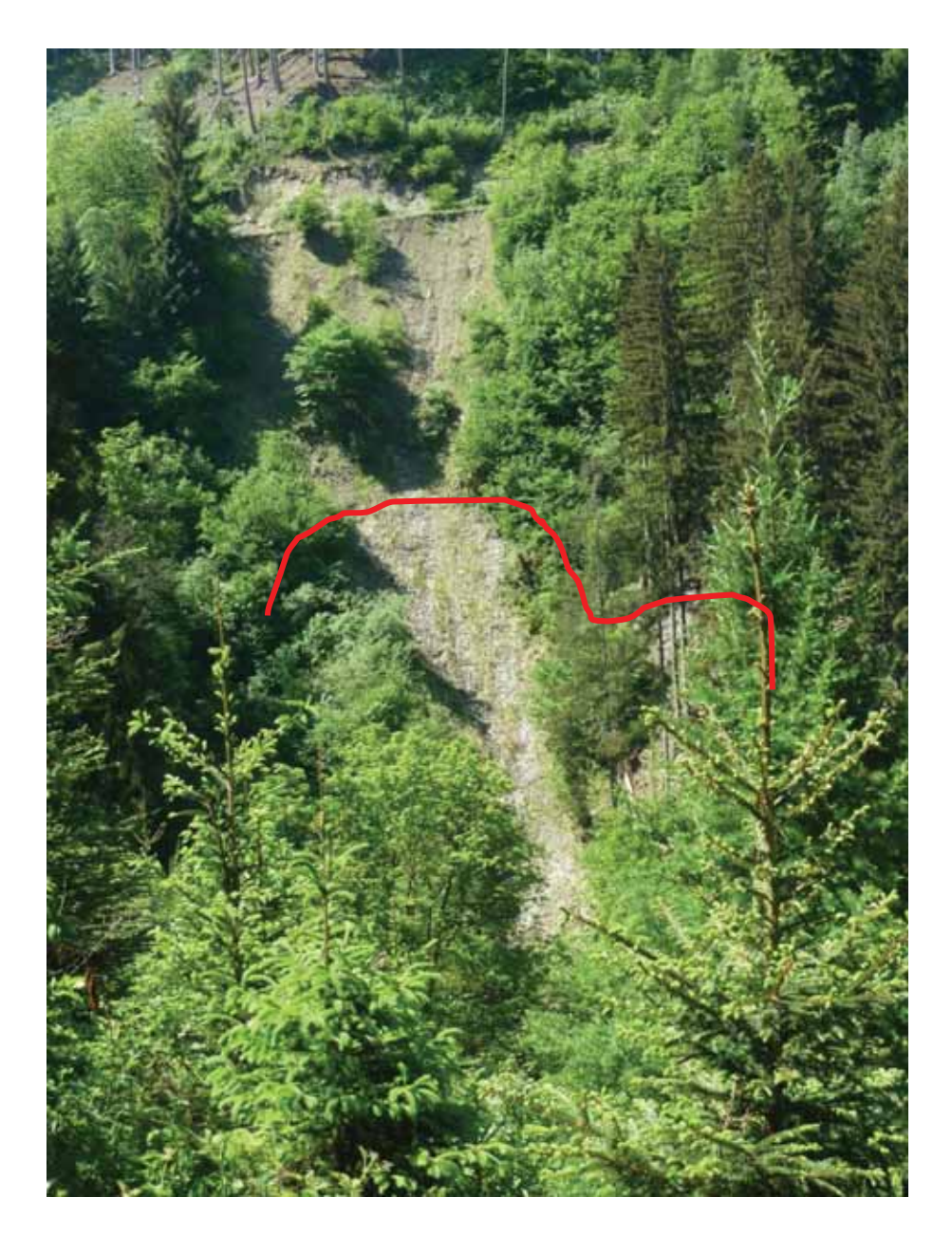

Abb. 7: Flachgründige Rutschung orographisch links des Voldertalbaches; (Anbruchbereich rot). Oberhalb des Anrisses Schutt durch Wegebau.
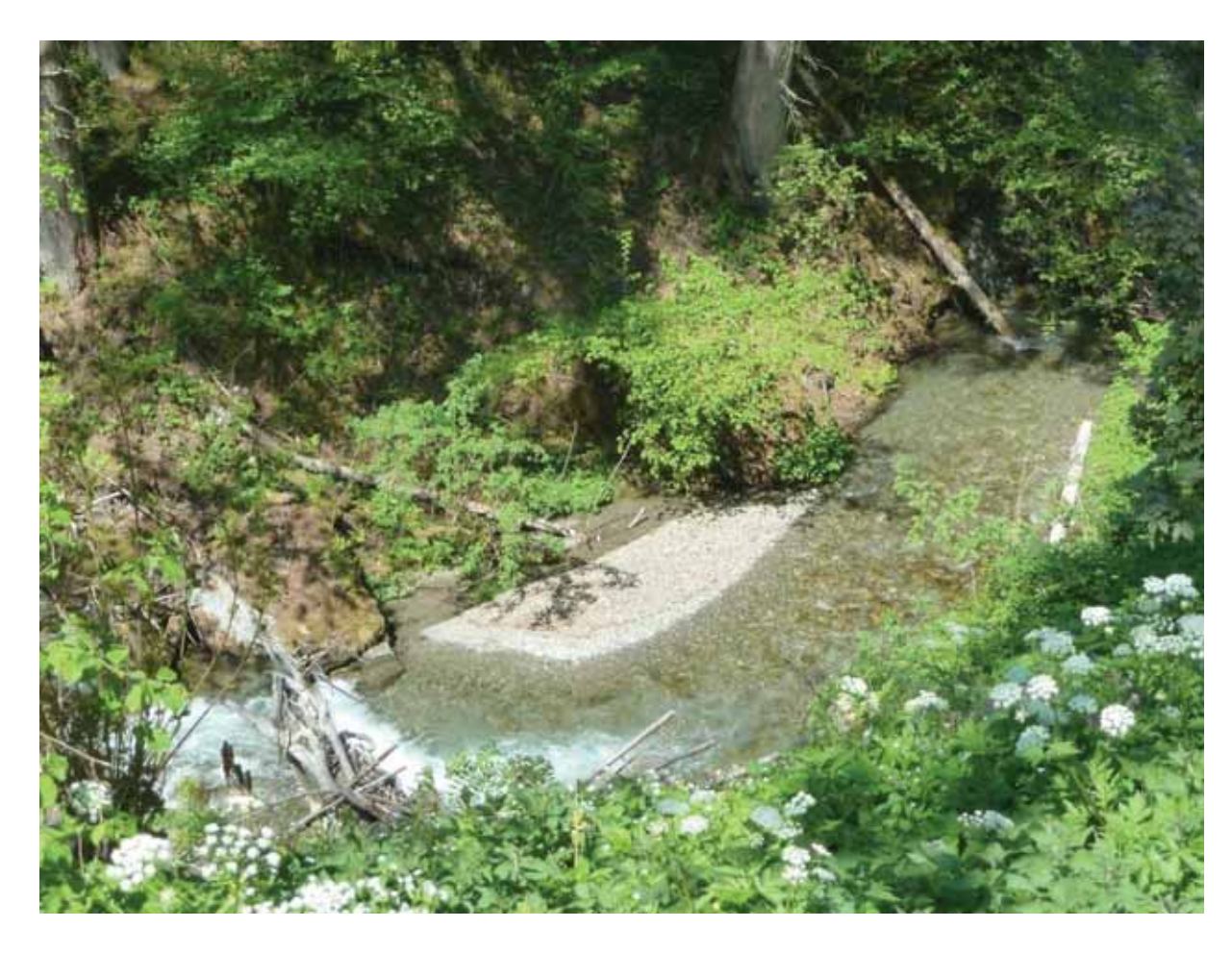

Abb. 8: Kleine Geschiebeanlandung im unteren Mittellauf.

#### **Oberer Mittellauf (ca. 900 m ü. NN bis Volderwildbad-1104 m ü. NN)**

Zwischen 900 m ü. NN und ca. 1020 m ü. NN Sohle in Beharrung (mit grobem Blockwerk gesichert; siehe Abb. 9).

Zwischen 1020 m ü. NN und Volderwildbad Sohle und Ufer durch Sperrenstaffel (Konsolidierungssperren) gesichert (einstiges Rutschgebiet mit ausgedehnten Geschiebeherden; siehe Abb. 10).

Orographisch links bei ca. 1000 m ü. NN aktuelle, flachgründige Rutschungen mit potenziellem Wildholzanteil.

Orographisch rechts des Voldertalbaches, oberhalb von Egg, alte Rutschungen in den Wiesen sowie aktuelle Kriecherscheinungen – Reaktivierung der Rutschungen möglich. Dabei stellt das Ufergehölz einen potenziellen Wildholzanteil dar.

Der Seitenbach bei Egg bringt nur wenig kleinstückiges Geschiebe.

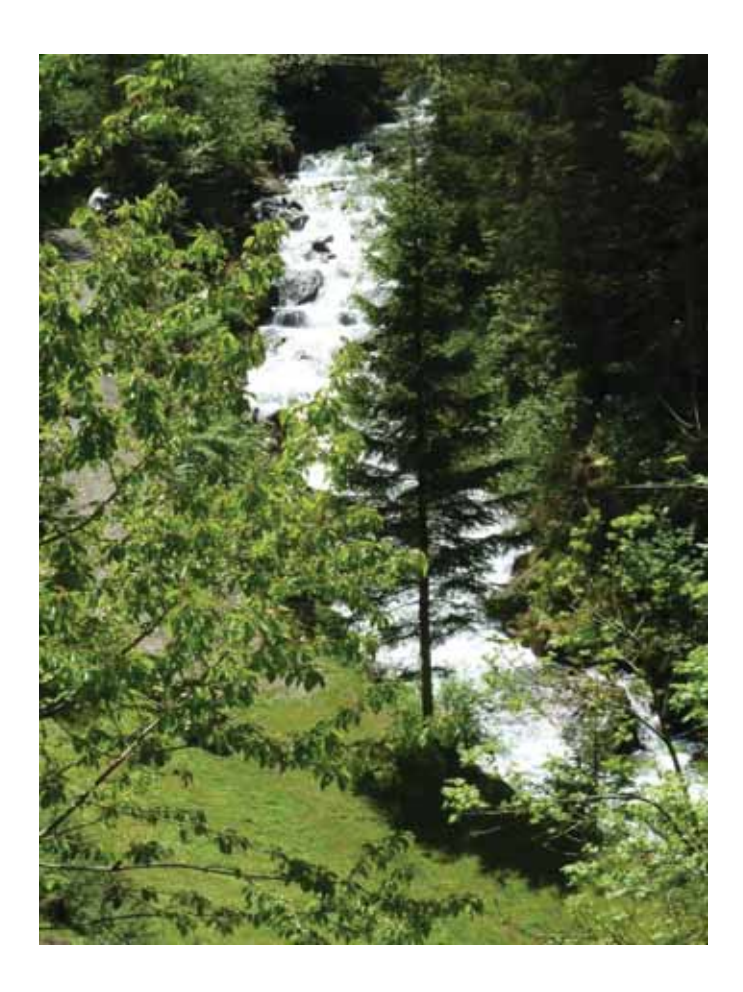

Abb. 9: Zwischen 900 m und ca. 1020 m ü. NN herrscht ein steiles Gefälle; die Bachsohle ist durch Blockwerk gesichert (Beharrung)

### Abb. 10:

Der mit Konsolidierungssperren gesicherte Voldertalbach unterhalb von Volderwildbad

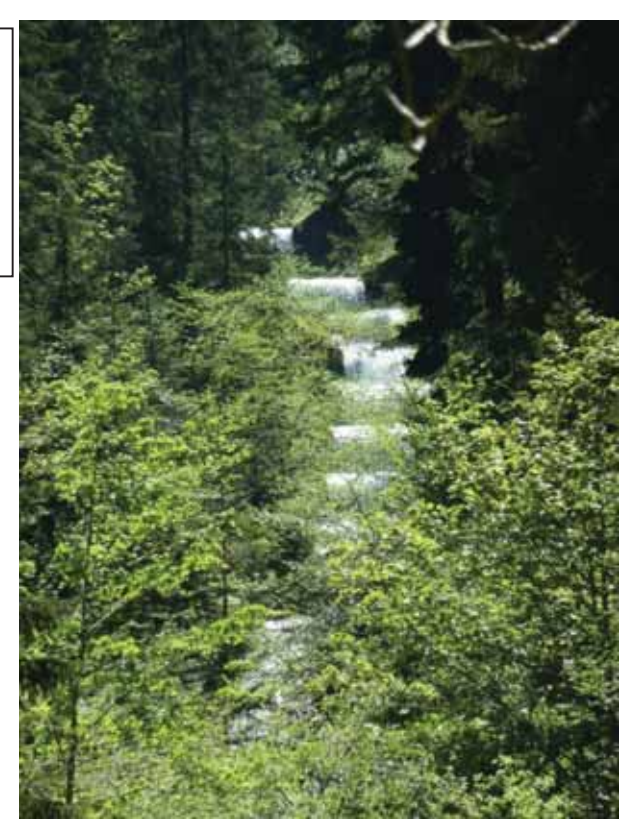

#### **Klausbach (Schwemmkegel und Wegkreuzung bei 1140 m ü. NN)**

an der Wegkreuzung: - oberstrom Felssohle; Geschiebeanlandung am Durchlass ca. 1m<sup>3</sup> - Durchlass kann verklausen

Steiler Schwemmfächer, der teilweise zum Geschiebeherd werden kann, ebenso wie der angrenzende Wegkörper (siehe Abb. 11).

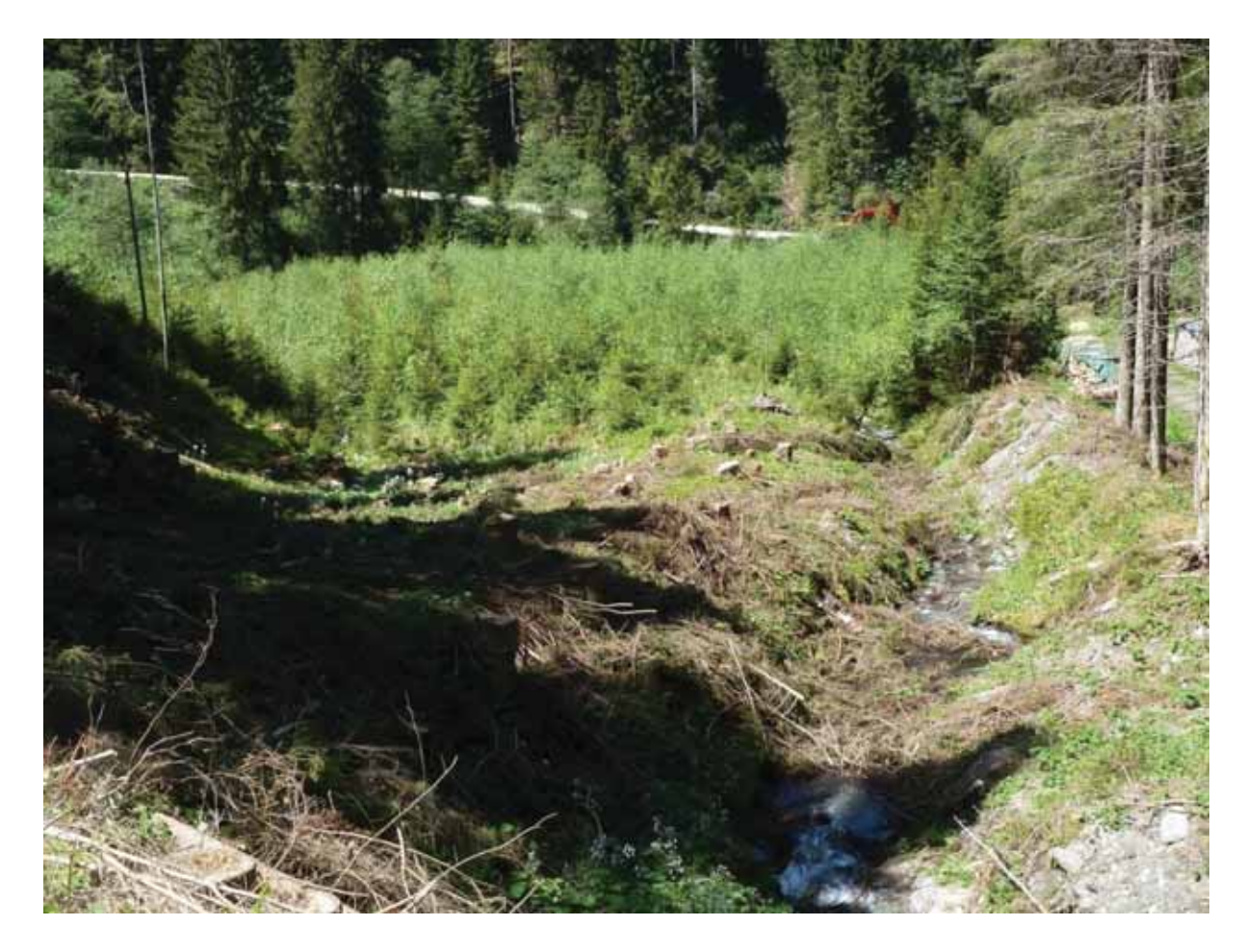

Abb. 11: Der steile Schwemmfächer des Klausbaches. Bei starkem Wasserandrang kann der obere Teil (Kahlhieb) aufgerissen werden; bei einem Bachausbruch infolge Verklausung kann auch der Wegkörper (rechts im Bild) als Feststoffherd dienen.

#### **Volderwildbad (1104 m ü. NN) bis ca. 1200 m ü. NN**

Sohle des Voldertalbaches weitgehend in Beharrung (mit großen, bemoosten Felsblöcken gesichert; siehe Abb. 12); etwas Wildholz im Bachbett.

Alte Geschiebeablagerung am Gleithang nahe der Einmündung des Klausbaches (siehe Abb. 13).

Bei 1160 m ü. NN am Weg alter vernässter Rutschhang (bedingt durch Wegebau?) – Wildholzeinstoß bei Reaktivierung möglich.

An den Einhängen glaziale Ablagerungen mit Blockschutt (siehe Abb. 14).

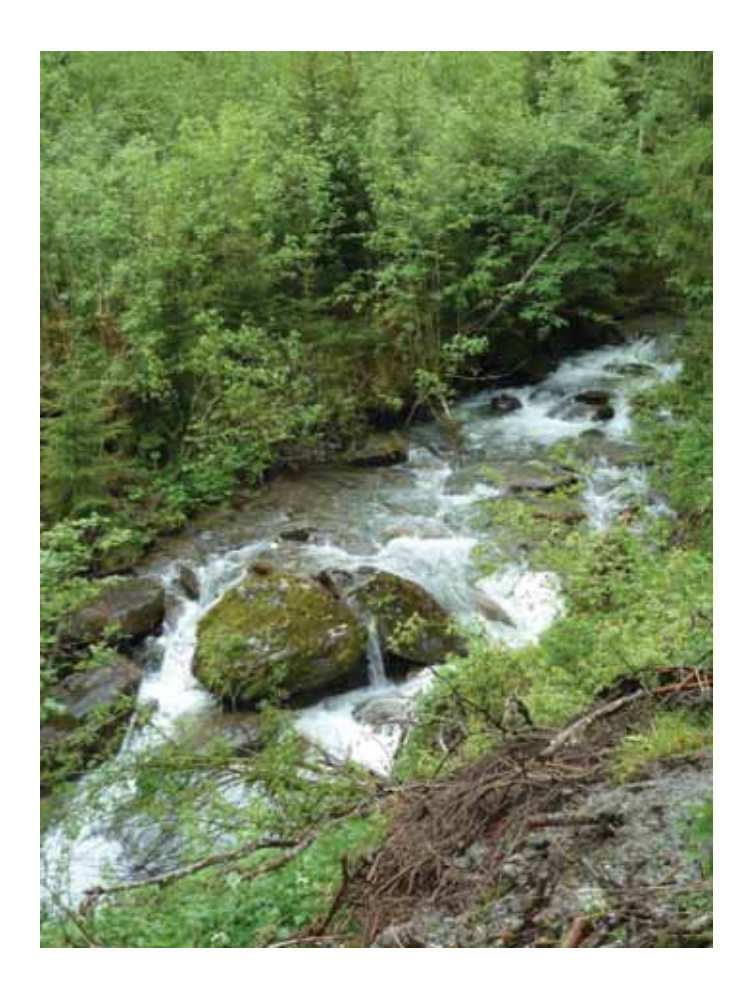

Abb. 12: Voldertalbach bei Volderwildbad – Sohle in Beharrung.

Abb. 13: Alte Geschiebeablagerung am Gleithang nahe der Einmündung des Klausbaches.

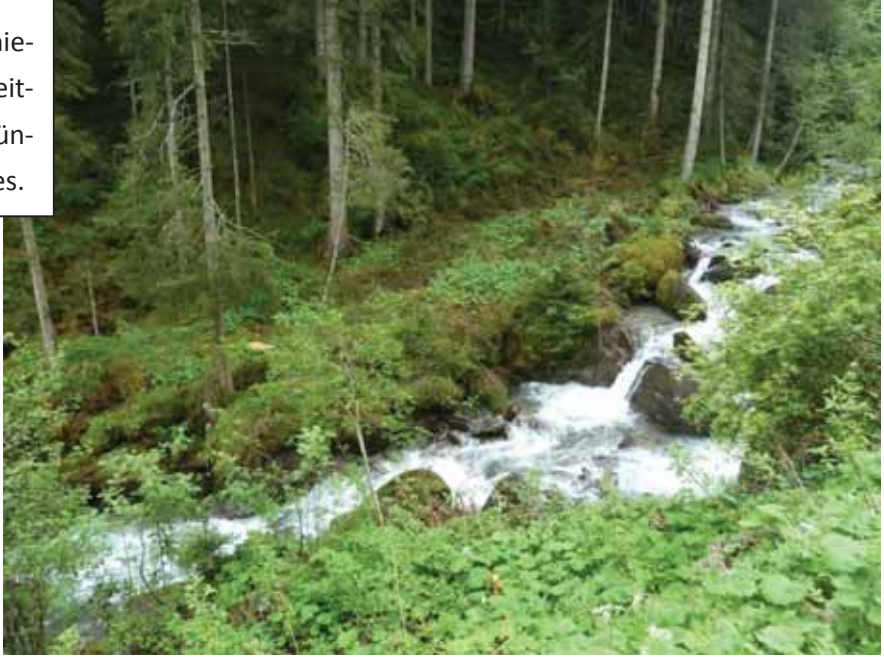

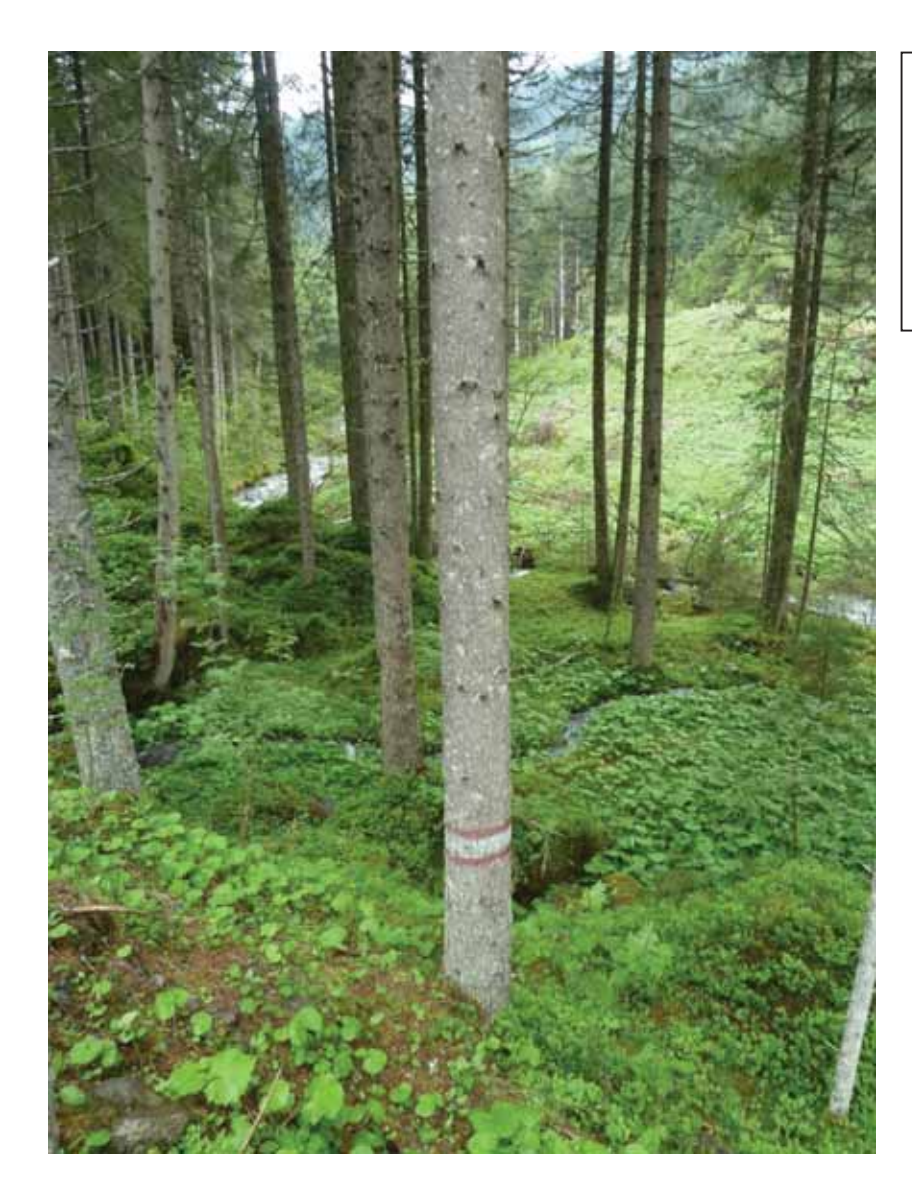

Abb. 14: Alter, glazialer, baumbestandener Blockschutt ist am Aufbau der Einhänge südlich Volderwildbad beteiligt.

#### **Voldertalbach von ca. 1200 m ü. NN bis ca. 1300 m ü. NN**

Bei ca. 1200 m ü. NN mündet von Osten kommend ein Seitenbach, der eine blockige Sohle aufweist (siehe Abb. 15).

Bis ca. 1300 m ü. NN windet sich der Voldertalbach mit zahlreichen Kurven durch Moränenablagerungen (Blockmoränen). An den Gleitufern finden sich häufig alte, vegetationsbedeckte, geringmächtige Geschiebeablagerungen (siehe Abb. 16).

Einmündung Gamsbach: transportiert Kopf-großes Geschiebe. Dieses wird jedoch vor dem Weg-Durchlass durch einen Holzrechen zurückgehalten (siehe Abb. 17).

Stiftsalm-Hochleger:

Am rechten Einhang vernässtes aktuelles Kriech-/Rutschgebiet mit zahlreichen umgestürzten Bäumen (=Wildholzpotenzial; siehe Abb. 18).

Orographisch links aktuelle Uferanbrüche in der Blockmoräne (mittleres Geschiebepotenzial; bei Erosion des Feinmaterials ist mit dem Eingleiten von großen Felsblöcken zu rechnen (siehe Abb. 19).

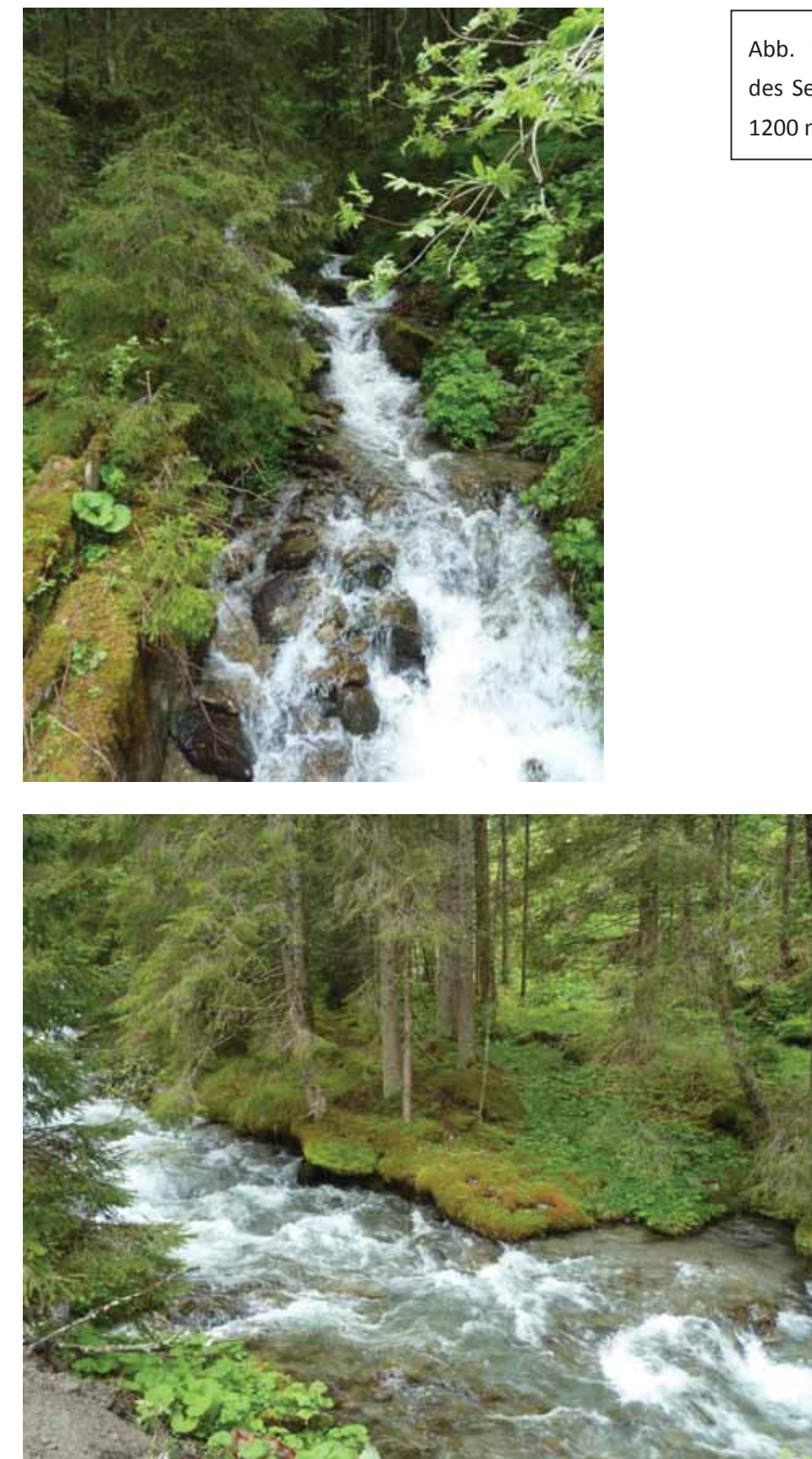

Abb. 15: Blockige Sohle des Seitenbaches bei ca. 1200 m ü. NN.

Abb. 16: Zahlreiche alte Geschiebeablagerungen in ehemaligen Gleituferbereichen kennzeichnen die Strecke des Voldertalbaches zwischen 1200 m und 1300 m ü. NN.

Abb. 17: Einmündungsbereich Gamsbach. Ankommendes Geschiebe wird durch einen Holzrechen vor dem Weg-Durchlass zurückgehalten.

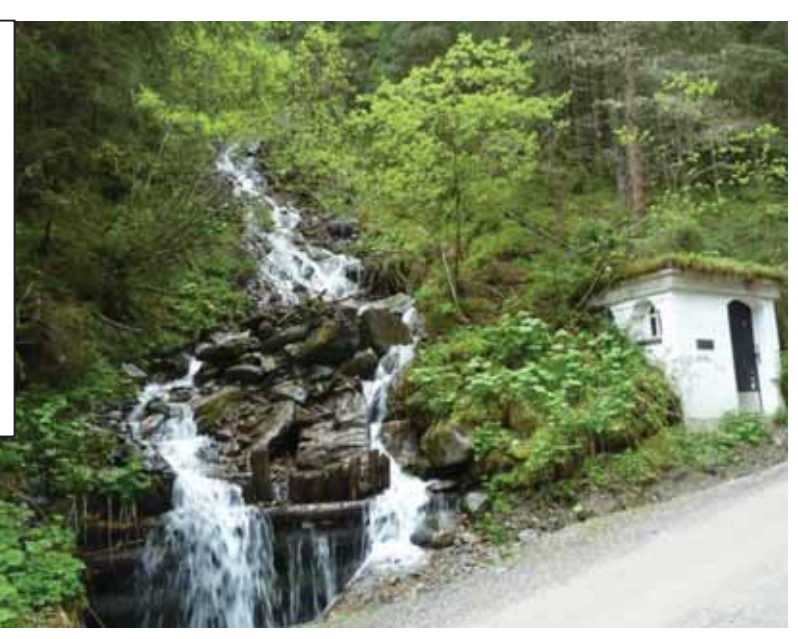

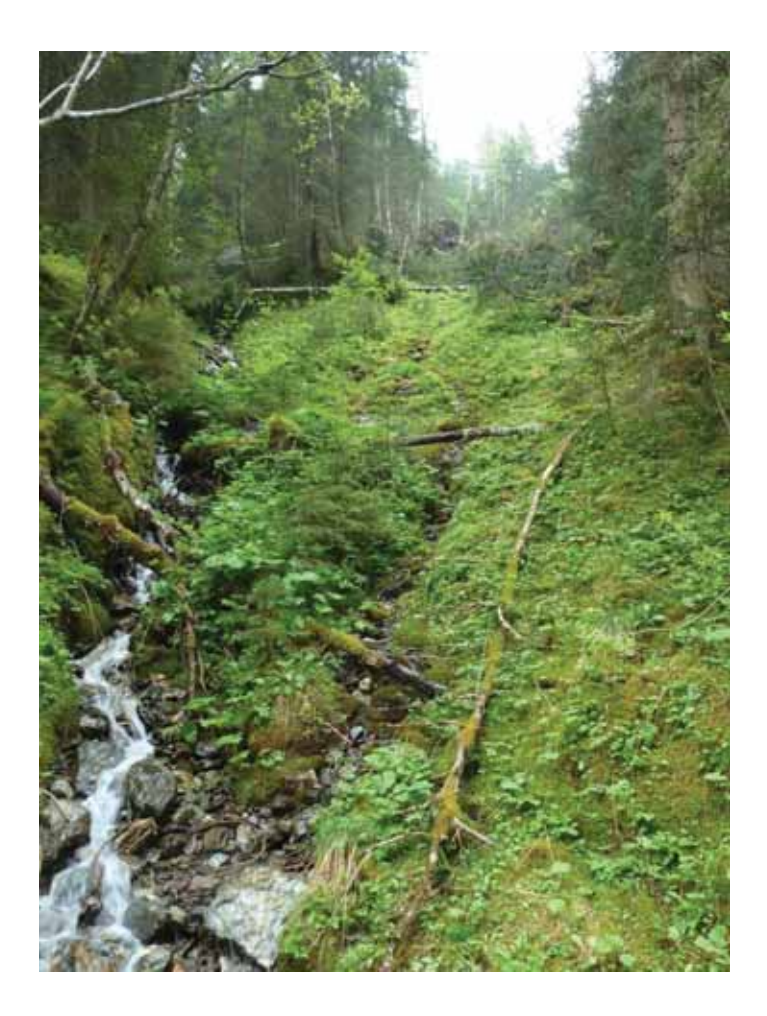

Abb. 18: Aktuelles Kriech- /Rutschgebiet am rechten Einhang gegenüber dem Stiftsalm-Hochleger.

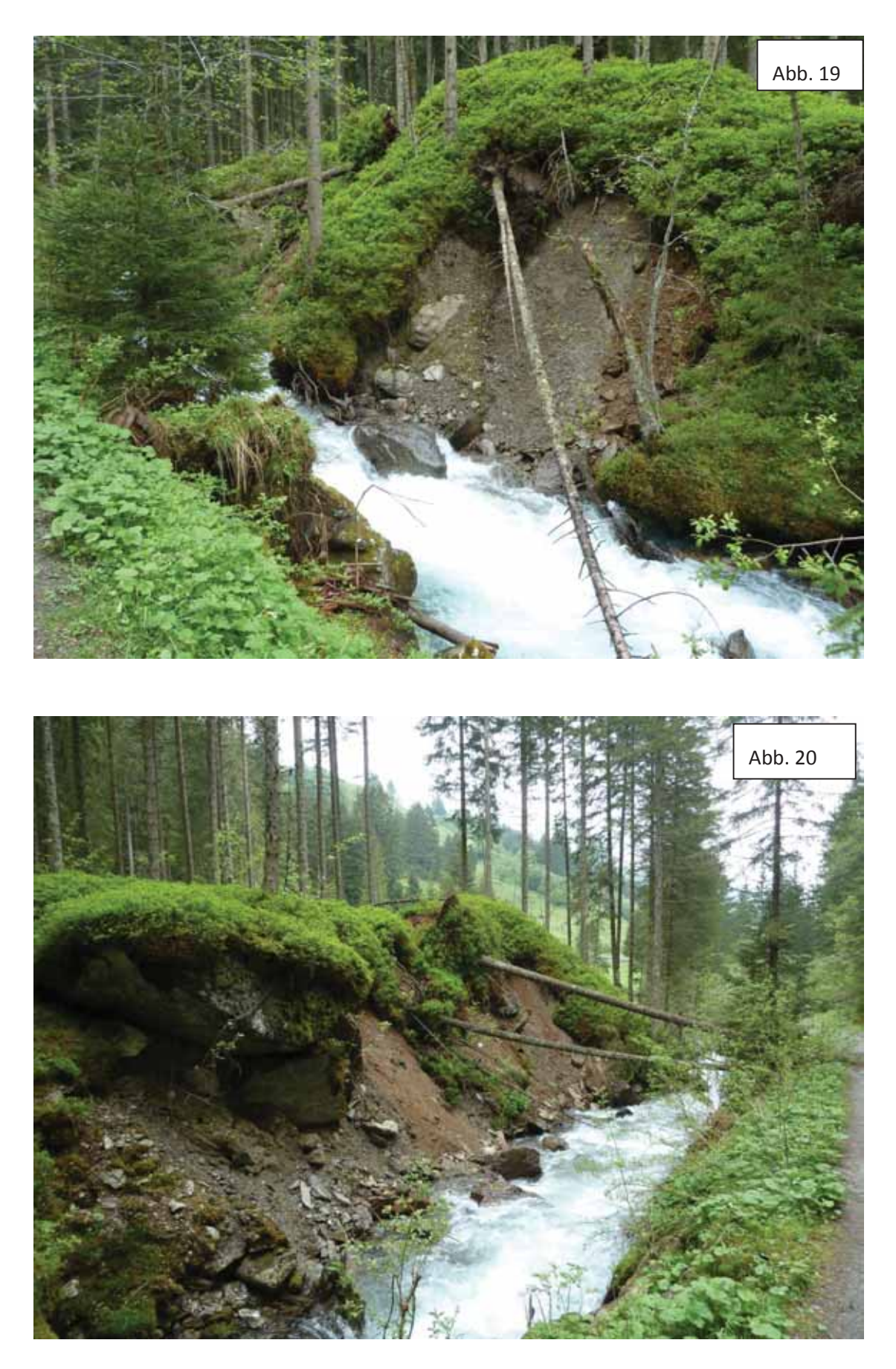

Abb. 19 und 20: Die Uferanbrüche im Blockmoränenmaterial innerhalb der Stiftsalm.

### **Voldertalbach von ca. 1300 m ü. NN über die Voldertalhütte (1376 m ü. NN) bis Dörfl**

Das Bachgefälle nimmt ab 1300 m ü. NN weiter ab.

Bis zur Voldertalhütte und Dörfl finden sich noch einige wenige Geschiebeinseln im Bachbett (siehe Abb. 21 und 22).

Die auf dieser Strecke einmündenden Nebenbäche bringen kein Geschiebe.

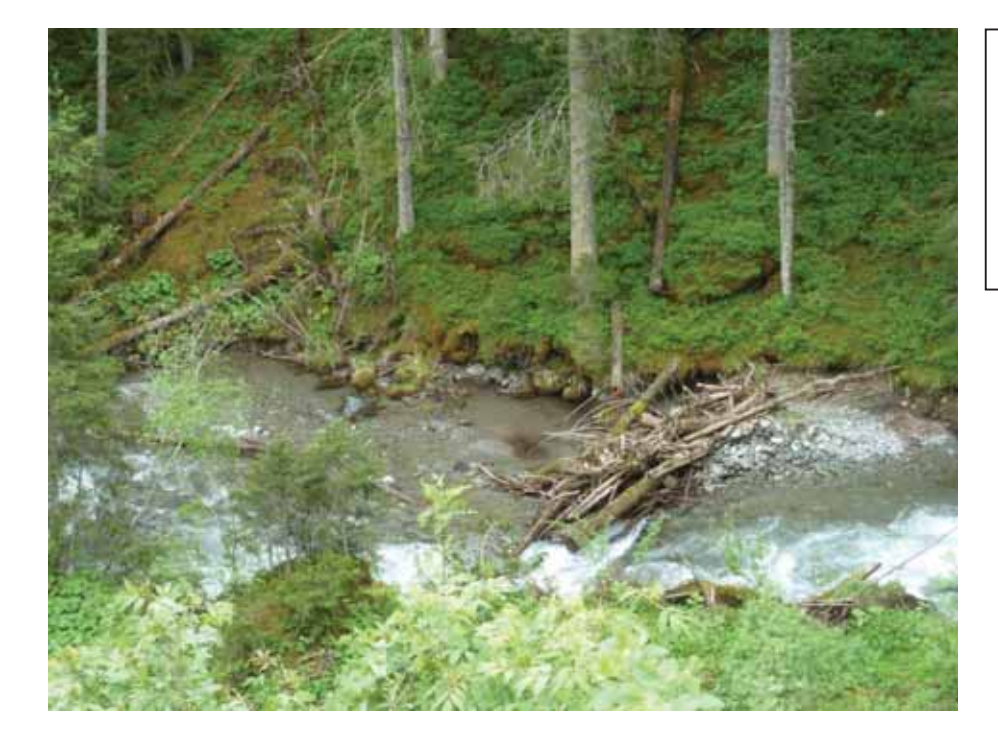

Abb. 21:Geschiebeund Wildholz-ablagerungen unterhalb der Nagelaste.

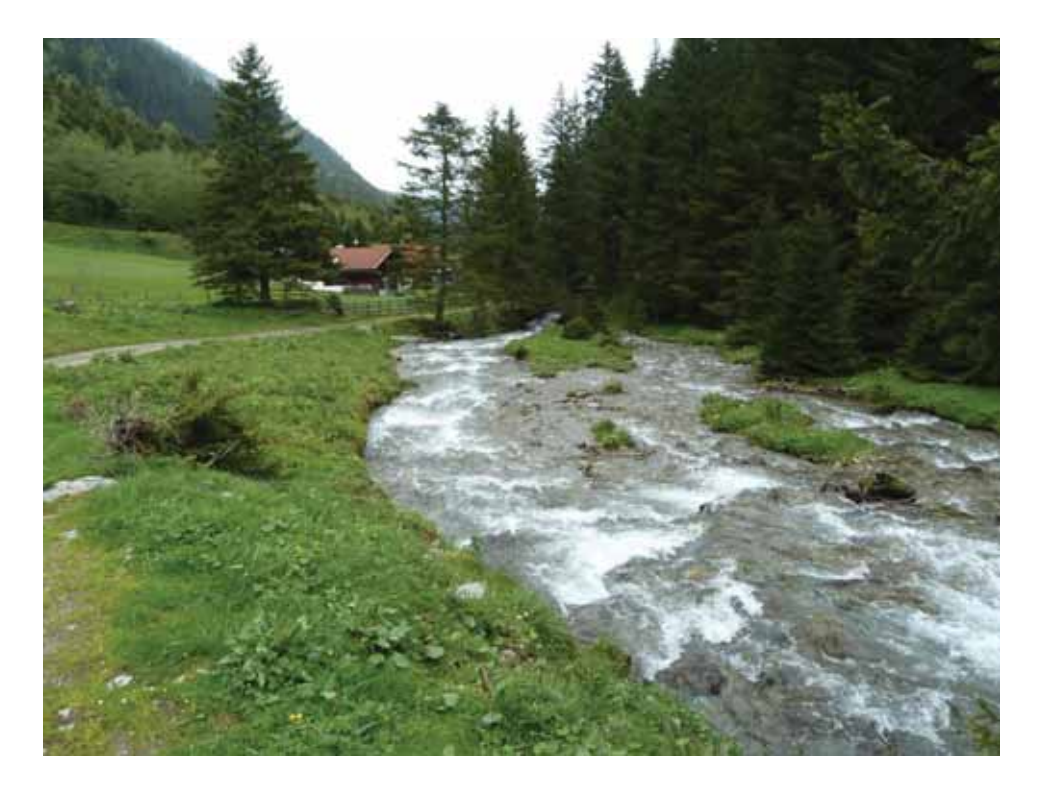

Abb. 22: Teilweise aktuelle Geschiebeablagerungen oberstrom der Voldertalhütte.

#### **Schlussfolgerungen**

#### *Wildholzpotenziale*

Die Bodenmächtigkeiten im Bereich der Schluchteinhänge (Schluchtstrecke, unterer Mittellauf) sind gering, weisen jedoch einen geschlossenen Baumbestand auf. Dieser Schluchtwald sollte zum Schutz gegen Abtrag und Abfluss erhalten bleiben.

Die Wildholzpotenziale sind im Allgemeinen mäßig. Sie befinden sich zumeist in und oberhalb sowie am Randbereich alter und aktueller Rutschbereiche, in Kriechhängen (insbesondere gegenüber der Stiftsalm) und an Prallhängen sowie auf alten Geschiebeablagerungen.

Die ufernahen z.T. bewaldeten Bereiche unterhalb der relikten Rutschgebiete zwischen Egg und Auer sind ebenfalls gefährdet.

#### *Geschiebeaktivierungspotenziale*

Dazu gehören die fluviatilen Ablagerungen im Lauf des Voldertalbaches. Sie sind durchwegs von geringer Kubatur und zumeist sehr alt (mit Vegetation bedeckt). Die typische Korngröße, die zurzeit transportiert wird, geht aus Abb. 23 hervor.

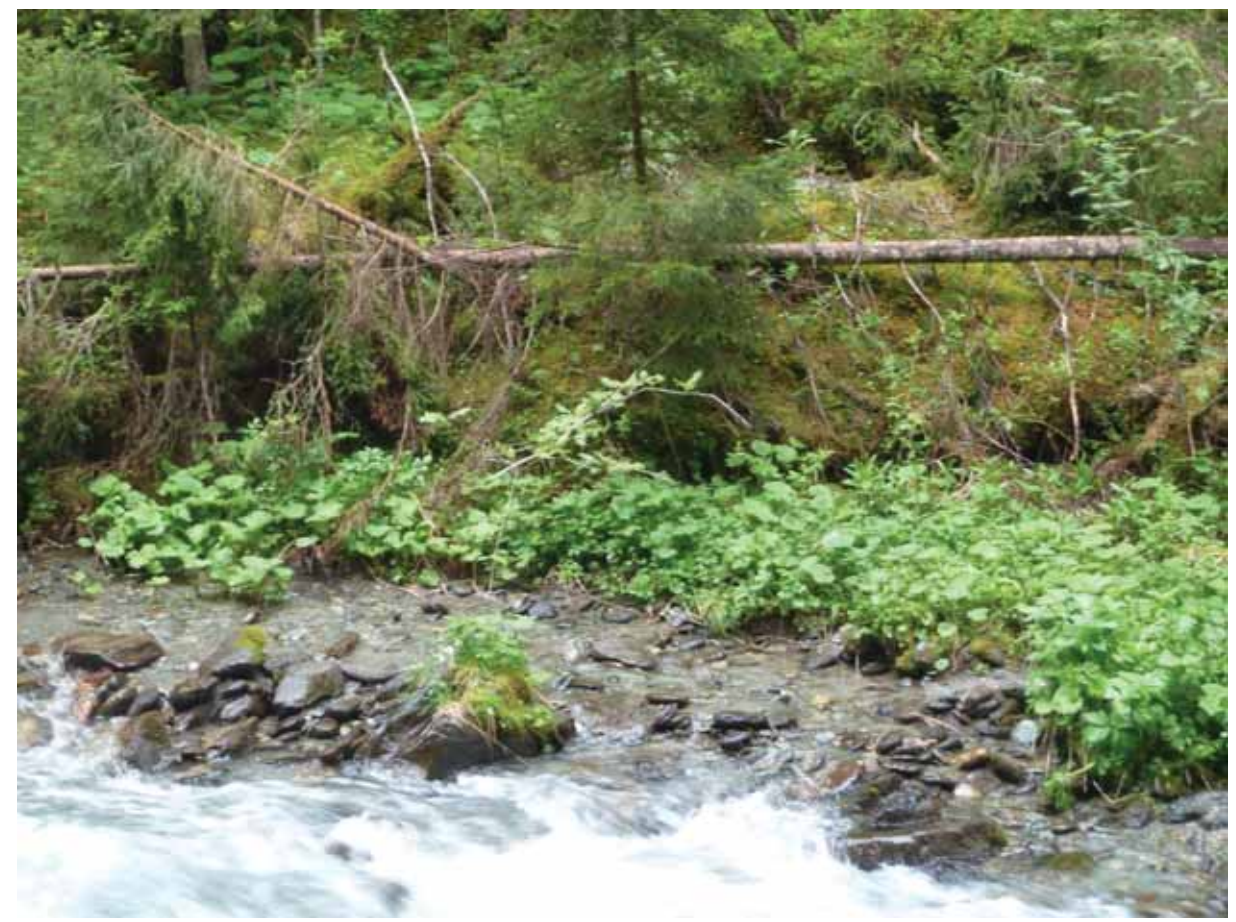

Abb. 23: Frische Geschiebeablagerung im Voldertalbach.

Die Geschiebeaktivierungspotenziale aus Rutschungen sind gering, da die Deckschichten zumeist geringmächtig ausgebildet sind. Durch die leichte Verwitterbarkeit der Phyllite und die zahlreichen Klüfte, insbesondere in hangtektonisch stark beanspruchten Bereichen (Hangfüße), kann jedoch Gesteinsmaterial durch Stürze und Gleitprozesse – auch infolge von Hangunterschneidungen - in den Vorfluter gelangen und den Feststoffhaushalt beeinflussen.

Hangfußerosion in Kriechbereichen kann zu Geschiebeeinstößen führen. In den relikten Anbruchsbereichen zwischen Egg und Auer (Wiesengelände) sind Hangexplosionen möglich. Mit einer Reaktivierung der Rutschungen ist jedoch nicht zu rechnen.

Aus dem Kriech-/Rutschbereich am rechten Einhang gegenüber der Stiftsalm muss bei Bewegungsintensivierungen mit Geschiebe- und Wildholzabgängen über den Forstweg hinaus in das Bett des Voldertalbaches gerechnet werden.

Die Uferanbrüche in der Blockmoräne unterhalb der Stiftsalm weisen ein mittleres Geschiebeaktivierungspotenzial auf, das unmittelbar zur Verfügung steht.

Ein "hohes" Geschiebeaktivierungspotenzial konnte im Voldertalbach nicht ausgewiesen werden.

#### **Hillshade Auswertung**

Es konnten folgende Großhangbewegungen ausgeschieden werden:

#### *Talzuschübe*

Eine Reihe von Talzuschüben kennzeichnen die östlichen Hänge des Voldertalbach-Einzugsgebietes. Deren Alter dürfte postglazial sein, bedingt durch den Eisrückzug.

Die Anrissgebiete sind für Talzuschübe durch typische morphologische Erscheinungsformen gekennzeichnet (Doppelgrate, Nackenseen, etc.).

Die seitlichen Begrenzungslinien verlaufen SE – NW, der Verlauf der Seitenbäche ist durch diese Linien (Tektonische Lineamente) vorgezeichnet. Der Ausstrich dieser Lineamente macht sich auch im Verlauf des Voldertalbaches durch entsprechende Richtungswechsel bemerkbar.

Bei den Talzuschüben dürfte es sich auf Grund des plastischen Materialverhaltens der Phyllite um gleitende z.T. um eine Mischform aus sackenden und gleitenden Talzuschüben handeln. Die Gleitflächen dürften in der Sohle des Voldertalbaches ausstreichen.

Die tektonischen Lineamente sind nach POISEL entweder Wasser-stauend oder Wasserleitend. Dies bedingt eine mögliche Schmierung an den Gleitflächen.

Der nördlichste Talzuschubbereich ist zusätzlich durch sekundäre Sackungen gegliedert, deren Massen wiederum den Verlauf des Voldertalbaches beeinflusst haben.

Nach Süden zu wird die Abgrenzung der Talzuschübe diffuser, was möglicherweise auf ihr geringeres Alter (späterer Eisrückzug) zurückzuführen ist. Auffallend sind zusätzlich nach Süden gerichtete Bewegungsstrukturen.

#### *Rutschungen*

Mit Hilfe des Hillshades konnten ferner Begrenzungen von größeren, z.T. kleineren Rutschungen ausgeschieden werden. Hier ist auffallend, dass lokal am Fuß derartiger Bereiche rezente Kriechbewegungen stattfinden (Auer; Egg). Das Alter dieser Rutschungen konnte nicht bestimmt werden, es handelt sich zum Großteil um Stirnrutschungen in der Folge des übersteilten Geländes am Fuß der Talzuschübe.

Talzuschübe und Großrutschungen sind sicher mitverantwortlich (durch Auflockerung des Gesteinsverbandes; Rutschmassen) für die Bereitstellung von Geschiebepotenzialen.

Nicht zuletzt ist insbesondere der Schluchtlauf zwischen ca. 600 m und 900 m ü. NN durch alte Hangrutschungen / Abtragserscheinungen infolge der Eintiefung des Voldertalbaches (fluviatile Erosion) in die phyllitischen Gesteine gekennzeichnet.

Die Einhänge zwischen ca. 900 m ü. NN und Auer sind insbesondere orographisch links durch zahlreiche erosive Runsen geprägt. Die Hänge um Volderwildbad zeigen Eintiefungs-erscheinungen in der Moräne. Diese Formen, zwischen ca. 900 m ü. NN und Volderwildbad wurden in der Karte nicht ausgeschieden.

Die insbesondere in diesen drei Bereichen – Schluchtlauf, unterer und oberer Mittellauf bis bis Volderwildbad – stockenden Wälder sind Gerinne-relevante Schutzwälder.

# **Anhang B: Maßnahmenvorschläge Ehnbach und Voldertalbach**

Ehnbach - Übersicht über die im Zuge der terrestrischen Begehung ausgewiesenen Behandlungseinheiten / Maßnahmenflächen

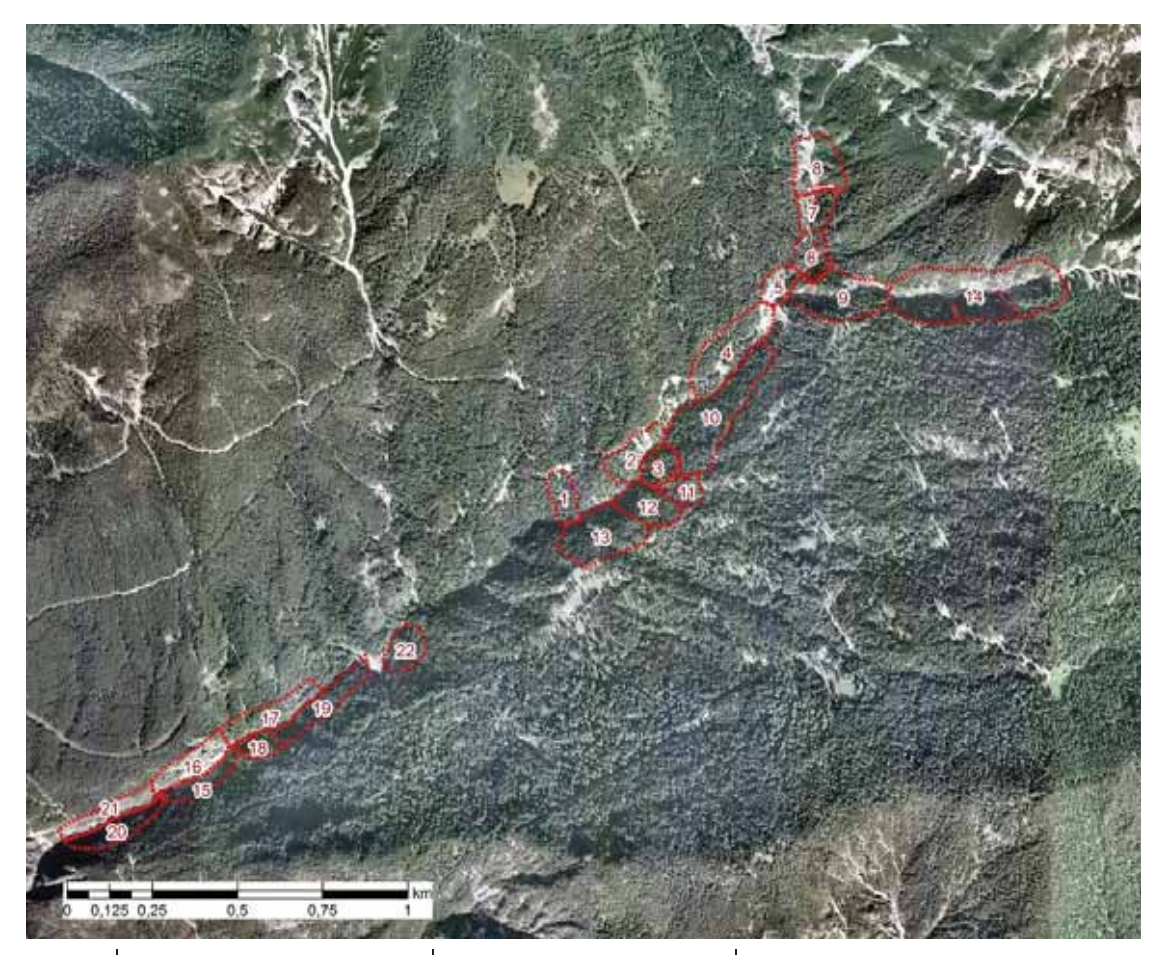

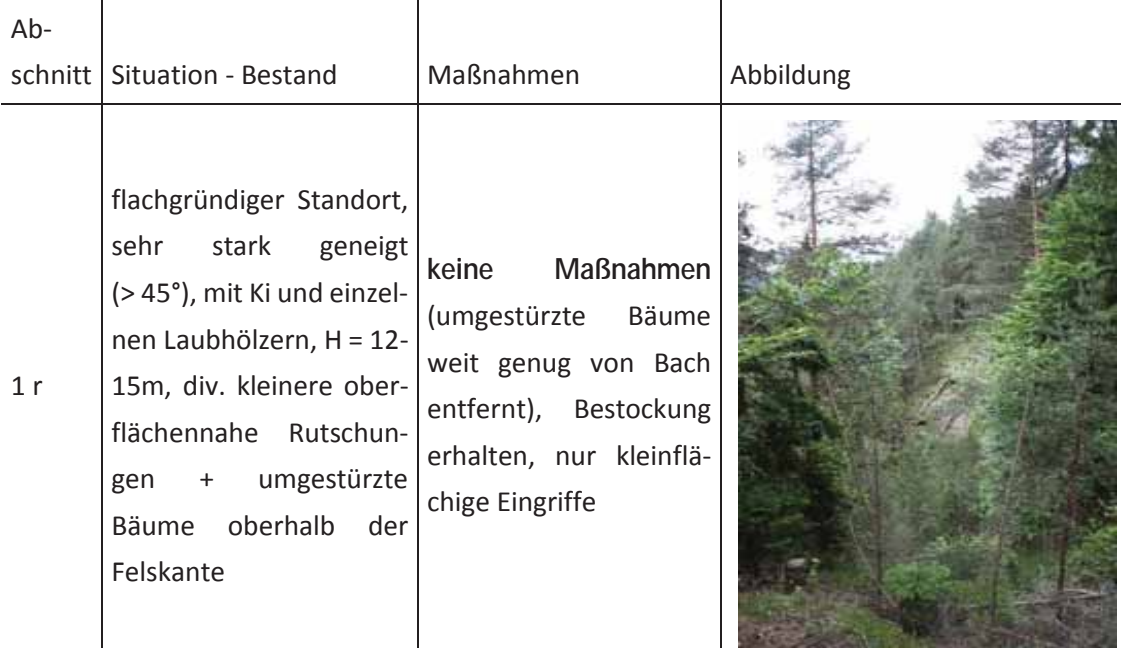

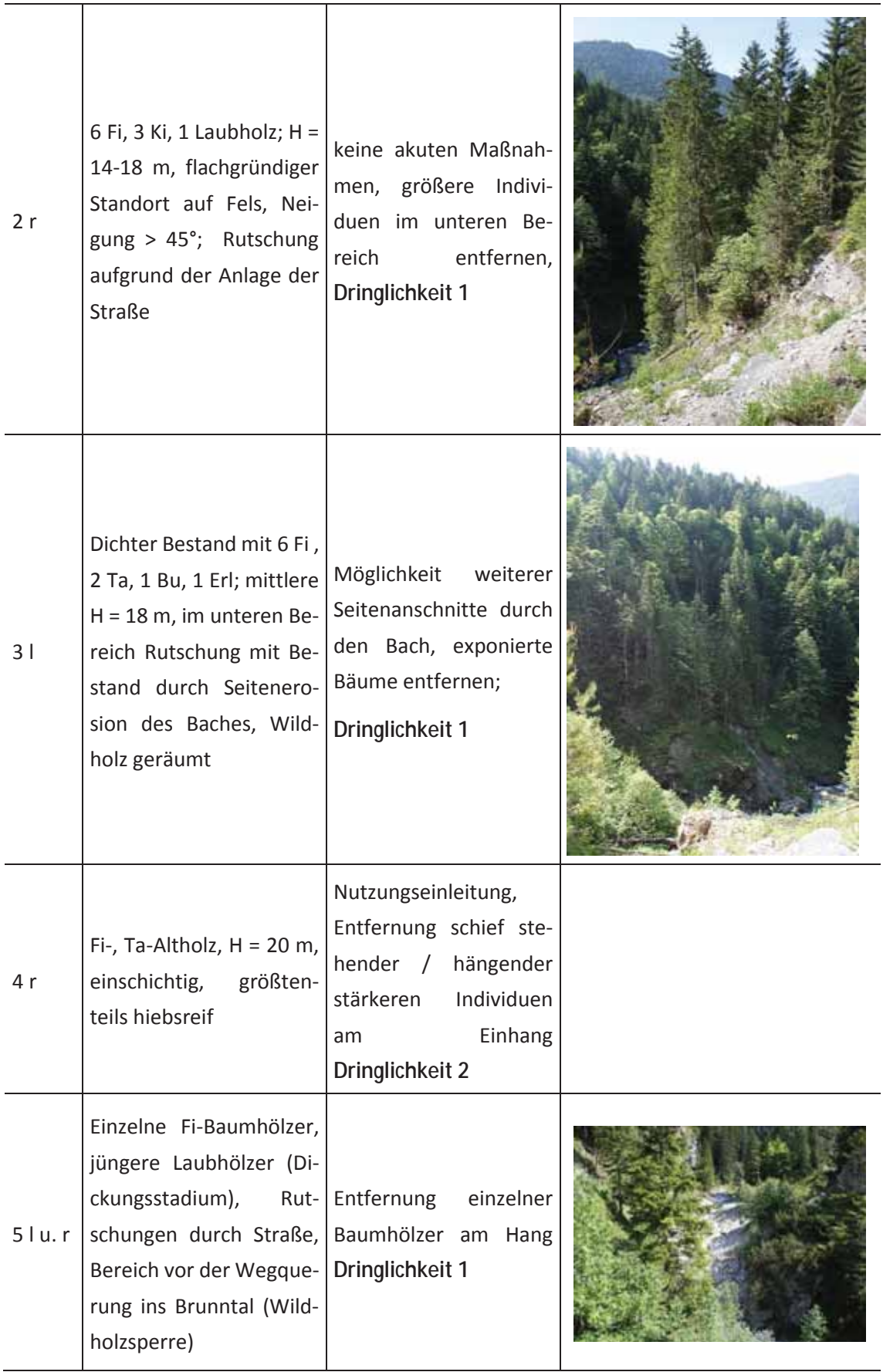

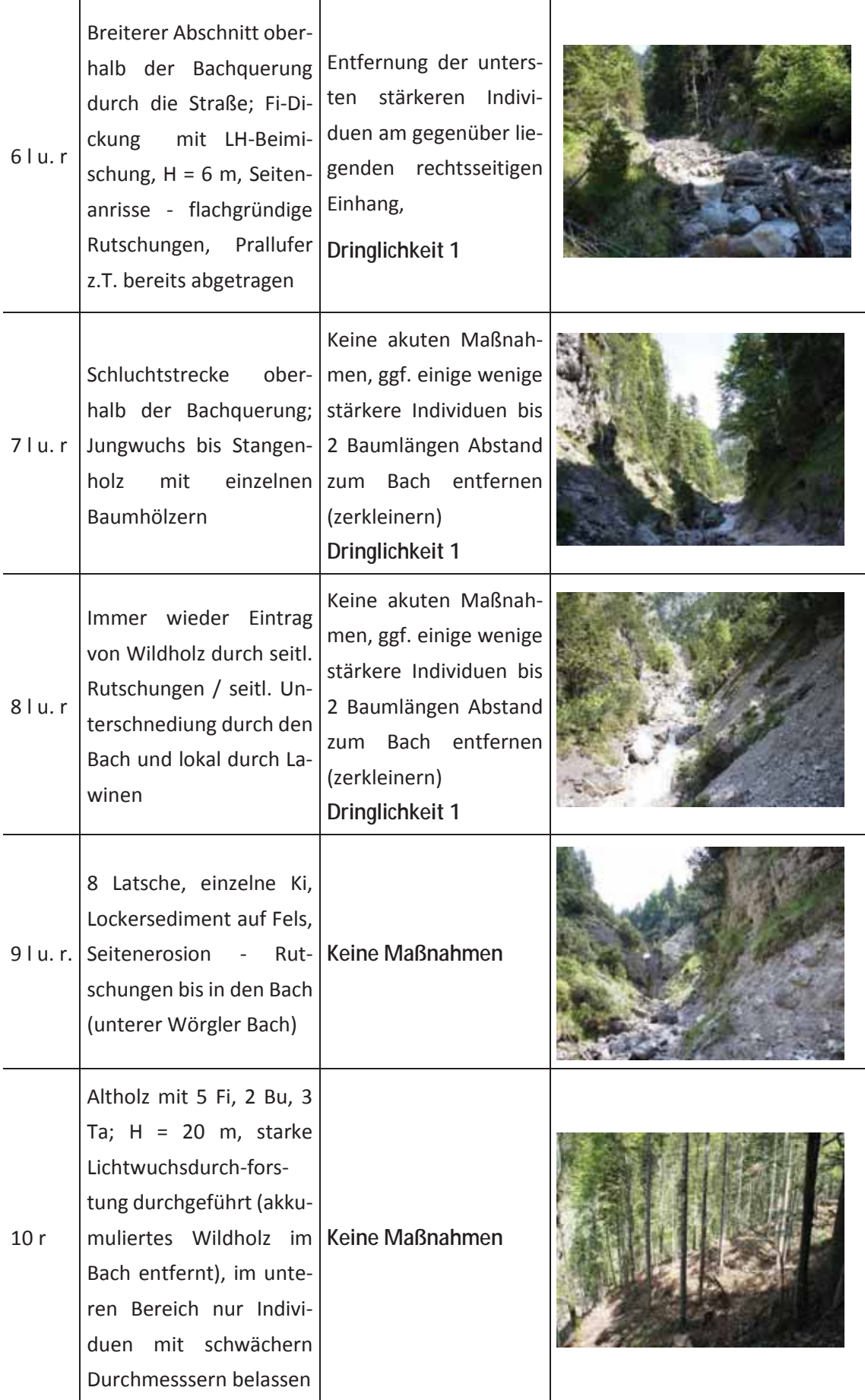

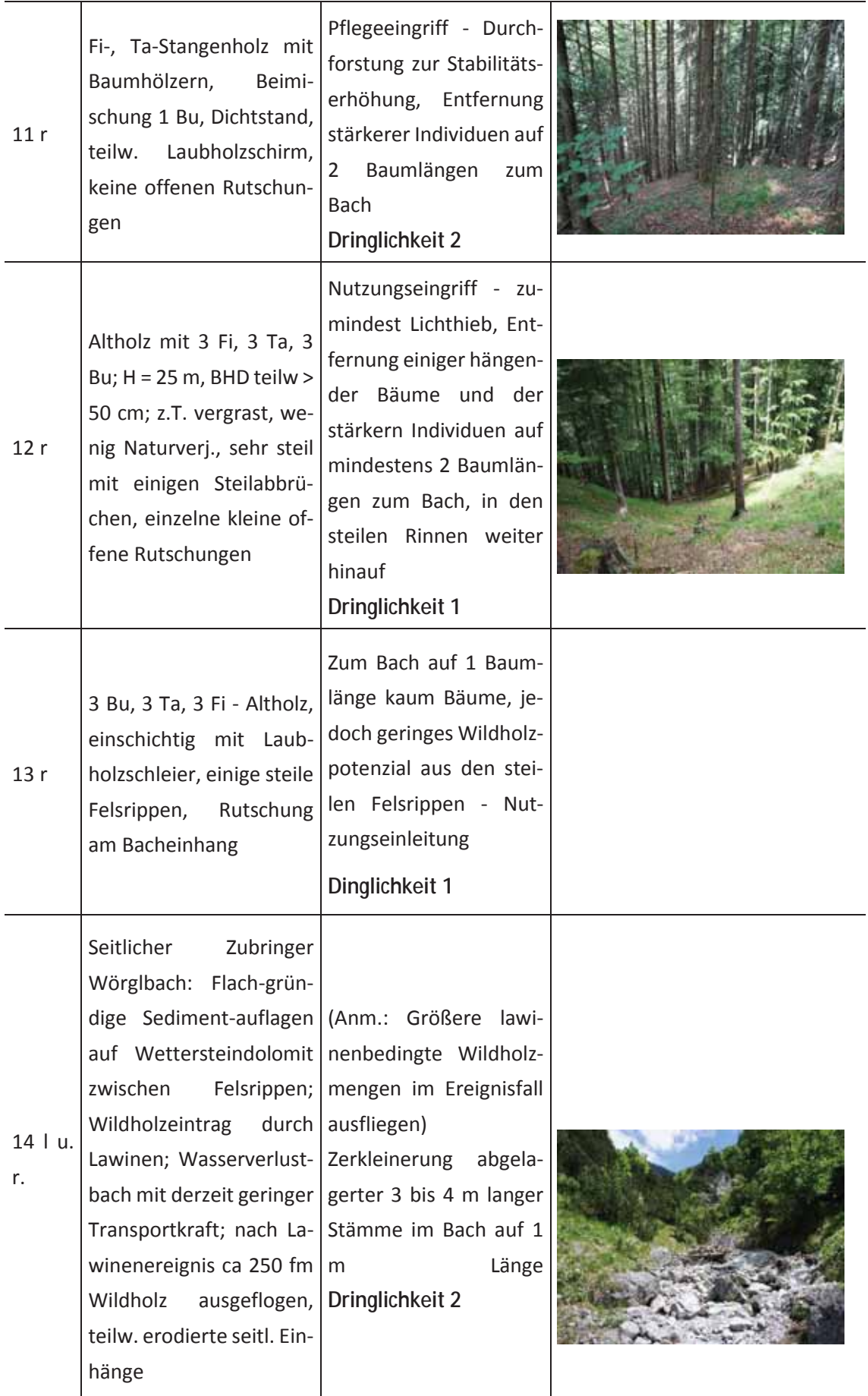

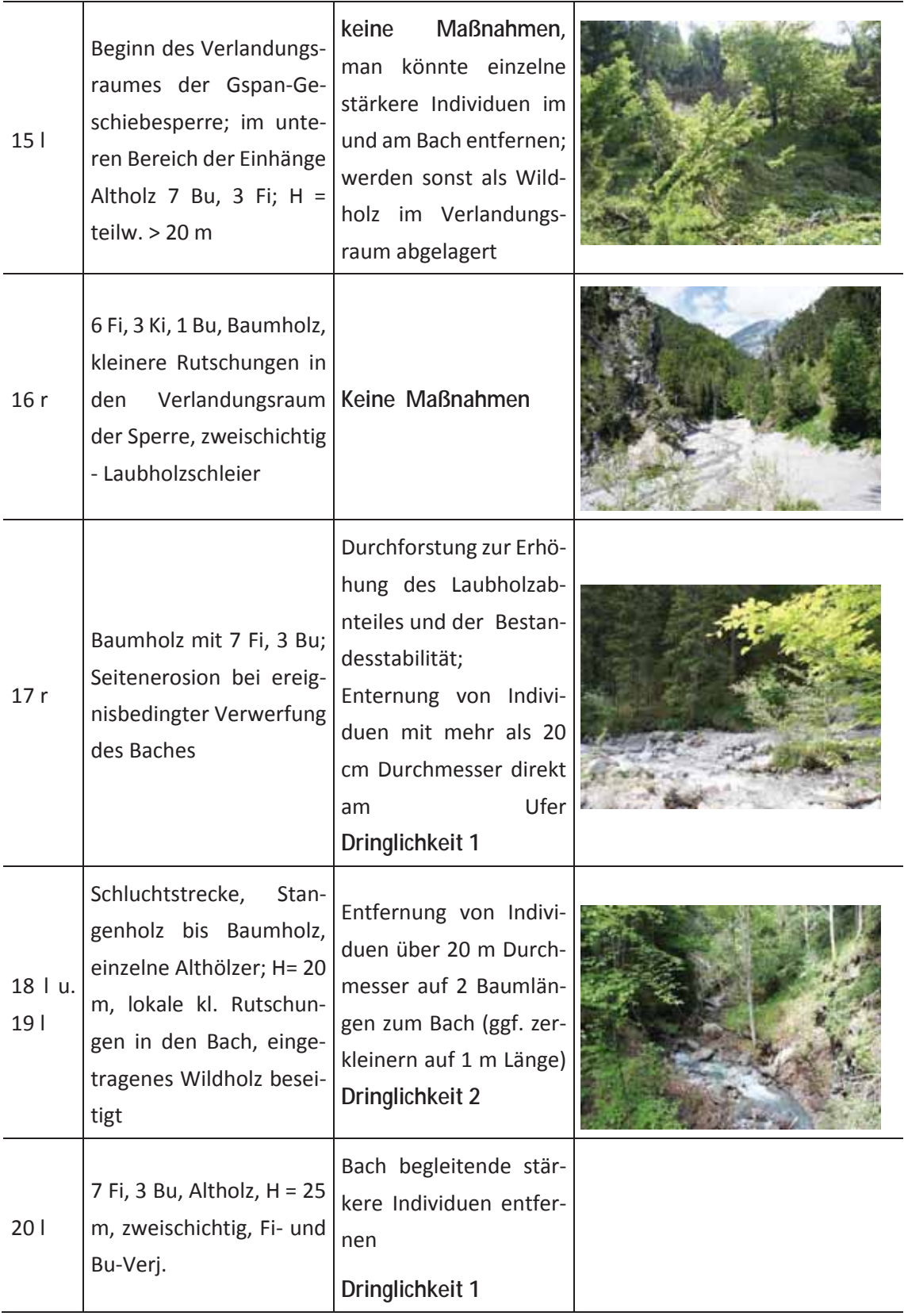

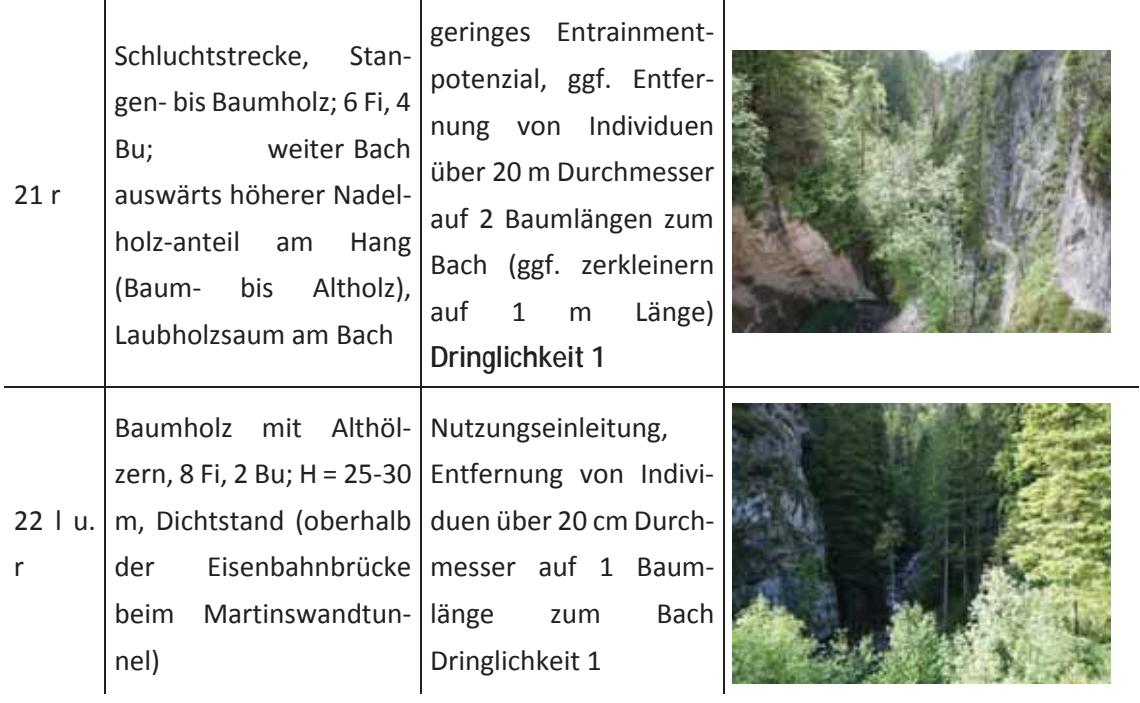

Voldertalbach - Übersicht über die im Zuge der terrestrischen Begehung ausgewiesenen Behandlungseinheiten / Maßnahmenflächen

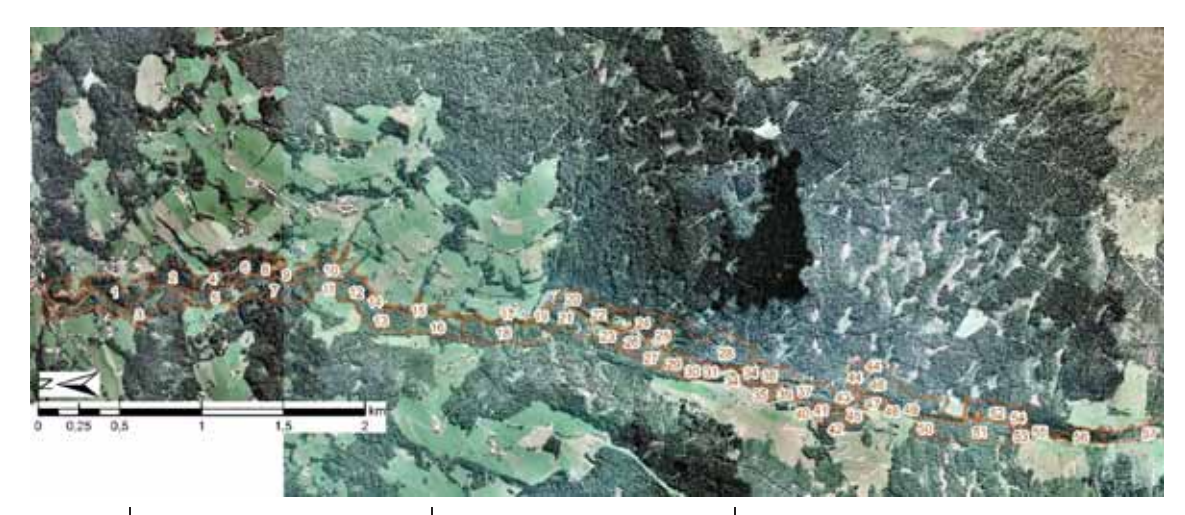

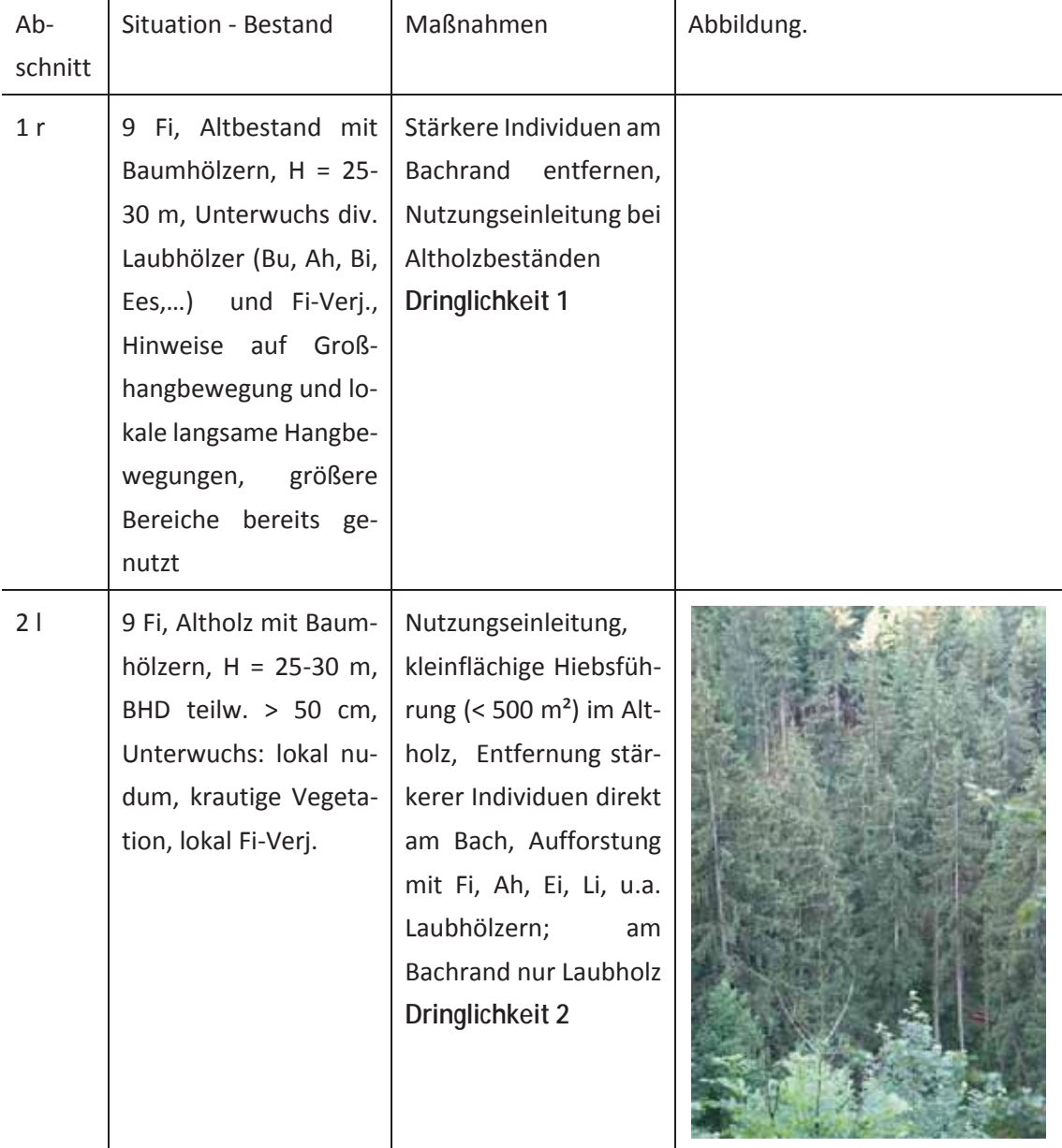

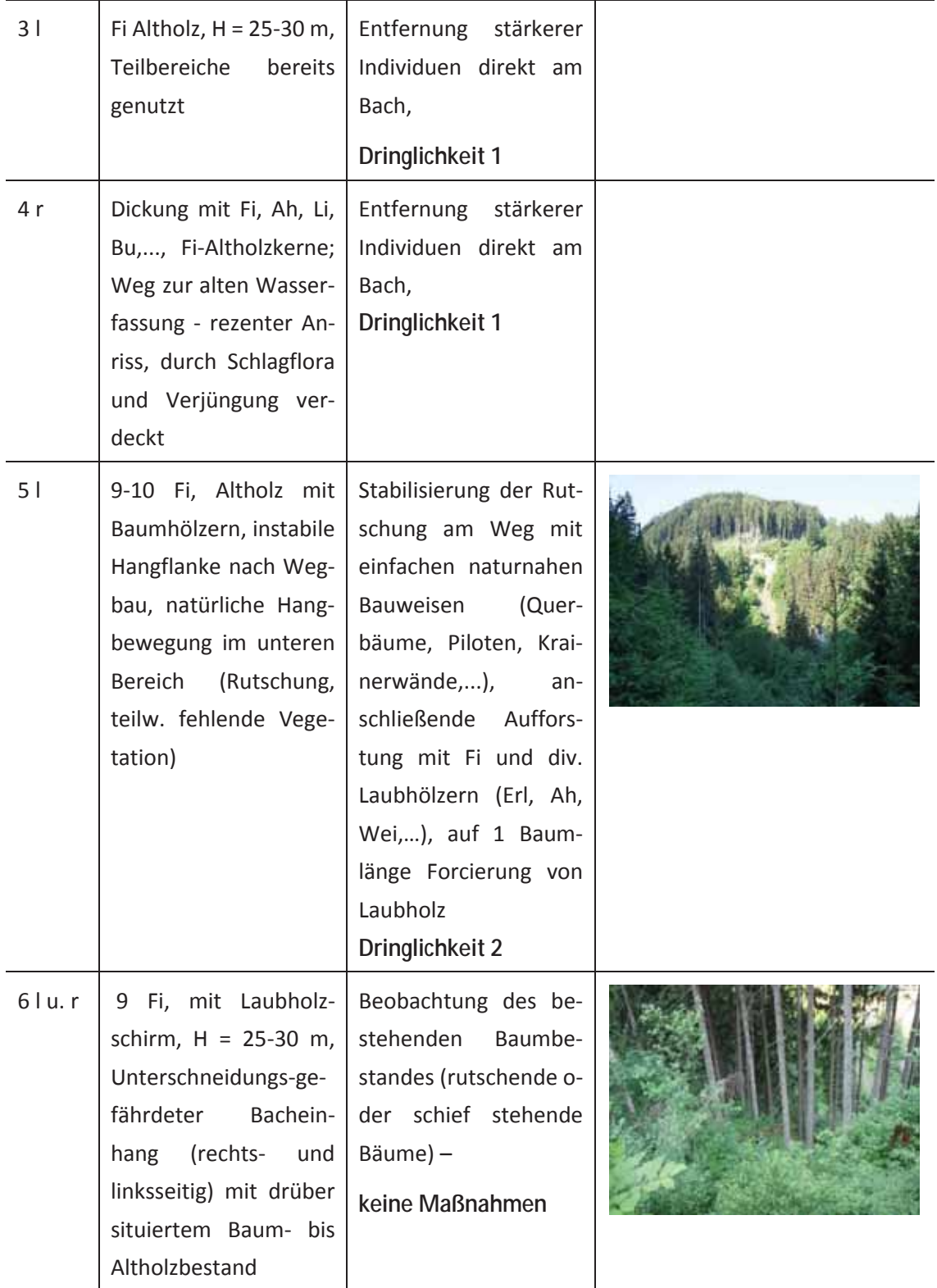

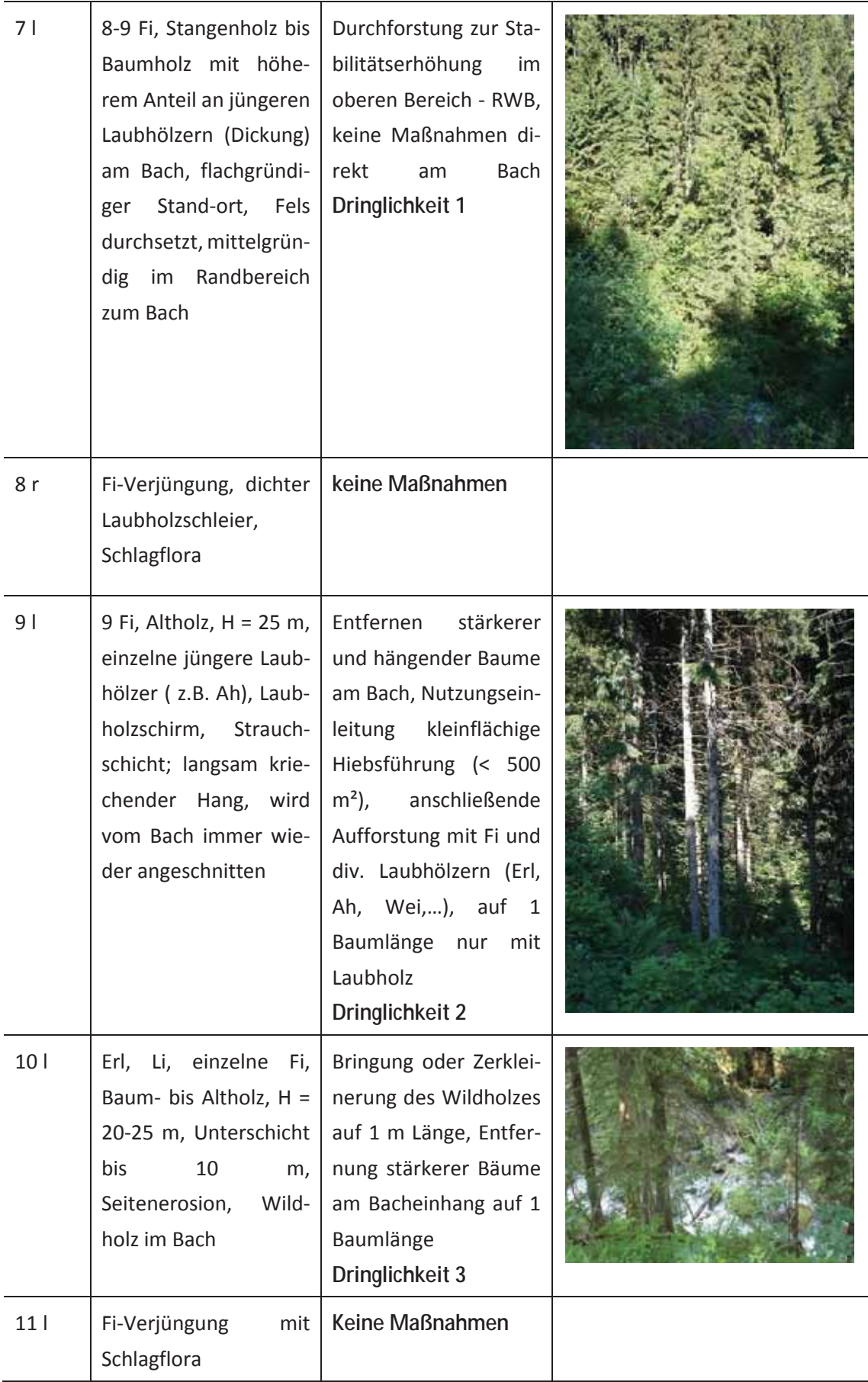

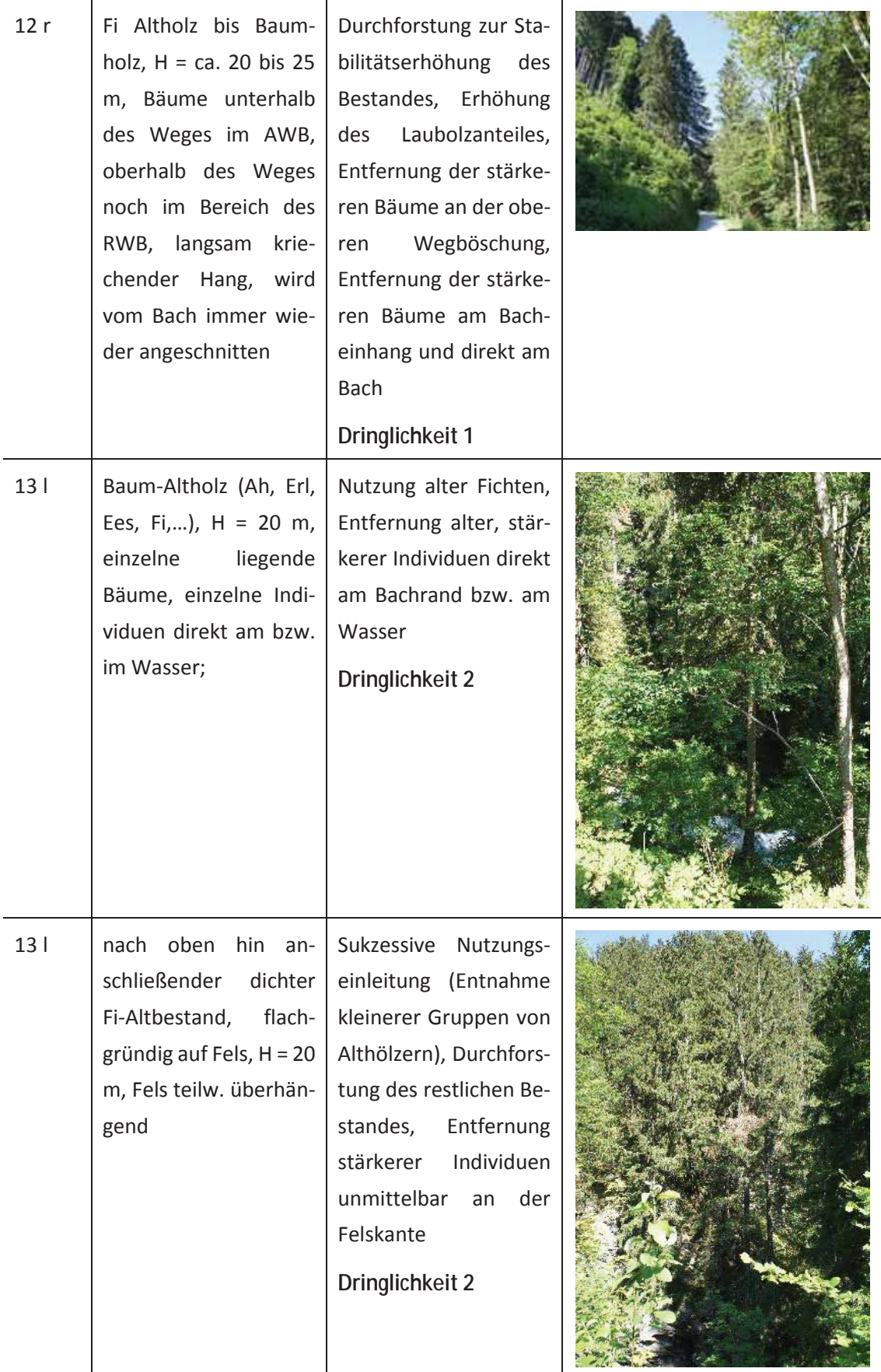

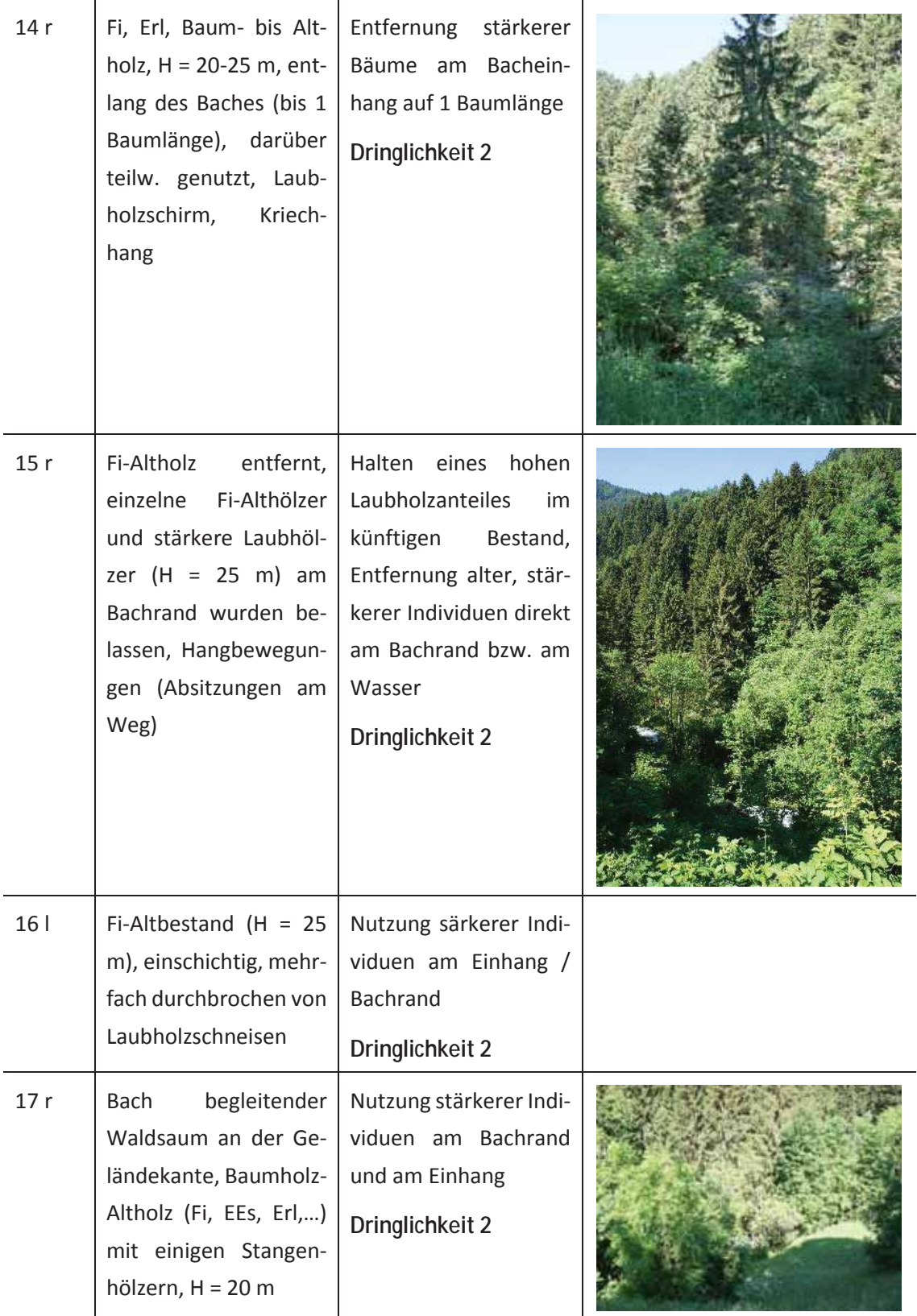

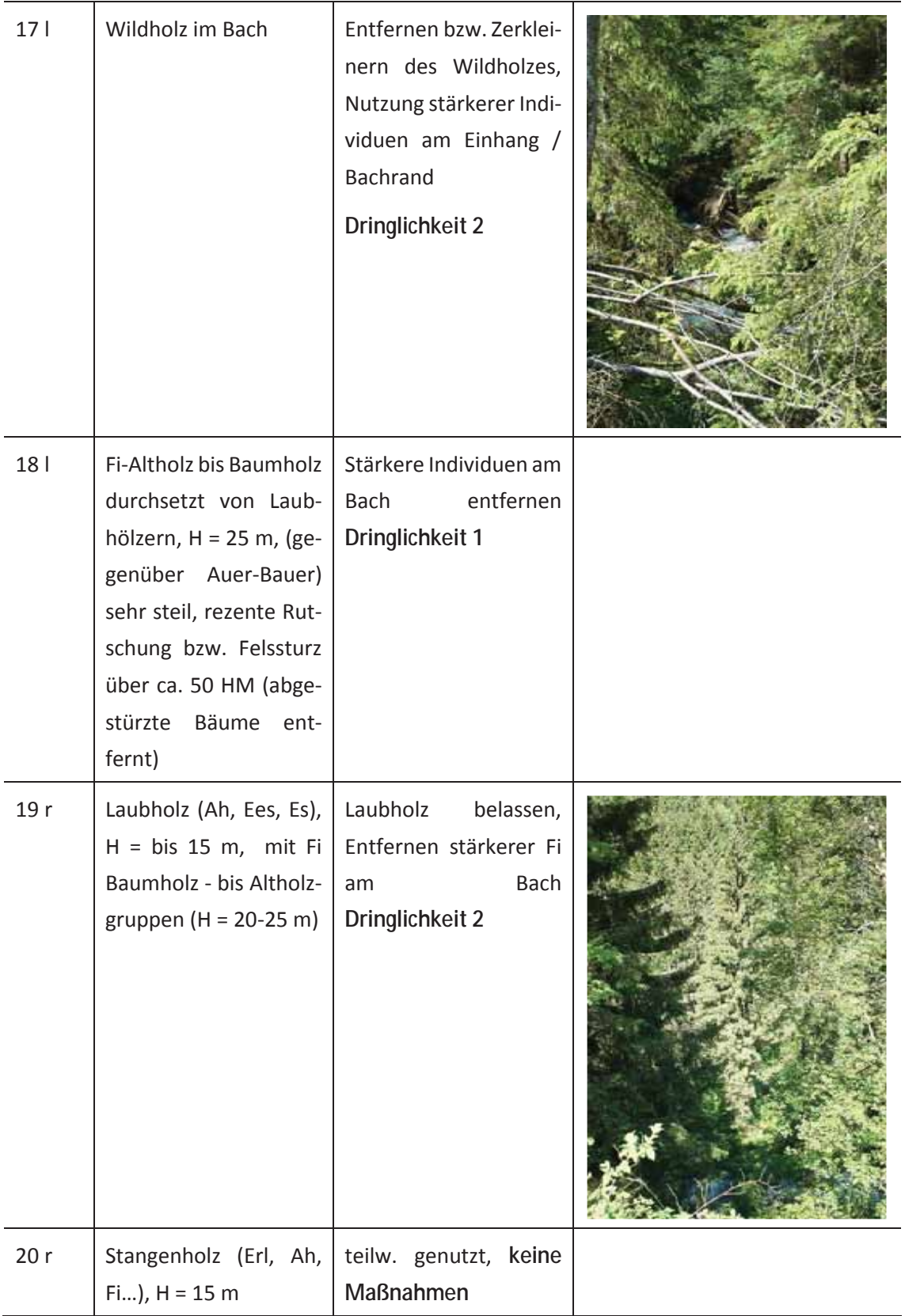

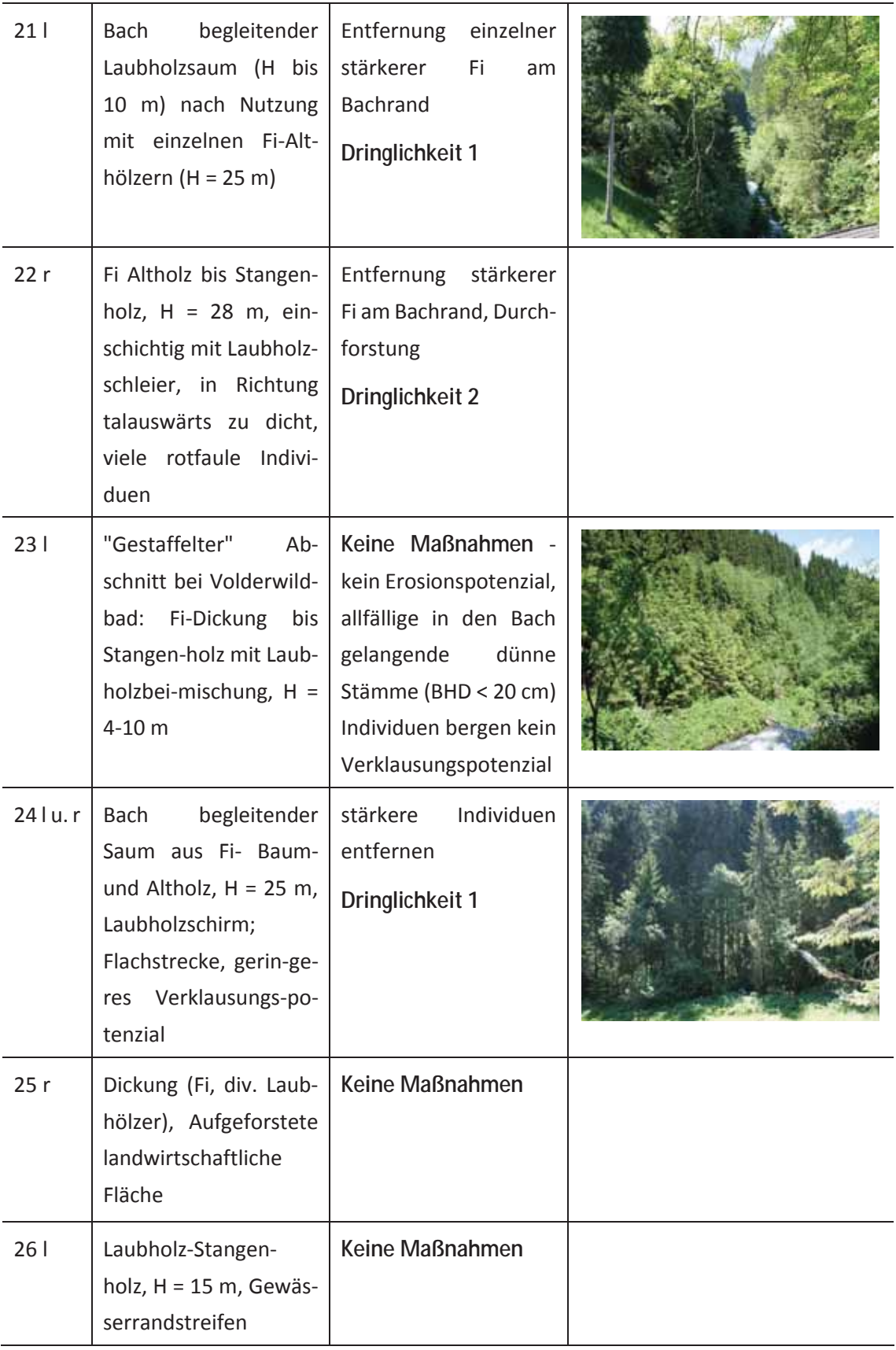

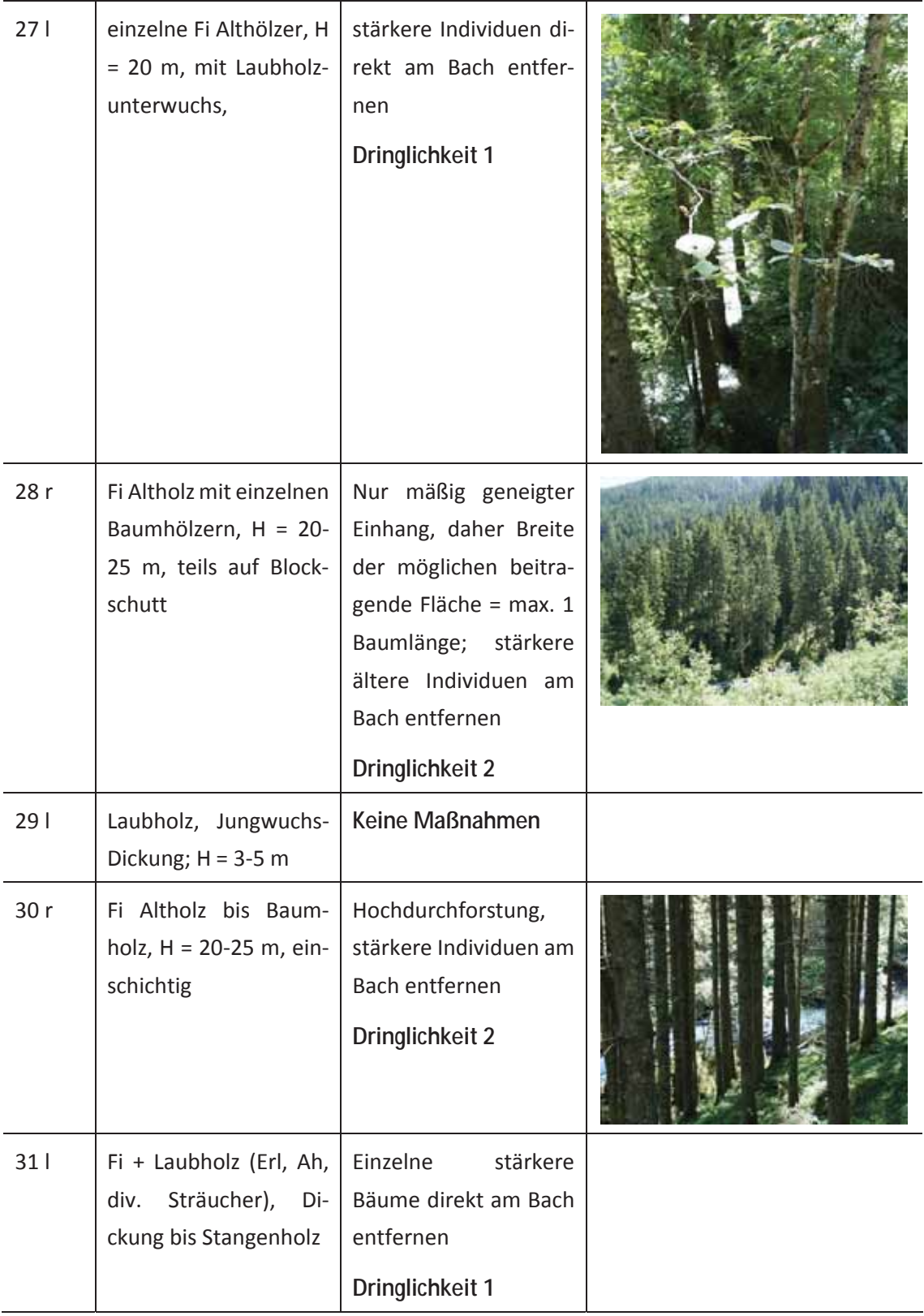

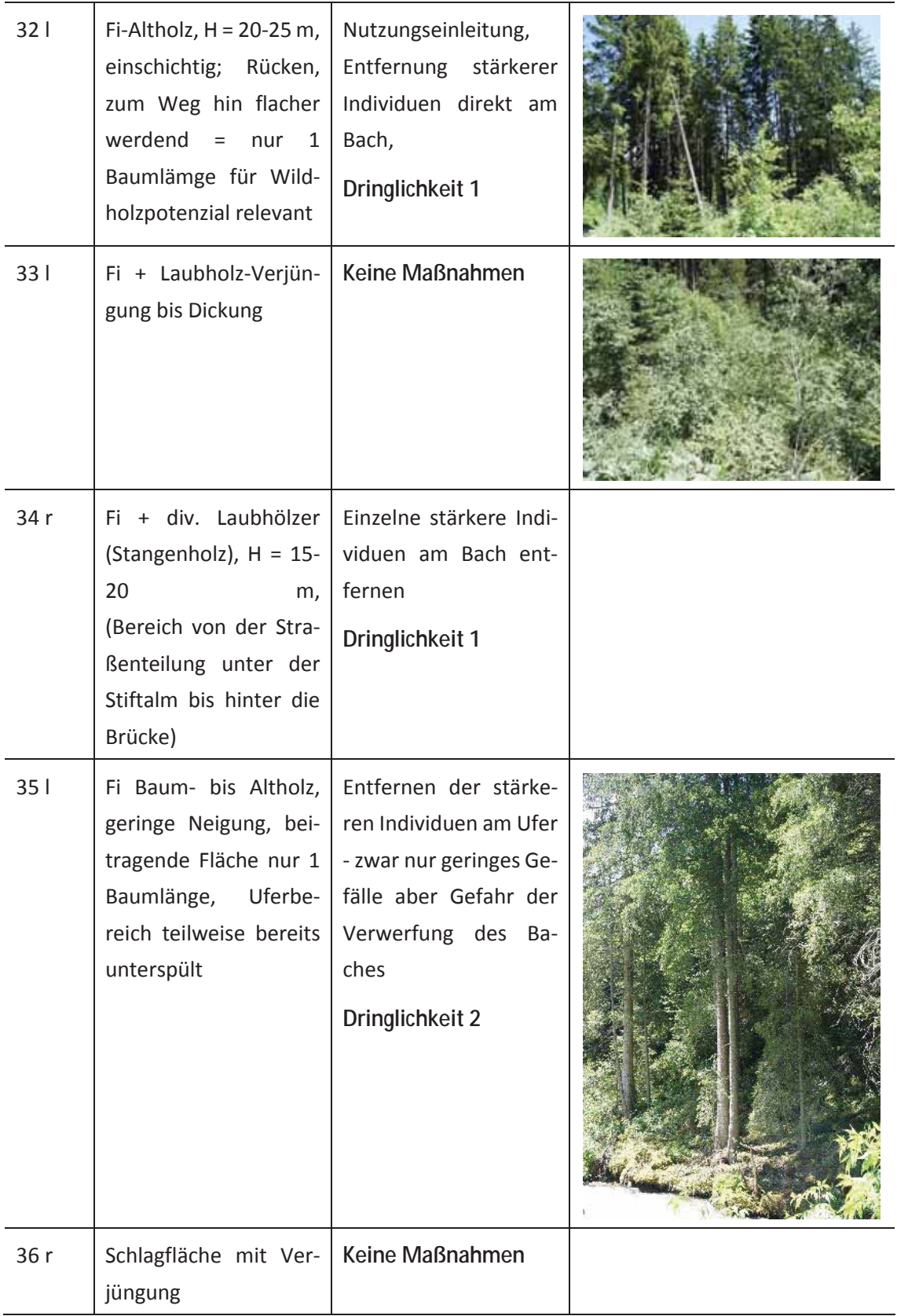

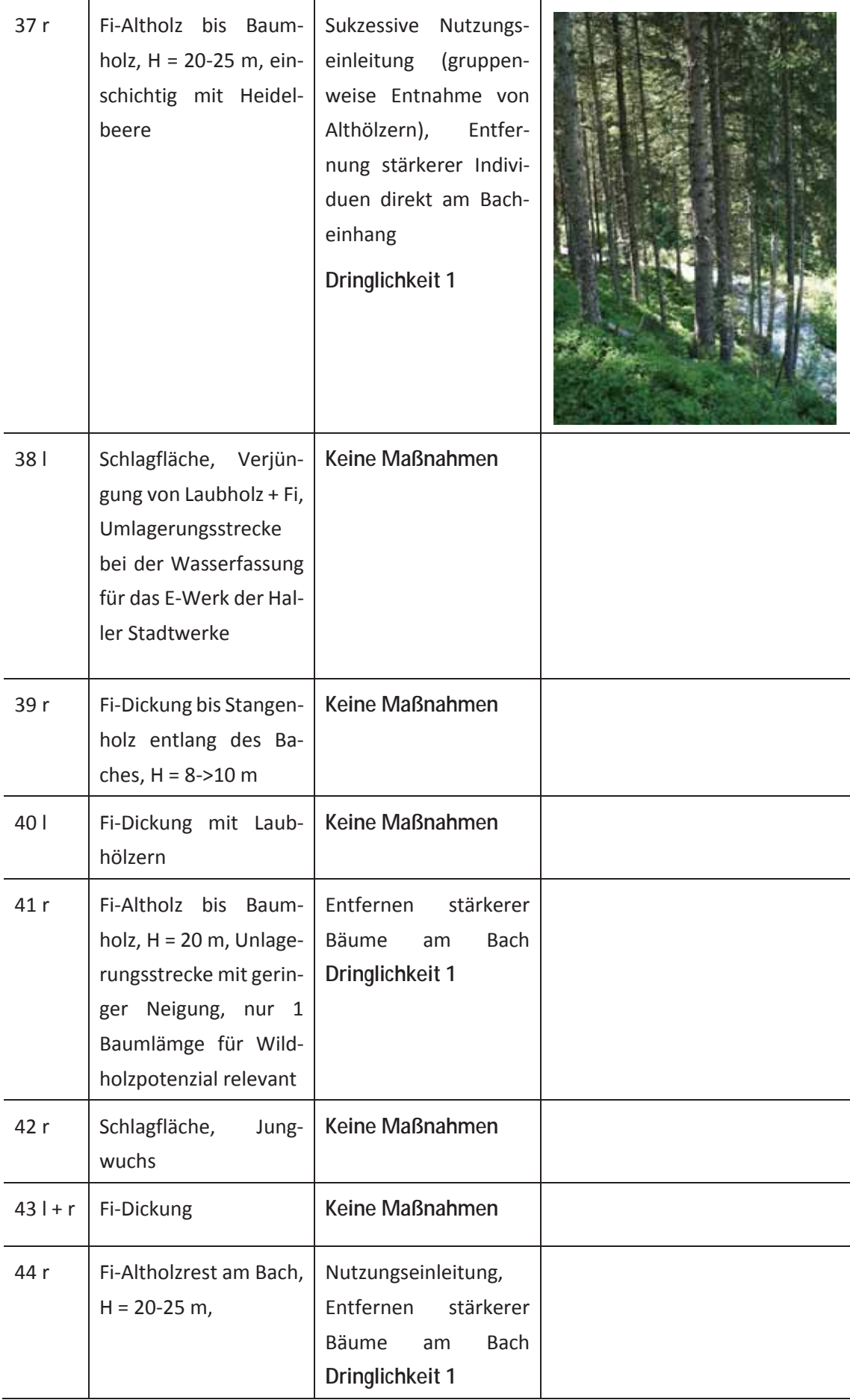

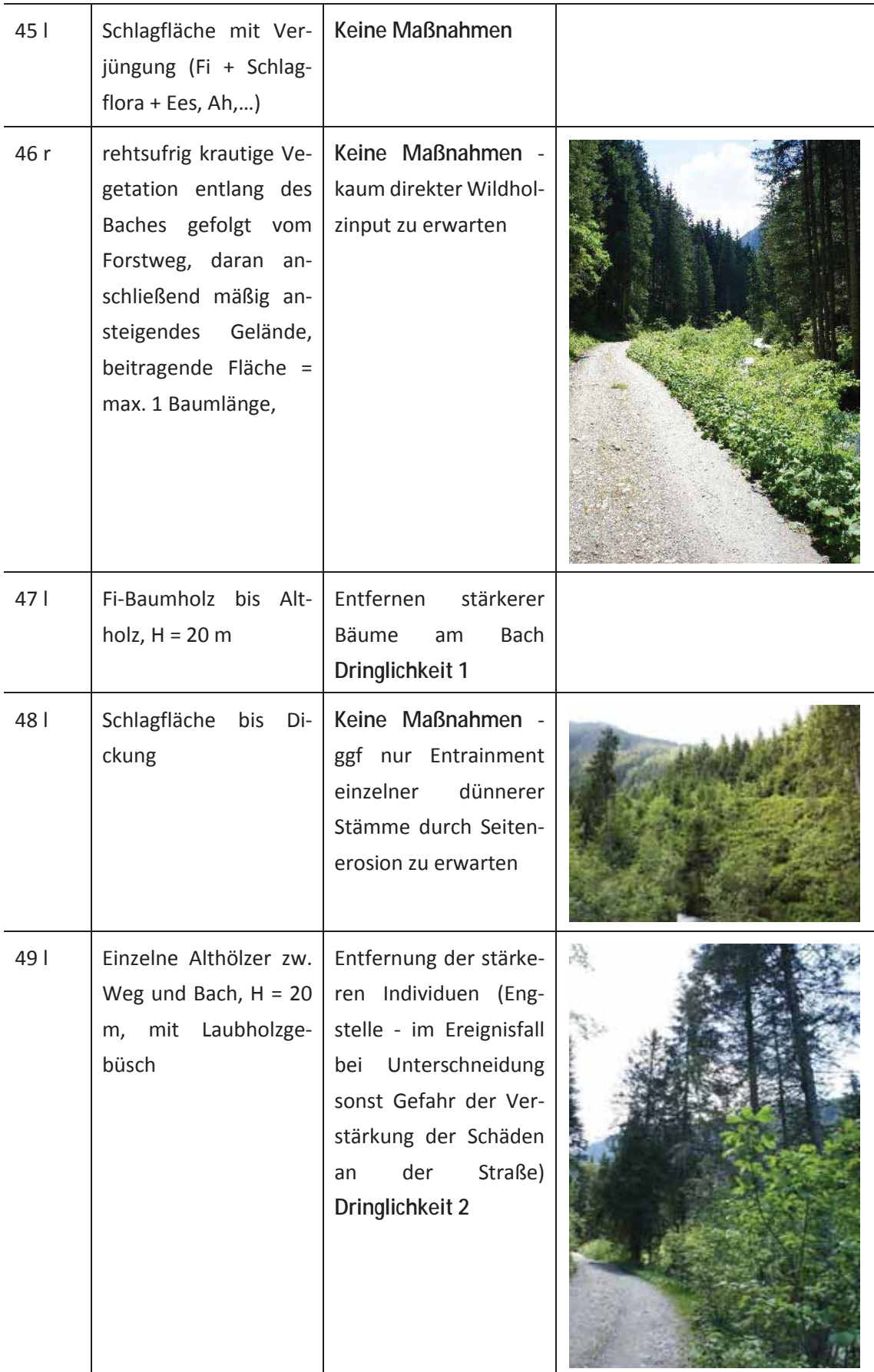

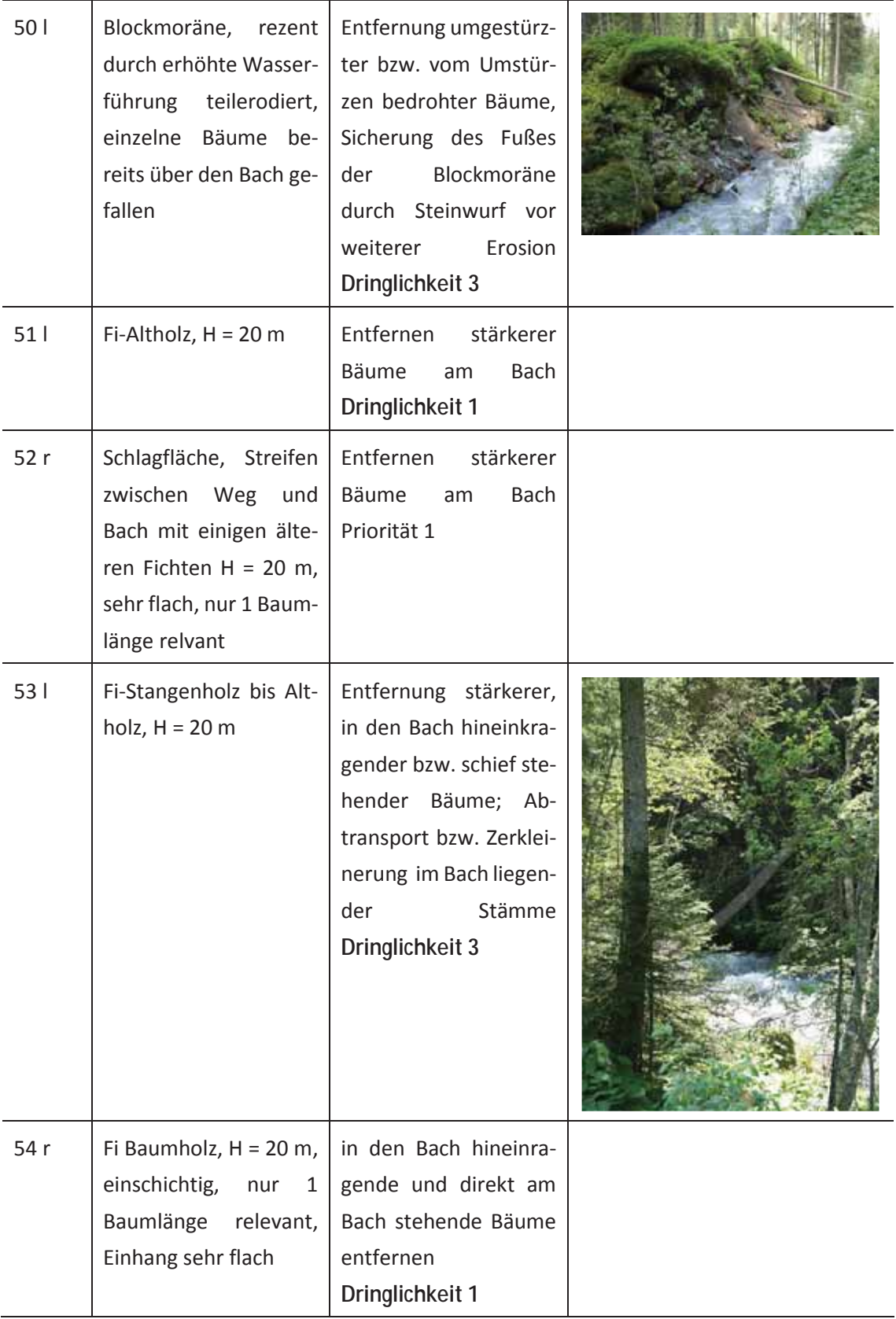

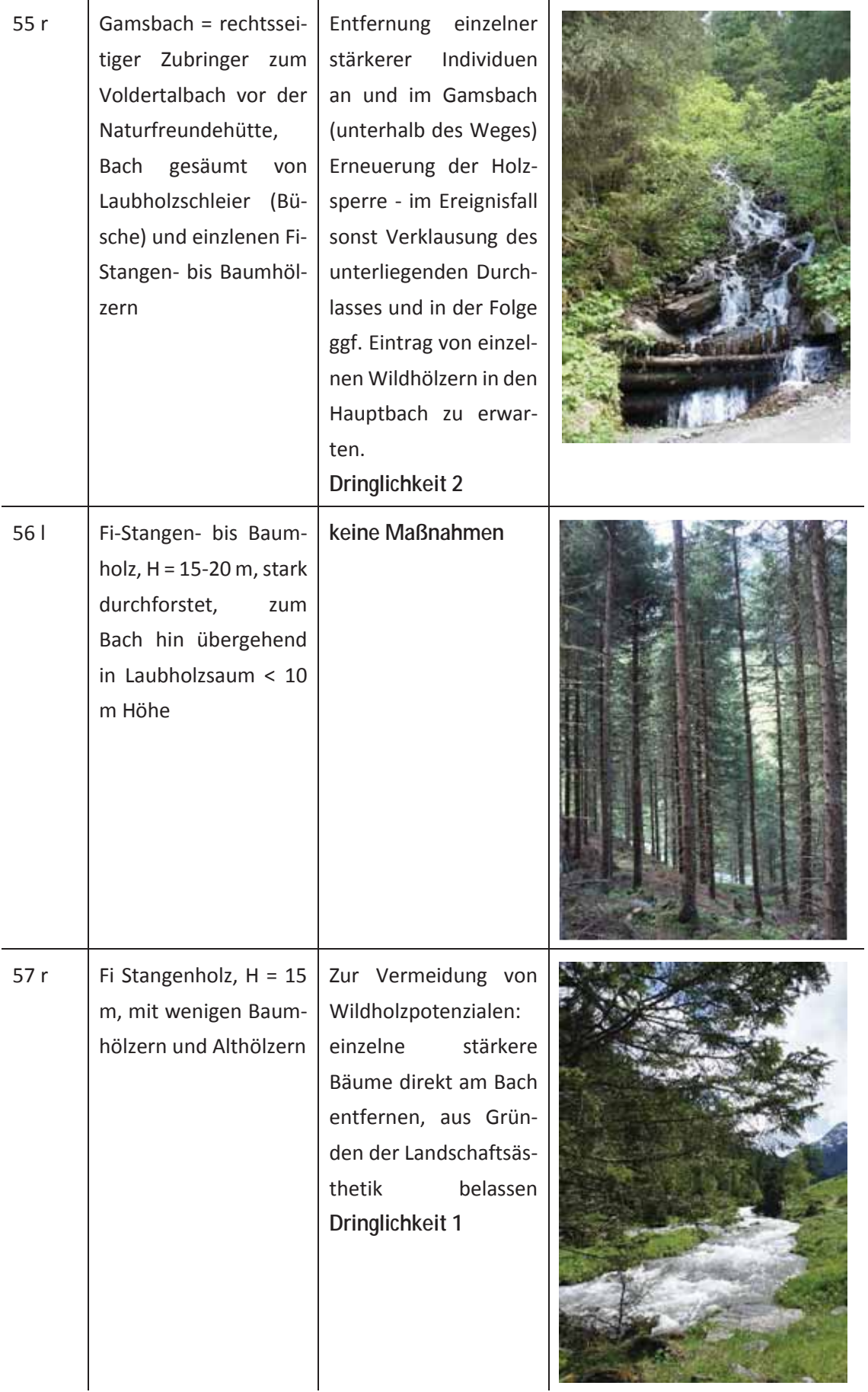

## **Anhang C: Modell GRS**

Reihung der Wildbacheinzugsgebiete der WLV für den Bezirk Innsbruck Land

GWF(Gewichtungsfaktor)=(GM1\*0+ GM2\*1+ GM3\*2)\*0.5 Bei gleichem GWF wird wiederum nach den Anteilen aus GD3 vor GD2 vor GD1 sortiert.

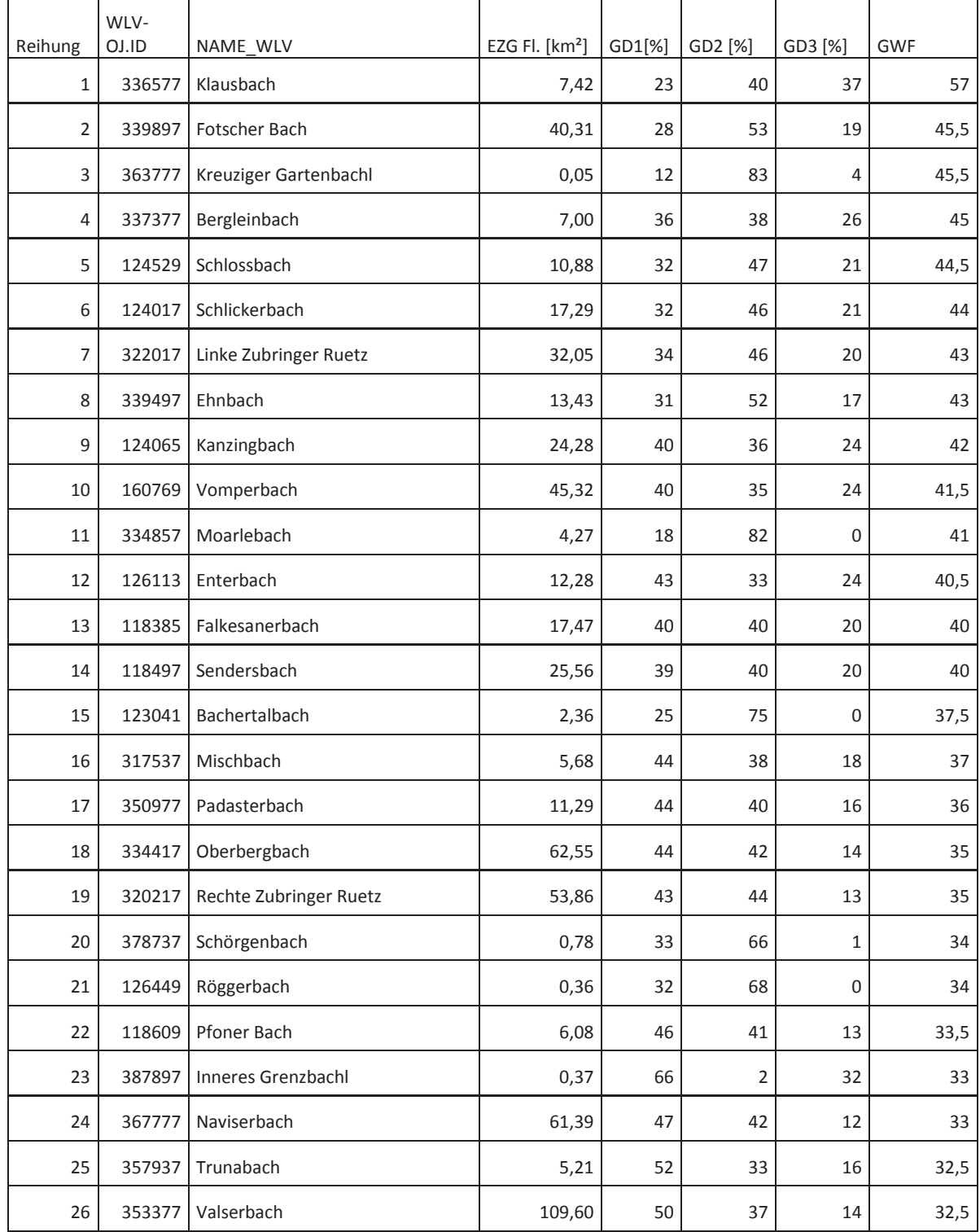

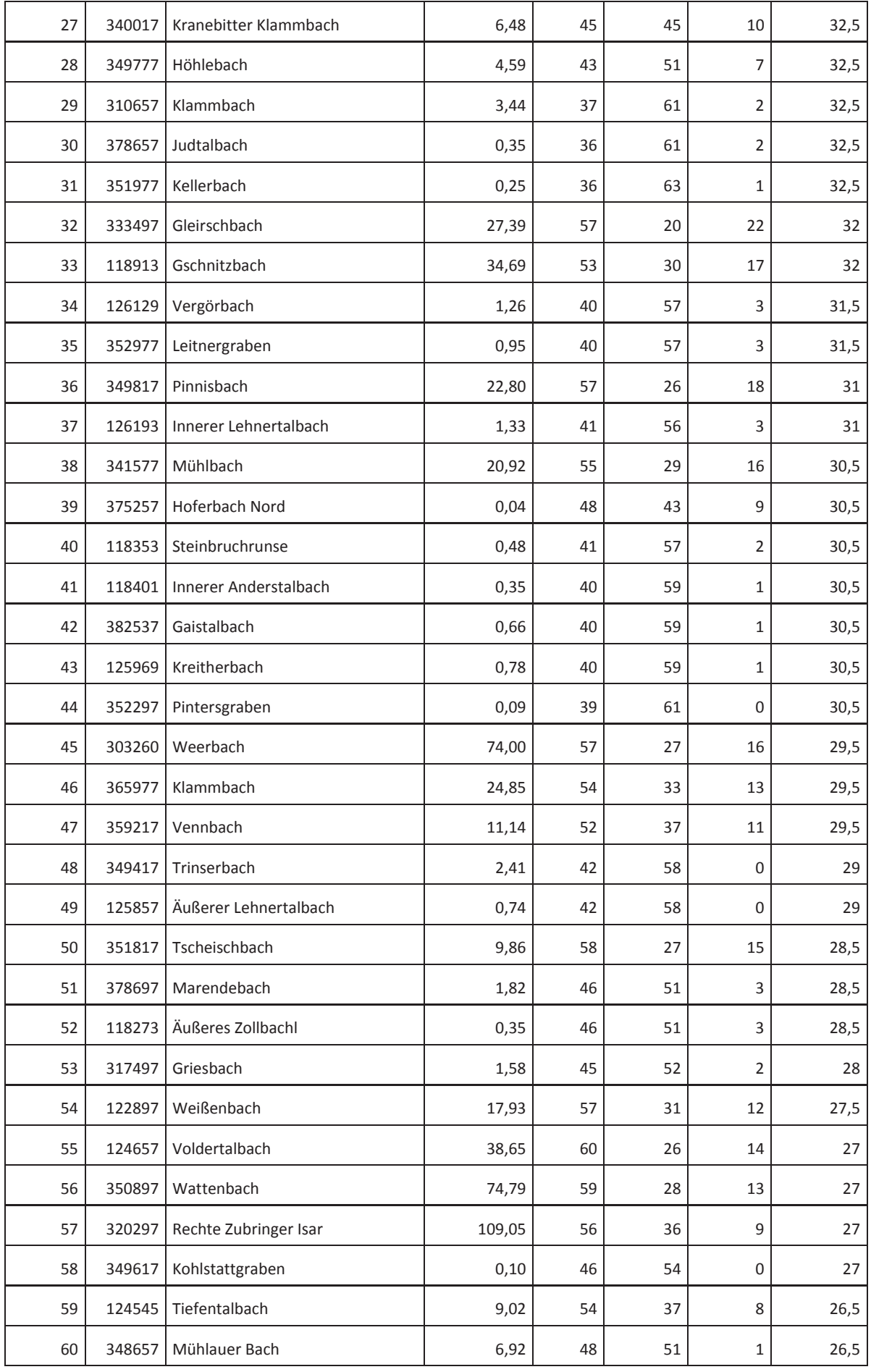

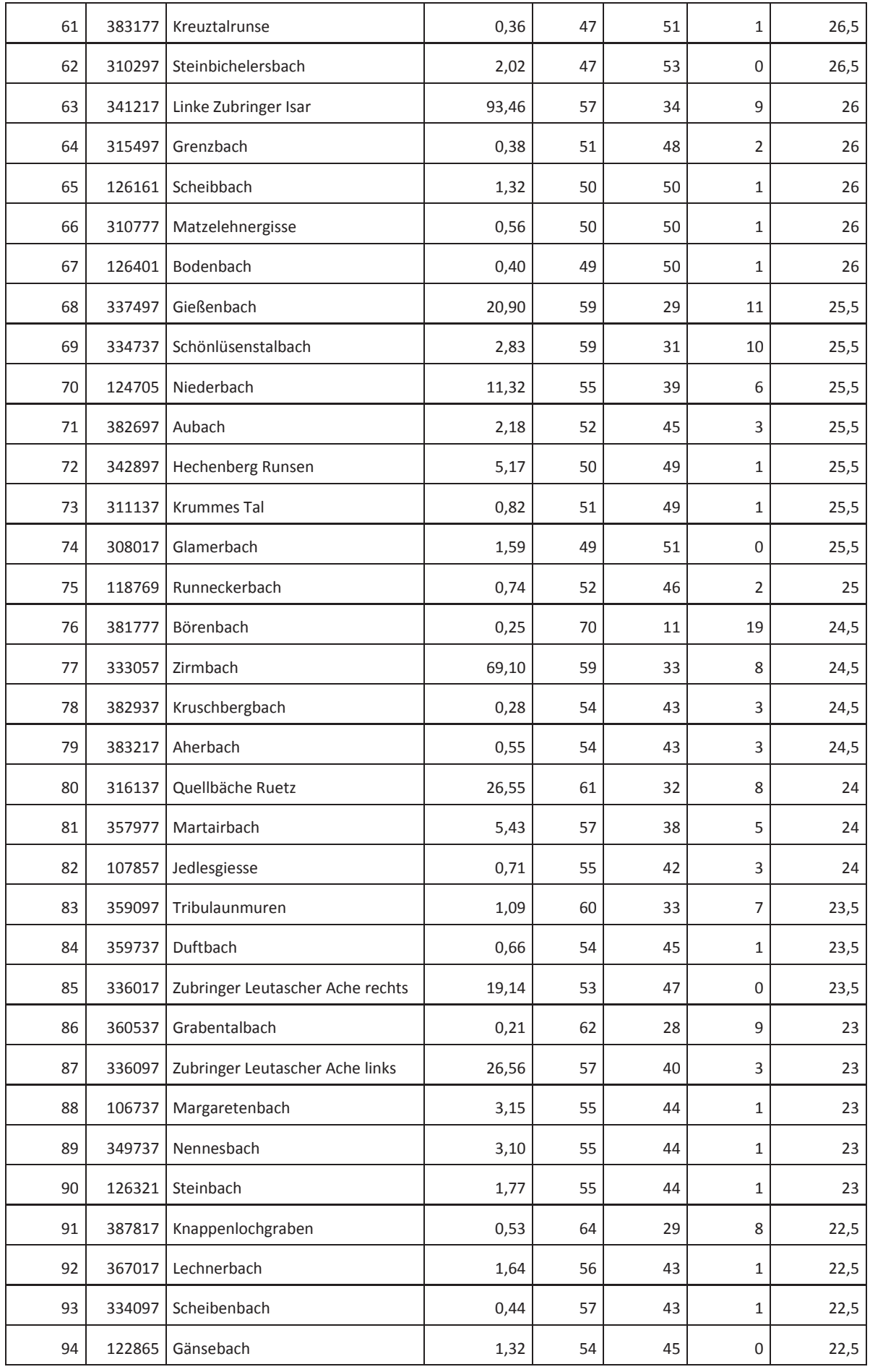

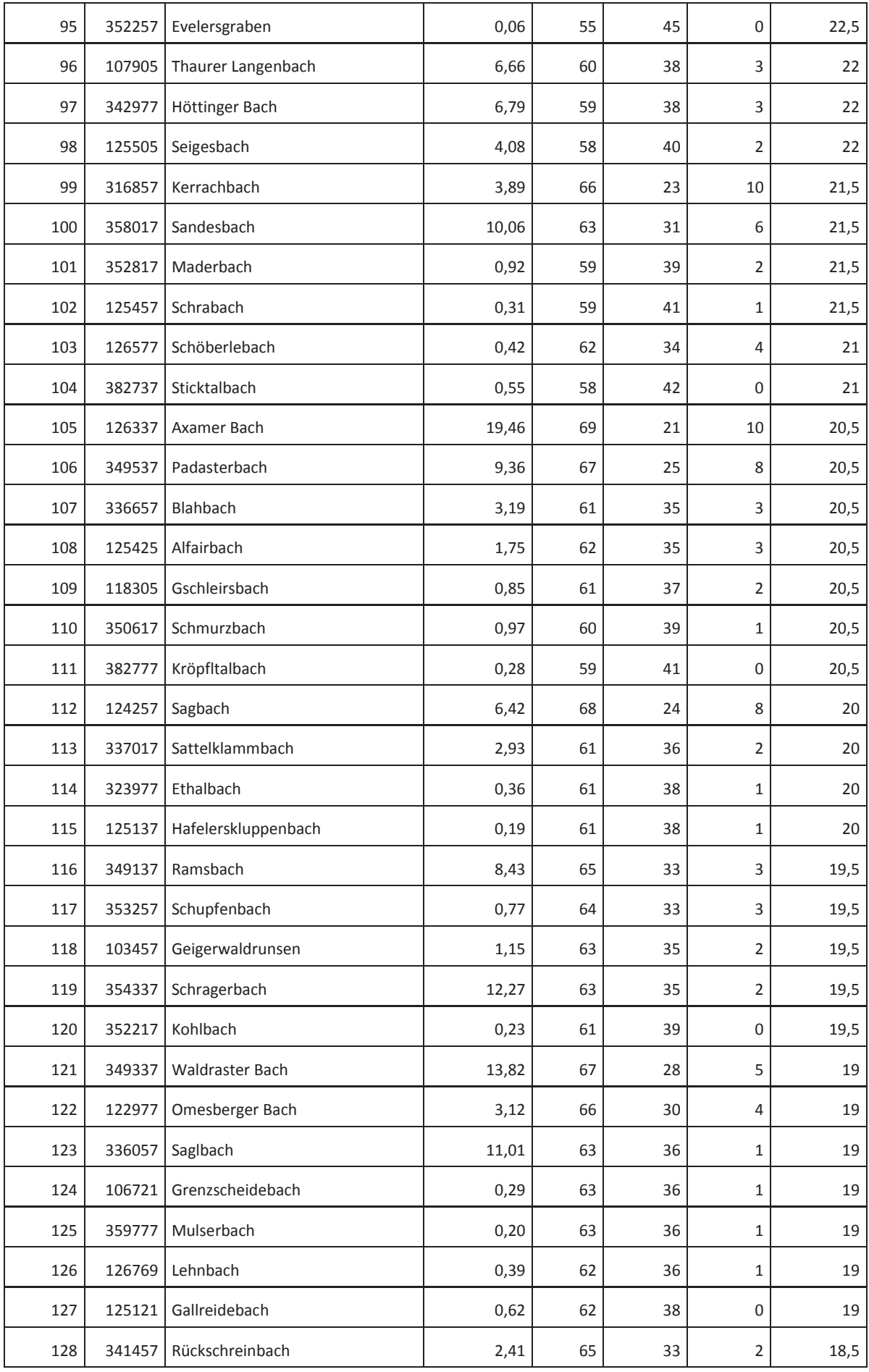

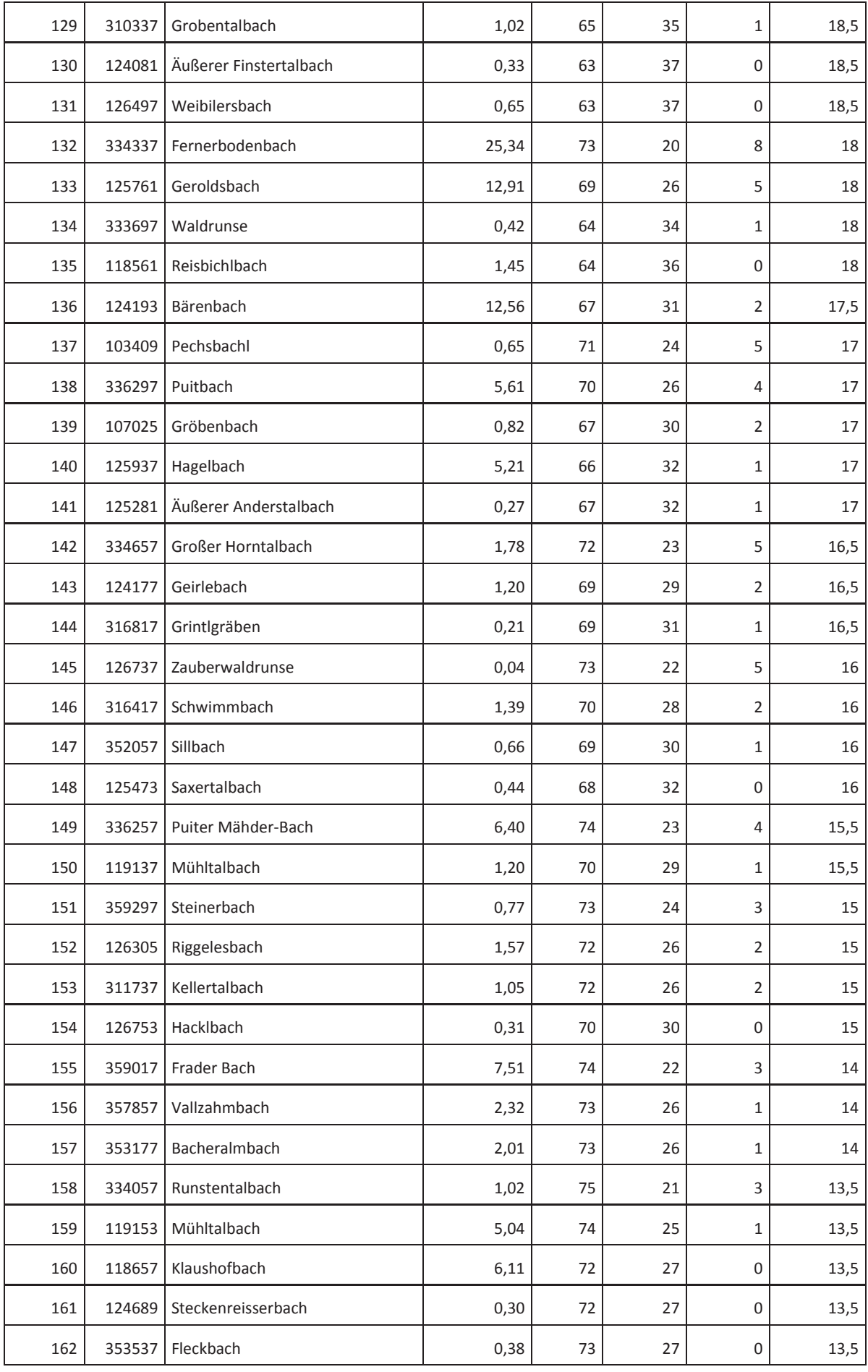
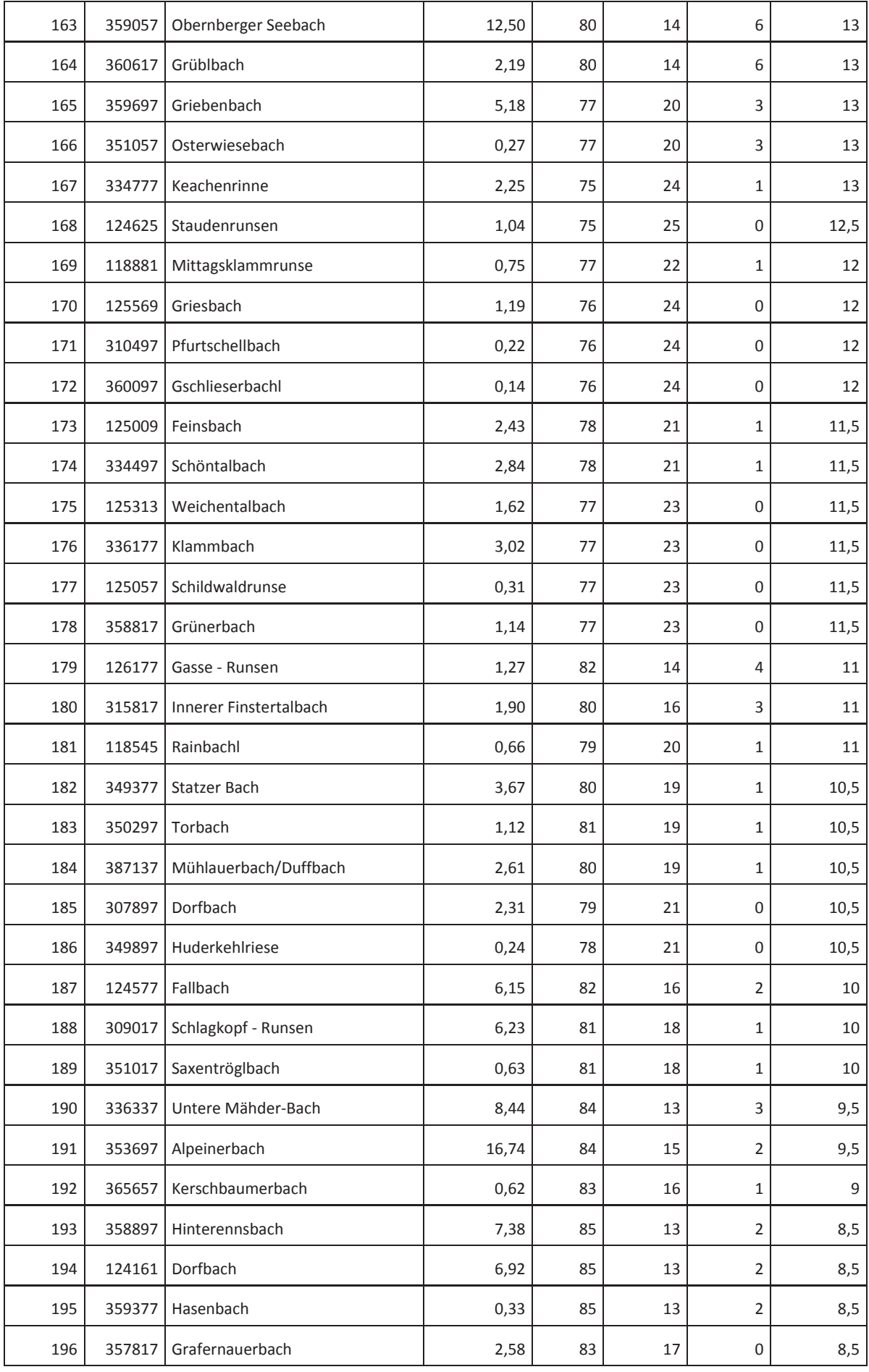

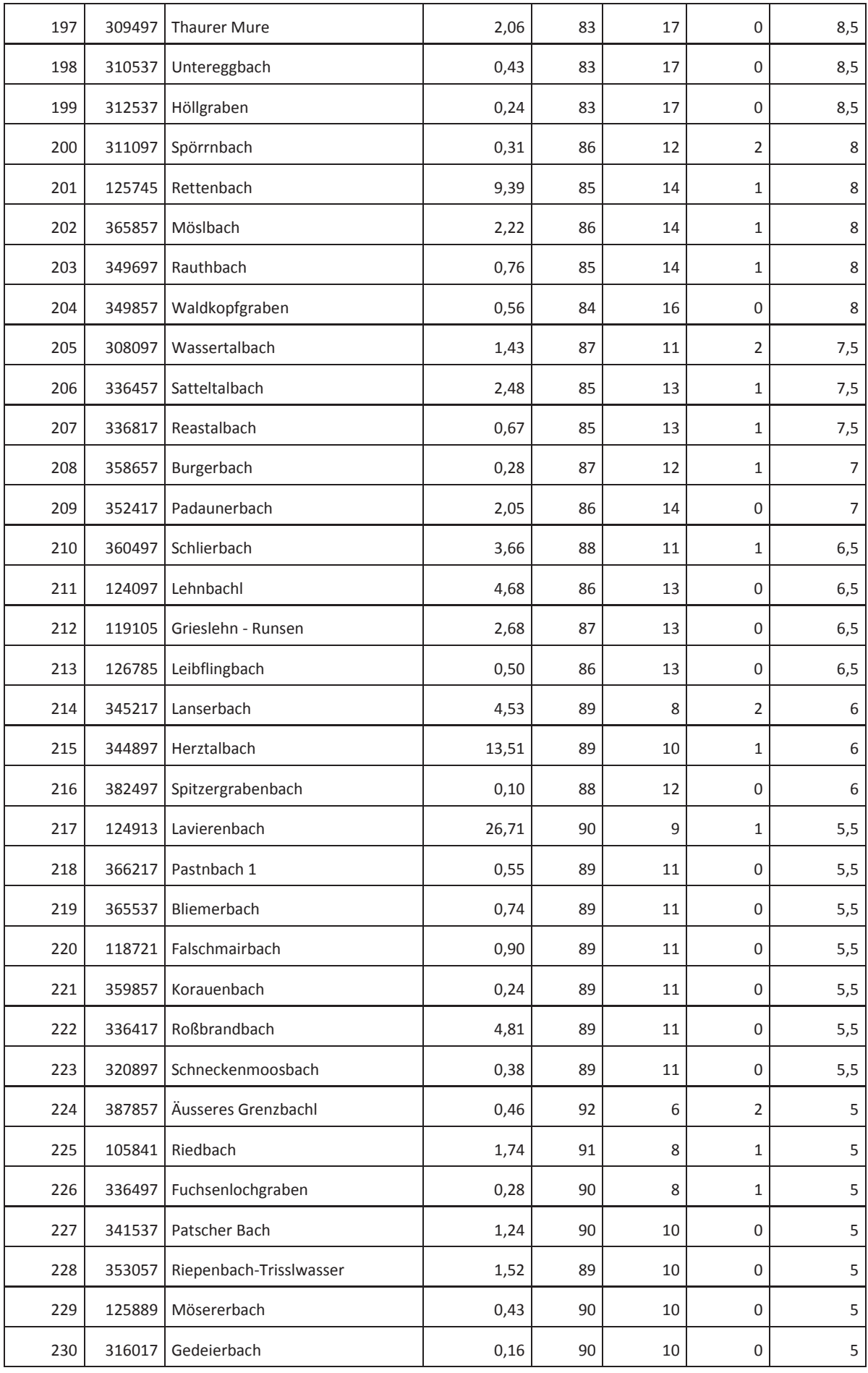

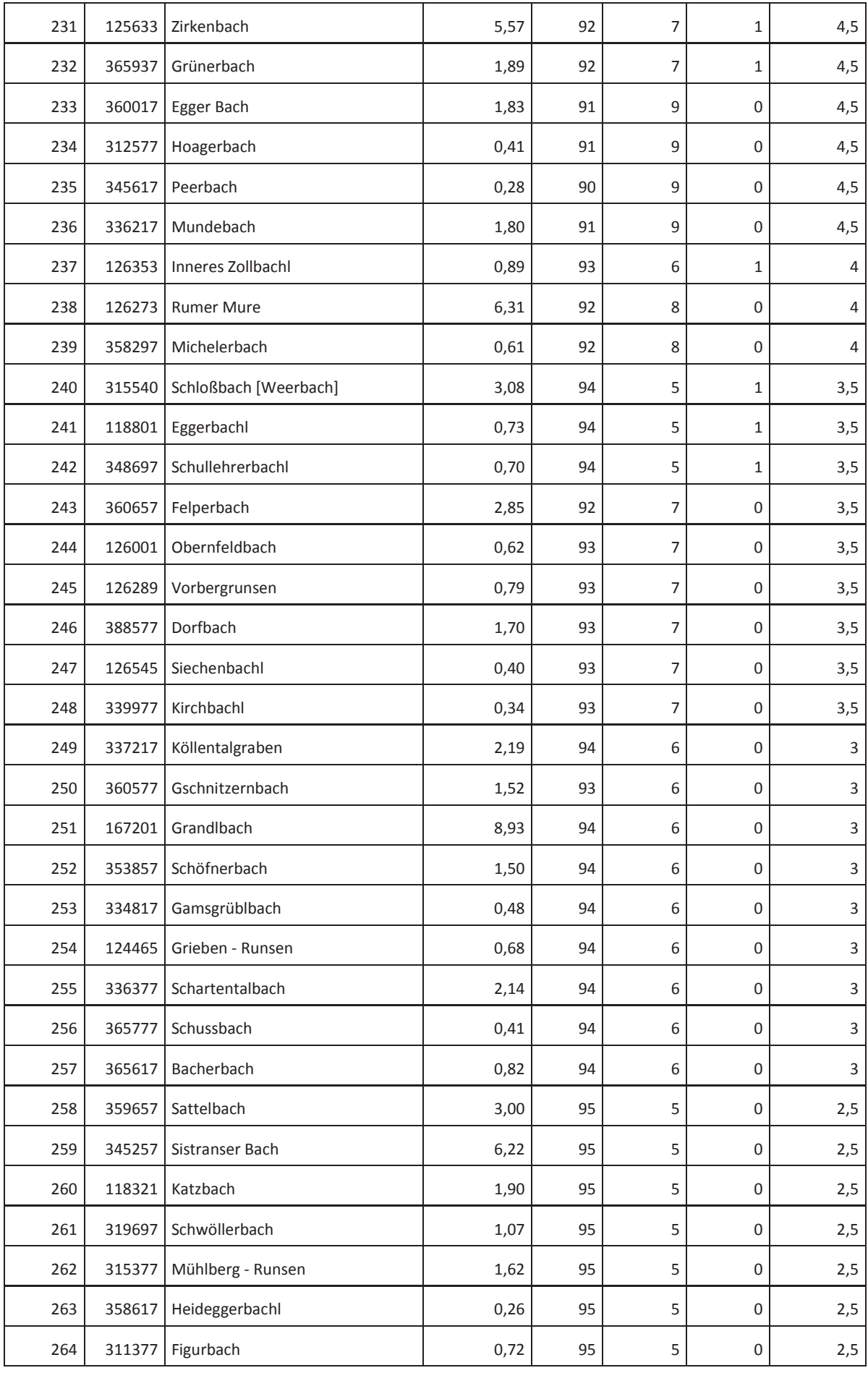

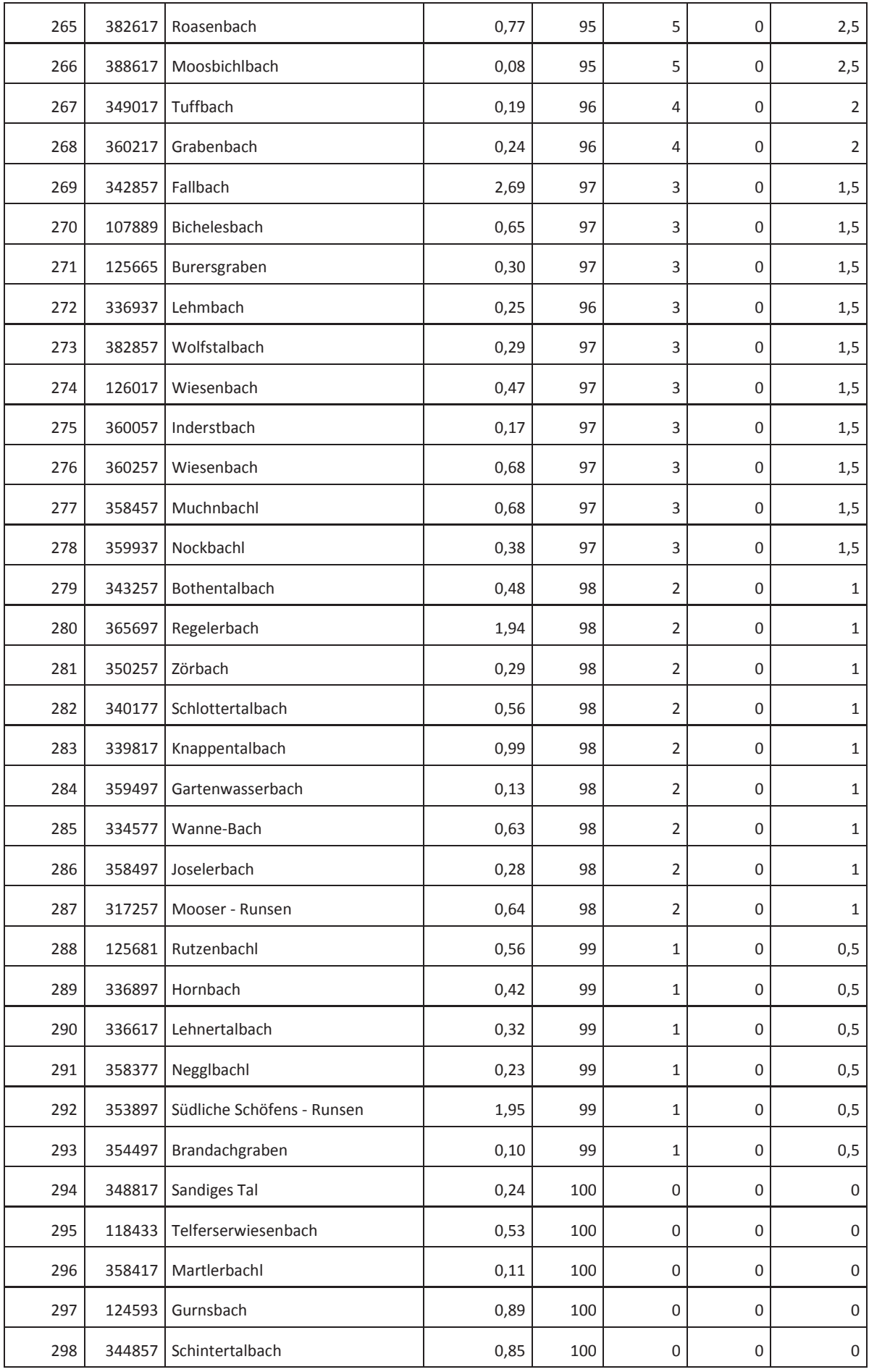

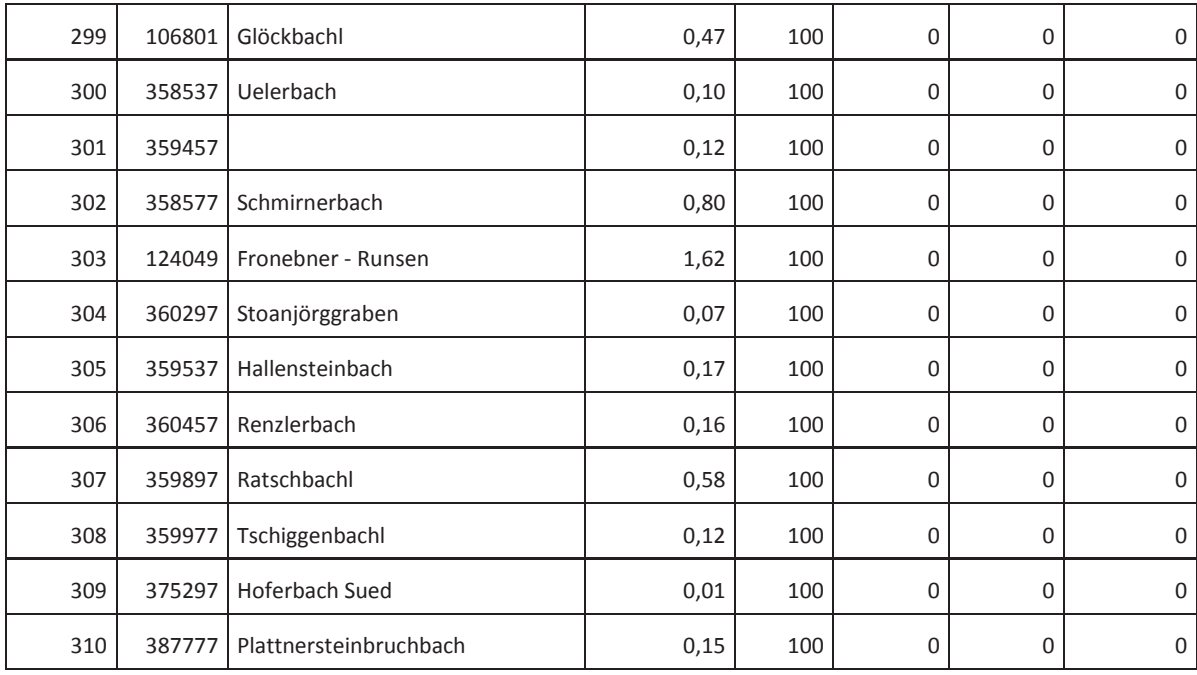

## *Ehnbach*

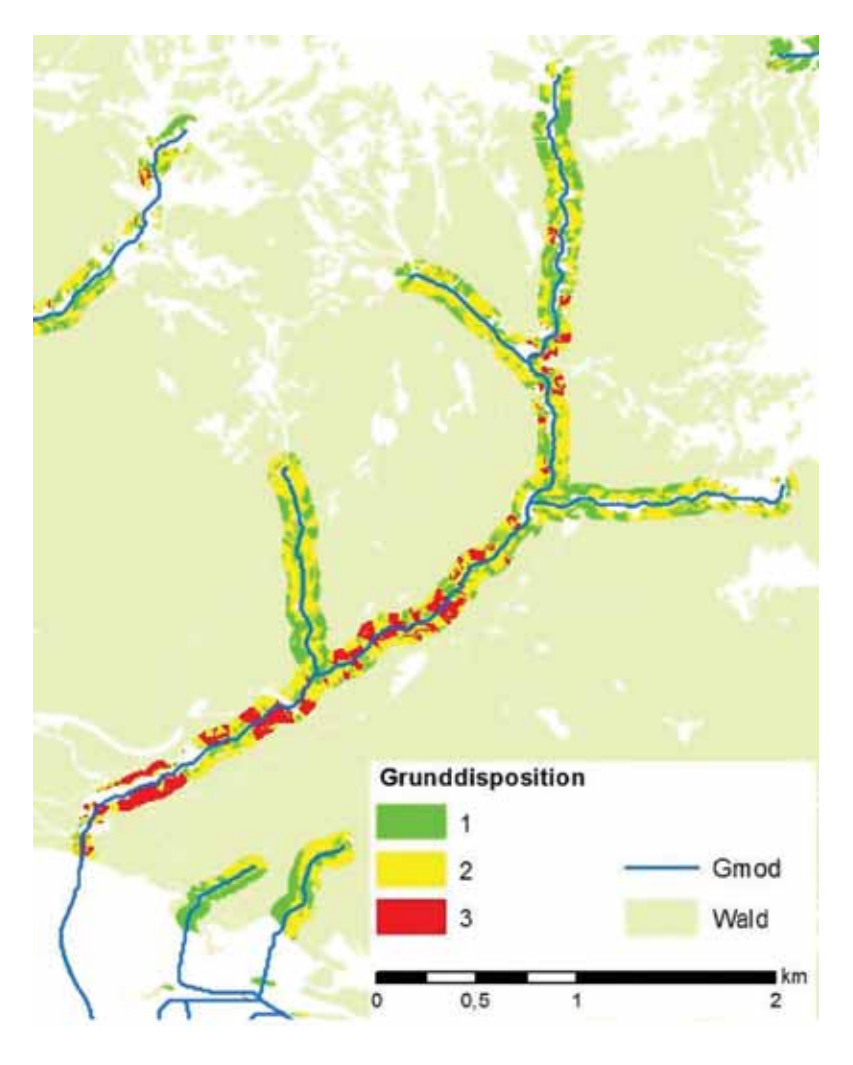

*Enterbach* 

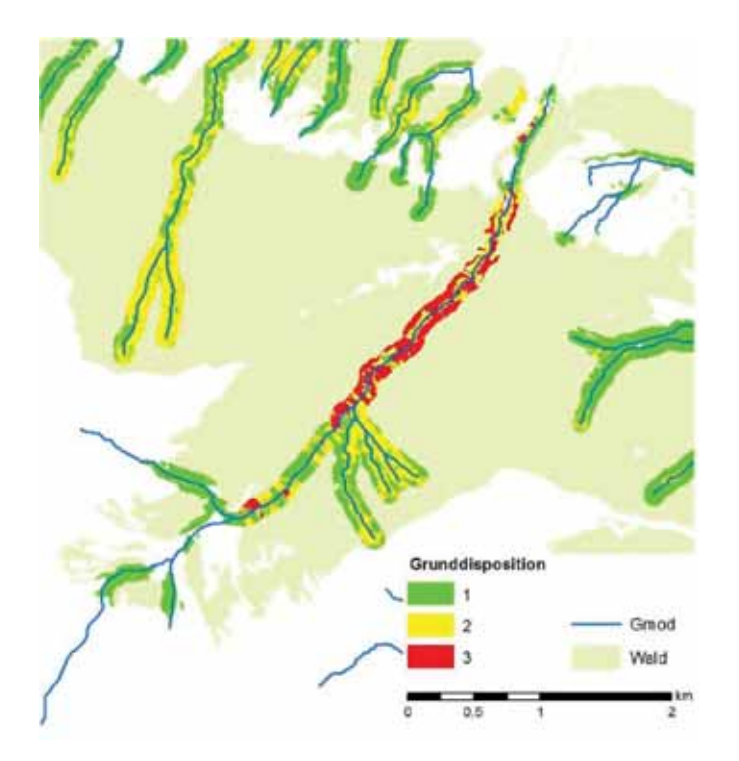

# *Pfronerbach*

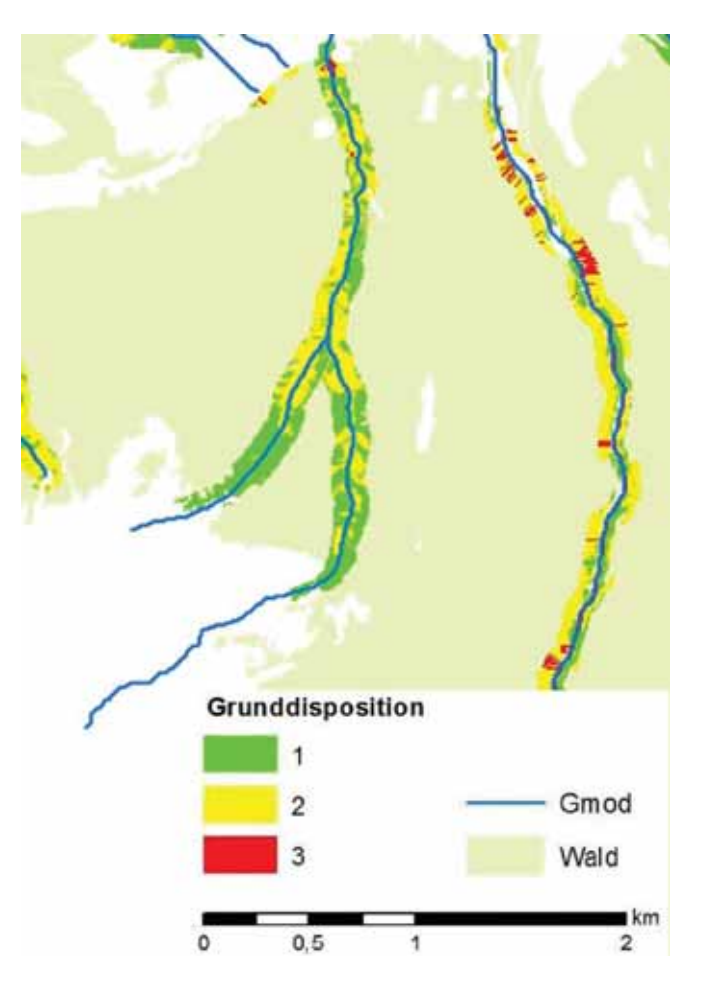

*Seigesbach* 

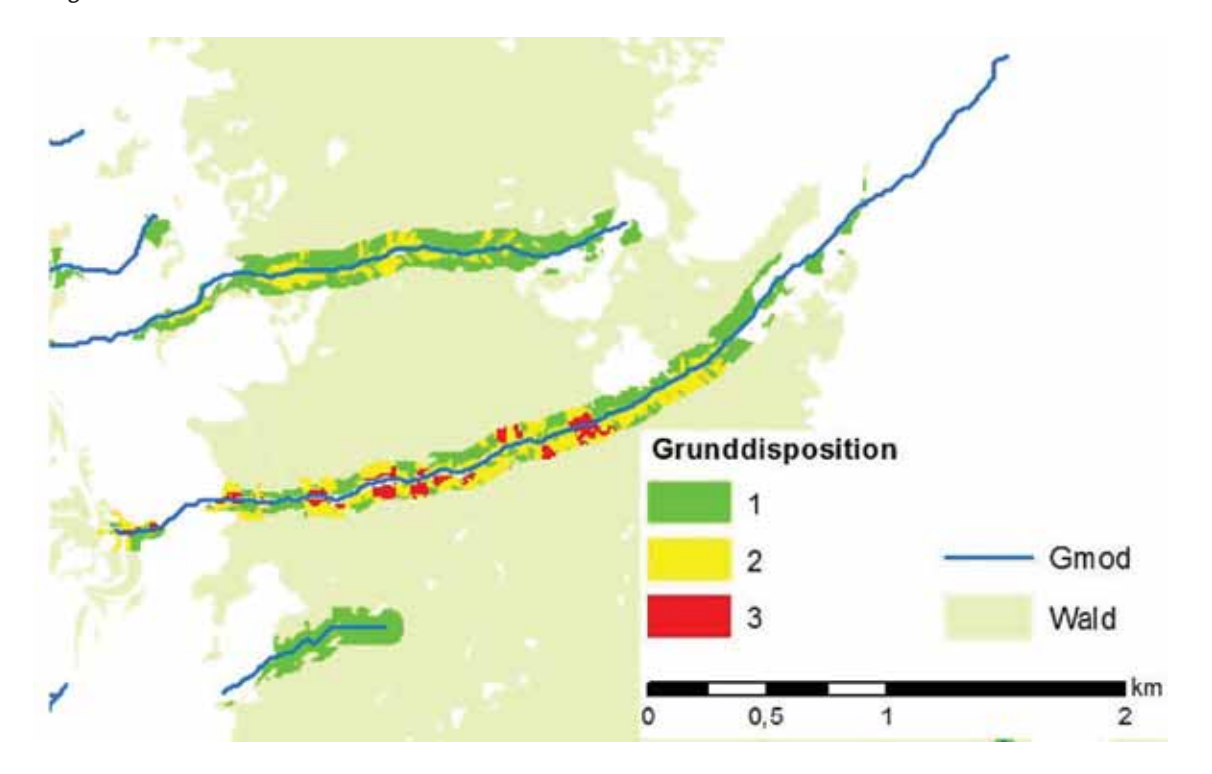

## *Voldertalbach*

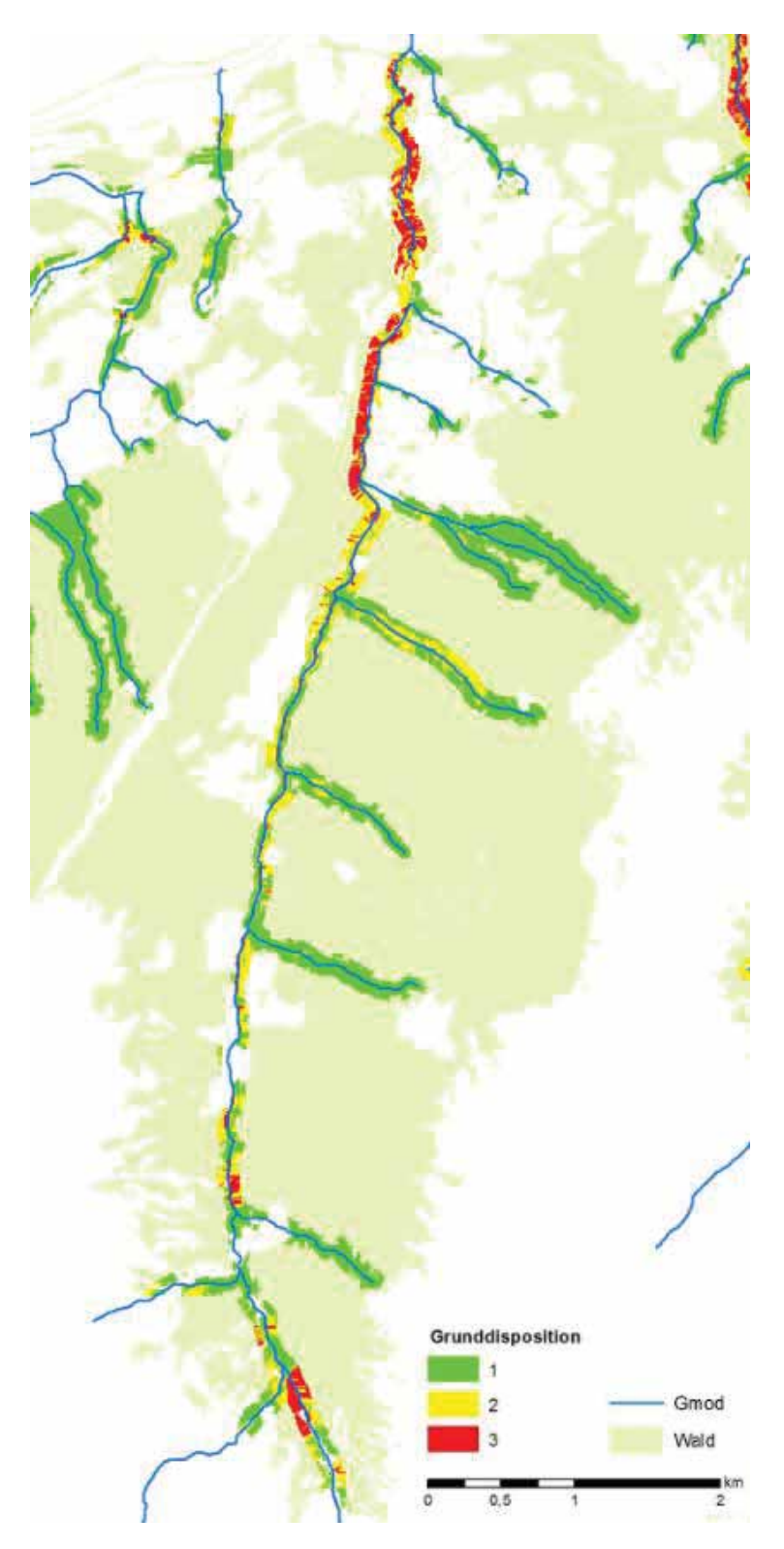

## *Wattenbach*

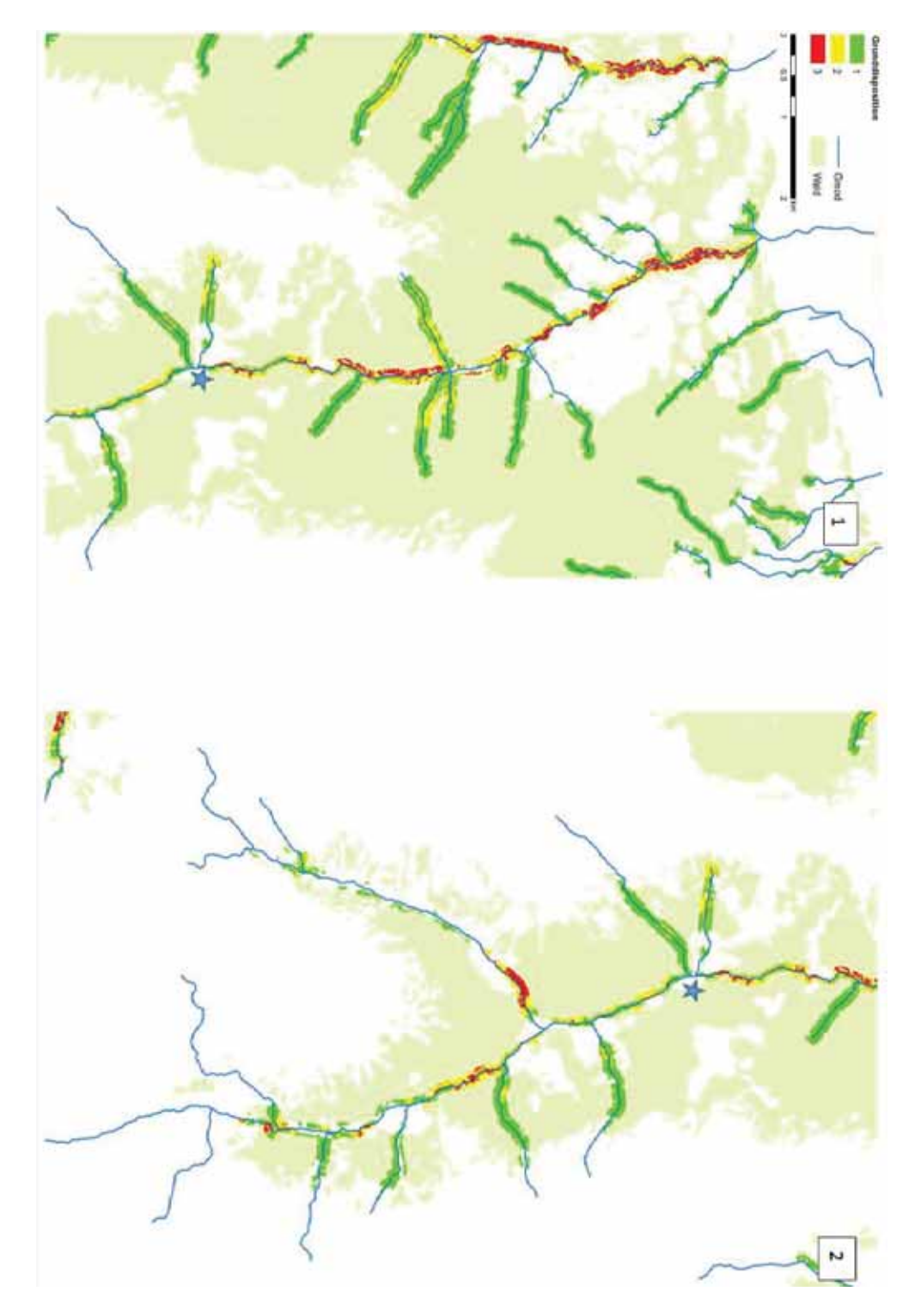

### **Literaturverzeichnis**

- Ampferer, O. und W. Hammer (1898): Geologische Beschreibung des südlichen Teiles des Karwendelgebirges.- Jahrbuch der KK. Geologischen Reichsanstalt 48/2; Wien.
- Andreoli, A., F. Comiti and M.A. Lenzi (2007): Characteristics, distribution and geomorphic role of large woody debris in a mountain stream of the Chilean Andes. Earth Surf Proc. Land 32, 1675–1692.
- Bell, R., H. Petschko, M. Röhrs and A. Dix (2012): Assessment of landslide age, landslide persistence and human impact using airborne laser scanning digital terrain models. Geografisker Annaler: Series A, Physical Geography, 135-156. DOI:10.1111/j.1468-0459.2012.00454.x
- Benda, L. E. and J. C. Sias (2003). "A quantitative framework for evaluating the mass balance of in-stream organic debris." Forest Ecology and Management 172(1): 1-16.
- Binder, F. (2008): Schwemmholz aus dem Wald Unberechenbare Gefahr, Abfallprodukt forstlichen Handelns, Förderer der Biodiversität oder nur Element der Wasserläufe? LWF-aktuell 66, 42-44.
- Bragg DC, Kershner JL. 2004. Sensitivity of a riparian large woody debris recruitment model to the number of contributing banks and tree fall pattern. Western Journal of Applied Forestry 19: 2
- Bragg, D. C. (2000). "SIMULATING CATASTROPHIC AND INDIVIDUALISTIC LARGE WOODY DEBRIS RECRUIT-MENT FOR A SMALL RIPARIAN SYSTEM." Ecology 81(5): 1383-1394.
- BURROUGH, P. A., MCDONNELL, R. A., 1998. Principles of Geographical Information Systems. New York: Oxford University Press.
- Cadol, D. and E. Wohl (2011): Coarse sediment movement in the vicinity of a logjam in a neotropical gravel-bed stream. Geomorphology 128 (3–4), 191–198.
- Collins, B.D., D.R. Montgomery, K.L. Fetherston and T.B. Abbe (2012): The floodplain large-wood cycle hypothesis: a mechanism for the physical and biotic structuring of temperate forested alluvial valleys in the North Pacific coastal ecoregion. Geomorphology 139/140, 460–470.
- Costanzo, D., E. Rotigliano, C. Irigaray, J.D. Jiménez-Perálvarez, J. Chacón (2012): Factors selection in landslide susceptibility modelling on large scale following the gis matrix method: application to the river Beiro basin (Spain). Natural Hazards Earth System Sciences 12: 327–340.
- Elsner, B. (2014): Erfassung und Analyse von großdimensionalen Massenbewegungen auf Basis von Laserscanning-Daten (Tirol/Österreich). Bachelorarbeit, Ludwig-Maximilians-Universität München, Fakultät für Geowissenschaften.
- Gattermeyer, D. (2005): Untersuchung der Regenerationsprozesse am Veitenbach (Volders/Tirol) aus der Sicht der Wildbach- und Lawinenverbauung. Diplomarbeit im Rahmen Fachgegenständen Lawinen- und Wildbachverbauung und Betriebswirtschaft. HBLA für Forstwirtschaft Gainfarn.
- Geologische Bundesanstalt (1992): Geologische Karte der Republik Österreich, 1:50.000, Blatt 117 Zirl.
- Geologische Bundesanstalt (2009a): Geologische Karte der Republik Österreich, 1:50.000, Blatt 148 Brenner.
- Geologische Bundesanstalt (2009b): Zusammenstellung ausgewählter Archivunterlagen der Geologischen Bundesanstalt - Geofast, Blatt 118 – Innsbruck.
- Giamboni M., (2006): Das Projekt SILVAPROTECT-CH, Bundesamt für Umwelt (BAFU).
- Giamboni, M. (2008): SilvaProtect-CH Phase I. Projektdokumentation. Bundesamt für Umwelt (BAFU), Bern.
- Gurnell, A.M. (2015): Large Wood and River Morphodynamics. In: Lollino, G., M. Arattanao, M. Rinaldi, O. Giustolisi, J.C. Marechal and G.E. Grant (eds.), Engineering Geology for Society and Territory– Volume 3, Ch. 23, Springer International Publishing Switzerland.
- Huber, A., F. Perzl und R. Fromm (2014): Verbesserung der Beurteilung der Waldflächen mit direkter Objektschutzwirkung durch Modellierung von Massenbewegungsprozessen (GRAVIPROMOD). Technische Hilfe im Rahmen des österreichischen Programms LE 07-13. Projektbericht im Auftrag des BMLFUW. Bundesforschungszentrum für Wald (BFW), Innsbruck.
- Hübl, J., M. Anderschitz, F. Florineth, H. Gatterbauer, H. Habersack, E. Jäger, A. Kogelnig, F. Krepp, J.P. Rauch und E. Stulev-Steindl (2009): Präventive Strategien für das Wildholzrisiko in Wildbächen. Studie im Auftrag des Bundesministeriums für Land- und Forstwirtschaft, Umwelt und Wasserwirtschaft, Flood - Risk II, Universität für Bodenkultur, Wien.
- Iroumé, A., L. Mao, A. Andreoli and H. Ulloa (2015): Large Wood Mobility in Mountain Rivers, Chile. In: Lollino, G., M. Arattanao, M. Rinaldi, O. Giustolisi, J.C. Marechal and G.E. Grant (eds.), Engineering Geology for Society and Territory–Volume 3, Ch. 28, Springer International Publishing Switzerland.
- Jebur, M.N., B. Pradhan and M.S. Tehrany (2014): Optimization of landslide conditioning factors using very high-resolution airborne laser scanning (LiDAR) data at catchment scale. Remote Sensing of Environment, Vol. 152, Sept 2014, 150-165.
- Kammerlander, J. (2011): Integrale Gefahrenanalyse Höttinger Bach. Masteraerbeit, Institut für Alpine Naturgefahren, Universität für Bodenkultur, Wien.
- Kasprak, A., et al. (2012). "A LIDAR-DERIVED EVALUATION OF WATERSHED-SCALE LARGE WOODY DEBRIS SOURCES AND RECRUITMENT MECHANISMS: COASTAL MAINE, USA." River Research and Applications 28(9): 1462-1476.
- Keaton, J.R. and J.V. DeGraff (1996): Surface observations and geologic mapping. In: Turner, A.K. and Schuster, R.L. (eds): Landslides – Investigation and Mitigation. National Research Council, Washington, DC. 178–230.
- Klebinder, K. (2012): Monitoring Massenbewegung Wattenbach/Eggerbach Vögelsberg, Gemeinde Wattens
- Klebinder, K. und A. Graf (2012): Monitoring Massenbewegung Wattenbach/Eggerbach Vögelsberg, Gemeinde Wattens. Unveröffentlichter Projektbericht BFW, Institut für Naturgefahren, Innsbruck.
- Kohl, B. (2010): "HOWATI ZEMOKOST" Berechnung von Bemessungshochwasserwerten für 10 Leiteinzugsgebiete in Tirol mit dem N/A-Modell ZEMOKOST. Bericht im Auftrag WLV Tirol.
- Kohl, B., K. Kohl und G. Markart (2005): Modul 1, Naturgefahrenbewertung Evaluierung ETALp. Endbericht Mittlere und Detailebene -Themenkomplex Boden, Vegetation und Landnutzung. Intterreg IIIb-Projekt :nab (Naturpotenziale alpiner Berggebiete).
- Lange, D., Bezzola G. R., 2006. Schwemmholz, Probleme und Lösungsansätze. Mittelungen der Versuchsanstalt für Wasserbau, Hydrologie und Glaziologie (VAW) der ETH Zürich. Nr. 188, 125 S. >> VAW: PDF (34 MB).
- Lautridou, A. (1971): Formations superficielles et dynamique des versants du Pays d'auge, Excursions dans le Pays d'Auge, Journée du 9 juillet 1971, presses universitaires de Caen, Caen, France, 1971.
- Lehmann, ch. (1993): Zur Abschätzung der Feststofffracht in Wildbäche. Grundlagen und Anleitung. Geographisches Institut der Universität Bern.
- Losey, St. (2013): SilvaProtect-CH: Prozessmodellierung. Anhang 1. Eidgenössisches Departement für Umwelt, Verkehr und Kommunikation. Bundesamt für Umwelt (BAFU).
- Lucía, A., A. Antonello, D. Campana, M. Cavalli, S. Crema, S. Franceschi, E. Marchese, M. Niedrist, S. Schneiderbauer and F. Comiti (2015): Monitoring and Modeling Large Wood. Recruitment and Transport in a Mountain Basin of North-Eastern Italy. In: Lollino, G., M. Arattanao, M. Rinaldi, O. Giustolisi, J.C. Marechal and G.E. Grant (eds.), Engineering Geology for Society and Territory– Volume 3, Ch. 31, Springer International Publishing Switzerland.
- Macdade, L. S., et al. (2011). "Contribution of Emergent Aquatic Insects to Refueling in Spring Migrant Songbirds." The Auk 128(1): 127-137.
- Mani P. et al., 2008 Gefahrenhinweiskarte Wildbäche- Prozesse Murgang und Übersarung. IHR Informationssysteme zu hydrogeologischen Risiken Methodischer Endbericht
- Manners, R.B., M.W. Doyle and M.J. Small (2007): Structure and hydraulics of natural woody debris jams. Water Res. Res. 43(6), W06432.
- Markart G., A. Römer, G. Bieber, H. Pirkl, K. Klebinder, C. Hörfarter, A. Ahl, A. Ita, B. Jochum, B. Kohl, G. Meissl, K. Motschka, D. Ottowitz, I. Schattauer, B. Sotier, M. Strasser, K. Suntinger und E. Winkler (2013): Abschätzung der Bandbreiten von Fließgeschwindigkeiten des oberflächennahen Zwischenabflusses in alpinen Einzugsgebieten. Endbericht - 3. Projektjahr an die Österreichische Akademie der Wissenschaften (ÖAW), Nationalkomitee Hydrologie Österreichs (IHP), ISBN-Online: 978-3-7001-7392-2; doi:10.1553/Shallow
- Markart, G., A. Römer, G. Bieber, H. Pirkl, K. Klebinder, A. Ita, B. Jochum, B. Kohl, K. Motschka (2014): Assessment of shallow interflow velocities in Alpine catchments for the improvement of hydrological modeling. In: Lollino, G., Arattano M., Rinaldi M., Giustolisi O., Marechal J.C. and Grant G.E. (Editors): Engineering Geology for Society and Territory – Volume 3, River Basins, Reservoir Sedimentation and Water Resources, Springer, 611-616. (reviewed)
- Markart, G., B. Kohl und F. Perzl (2007): Der Bergwald und seine hydrologische Wirkung eine unterschätzte Größe? LWF-Wissen Nr. 55, Berichte der Bayerischen Landesanstalt für Wald und Forstwirtschaft, 34-43.
- May, C. L. and R. E. Gresswell (2003): "Large wood recruitment and redistribution in headwater streams in the southern Oregon Coast Range, U.S.A." Canadian Journal of Forest Research 33(8): 1352- 1362.
- Mazzorana B. und A. Zischg (2008): Gefahrenhinweiskarte Schwemmholz- Wildholz. IHR Informationssysteme zu hydrogeologischen Risiken. Methodischer Endbericht.
- Mazzorana, B. (2009): Woody Debris Recruitment Prediction Methods and Transport Analysis. PhD Thesis, Institute of Mountain Risk Engineering, University of Natural Resources and Applied Life Sciences (BOKU), Vienna.
- Mazzorana, B. (2015 mündliche Mitteilung): Beschränkte Aussagekraft der Tertiärgeologie für die Ableitung der Gebietskulisse von Gerinne relevantem Schutzwald. Abteilung Wasserschutzbauten, Bozen, Italien, 26.5.2015.
- Mazzorana, B., A. Zischg, A. Largiader and J. Hübl (2009): Hazard index maps for woody material recruitment and transport in alpine catchments. Natural Hazards and Earth System Sciences 9, 197- 209.
- Meusburger, K und C. Alewell (2009): Impacts of anthropogenic and environmental factors on the occurrence of shallow landslides in an alpine catchment (Urseren Valley, Switzerland). Natural Hazards and Earth System Sciences 8: 509–520.
- Meyer, J. und A. Rimböck (2014): GIS basierter Ansatz zur Abschätzung des Schwemmholzpotenzials in Wildbächen. Tagungsband Internationales Symposium 2014 in Zürich: Wasser- und Flussbau im Alpenraum. Versuchsanst. f. Wasserbau, Hydrologie und Glaziologie, ETH-Zürich, 443-452.
- Mittelsten Scheid, T. (2011): Untersuchung der naturräumlichen Rahmenbedingungen der Entstehung von Talmuren - Grundlage einer Modellierung zur Gefahrenabschätzung. Dissertation, Fakultät für Geowissenschaften der Ludwig-Maximilian-Universität München.
- Montgomery, D.R. and T.B. Abbe (2006): Influence of logjam-formed hard points on the formation of valley-bottom landforms in an old-growth forest valley, Queets River, Washington, USA. Quatern Res. 65, 147–155.
- Nakamura, F., and F.J. Swanson (2003): Dynamics of wood in rivers in the context of ecological disturbance. In: Gregory SV, Boyer KL, Gurnell AM (eds.) The ecology and management of wood in world rivers. American Fisheries Society, Bethesda, 279–297.
- Perzl, F. (2005): Verbesserung der Evaluierung geförderter Schutzwaldmaßnahmen im Rahmen der VO LE auf ausgewählten Standorten unter Heranziehung aktueller Methodenentwicklungen im Inund Ausland (vertiefende Evaluierung). Projektsendbericht im Auftrag des BMLFUW. Bundesforschungs- und Ausbildungszentrum für Wald, Naturgefahren und Landschaft, Innsbruck.
- Perzl, F. (2014): Der Objektschutzwald Bedeutung und Herausforderung. BFW-Praxis 34: 20-24
- Perzl, F., A. Huber (2014): GRAVIPROFOR. Verbesserung der Erfassung der Schutzwaldkulisse für die forstliche Raumplanung. Synthese und Zusammenfassung: Ziele, Grundlagen und Ergebnisse der Modellierung von Waldflächen mit Lawinen- und Steinschlagschutzfunktion. Technische Hilfe im Rahmen des österreichischen Programms LE 07-13. Projektbericht, Hauptbericht im Auftrag des BMLFUW. Bundesforschungszentrum für Wald (BFW), Innsbruck.
- Perzl, F., J. Den Outer und M. Rössel (2014 b): GRAVIPROFOR. Verbesserung der Erfassung der Schutzwaldkulisse für die forstliche Raumplanung. Methodik – Datengrundlagen für die Modellierung von Waldflächen mit Lawinen- und Steinschlag-Objektschutzfunktion. Technische Hilfe im Rahmen des österreichischen Programms LE 07-13. Projektbericht, Projekt-Teilbericht im Auftrag des BMLFUW. Bundesforschungszentrum für Wald (BFW), Innsbruck.
- Perzl, F., M. Rössel, T. Zieher (2015): Climate induced system status changes at slopes and their impact on shallow landslide susceptibility. Austrian Climate Research Program Project. Unveröffentlicht.
- Petschko, H. (2008): Räumliche Analyse von gravitativen Massenbewegungen mittels multivariater Statistik – Erstellung einer Gefahrenhinweiskarte am Beispiel der Region Gasen und Haslau (Oststeiermark). Diplomarbeit, Institut für Theoretische und Angewandte Geographie, Universität Wien.
- Petschko, H., A. Brenning, R. Bell, J. Goetz and T. Glade: (2014): Assessing the quality of landslide susceptibility maps – case study Lower Austria. Natural Hazards and Earth System Sciences 14: 95– 118.
- Pettit, N.E., R.J. Naiman (2006): Flood-deposited wood creates regeneration niches for riparian vegetation on a semi-arid South African river. J. Veg. Sci. 17, 615–624.
- Pomaroli, G., R. Bell, T. Glade, G. Heiss, P. Leopold, H. Petschko, H. Proske und J. Schweigl (2011): Darstellung der Gefährdung durch gravitative Massenbewegungen im Bundesland Niederösterreich als Grundlage der Raumplanung. Wildbach- und Lawinenverbau, 74. Jg., Heft 166, 198-213.
- Projektteam ETAlp (2003a): Erosion, Transport in Alpinen Systemen Gesamtheitliche Erfassung und Bewertung von Erosions- und Transportvorgängen in Wildbacheinzugsgebietern. Leitfaden. Lebensministerium, Wien.
- Projektteam ETAlp (2003b): Erosion, Transport in Alpinen Systemen Gesamtheitliche Erfassung und Bewertung von Erosions- und Transportvorgängen in Wildbacheinzugsgebietern. Handbuch Mittlere Ebene. Lebensministerium, Wien.
- Ravazzolo, D., L. Mao, B. Garniga L. Picco and M.A. Lenzi (2015): Volume and Travel Distance of Wood Pieces in the Tagliamento River (Northeastern Italy). In: G. Lollino, M. Arattanao, M. Rinaldi, O. Giustolisi, J.C. Marechal and G.E. Grant (eds.), Engineering Geology for Society and Territory– Volume 3, Ch. 26, Springer International Publishing Switzerland.
- Razak, K.A., M.W. Straatsma, C.J. van Westen, J.P. Malet and S.M. de Jong (2011): Airborne laser scanning of forested landslides characterization: Terrain model quality and visualization. Geomorphology 126, 186-200.
- Rickli, C. und H.U. Bucher (2006): Schutzwald und Schwemmholz in Wildbacheinzugsgebieten. FAN-Agenda 1/06: 17-20.
- Riedl, F. und E. Haas (2011): Stabilisierung der Rutschung Eggerbach im Wattental (Tirol). Ingenieurbiologie 3/11, 31-38.
- Rössel, M. (2015): Analyse des Einflusses der landnutzung und von Landnutzungsänderungen auf das Auftrten von spontanen Lockergesteinsrutschungen. Master Thesis. Universitätslehrgang "Geographical Information Science & Systems", Universität Salzburg.
- Rudolf-Miklau, F. und J. Hübl (2010): Managing risks related to drift wood (woody debris). Symposium Proceedings INTERPRAEVENT 2010 Taipei/Taiwan: 868–878.
- Rudolf-Miklau, F., J. Hübl, H.P. Rauch, H. Habersack, A. Kogelnig und E. Schulev-Steindl (2011): Wildholz Praxisleitfaden. Internationale Forschungsgesellschaft INTERPRAEVENT, Schriftenreihe 1, Handbuch 2.
- Ruiz-Villanueva, V., A. Diez-Herrero, J.A. Ballesteros, and J.M. Bodoque (2014): Potential large woody debris recruitment due to landslides, bank erosion and floods in mountain basins: A quantitative estimation approach. River Res. Applic., 30, 81-97.
- Schober, A., M. Hotter, T. Plettenbacher und R. Klosterhuber (1999): Standortkartierung, aktuelle Waldvegetation, Naturnähebewertung der Baumschicht für die Gemeinde Innsbruck. Abt. Umweltschutz, Amt der Tiroler Landesregierung.
- Schwarz, M. (2011): Hydro-mechanical characterization of rooted hillslope failure: from eld investigations to fiber bundle modeling. Diss. ETH N° 19124.
- Schwitter, R. und H. Bucher (2009): Hochwasser: Schützt der Wald oder verstärkt er die Schäden? Waldbauliche Behandlung von gerinnerelevanten Schutzwäldern. Wald und Holz 6/9: 31-34
- Sickle, J. V. and S. V. Gregory (1990). "Modeling inputs of large woody debris to streams from falling trees." Canadian Journal of Forest Research 20(10): 1593-1601.
- Sommerhoff, G. (1971): Zum Stand der geomorphologischen Forschung im Karwendel. In: Mitteilungen der Geographischen Gesellschaft München Bd. 56: S.152-169.
- Spötl, C. (2009): Auf der Suche nach der Speckbacher Gufel im Voldertal. In: Höhlenkundliche Mitteilungen, Jahrgang 48, Folge 62.
- Stahr, A. (1991): Bodenphysikalische Ursachen von Waldabbrüchen im Zentralalpinen Raum. Allg. Forstu. J.-Ztg., 162. Jg., Heft 8, 150-154.
- WEP-R (2012): Waldentwicklungsplan. Richtlinie über Inhalt und Ausgestaltung Fassung 2012. Editoren: Singer, F., A. Starsich, Bundesministerium für Land- und Forstwirtschaft, Umwelt und Wasserwirtschaft (BMLFUW), Wien.
- WLV (1985): Arbeitsfeld Voldertalbach, Projekt 1985 Technischer Bericht. Sektion Tirol, Gbltg. Mittleres Inntal.
- WLV (1996): Kreuzbach (Zirl), Bauprogramm für Einzelmaßnahmen Technischer Bericht. Sektion Tirol, Gbltg. Mittleres Inntal.
- Wohl, E. (2013): Floodplains and Wood. Earth Sci. Rev. 123: 194–212.

Zuan, M. (2008): GIS-basierte geomorphologische Kartierung im Sihlwald mittels hochaufösendem Laserscan-Geländemodell. Diplomarbeit, Geographisches Institut der Universität Zürich.

### *Internet:*

- Bauerhansl Ch., Koukal T., Schadauer K., (2008): Erste österreichweite Waldkarte basierend auf der Österreichischen Waldinventur. Waldwissen.net: www.waldwissen.net/themen/inventur\_monitoring/fernerkundung/bfw\_waldlayer\_20 08\_DE, 02.01.2008
- Bundesforschungszentrum für Wald (BFW 2015 a): Die forstlichen Wuchsgebiete Österreichs, Wuchsgebiet 1.2: Subkontinentale Innenalpen – Westteil (http://bfw.ac.at/300/1183.html)
- Bundesforschungszentrum für Wald (BFW 2015 b): Die forstlichen Wuchsgebiete Österreichs, Wuchsgebiet 2.1: Nördliche Zwischenalpen - Westteil (http://bfw.ac.at/300/1185.html)
- Bundesforschungszentrum für Wald (BFW 2015 c): Erste österreichweite Waldkarte basierend auf der Österreichischen Waldinventur (http://bfw.ac.at/db/bfwcms.web?dok=7222)
- BMLFUW (2012): Das Ereignisportal des digitalen Wildbach- und Lawinenkatasters.(http://www.naturgefahren.at/karten/chronik/ereignisdoku/Ereignisportal.html).
- BMLFUW (2015): eHYD Bemessungswerte (http://ehyd.gv.at/#)
- Frank, S. (2005): Blatt 148 Brenner Bericht 2005 über geologische Aufnahmen im Innsbrucker Quarzphyllit-Komplex auf den Blättern 148 Brenner und 149 Lanersbach. Geol. Bundesanstalt, Wien; Download unter: www.geologie.ac.at
- GITTA Geographic Information Technology Training Alliance (2015): http://www.gitta.info/TerrainAnalyi/en/html/HydroloAppls\_learningObject4.html
- Keppeler E. and D. Brown (1998): Subsurface Drainage Processes and Management Impacts. United States Department of Agriculture, Forest Service, Pacific Southwest Research Station. General Technical Report PSW-GTR-168-Web.
- Land Tirol (2010): Landesweite Laserscanbefliegung Tirol 2006-2010. (https://www.tirol.gv.at/fileadmin/themen/sicherheit/geoinformation/bilder/ALS\_Tirol\_Onlinebericht.PDF)
- Land Tirol TIRIS: Geologische Karte für Tirol. https://www.tirol.gv.at/fileadmin/applikationen/tiris/tirislinks/bilder/Tirol\_Geologie\_A3.pdf
- Romang, H. (2005): Gefahren- und Risikobeurteilung in Wildbächen. Ingenieurbiologie Nr. 2 (http://www.tur.ch/graphics/pdf/Romang%202005\_Gefahren-%20und%20Risikobeurteilung%20in%20Wildbaechen\_Ingenieurbiologie%20Nr.2.pdf).

### *Mündliche Mitteilungen:*

- Mazzorana, B. (2015): Für die Ausweisung von Flächen mit Wildholzpotential über ein Modell, spielt die Geologie eine sekundäre Rolle. Abteilung Wasserschutzbauten, Bozen, Italien, 26.5.2015.
- Praxmarer, M. (2015): Wildholzeintrag durch Lawinen und Besitzverhältnisse im Ehnbach, Gemeinde Zirl, 2.6.2015.

### *Schrifttliche Mitteilungen:*

Kovacs, C. (2015): Datenquellen für die Erstellung des Layers Waldkategorien/Wälder mit Objektschutzwirkung für das Bundesland Tirol; Landesforstdirektion Tirol, 25.5.2015

# **Danksagung**

Ohne die Unterstützung der im Folgenden angeführten Personen und Institutionen hätte das gegenständliche Projekt nicht in so kurzer Zeit bearbeitet werden können. Daher gilt unser Dank:

MR Dipl.-Ing. Richard Bauer, MR Dipl.-Ing. Hubert Siegel und Ing. Rudolf Fehrer, Lebensministerium Wien für die Mitwirkung bei der Genehmigungsreifmachung des Projektes und der Betreuung während der Projektlaufzeit.

HR DI Josef Fuchs, Landesforstdirektor von Tirol; dem Leiters des Fachbereiches Schutzwaldverbesserung LFD Tirol, Dipl.-Ing. Manfred Kreiner, sowie Dipl.-Ing. Gebhard Walter, stellvertr. Leiter der WLV - Sektion Tirol, für vorbereitende Gespräche und die Genehmigung zur Nutzung projektrelevanter Daten.

Dipl.-Ing. Helmut Hochreiter und Dipl.-Ing. Leopold Stepanek, beide WLV- Sektion Tirol, Gbltg. Mittleres Inntal, für die Hilfe bei der Wahl geeigneter Testgebiete.

HR Dipl.-Ing. Manfred Pittracher, WLV - Sektion Tirol, für Informationen bezüglich rezenter Maßnahmen zur Wildholzreduktion und die gemeinsame Begehung im Überprüfungsgebiet Seigesbach.

Mag. Christof Kovacs, LFD Tirol; Mag. Dr. Thomas Sausgruber, Geologische Stelle der WLV und Manfred Egger, WLV - Sektion Tirol, für die Übermittlung der entsprechenden Datengrundlagen.

Dr. Bruno Mazzorana, Abteilung Wasserschutzbauten der Autonomen Provinz Bozen und Dr. Martin Mergili, Institut für Alpine Naturgefahren, BOKU Wien, für den intensiven fachlichen Gedankenaustausch zum Thema Wildholzpotenziale und zur Adaptierung des GRS-Modells.

Martin Praxmarer, Waldaufseher der Gemeinde Zirl, für wichtige Informationen zum Einzugsgebiet des Ehnbaches.

Dem Bürgermeister der Gemeinde Zirl, Herrn DI (FH) Josef Kreiser, für die Genehmigung der Benützung des Forststraßennetzes im Einzugsgebiet des Ehnbaches.

Unserem guten Geist im Sekretariat, Frau Simone Willburger, für Hilfe beim Layout in der finalen Phase der Berichtslegung.

Die Autoren Innsbruck im Juni 2015